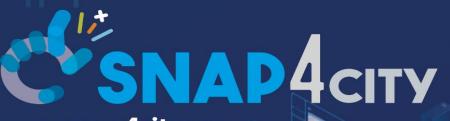

KM 4 CITY

www.km4city.org

www.snap4city.org www.snap4solutions.org

> IoT App. / Proc.Logic Server Side Business Logic

> > June 2024, Course, Part 3

https://www.snap4city.org/944 https://www.snap4city.org/577

DIGITAL TWIN SOLUTIONS TO SETUP SUSTAINABLE DECISON SUPPORT SYSTEMS AND BUSINESS INTELLIGENCE

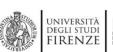

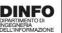

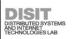

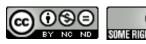

Paolo Nesi, <u>paolo.nesi@unifi.it</u>
<a href="https://www.Km4City.org">https://www.Km4City.org</a>
<a href="https://www.disit.org">https://www.disit.org</a>

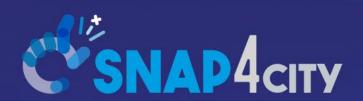

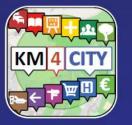

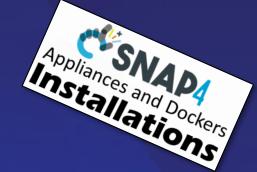

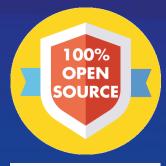

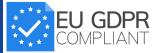

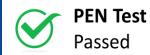

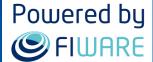

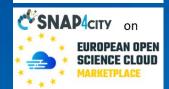

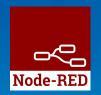

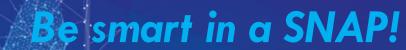

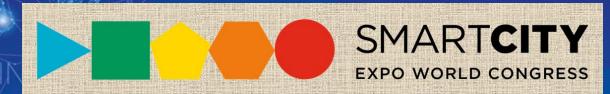

IoT App. / Proc.Logic Server Side Business Logic

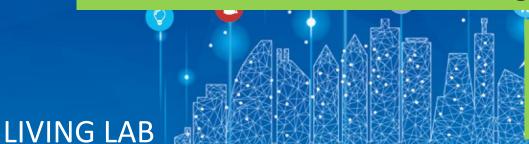

June 2024, Course, Part 3

https://www.snap4city.org/944 https://www.snap4city.org/577

SCALABLE SMART ANALYTIC APPLICATION BUILDER FOR SENTIENT CITIES

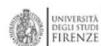

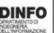

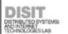

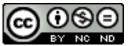

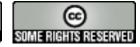

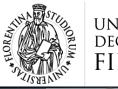

UNIVERSITÀ DEGLI STUDI FIRENZE

DINFO
DIPARTIMENTO DI
INGEGNERIA
DELL'INFORMAZIONE

ISIT

DISTRIBUTED SYSTEMS AND INTERNET TECHNOLOGIES LAB DISTRIBUTED DATA INTELLIGENCE AND TECHNOLOGIES LAB

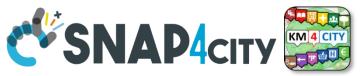

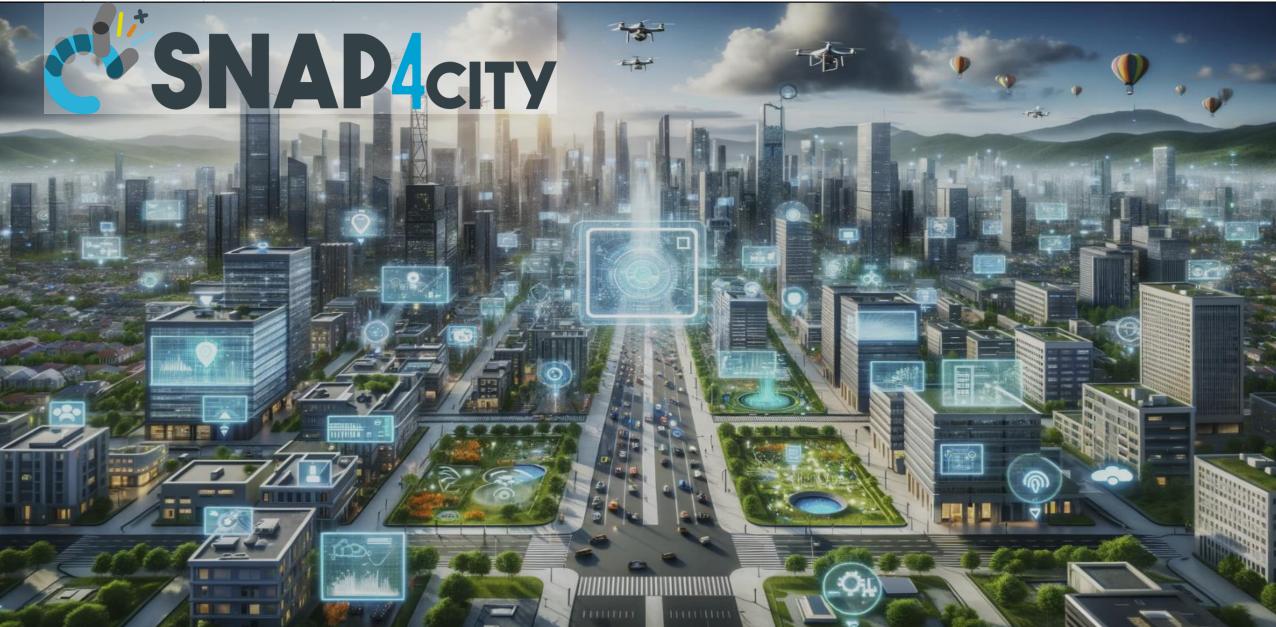

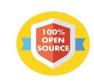

Powered by **S**FIWARE

> **FREE** TRIAL

> > **PEN Test** Passed

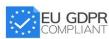

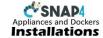

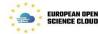

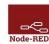

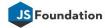

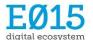

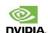

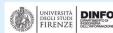

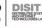

**EXPERT SYSTEM, KNOWLEDGE BASE** 

**SEMANTIC REASONING** 

**SMART DATA MODEL** 

**IOT DEVICE MODELS, STORAGE** 

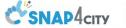

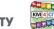

#### Smart Solutions and Decision Support Systems

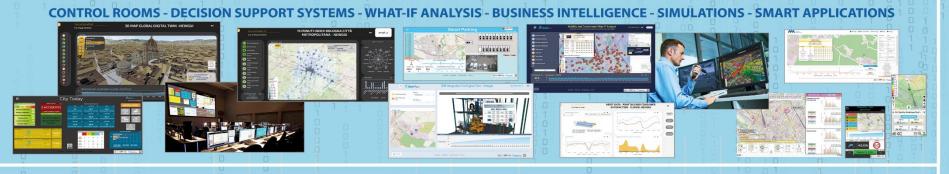

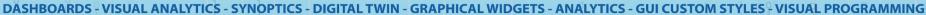

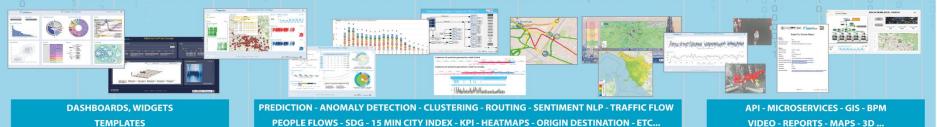

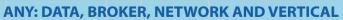

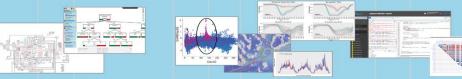

**BIG DATA ANALYTICS, ARTIFICIAL INTELLIGENCE EXPLAINABLE AI, MACHINE LEARNING OPERATIVE RESEARCH, STATISTICS** 

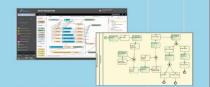

**VISUAL PROGRAMMING, ADAPTERS DATA FLOWS, WORKFLOWS** PARALLEL DISTRIBUTED PROCESSING **EVENT DRIVEN** 

#### **Native and External Smart Applications**

**Mobility & Transport** 

**Light & Energy** 

Waste Building **Environment** Tourism

**Asset Management** 

**Security and Safety** 

**Social Media** 

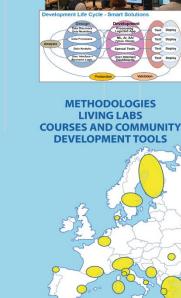

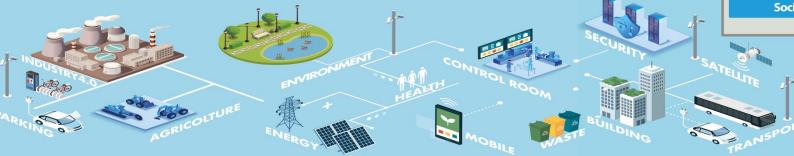

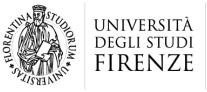

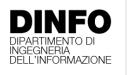

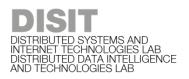

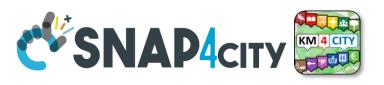

### **Digital Twin Development Platform**

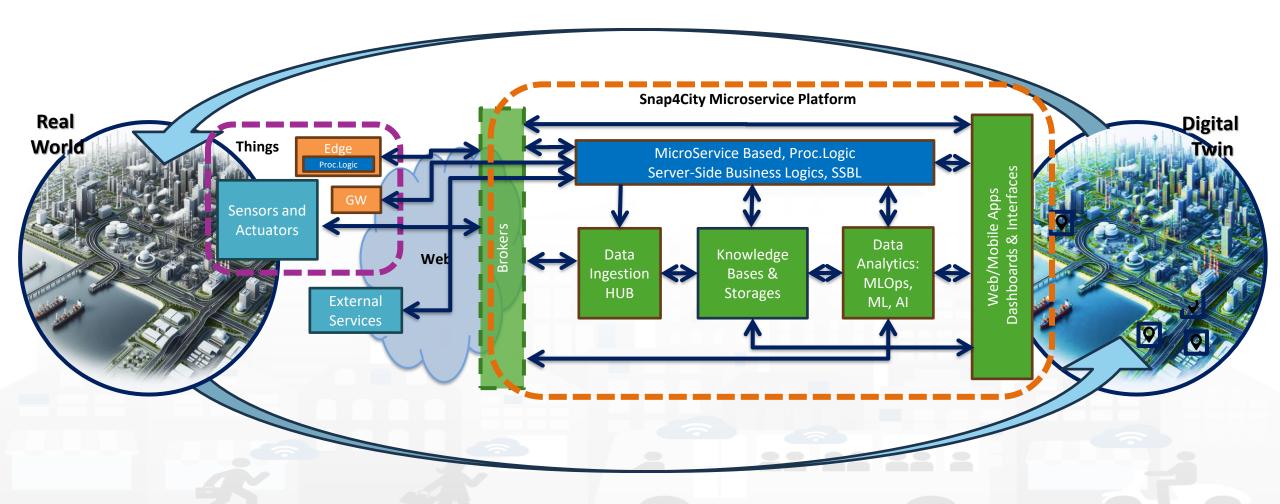

#### https://www.snap4city.org/944

#### On Line Training Material (free of charge)

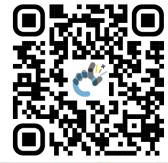

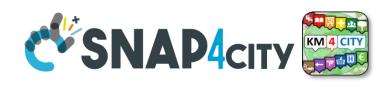

| 1st part                                                                                                    | 2nd part                                                                                                    | 3rd part                                                                                                    | 4th part                                                                                                    | 5th part                                                                                                    | 6th part                                                                                                    | 7th part                                                                                                    | 8th                                                                                                    |
|----------------------------------------------------------------------------------------------------|----------------------------------------------------------------------------------------------------|----------------------------------------------------------------------------------------------------|----------------------------------------------------------------------------------------------------|----------------------------------------------------------------------------------------------------|----------------------------------------------------------------------------------------------------|----------------------------------------------------------------------------------------------------|----------------------------------------------------------------------------------------------------|
| Overview                                                                                                    | Dashboards                                                                                                    | IOT App, IOT Network                                                                                                    | Data Analytics                                                                                                    | Data Ingestion<br>processes                                                                                                    | System and Deploy<br>Install                                                                                                    | Smart City API:<br>Web & Mob. App                                                                                                    | Design and Develo<br>Smart Solutions                                                                                                    |
| CEMANATOR STATE OF STATE OF ST | Canadan Santa Barbara                                                                                                    | Character Control of the State of the State | CENANON ENGINEERS OF THE PROPERTY OF THE PROPERTY OF THE PROPE | C'SNASA (m)                                                                                                    | CONANTON DE CONANTON DE CONANT | CENANTON DE CONTROL DE CONTROL DE | CENANTORY OF SHAPE OF SHAPE OF |
| C SNAPA or E SNAPA                                                                                                    | C'ENAMON E SOURCE DE SELECTION DE SELECTION | C SHAPAcin                                                                                                    | CERLANdern Section 19 State 19 State 19 | CENANT STATE OF THE STATE OF THE STATE OF TH | SHADAGOV STATE OF STATE OF STA | C SNAPACIN CONTROL TO SOUTH TO SOUTH TO | CENANDON SERVICE STATE OF SEAL OF SEAL |

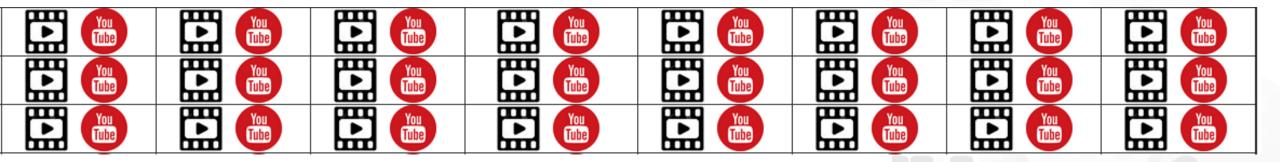

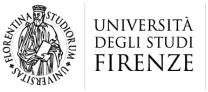

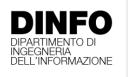

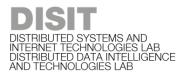

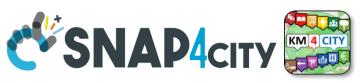

### **Note on Training Material**

- Course 2023: <a href="https://www.snap4city.org/944">https://www.snap4city.org/944</a>
  - Introductionary course to Snap4City technology
- Course <a href="https://www.snap4city.org/577">https://www.snap4city.org/577</a>
  - Full training course with much more details on mechanisms and a wider set of cases/solutions of the Snap4City Technology
- Documentation includes a deeper round of details
  - Snap4City Platform Overview:
    - <a href="https://www.snap4city.org/drupal/sites/default/files/files/Snap4City-PlatformOverview.pdf">https://www.snap4city.org/drupal/sites/default/files/files/Snap4City-PlatformOverview.pdf</a>
  - Development Life Cycle:
    - https://www.snap4city.org/download/video/Snap4Tech-Development-Life-Cycle.pdf
  - Client Side Business Logic:
    - https://www.snap4city.org/download/video/ClientSideBusinessLogic-WidgetManual.pdf
- On line cases and documentation:
  - https://www.snap4city.org/108
  - https://www.snap4city.org/78
  - https://www.snap4city.org/426

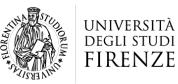

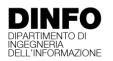

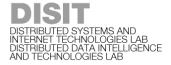

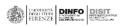

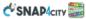

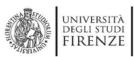

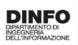

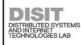

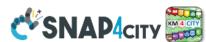

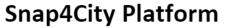

#### **Technical Overview**

From: DINFO dept of University of Florence, with its

DISIT Lab, Https://www.disit.org with its Snap4City solution

#### Snap4City:

- Web page: <a href="https://www.snap4city.org"><u>Https://www.snap4city.org</u></a>
- https://twitter.com/snap4city
- https://www.facebook.com/snap4city

#### Contact Person: Paolo Nesi, Paolo.nesi@unifi.it

- o Phone: +39-335-5668674
- o Linkedin: https://www.linkedin.com/in/paolo-nesi-849ba51/
- Twitter: <a href="https://twitter.com/paolonesi">https://twitter.com/paolonesi</a>
- o FaceBook: https://www.facebook.com/paolo.nesi2

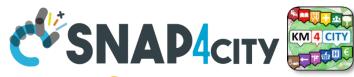

### **Tech Overview**

 https://www.snap4city.o rg/drupal/sites/default/f iles/files/Snap4City-PlatformOverview.pdf

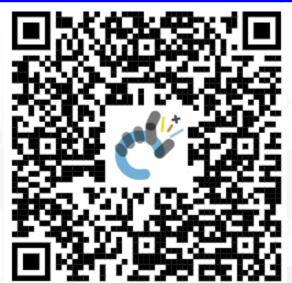

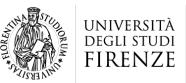

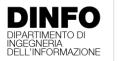

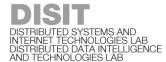

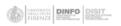

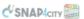

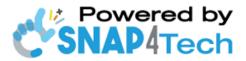

#### **Development Life-Cycle**

https://www.snap4city.org/download/video/Snap4Tech-Development-Life-Cycle-v1-1.pdf

#### From Snap4City:

- We suggest you to read the TECHNICAL OVERVIEW:
  - https://www.snap4city.org/download/video/Snap4City-
- https://www.snap4city.org
- https://www.snap4industrv.org
- https://twitter.com/snap4city
- https://www.facebook.com/snap4city
- https://www.youtube.com/channel/UC3tAO09EbNba8f2-u4vandg

#### Coordinator: Paolo Nesi, Paolo.nesi@unifi.it

DISIT Lab, https://www.disit.org DINFO dept of University of Florence, Via S. Marta 3, 50139, Firenze, Italy

Phone: +39-335-5668674

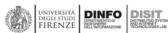

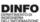

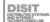

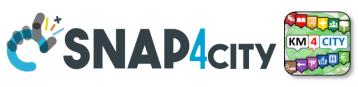

# Development

https://www.snap4city.org/d ownload/video/Snap4Tech-**Development-Life-Cycle.pdf** 

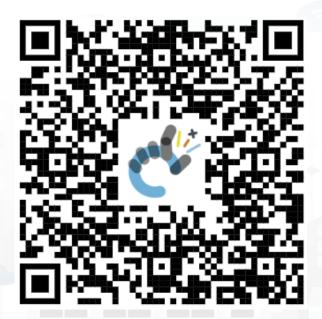

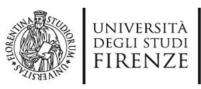

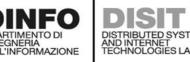

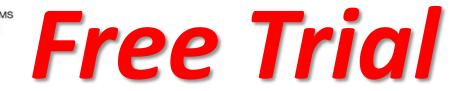

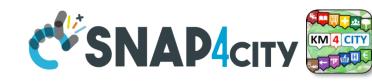

- Register on <u>WWW.snap4city.org</u>
  - Subscribe on **DISIT Organization**
- You can:
  - Access on basic Tools
  - Access to a large volume of Data
  - Create Dashboards
  - Create IOT Applications
  - Connect your IOT Devices
  - Exploit Tutorials and Demonstrations

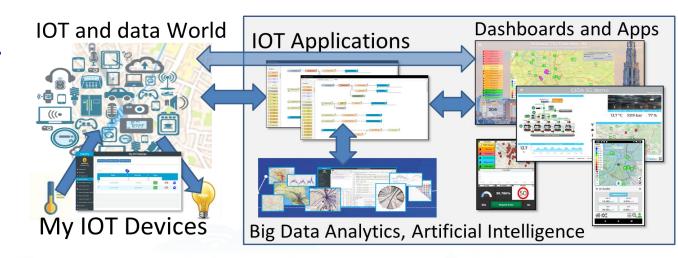

IF you need to go more in deep you can ask us to pass at the next Role becoming full AreaManager with full Analytics, machine learning, etc.

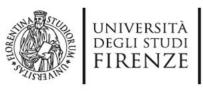

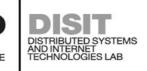

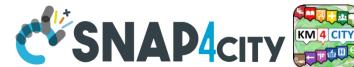

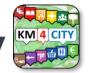

### **Agenda of third part**

- Recall on Snap4City Architecture
- Node-RED
- IOT App = Node-RED + Snap4City
  - IoT App === Proc.Logic
- Examples of IOT App for Smartening Solutions
- Exploiting/Generating data by using: IoT App/Proc.Logic
- External Service ← → IoT App/Proc.Logic
- Dashboards ← → IoT App/Proc.Logic
  - Server Side Business Logic

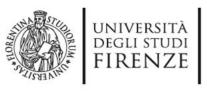

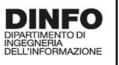

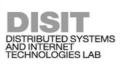

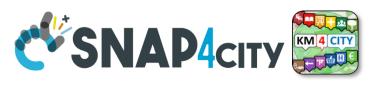

# **Development Life Cycle Smart Solutions**

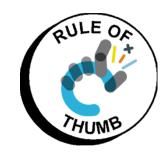

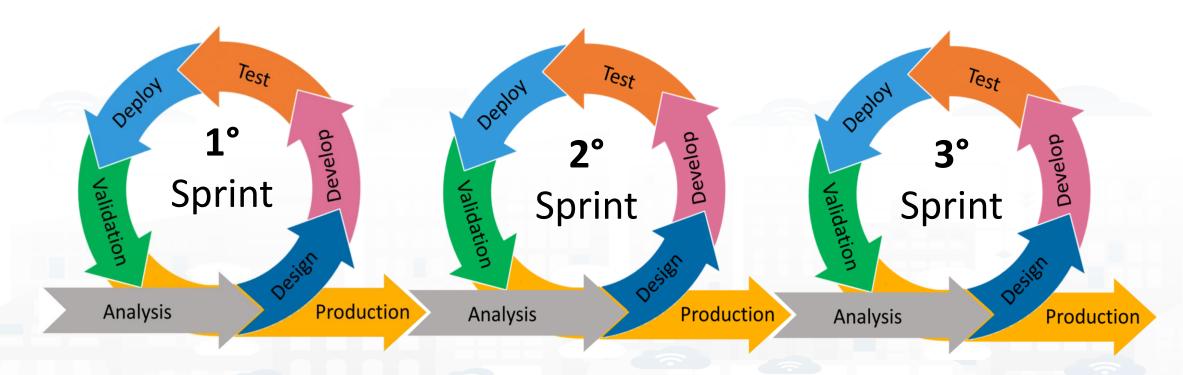

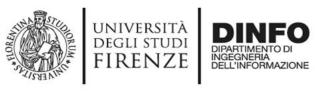

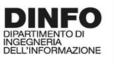

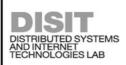

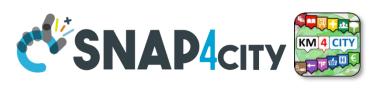

#### **Development Life Cycle Smart Solutions**

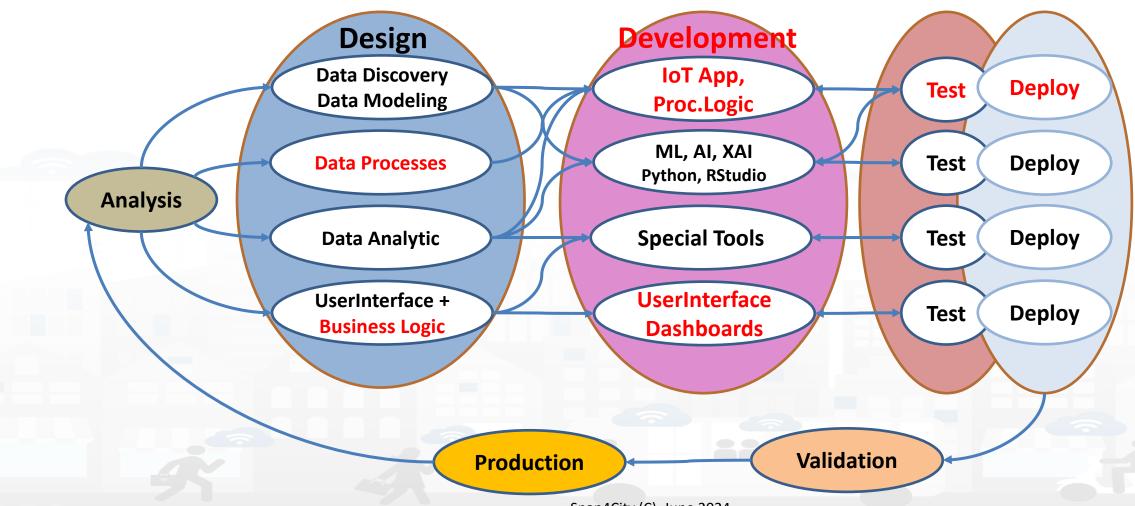

#### **SCALABLE SMART ANALYTIC APPLICATION BUILDER FOR SENTIENT CITIES**

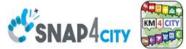

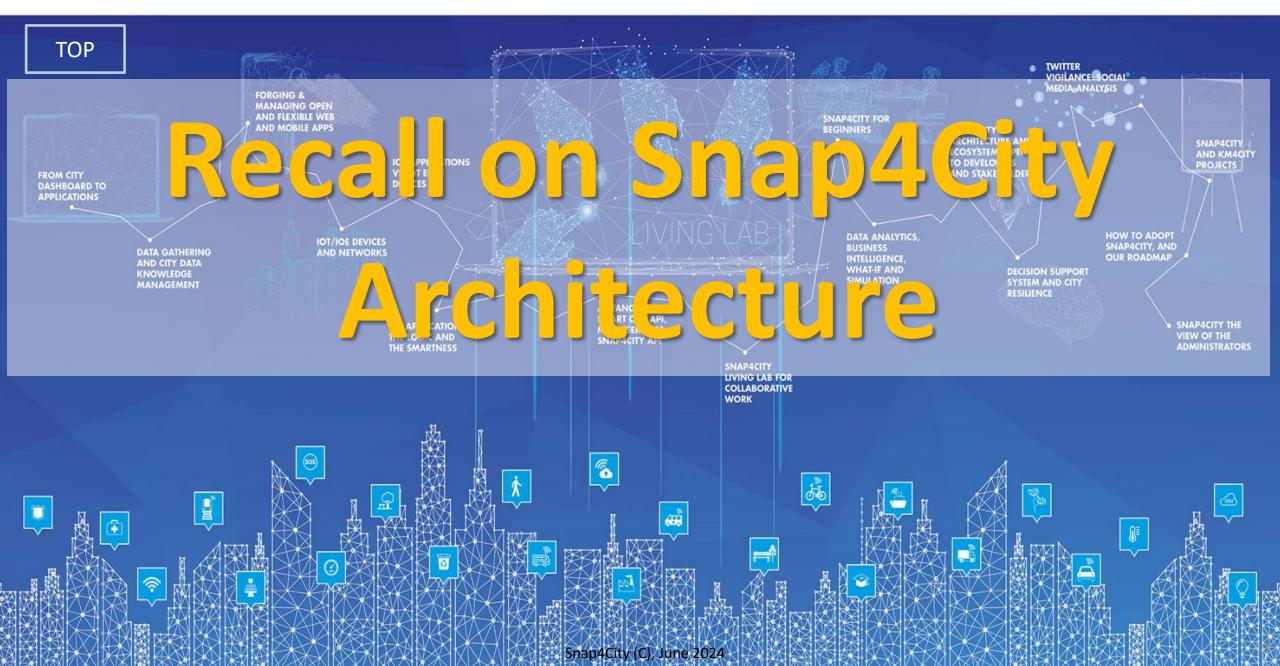

### Ingestion, aggreg. > exploitation

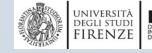

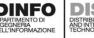

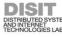

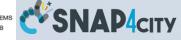

- IoT App Visual Programming, no coding
  - Data transformation
  - Integration, Interoperab.
  - Scripting Data Analytics
  - Data ingestion
  - Business logic
- Edge and Cloud
- MicroServices data driven develop via visual language Node-RED

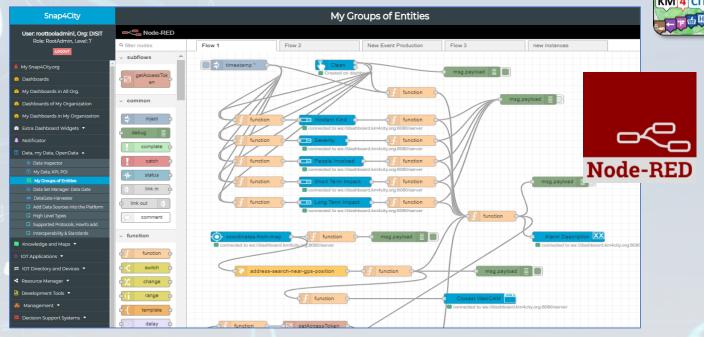

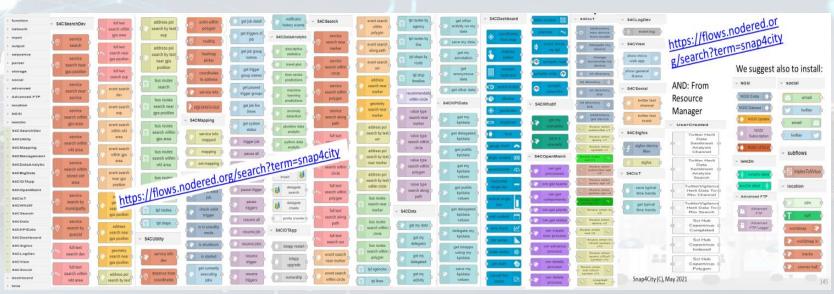

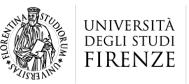

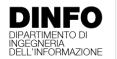

DISTRIBUTED SYSTEMS AND INTERNET TECHNOLOGIES LAB DISTRIBUTED DATA INTELLIGENCE AND TECHNOLOGIES LAB

#### Tech Arch

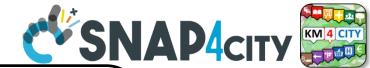

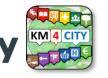

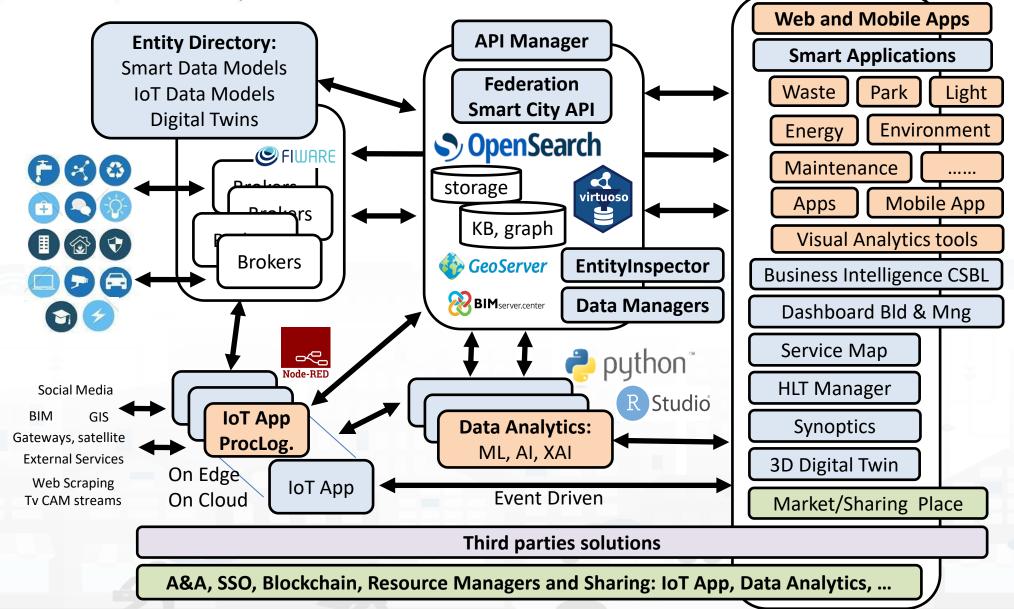

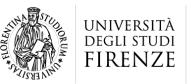

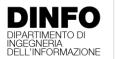

DISTRIBUTED SYSTEMS AND INTERNET TECHNOLOGIES LAB DISTRIBUTED DATA INTELLIGENCE AND TECHNOLOGIES LAB

#### Tech Arch

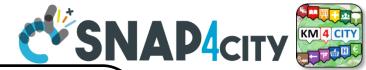

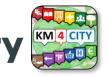

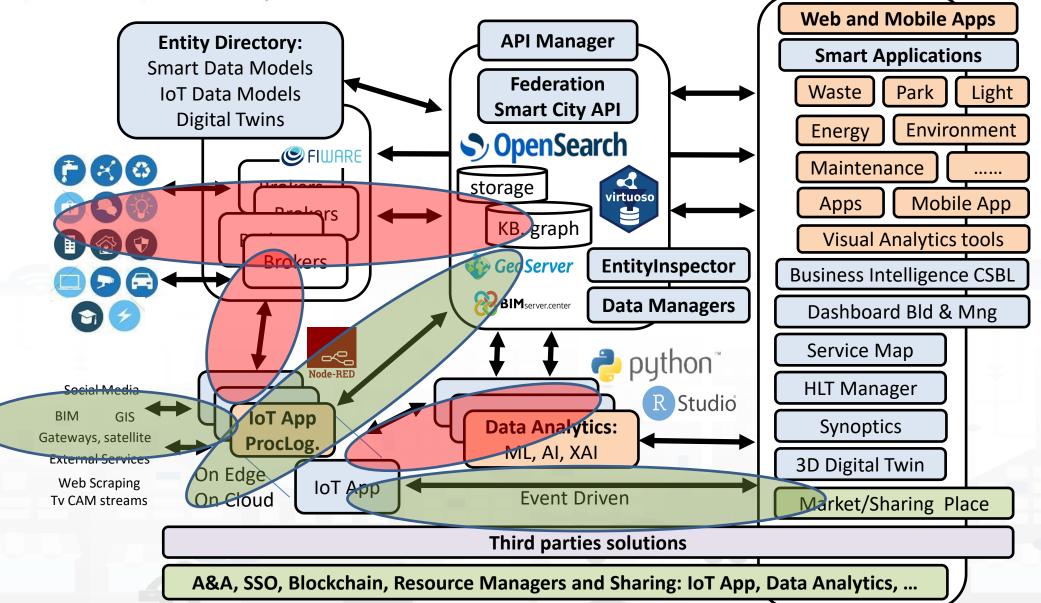

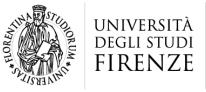

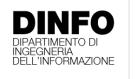

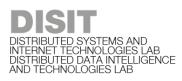

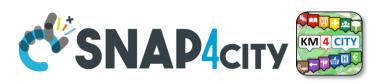

### **IoT App / Proc.Logic**

- Storage → IoT App / Proc.Logic
- External Service ←→ IoT App / Proc.Logic
- Dashboards ←→ IoT App / Proc.Logic

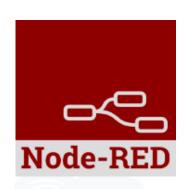

- Data Analytics ←→ IoT App / Proc.Logic Part 4
- Broker → Storage
- IoT App / Proc.Logic → Broker
- Broker → IoT App / Proc.Logic
- IoT App / Proc.Logic → Storage

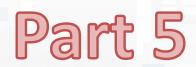

#### **SCALABLE SMART ANALYTIC APPLICATION BUILDER FOR SENTIENT CITIES**

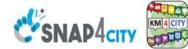

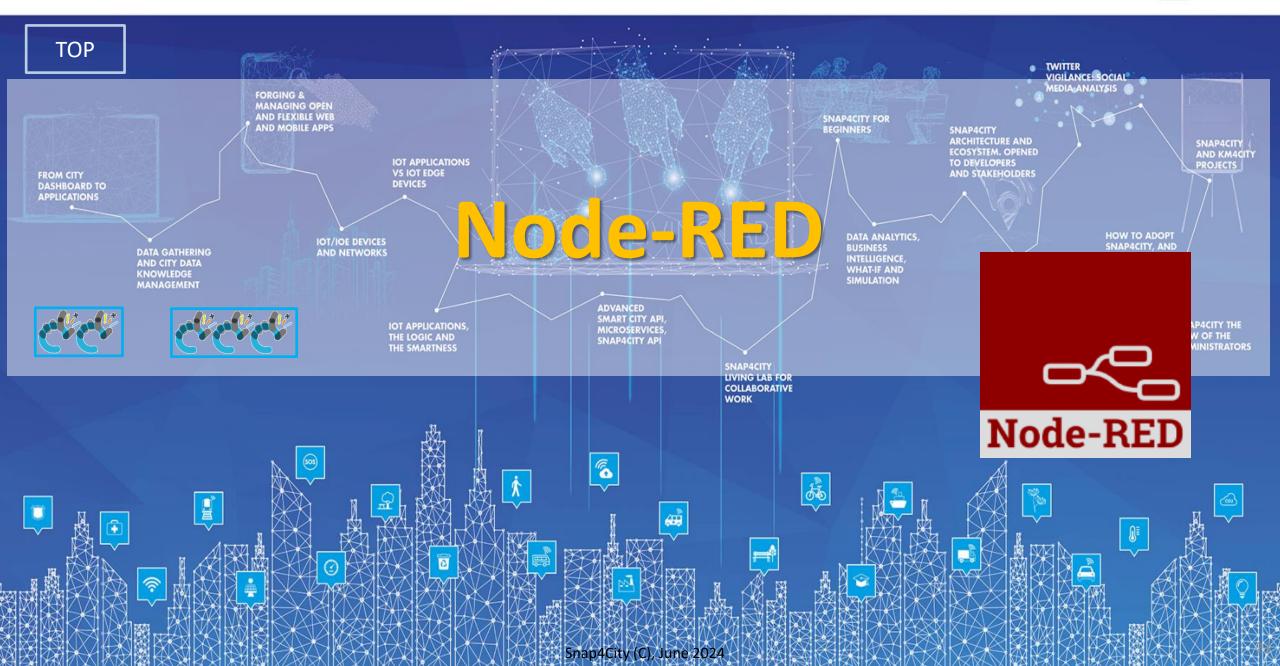

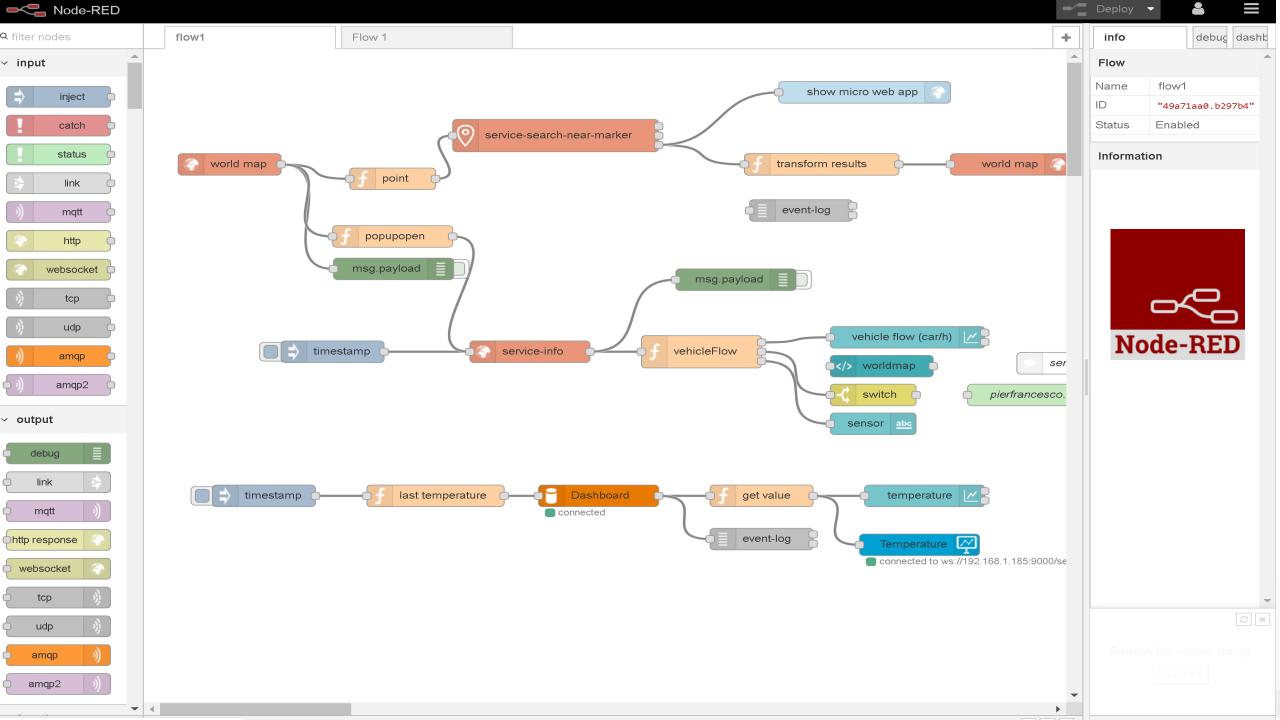

Basic Node.js Blocks on NodeRed on our Advanced IOT Apps

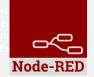

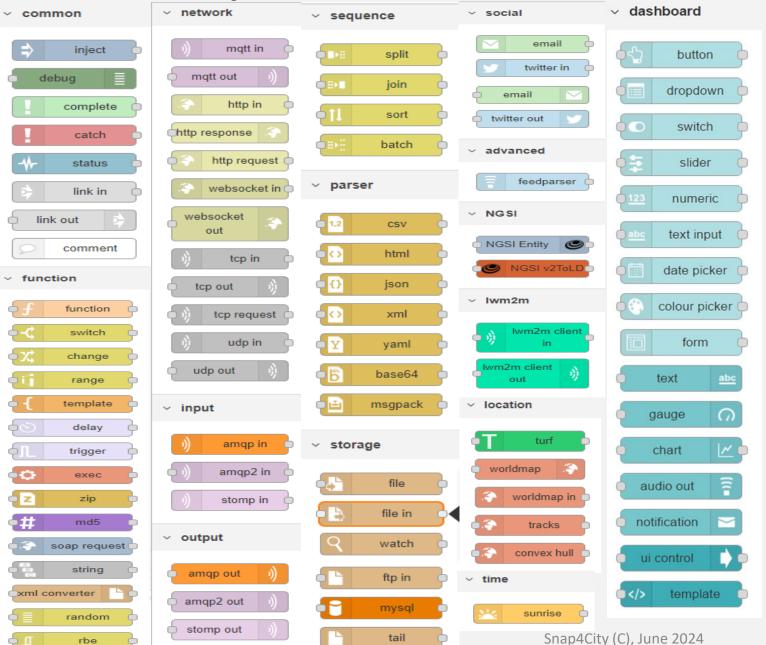

#### + on IOT Edge Raspberry

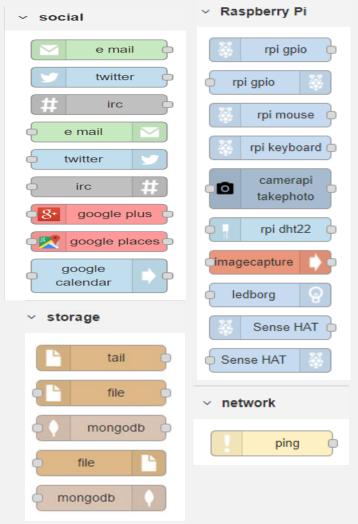

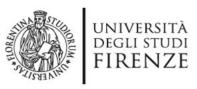

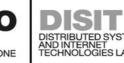

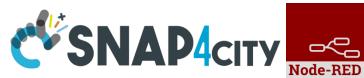

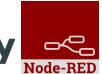

#### Node-RED Basic Blocks

It is provided with a minimum set of functionalities (the building blocks/nodes) while other blocks can be easily added loading them from a large library made available by the JS Foundation.

Despite to its diffusion, for the usage in the context of Smart City it was **not powerful** to cope with the **basic** requirements of the domain.

The classical nodes provided in the standard version can be classified as: input, output, function, social, storage, analysis, advanced, and dashboard.

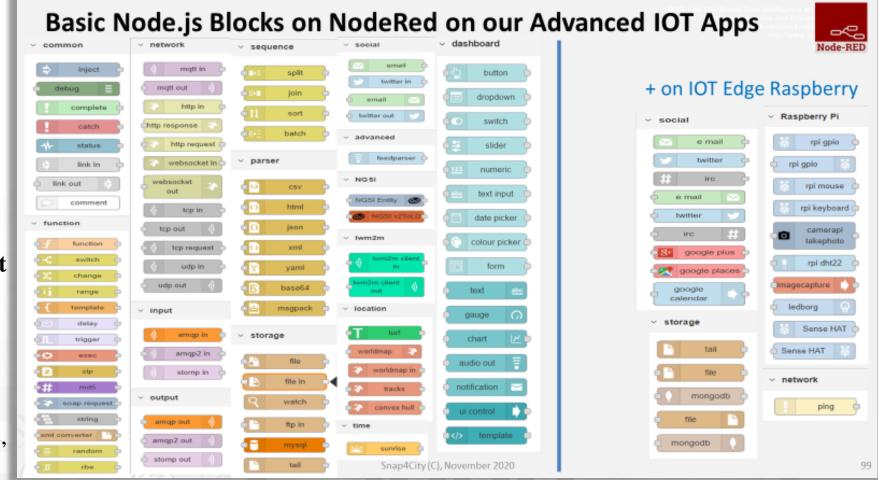

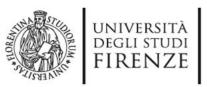

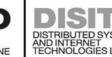

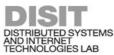

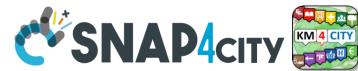

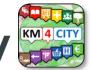

#### **Hello World of Node-RED**

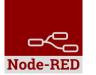

http://developer.opto22.com/nodered/general/gettingstarted/node-red-hello-world/

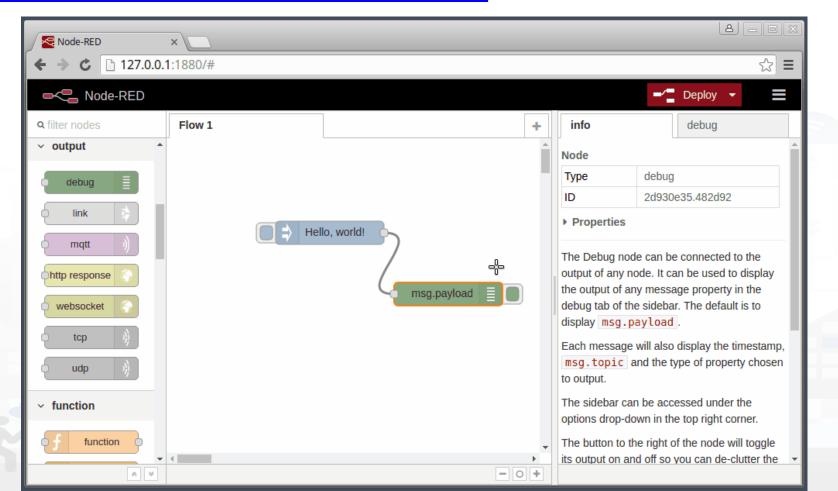

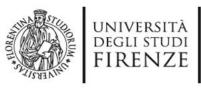

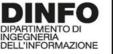

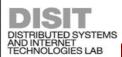

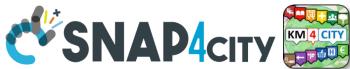

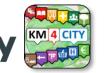

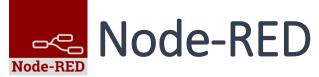

- Node-RED is a **flowbased** development tool for visual programming proposed by **JS Foundation**
- The Node-RED approach is a mix of **visual composition** of **nodes/blocks** to compose the socalled **flows** that are concurrently executed by an engine **Node.js**.
- It is quite diffuse being also directly provided into official releases of IOT devices as Raspberry Pi family
- Based on **Node.js**

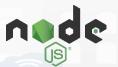

100% open source

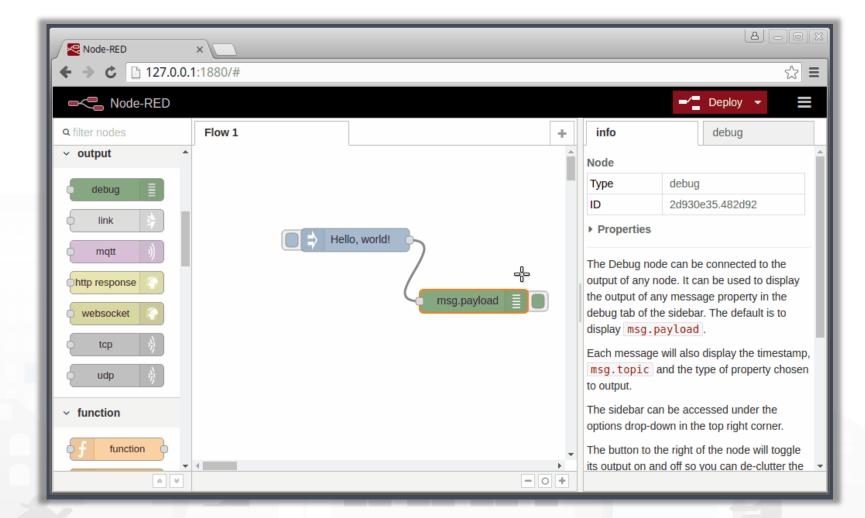

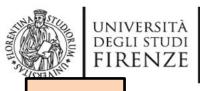

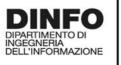

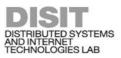

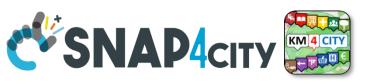

**TOP** 

# Node-RED Demo 0

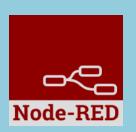

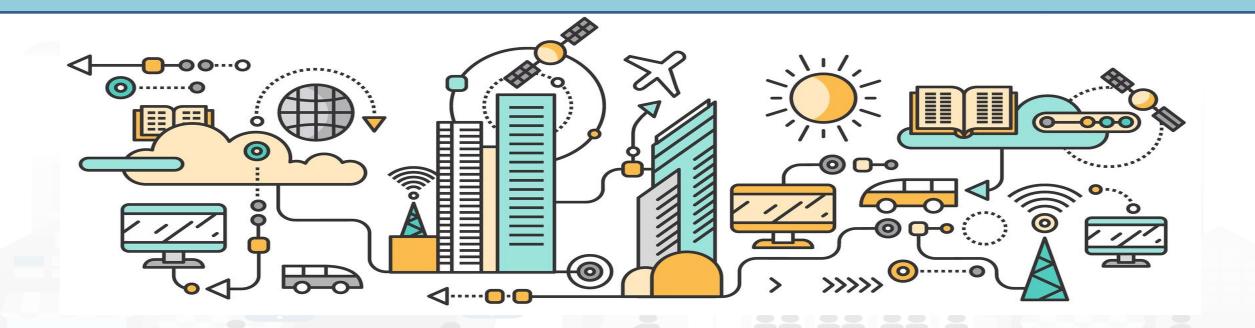

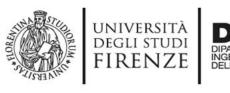

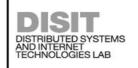

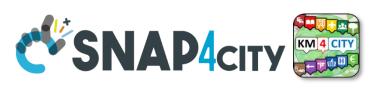

### Course 2023 IoT App / Proc.Logic

• Pattern:

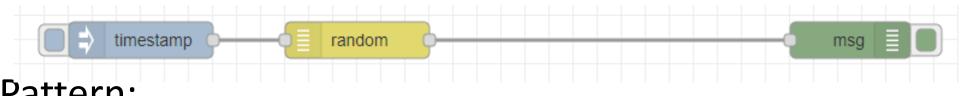

• Pattern:

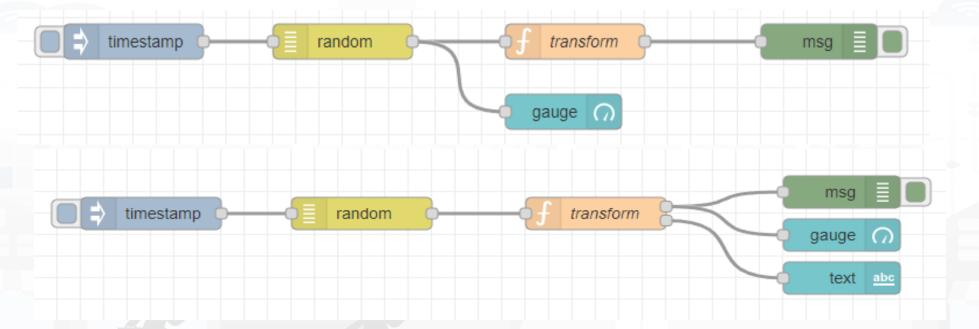

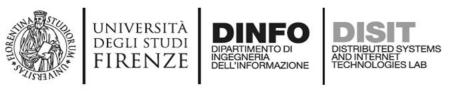

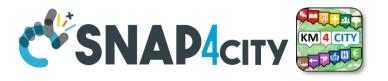

#### recap

- Inject messages
  - Structure of messages, msg.payload
- Function for coding
  - Function with two outputs
- Connection on Dashboard element
  - Tab of dashboard, setting for color, position, etc.
- Real time update on gauge and trends
- Debug tab, timestamp, copy value, copy path, etc.
- Etc.

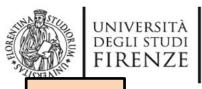

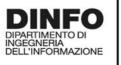

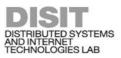

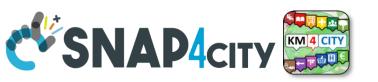

TOP

# Node-RED Demo 1

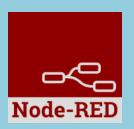

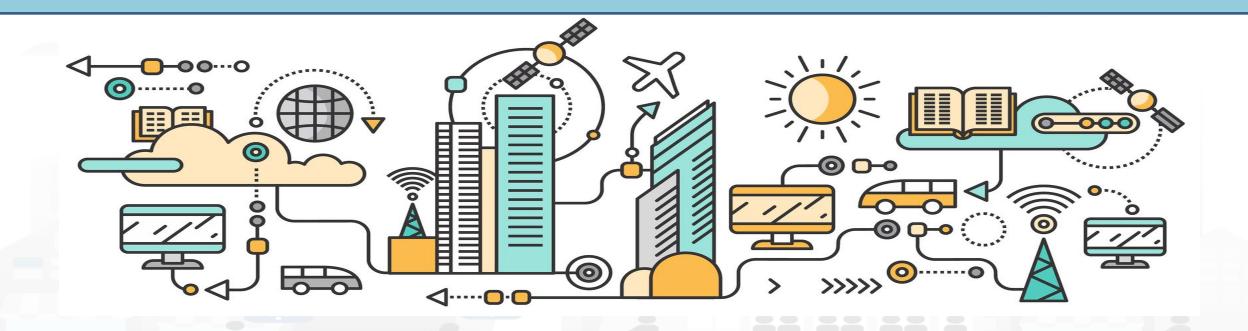

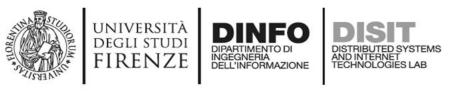

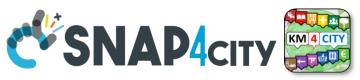

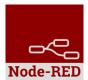

### **Example of simple IoT Application**

In this demo let's create an IoT Application that:

- generate a random value,
- the value is switched on the correct path
- the value is showed in the local dashboard of NodeRed

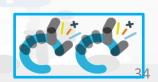

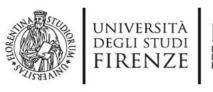

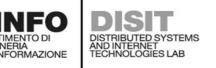

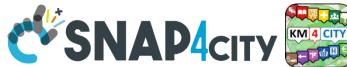

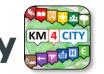

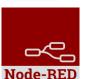

### **Nodes for flow**

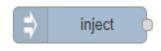

Generates an input for the other nodes. It can be repeated at predefined intervals, entered manually and of various types (timestamp, string, number, boolean, JSONetc)

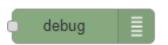

Each message that enters the debug node is shown in the "debug" tab on the right of node-red (you can choose which part of the message to show)

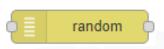

Generates a random number. You can configure the number generation interval and the type (integer or float).

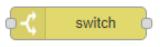

Evaluates the input message and routes it to the correct output according to the desired configuration

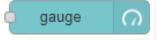

Shows a number inside a gauge counter.

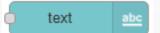

Shows a text inside the local dashboard

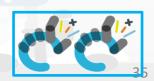

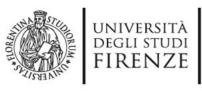

Observe

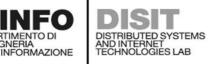

#### Step 1

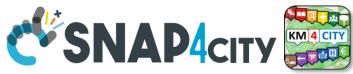

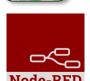

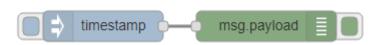

debug Inject and Debug Payload → timestamp Connect Topic C Repeat interval Configure minutes ✓ Inject once at start? Deploy ■/ Deploy ▼ info debug dashboarok Click timestamp

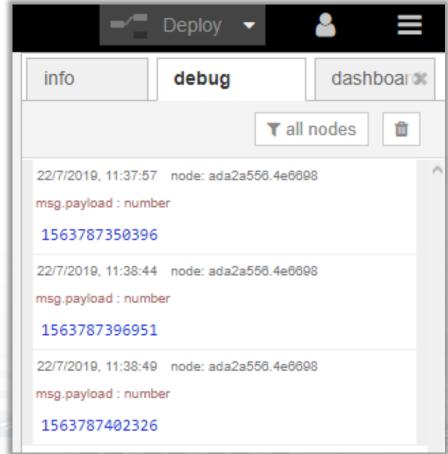

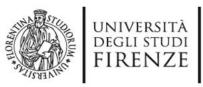

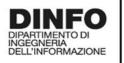

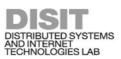

### Step 2

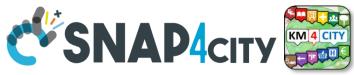

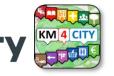

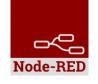

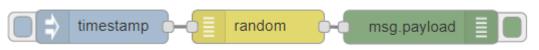

- Random
- Connect
- Configure

**─**∕☐ Deploy Deploy debug dashboarok

timestamp

- Click
- Observe

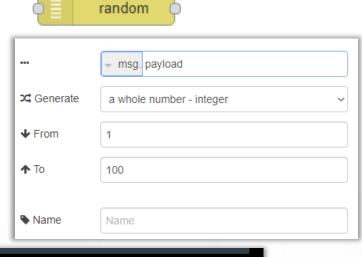

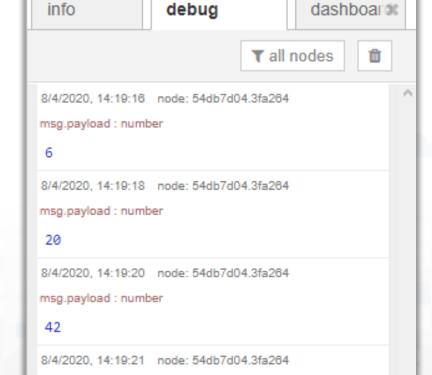

Deploy

msg.payload: number

78

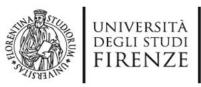

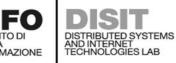

### Step 3

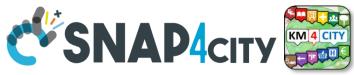

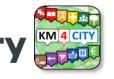

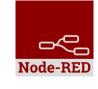

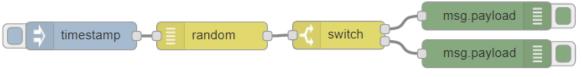

**─**∕☐ Deploy

debug

- **Switch** switch
- Connect
- Configure

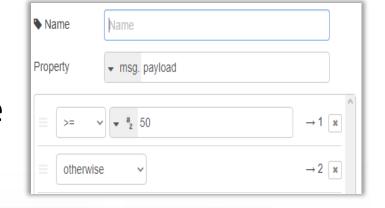

dashboarok

- Deploy
- Click timestamp
- Observe

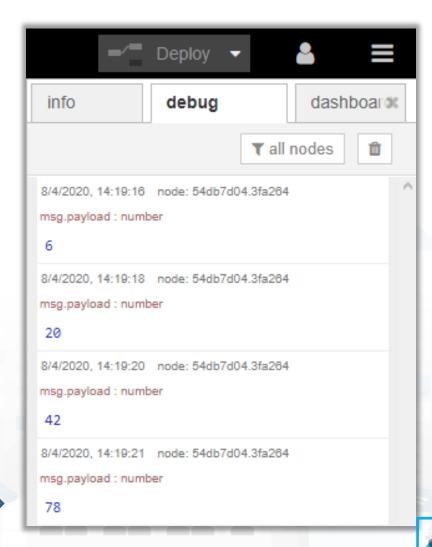

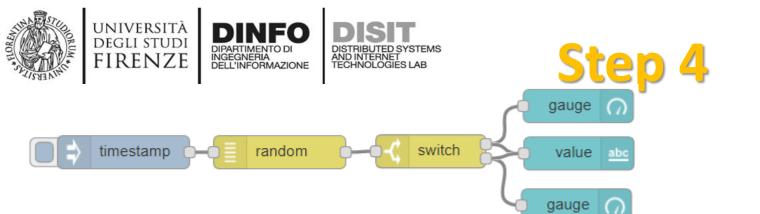

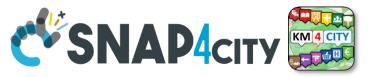

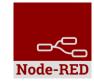

Gauge and text ¶

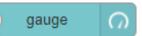

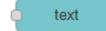

- Connect
- Configure gauge

| ⊞ Group             | [Home] Default          |  |  |  |  |
|---------------------|-------------------------|--|--|--|--|
| ূ্ৰ্ট্ৰ Size        | auto                    |  |  |  |  |
| <b>≣</b> Туре       | Gauge                   |  |  |  |  |
| ₹ Label             | gauge                   |  |  |  |  |
| ₹ Value format      | {{value}}               |  |  |  |  |
| <u> I</u> Units     | units                   |  |  |  |  |
| Range min 0 max 100 |                         |  |  |  |  |
| Colour gradient     |                         |  |  |  |  |
| Sectors             | 0 optional optional 100 |  |  |  |  |
| Name                |                         |  |  |  |  |

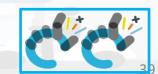

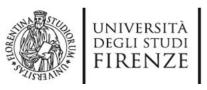

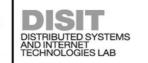

#### Step 4 Bis

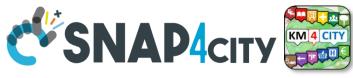

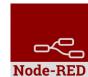

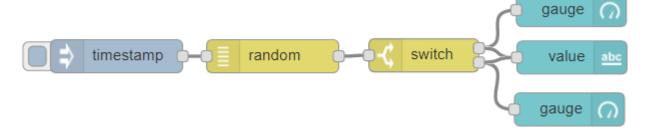

- Gauge and text ¶
- Connect
- Configure text

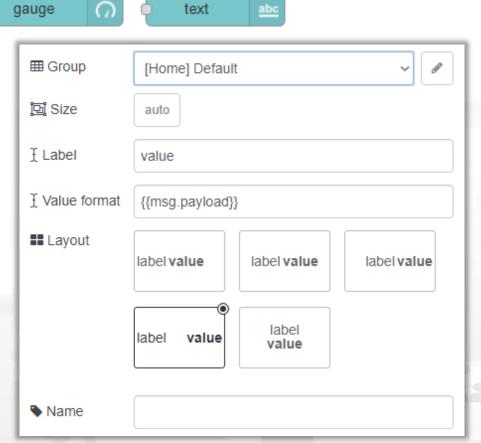

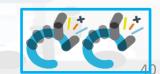

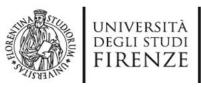

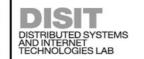

## Step 5

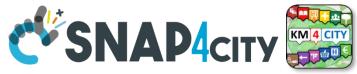

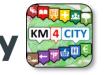

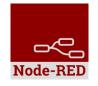

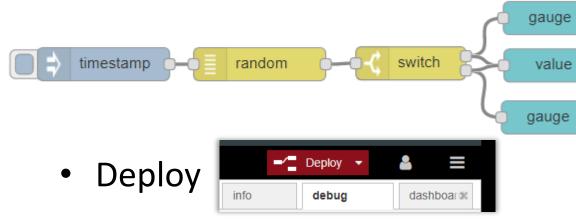

Click timestamp debug dashboard × info Click Site Layout Theme Tabs & Links ★ tab ∨ 頃 Home > III Default

Home Default gauge 29 100 units 51 value gauge 100

Observe

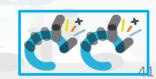

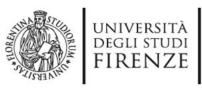

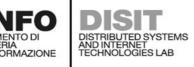

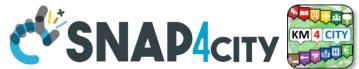

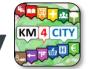

### Nodes configuration 1/2

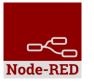

| inject ▶ Payload | ▼ timestamp                     | debug  |
|------------------|---------------------------------|--------|
| <b>■</b> Topic   |                                 |        |
| <b>C</b> Repeat  | interval                        |        |
|                  | every 15 minutes ~              |        |
|                  | ☑ Inject once at start?         |        |
| switch Name      | Name                            | random |
| Property         |                                 | ,      |
|                  | ^                               |        |
| ≡ >:             | = ∨                             |        |
| = ot             | herwise $\rightarrow$ 2 $\star$ |        |
|                  |                                 | 9      |
|                  |                                 |        |

| debug               | i≣ Output         | <ul><li>✓ msg. payload</li><li>debug tab</li><li>✓</li></ul> |  |
|---------------------|-------------------|--------------------------------------------------------------|--|
|                     | Name              | Name                                                         |  |
| random msg. payload |                   |                                                              |  |
|                     | <b>≭</b> Generate | a whole number - integer                                     |  |
|                     | <b>↓</b> From     | 1                                                            |  |
|                     | <b>↑</b> To       | 100                                                          |  |
|                     | Name              | Name                                                         |  |

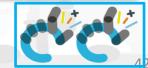

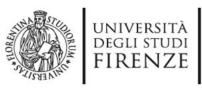

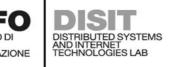

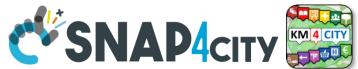

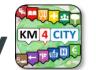

## Nodes configuration 2/2

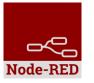

| gauge         |                         |
|---------------|-------------------------|
| gauge         | [Home] Default          |
| ূট্ৰ Size     | auto                    |
| <b>≣</b> Туре | Gauge                   |
| ¥ Label       | gauge                   |
| ቿ Value fo    | ormat {{value}}         |
| ¥ Units       | units                   |
| Range         | min 0 max 100           |
| Colour gr     | adient                  |
| Sectors       | 0 optional optional 100 |
| <b>♦</b> Name |                         |
|               |                         |

| text abc | ⊞ Group          | [Home] Default          |
|----------|------------------|-------------------------|
|          | [亞] Size         | auto                    |
|          | Ĭ Label          | value                   |
|          | ₹ Value format   | {{msg.payload}}         |
|          | <b>!!</b> Layout | label value label value |
|          |                  | label value label value |
|          | Name Name        |                         |

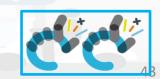

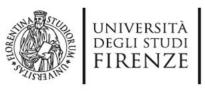

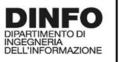

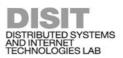

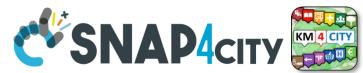

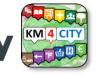

#### **Nodes connections**

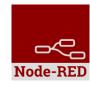

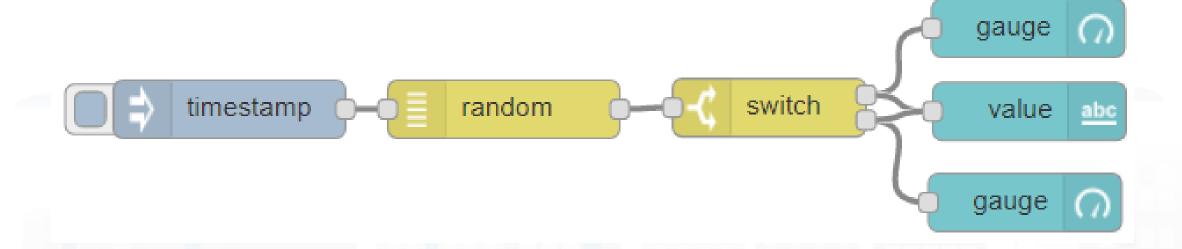

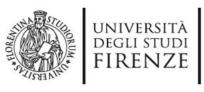

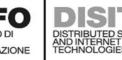

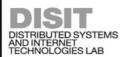

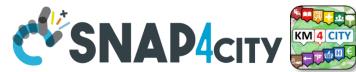

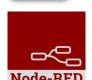

#### **Resulting Dashboard**

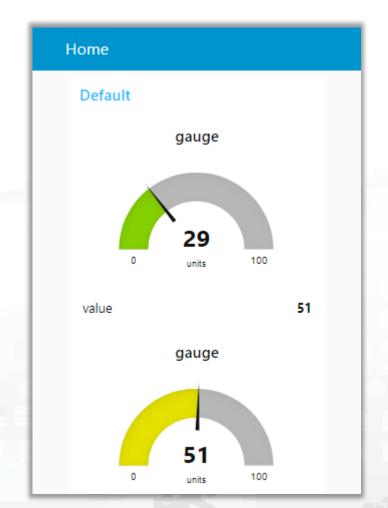

This is a local Node-RED dashboard. Simple to be created, very limited for many aspects.

Snap4city dashboards are more:

- Powerful
- Flexible
- Secure
- nicer

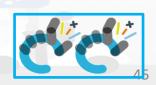

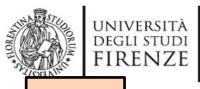

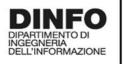

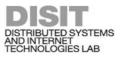

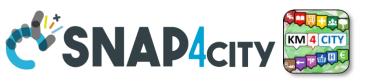

TOP

# Node-RED Libraries

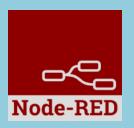

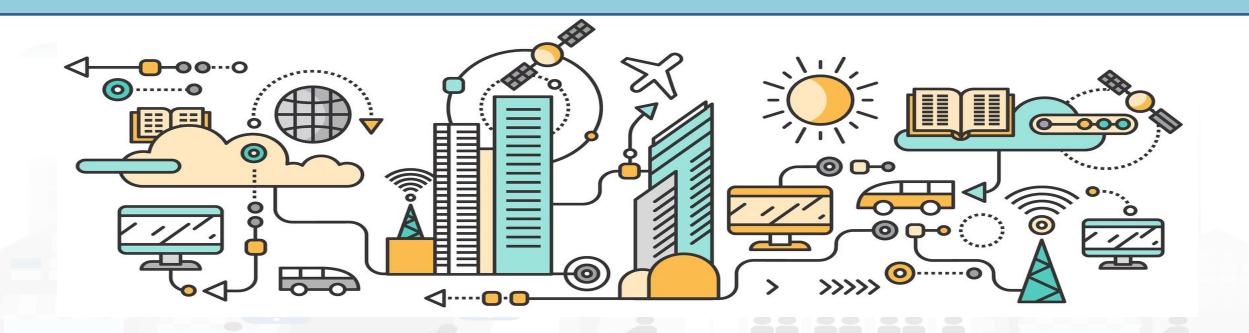

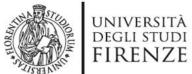

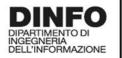

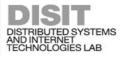

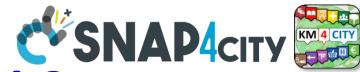

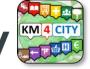

# https://flows.nodered.org/search?term=

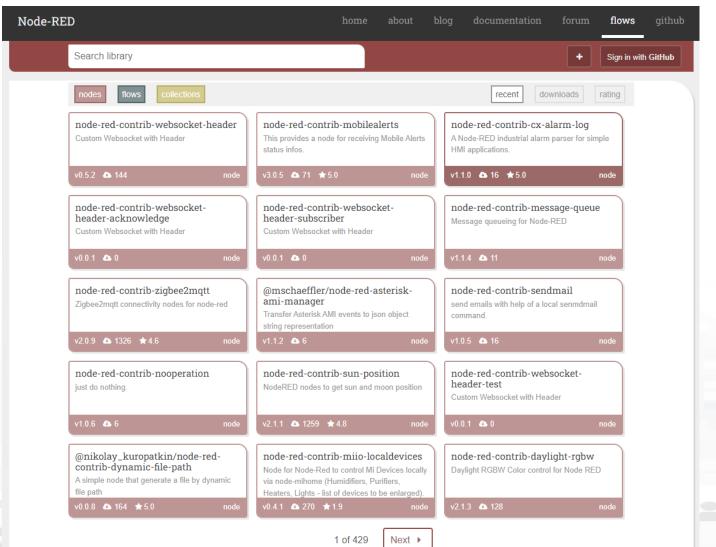

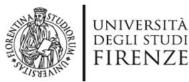

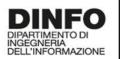

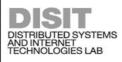

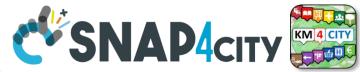

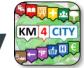

### **Load Library from Palette**

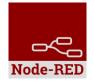

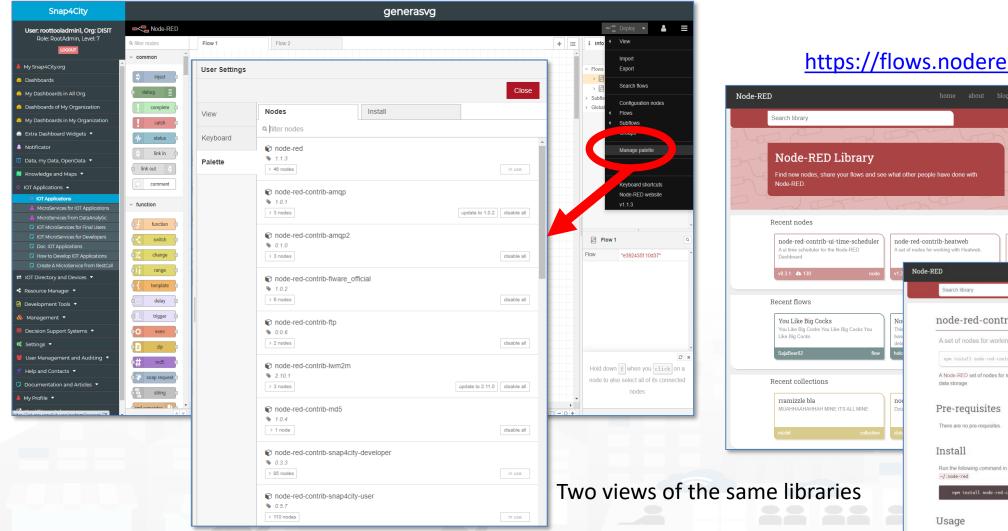

https://flows.nodered.org/

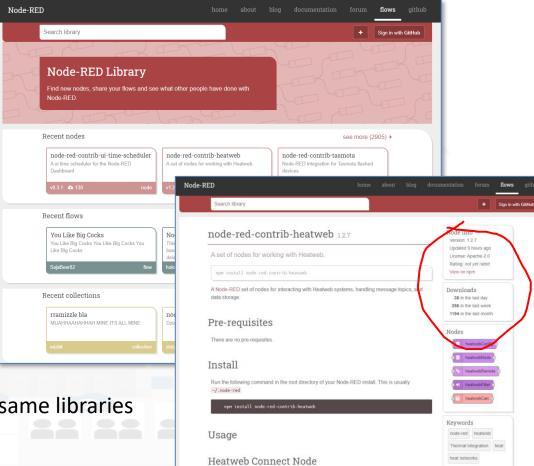

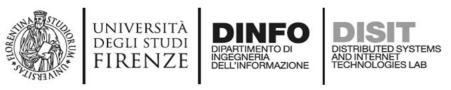

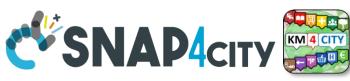

### Proc.Logic / IoT App Editor: NODE-RED

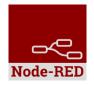

- In the Proc.Logic / IoT App of Snap4City, it is possible to:
  - Execute flows that process data as: Event Driven, Batch (periodic or not)
  - Create multiple concurrent Flows for each IoT App / Proc. Logic
  - Create subflows as macros to be reused
  - Create Groups of nodes as macro
  - Save/load, share, of nodes, flows and applications with other users via
    - the Snap4City Resource Manager or
    - with JS Foundation or
    - via email, skype, file sharing in general

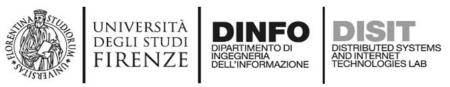

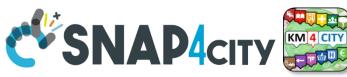

## **IoT App / Proc.Logic Editor: NODE-RED**

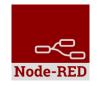

- In the IoT Apps / Proc.Logic of Snap4City, it is possible to Extend the Capabilities:
  - Load other Nodes, segments of flow and entire flows from several sources: email, libraries, S4C repository, etc.
  - Load other libraries of MicroServices/Nodes/Blocks from Manage Palette
    - A large set of Libraries of Node is available.
    - The loading may have some limitations for security reasons
  - Get more IOT App / Proc.Logic above the Limit that may depend on the organization and/or on personal authorizations, ask to Admin

\_ ,

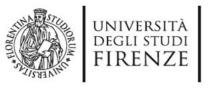

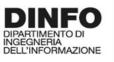

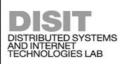

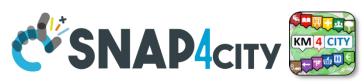

#### **Snap4City Libraries on Node-RED**

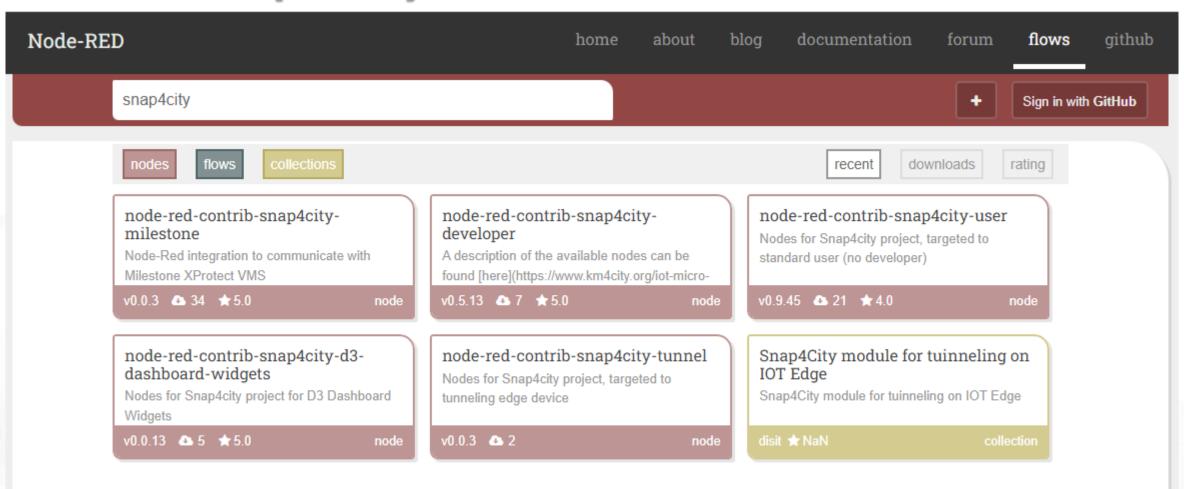

1 of 1

https://flows.nodered.org/search?term=snap4city

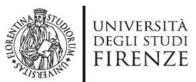

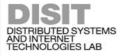

# SNAP4city KM4 city

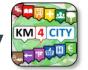

## Load an IOT application of example

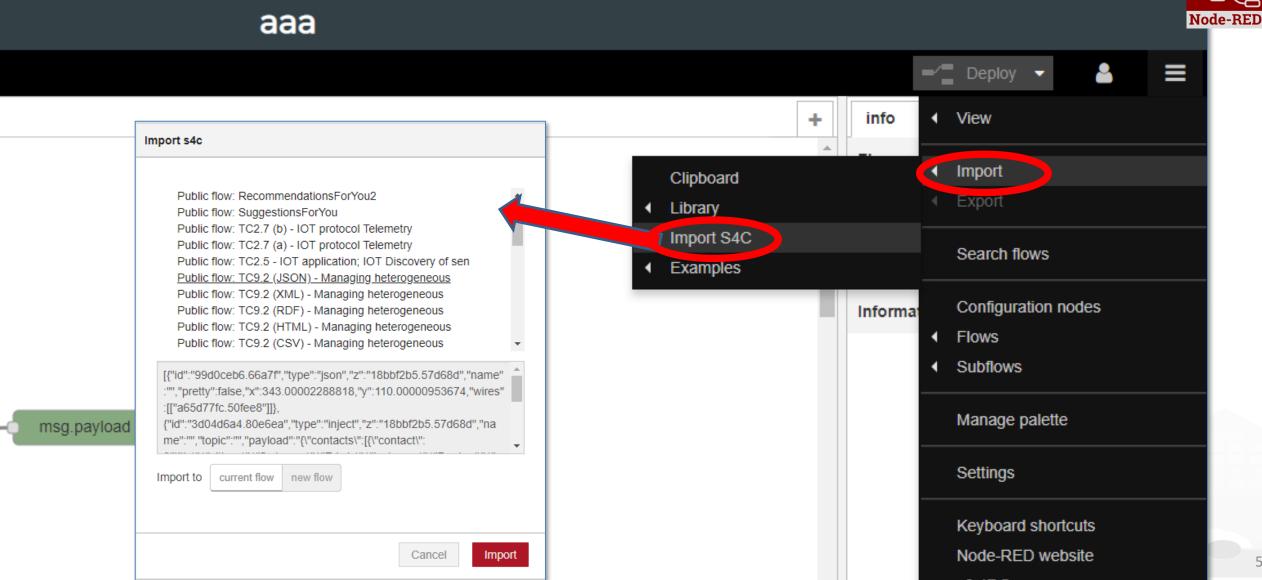

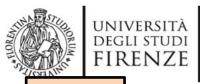

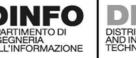

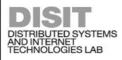

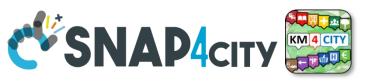

TOP

# Snap4City Node-RED

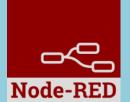

# Debug extending Cauldron

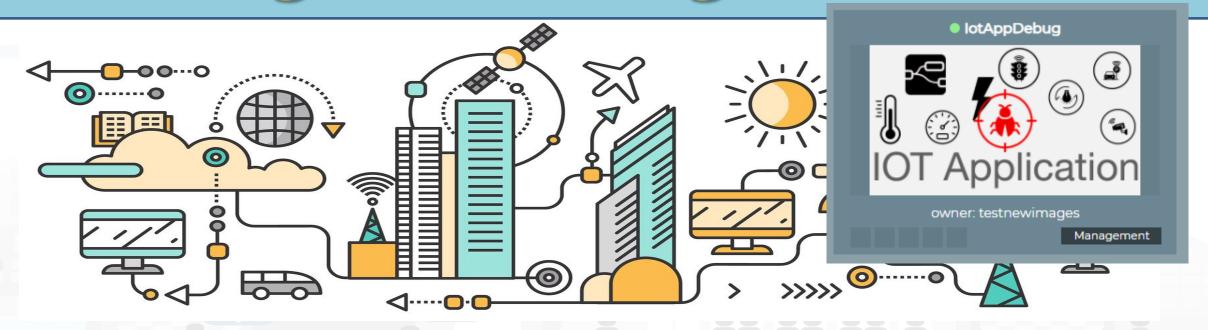

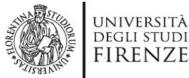

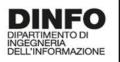

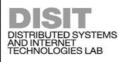

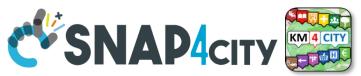

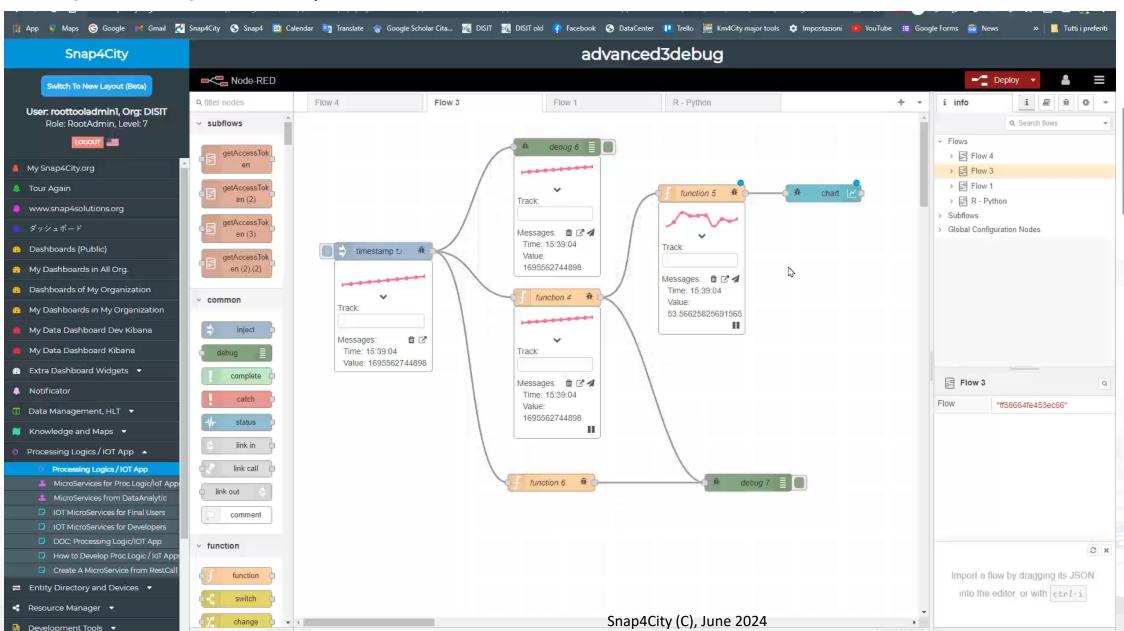

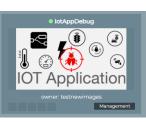

#### **SCALABLE SMART ANALYTIC APPLICATION BUILDER FOR SENTIENT CITIES**

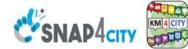

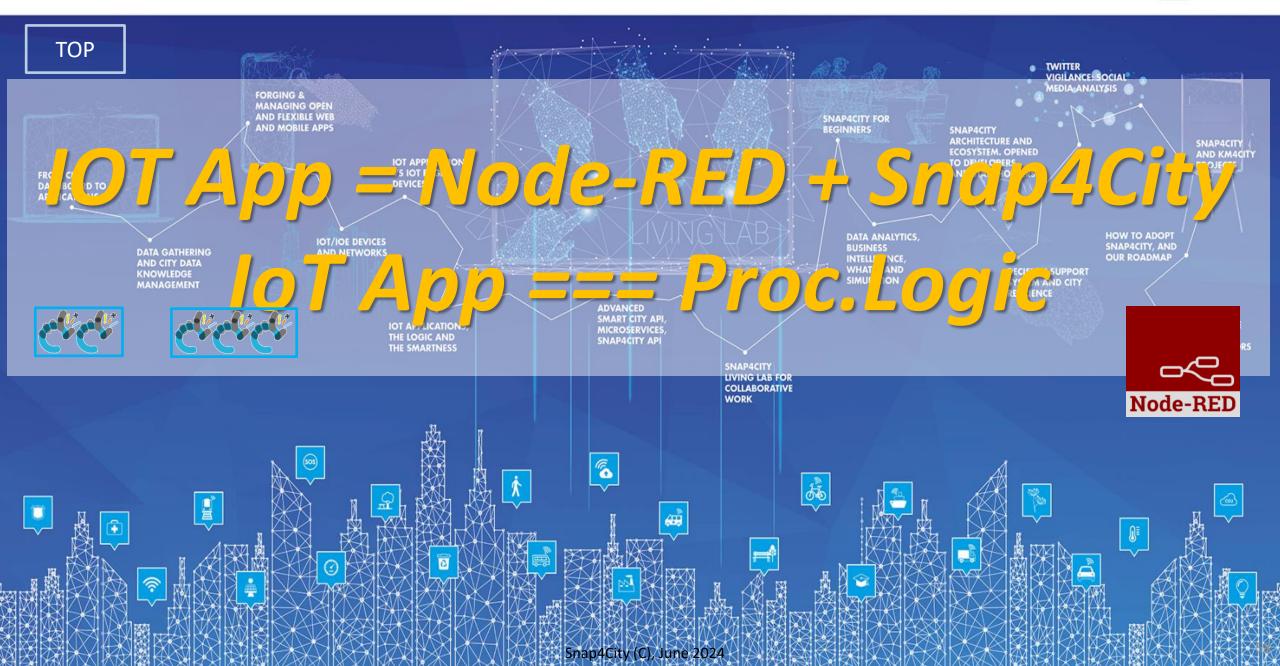

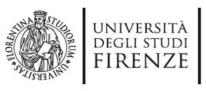

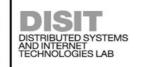

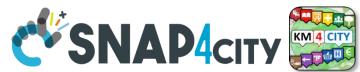

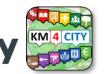

### **WoT: Cloud vs Fog/Edge Computing**

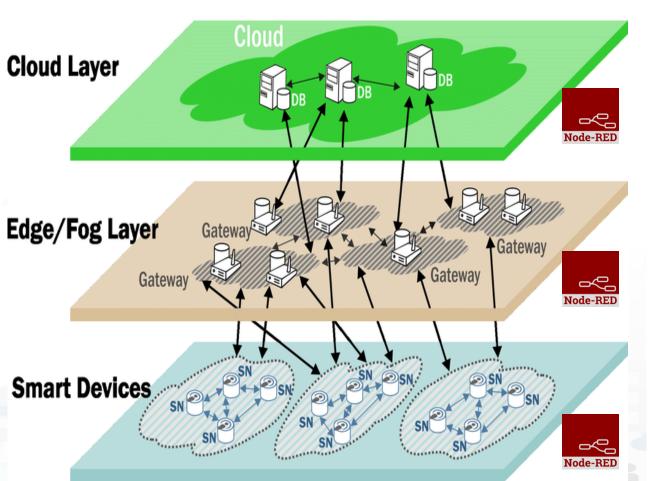

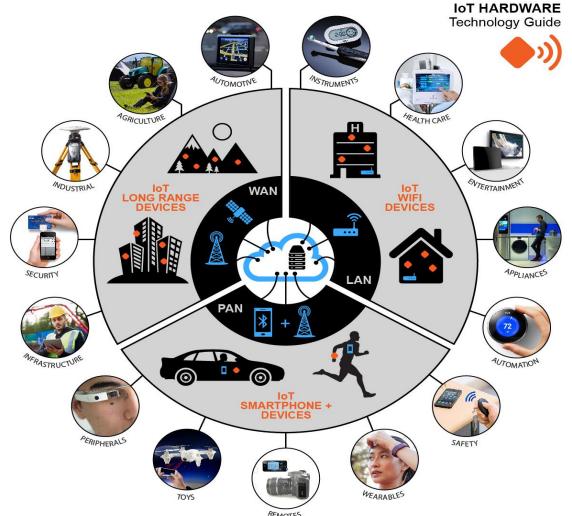

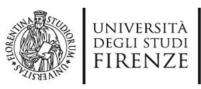

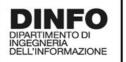

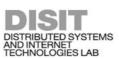

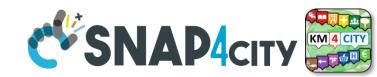

#### **Brokers**

|           | AMQP | STOMP | JMS | COAP | NGSI | MQTT<br>OASIS |
|-----------|------|-------|-----|------|------|---------------|
| RabbitMQ  | X    | X     | X   | X    |      | X             |
| Mosquitto |      |       |     |      |      | X             |
| ActiveMQ  | X    | X     | X   |      |      | X             |
| StormMQ   | X    |       |     |      |      |               |
| HIVEMQ    |      |       | X   |      |      | X             |
| ORION     |      |       |     | X    | X    | X             |
| BROKER    |      |       |     |      |      |               |

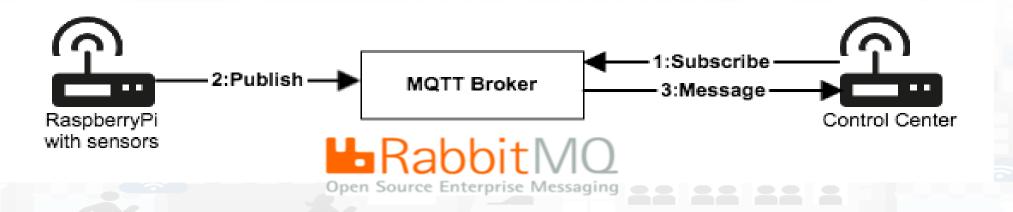

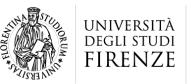

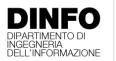

DISTRIBUTED SYSTEMS AND INTERNET TECHNOLOGIES LAB DISTRIBUTED DATA INTELLIGENCE AND TECHNOLOGIES LAB

#### Tech Arch

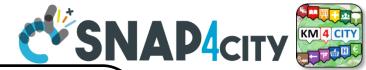

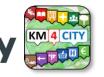

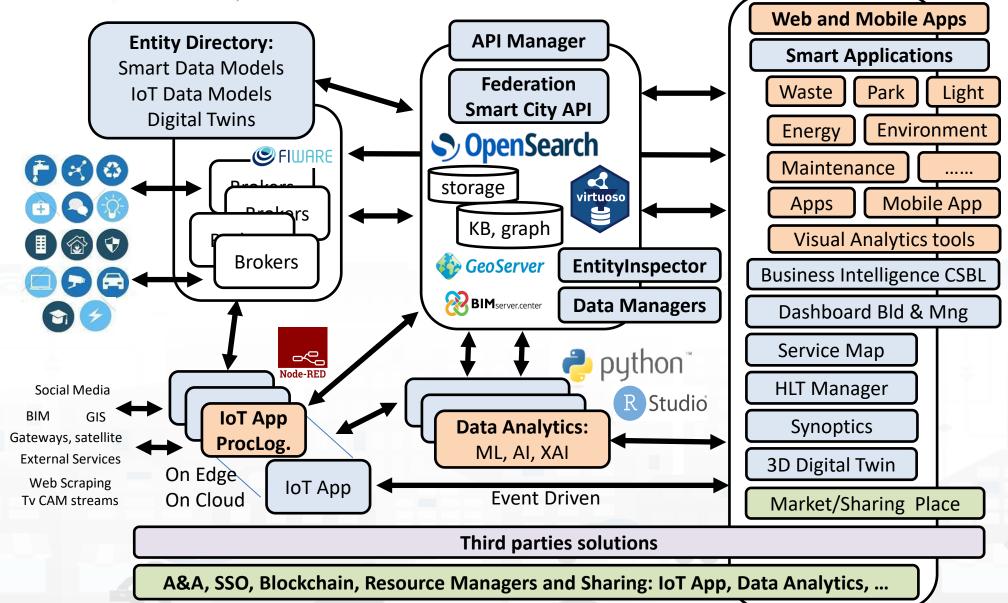

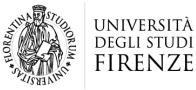

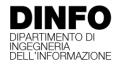

DISTRIBUTED SYSTEMS AND INTERNET TECHNOLOGIES LAB DISTRIBUTED DATA INTELLIGENCE AND TECHNOLOGIES LAB

# SNAP4city KM 4 City

#### **IOT** Device

## What About IoT Devices, Time Series

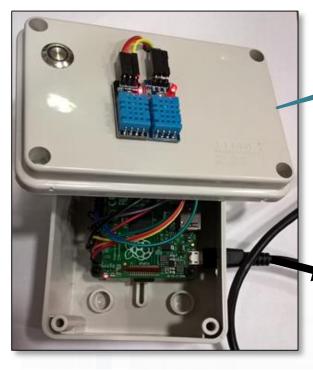

Entity: IOT Device

Sends a message

Message (

timestamp: 02-04-2020 at 10:30,

Temperature: 29.34,

Humidity: 35

 A set of data coming from an IoT Device with multiple sensor become a time series of values for devices.

- For example: taking a new measure every 10 minutes (Red Lines)
- Non regular rates can be valid data as well.
- Each new measure in Snap4City is conventionally time located in «dateObserved», which has to be Unique.

Only one message per dateObserved is allowed I

| dateObserved     | Temp | Humidity |
|------------------|------|----------|
| 02-04-2020 10:30 | 34.5 | 23       |
| 02-04-2020 10:40 | 36.5 | 24       |
| 02-04-2020 10:50 | 36.0 | 22.5     |

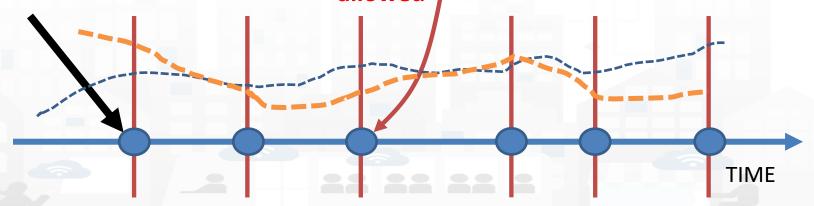

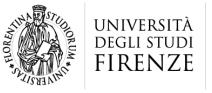

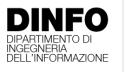

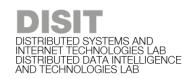

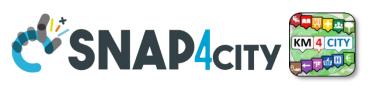

### Time Series: they are data streams

- As soon as you have registered an Entity Instance / IoT Device
  - You are ready to get Future data, may be arriving in PUSH
  - Recall and store historical data as well, but they have to be
    - recalled in PULL with some IoT App.
    - Loaded in PULL with some File or Data Table Loader

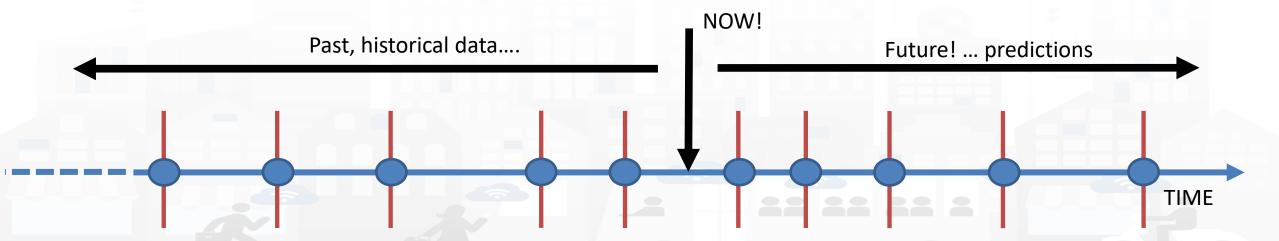

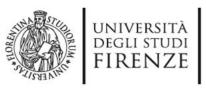

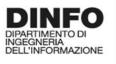

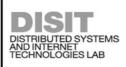

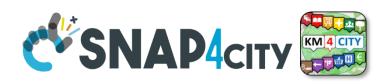

# **Event Driven**

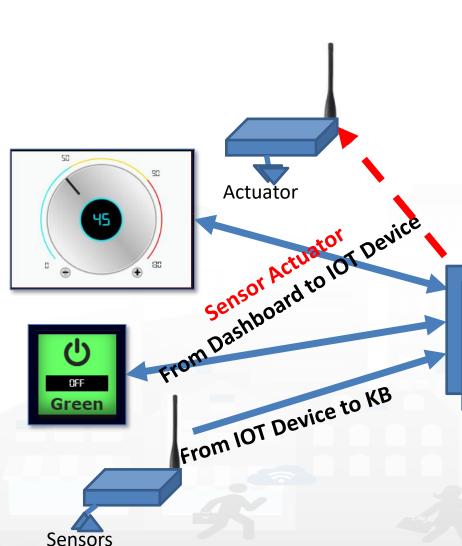

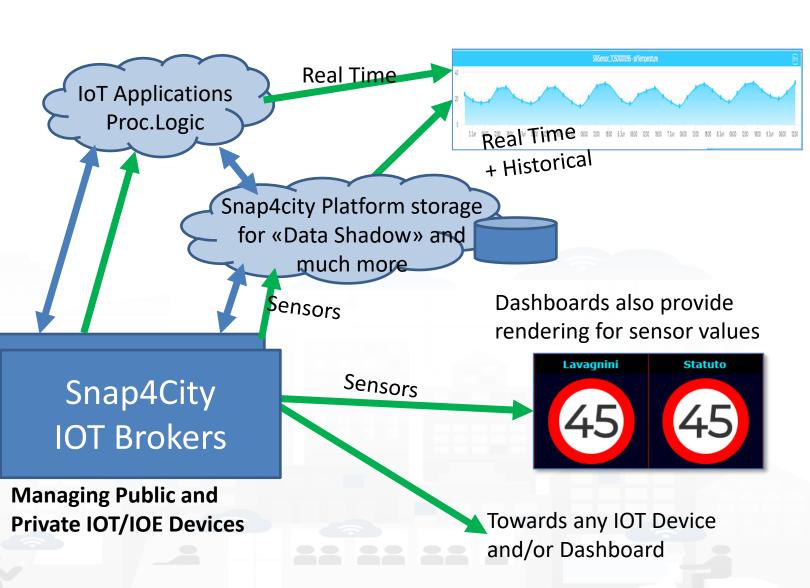

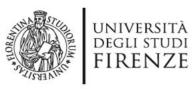

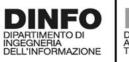

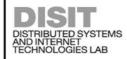

#### **IoT Network**

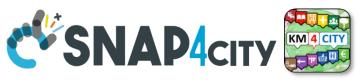

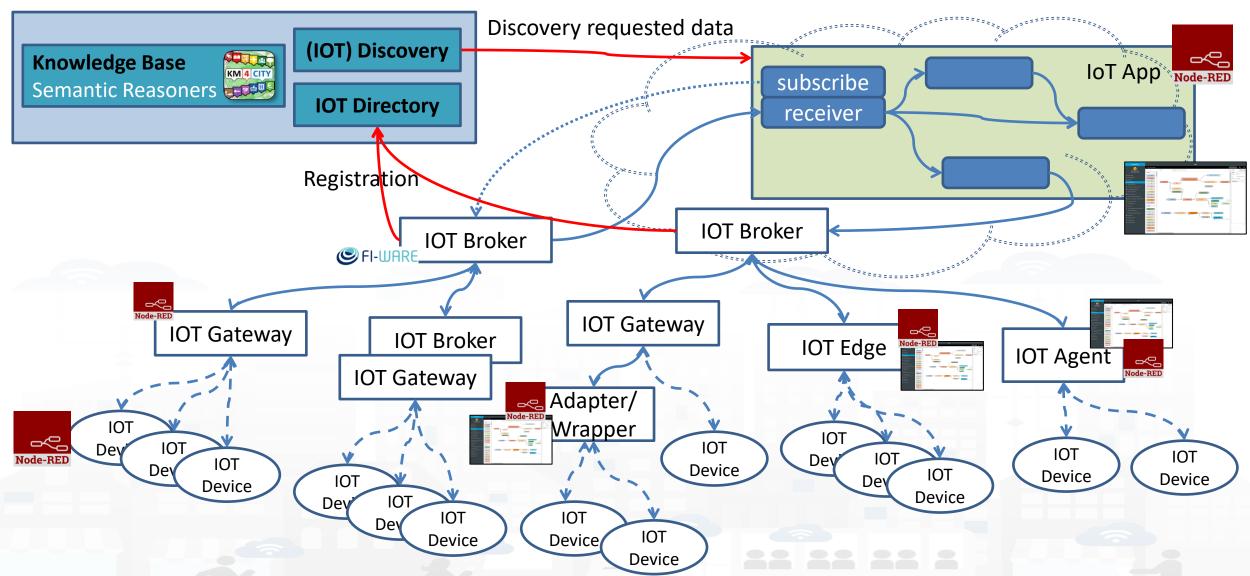

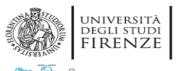

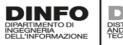

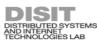

### IoT/IoE Protocols

#### **Communication Patterns**

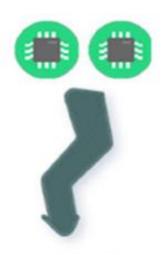

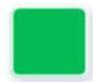

#### Discovery

Discover, register and "thrust" new devices on the network

Registration

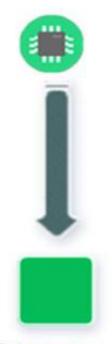

Telemetry
Information Flows
From device to
another system for
conveying status
changes in the

Push

device

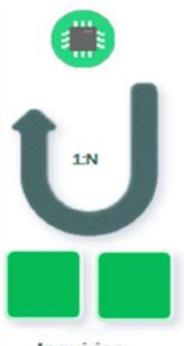

Inquiries
Requests from
devices looking to
gather required
information or asking
to initiate activities

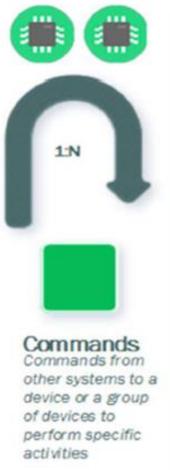

**Bulk action** 

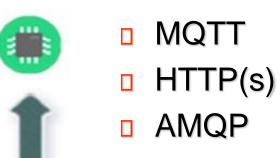

- COAP
- NGSI
- OneM2M
- WebSocket

S

**Notifications** 

Information flows

device or a group

status changes in

from other

systems to a

for conveying

the world

- ......
- Etc.

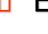

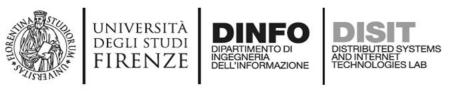

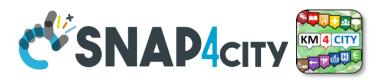

#### **Note on Communication patterns**

- Not all Communication Patterns are supported by all Protocols
- Not all Communication Patterns are supported by all Platforms
- Protocols implement Patters, + formats, + sequences, etc.
- They are referred at level of communications
  - IoT Device  $\leftarrow$  → IoT Gateway  $\leftarrow$  →IoT Broker
- IoT Protocols mostly used at level of IP are:
  - NGSI V1/2, MQTT, COAP, AMQP, OneM2M, WS, ModBUS,
- Radio protocols are: Lora, ZigBee, 3G, Wi-Fi, etc.
- Formats: JSON, Geo-JSON, Linked Data, XML, CSV,

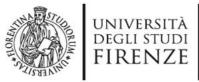

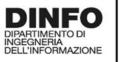

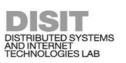

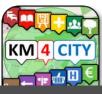

#### Proc.Logic / IoT App

My own

Management

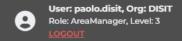

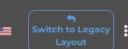

**•** CREATE NEW

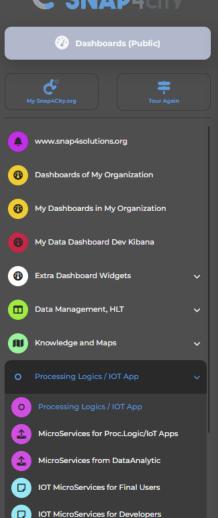

DOC: Processing Logic/IOT App

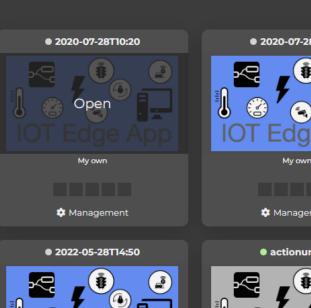

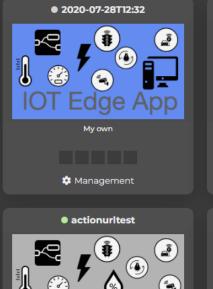

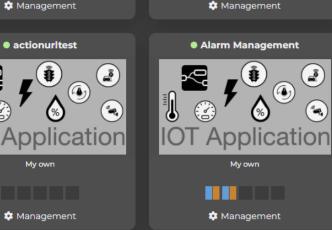

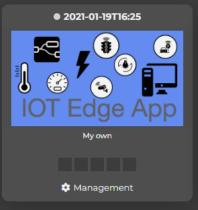

Q X

Prev 1 2 3 Next

2020-08-18T08:38

My own

(\*\*)

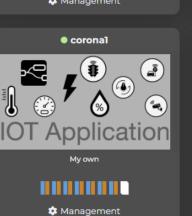

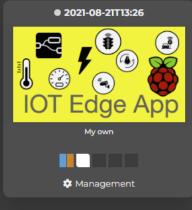

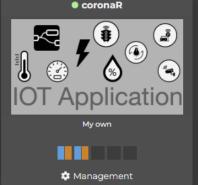

#### Snap4City

#### **IOT Applications**

#### User: roottooladmin1, Org: DISIT Role: RootAdmin, Level: 7

- Oashboards
- My Dashboards
- Notificator
- O IOT Applications
- My Personal Data
- ☐ IOT Directory and Devices ▼
- Knowledge and Maps
- Micro Applications
- Data Set Manager: Data Gate
- Resource Manager: Process Loader
- Management ▼
- **©** Settings ▼
- User Management and Auditing
- □ Documentation and Articles ▼
- My Profile ▼
- ☑ Snap4City portal
- ☑ Km4City portal
- ☑ DISIT Lab portal

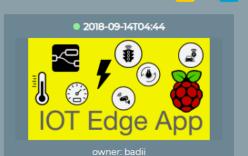

Management

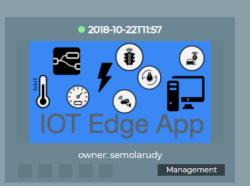

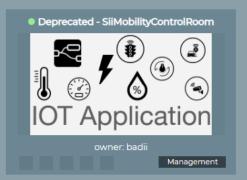

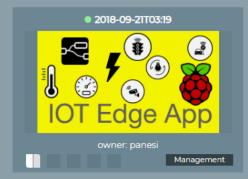

Prev 1 2 3 ... 9 Next

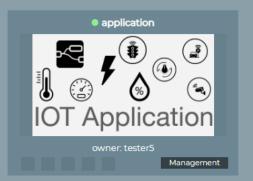

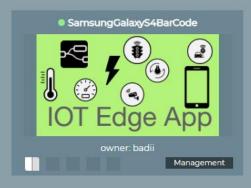

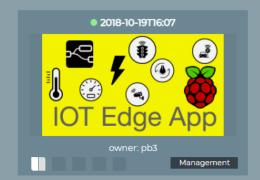

Filter

Q

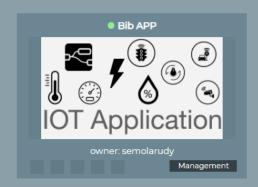

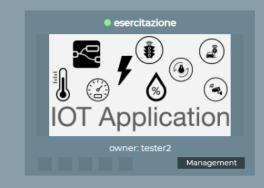

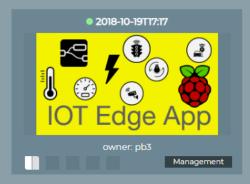

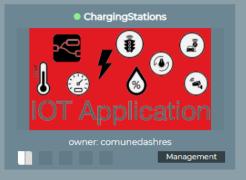

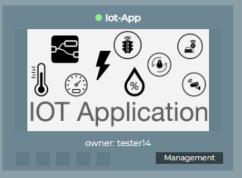

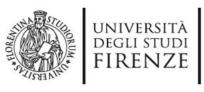

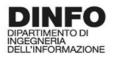

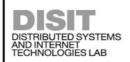

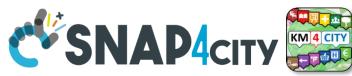

# ho

### **IOT Application Listing, they can be**

- Basic (white)
- Advanced (red)
- IOT Edge
  - Raspberry Pi
  - Android
  - Win/Linux
- Data Analytic (Plumber)
- Web Scraper (Portia)

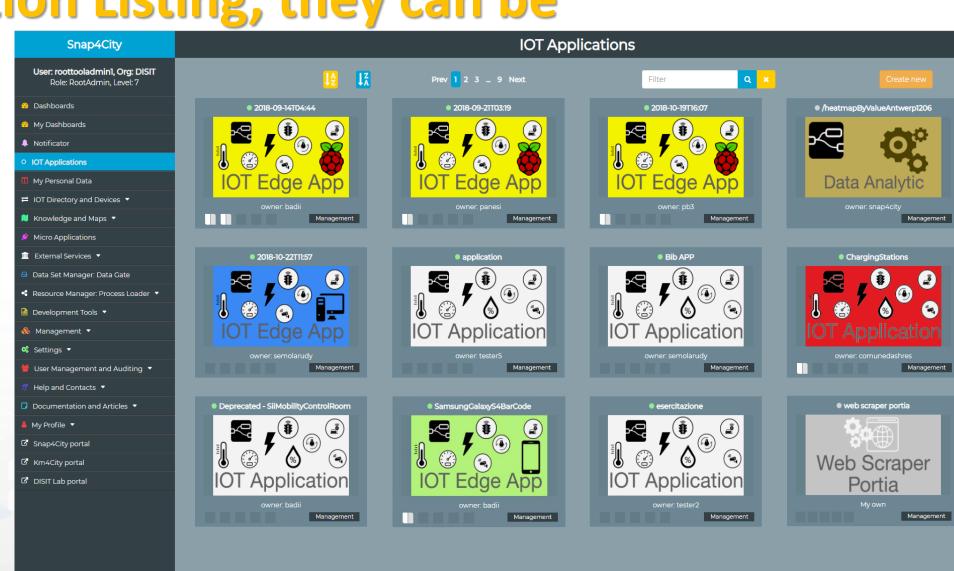

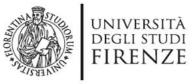

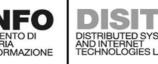

**VIEW** 

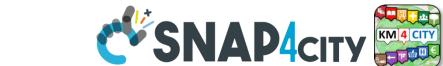

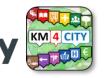

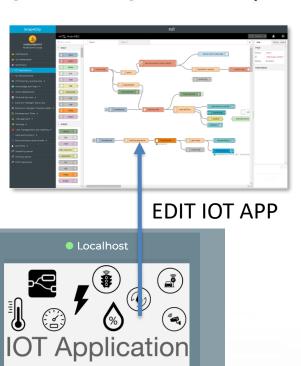

**EDIT** 

# **IOT Applications Listing**

- Basic / Advanced
- On IOT Edge Raspberry Pi
- On IOT Edge Android
- On IOT Edge Win/Linux

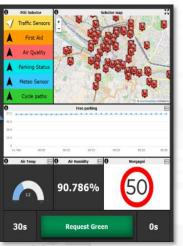

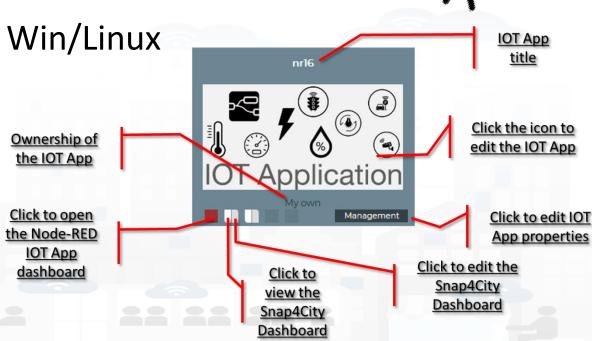

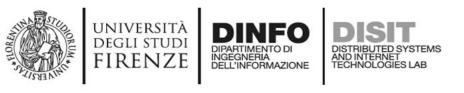

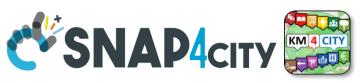

### **IOT Application Self Control**

- Properties
  - Name, Type, Creation date
- Control
  - Restart Container
  - Delete IOT App
- Change of ownership
  - Pass to another Snap4City User
- From inside the IOT App
  - Restart
  - Update Snap4City Library

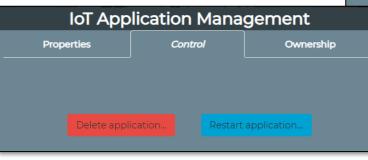

S4CIOTApp

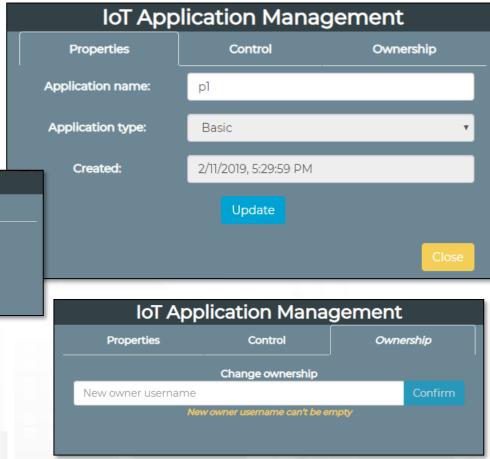

Automating restart and update

iotapp restart

iotapp

upgrade

OT Discovering

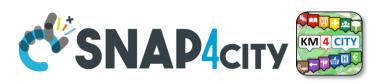

#### **IOT Applications Development**

MicroServices collections

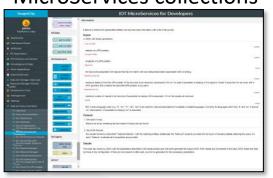

My IOT Applications

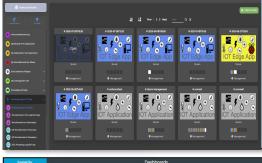

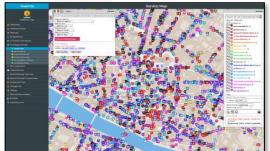

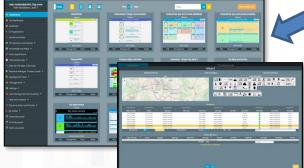

ServiceMap Discovery

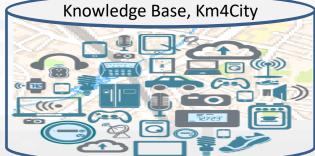

Dashboard Collection, **Editor and Wizard** 

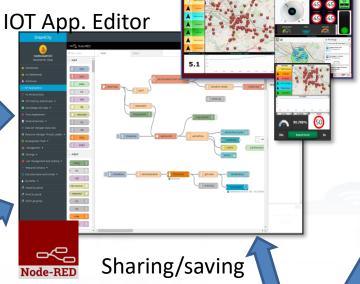

Generating IOT App With Dashboard

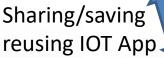

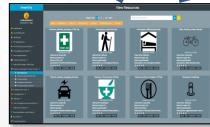

Resource Manager

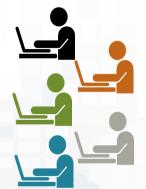

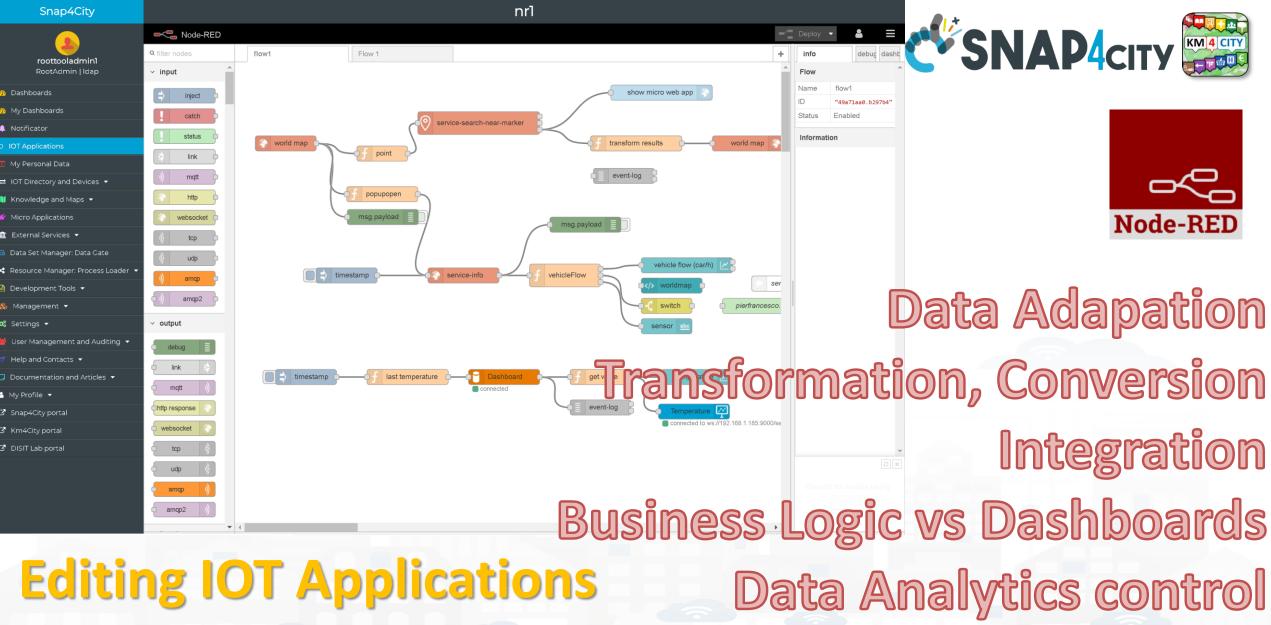

Everywhere: Cloud, on loT Edge Devices

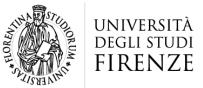

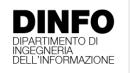

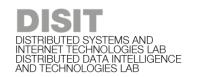

# MicroServices SNAP4city

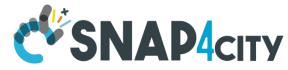

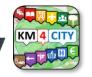

#### **Areas**

Open Data CKAN Ticket Management, workflow **BIM Servers** Social Networks Video Management system Gateways

**Data Analytics** Statistic, Optimization Simulation Artificial Intelligence What-if Analysis Support Geo Utilities Support **Routing & Traffic Flow** MLOps support Python support R Studio Support

Entities Managem<sub>enx</sub> Visualitation serile **Snap4City** Microservices *M<sub>ana</sub>g*ement Analytic Services Platform Proc.Logic **SSBL** Third Party microservices

Data Load / Search / Retrieval KPI, POI, GIS Data, Scenarios Time Series, Public transport High Level Types: heatmaps, ODM,... IoT / Entity Discovery **Delegation Management Data Mapping** 

> **Dashboards** Widgets: Graphic Libraries **Interactive Widgets** Maps, 3D representations Synoptics, External Content Micro Web App

**IoTApp Management** Data Logs, A&A, Security Ownership Management **VPN** remote access

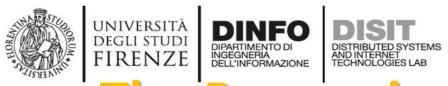

### SNAP4city KM4City The Processing Logic (IoT App) microservices

Actually, there are more than 180 nodes/blocks in the Snap4City libraries on Processing Logic (IoT App) which can really facilitate your life and save you time in producing Smart Applications for composition of the following microservices and using those that you can install from internet, thousands of functionalities:

- **Data ingestion**: more than 100 protocols IOT and Industry 4.0, web Scraping, external services, any protocol database, etc.
- **Data access**: save/retrieve data, query search on expert system, georeverse solution, search on expert system Km4City ontology, call to Smart City API, etc.
- **Data Transformation/transcoding:** binary, hexadecimal, XML, JSON, String, any format
- **Integration**: CKAN, Web Scraping, FTP, Copernicus satellite, Twitter Vigilance, Workflow OpenMaint, Digital Twin BIM Server, any external service REST Call, etc.
- Manipulation of complex data: heatmaps, scenarios, typical time trend, multi series, calendar, maps, etc.
- Access to Smart City Entities and exploitation of Smart City Services: transport, parking, POI, KPI, personal data, scenarios, etc.
- Data Analytic: managing Python native, calling and scheduling Python/Rstudio containers as snap4city microservices (predictions, anomaly detection, statistics, etc.)
- **User interaction on Dashboard**: get data and message from the user interface, providing messages to the user (form, buttons, switches, animations, selector, maps, etc.), send data to special graphical widgets: D3, Highcharts, etc.
- **Custom Widgets**: SVG, synoptics, animations, dynamic pins on maps, etc
- **Event management**: Telegram, Twitter, Facebook, SMS, WhatsApp, CAP, etc.
- **Special tools as:** routing, georeverse, Twitter Vigilance and sentiment analysis, etc.
- Hardware Specific Devices: Raspberry Pi, Android, Philips, video wall management, etc.
- Etc. etc. Snap4City (C), June 2024

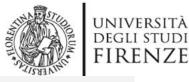

#### **DELL'INFORMAZIONE**

### DISTRIBUTED SYSTEMS AND INTERNET TECHNOLOGIES LAB

# Sept 2023 collection Two Snap4City Libraries

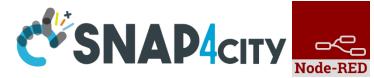

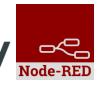

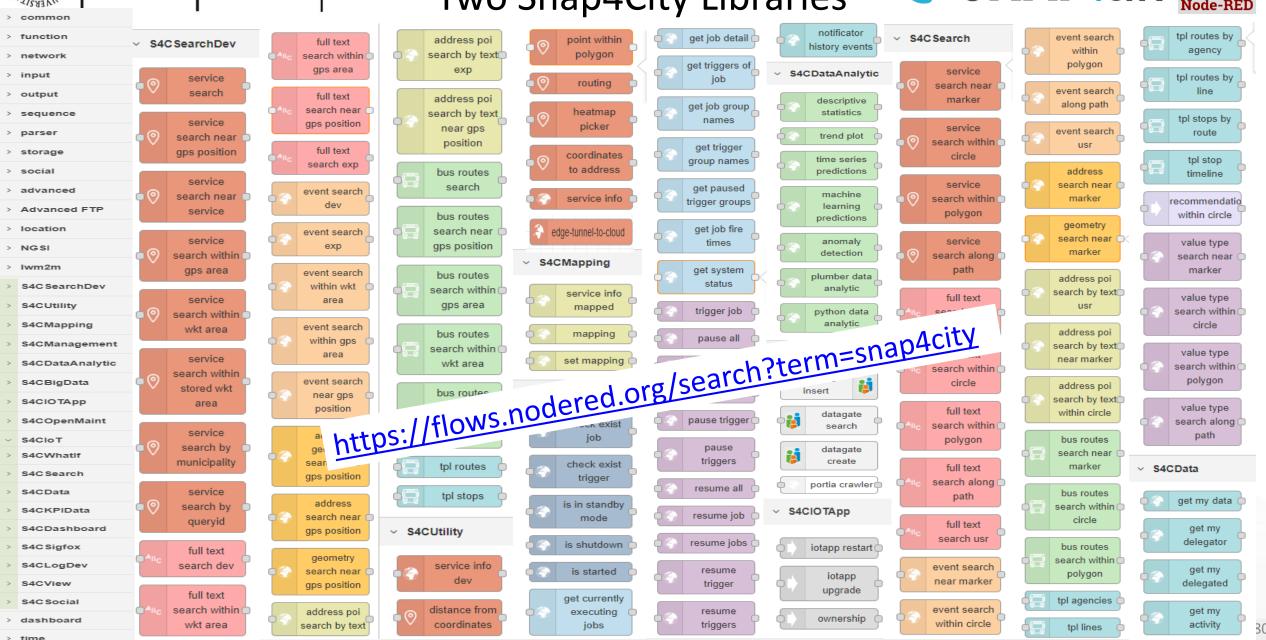

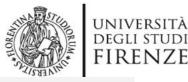

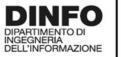

### DISTT DISTRIBUTED SYSTEMS AND INTERNET TECHNOLOGIES LAB

#### Sept 2023 collection Two Snap4City Libraries

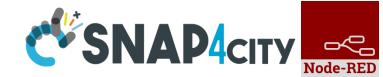

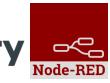

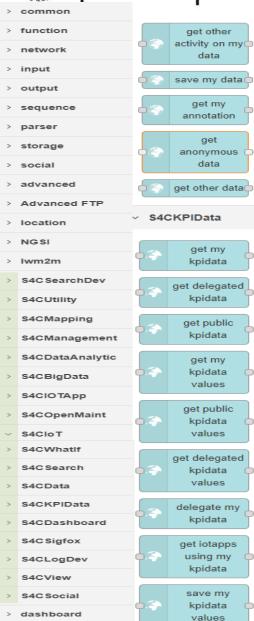

> time

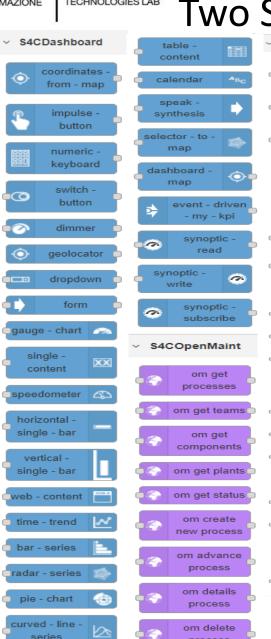

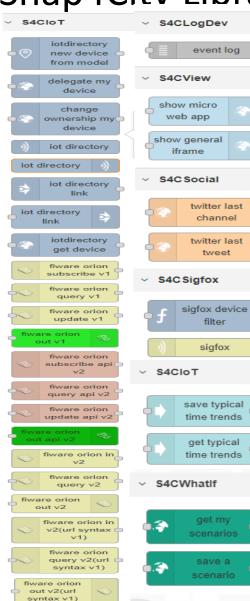

snap4all

process

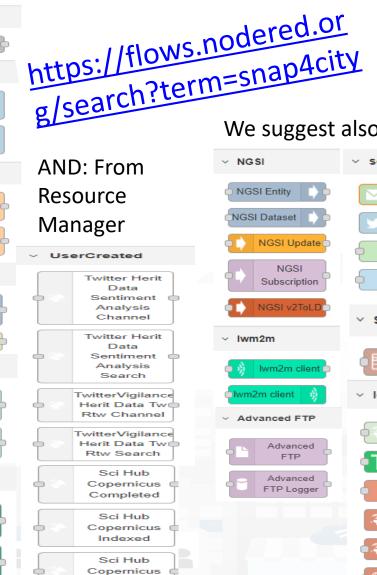

Polygon

Snap4City (C), June 2024

We suggest also to install:

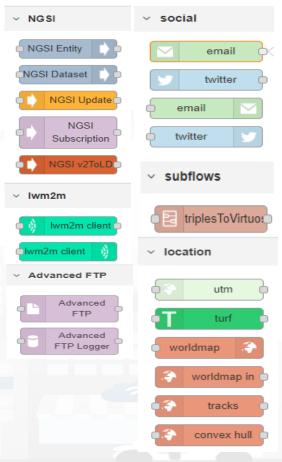

## Standards and Interoperability (6/2023)

#### SNAP4city

#### **Compliant with:**

- IoT: NGSI V2/LD, LoRa, LoRaWan, MQTT, AMQP, COAP, OneM2M, TheThingsNetwork, SigFOX, Libelium, IBIMET/IBE, Enocean, Zigbee, DALI, ISEMC, Alexa, Sonoff, HUE Philips, Tplink, BACnet, TALQ, Protocol Buffer, KNX, OBD2, Proximus, ..
- IoT model: FIWARE Smart Data Model, Snap4City IoT Device Models
- General: HTTP, HTTPS, TLS, Rest Call, SNMP, TCP, UDP, SOAP, WSDL, FTP, FTPS, WebSocket, WebSocket Secure, GML, WFS, WMS, RTSP, ONVIF, AXIS TVCam, CISCO Meraki, OSM, Copernicus, The Weather Channel, Open Weather, OLAP, VMS Milestone, ....
- Formats: JSON, GeoJSON, XML, CSV, GeoTIFF, OWL, WKT, KML, SHP, db, XLS, XLSX, TXT, HTML, CSS, SVG, IFC, XPDL, OSM, Enfuser FMI, Lidar, glTF, GLB, DTM, GDAL, Satellite, D3 JSON, ...
- Database: Open Search, MySQL, Mongo, HBASE, SOLR, SPARQL, ODBC, JDBC, Elastic Search, Phoenix, PostGres, MS Azure, ...
- Industry: OPC/OPC-UA, OLAP, ModBUS, RS485, RS232,...
- Mobility: DATEX, GTFS, Transmodel, ETSI, NeTEx, ...
- Social:Twitter, FaceBook, Telegram, ...
- Events: SMS, EMAIL, CAP, RSS Feed, ...
- OS: Linux, Windows, Android, Raspberry Pi, Local File System, AXIS, ESP32, etc.

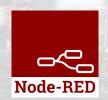

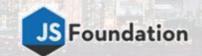

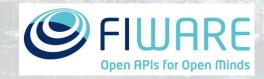

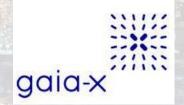

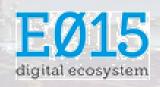

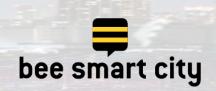

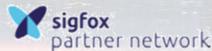

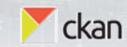

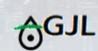

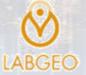

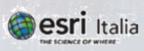

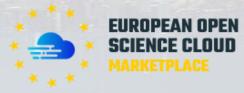

https://www.snap4city.org/65

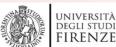

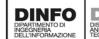

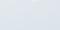

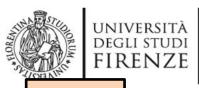

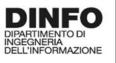

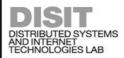

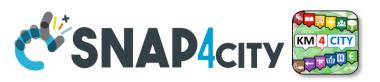

TOP

# Snap4All Mobile App Node-RED on Android

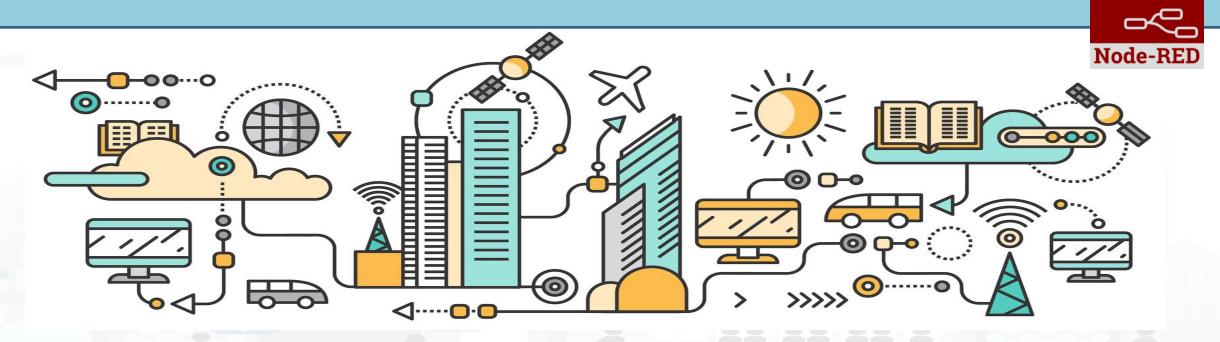

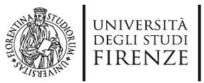

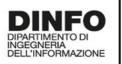

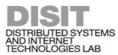

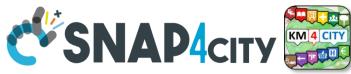

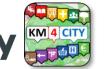

### **Snap4All mobile app for Android**

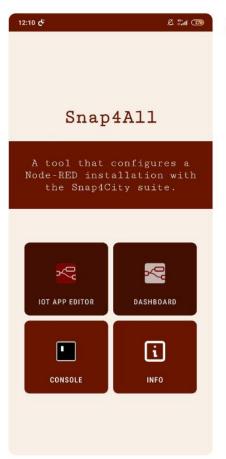

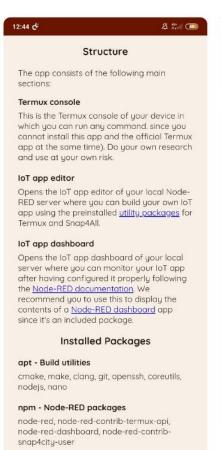

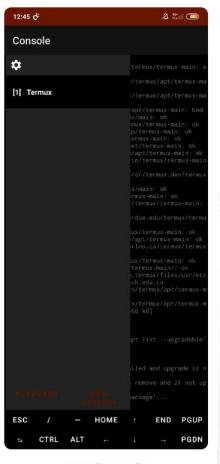

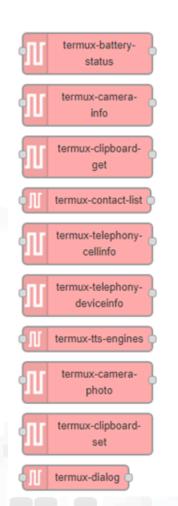

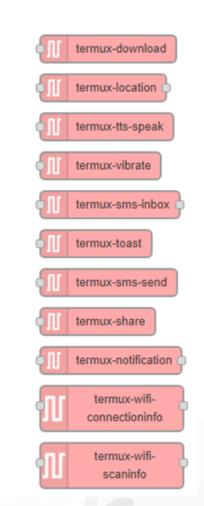

(a) Home

(b) Info

(c) Console

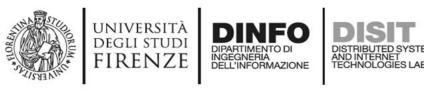

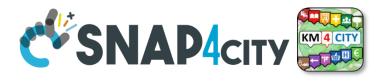

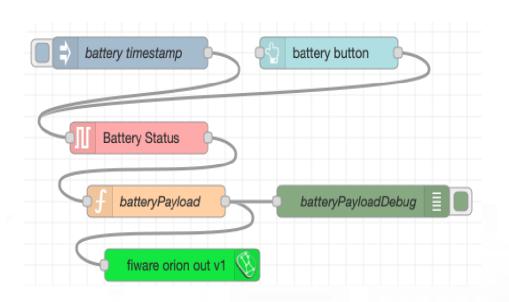

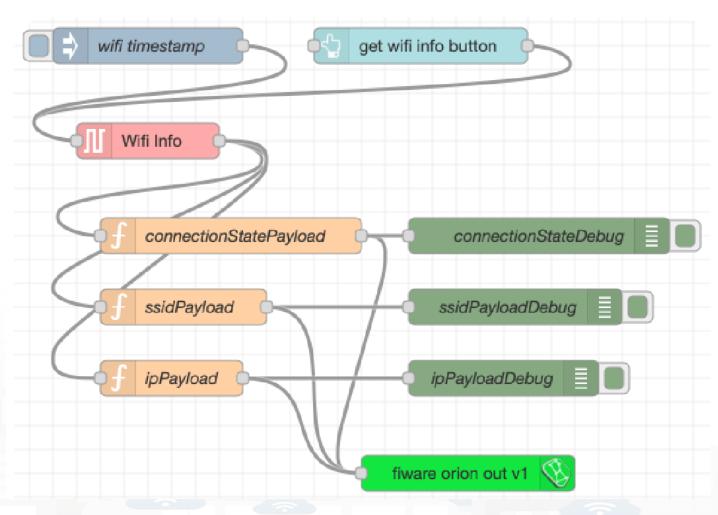

Technical Manual <a href="https://www.snap4city.org/drupal/sites/default/files/files/Snap4All-TechnicalManual-2022.pdf">https://www.snap4city.org/drupal/sites/default/files/files/Snap4All-TechnicalManual-2022.pdf</a>

#### **SCALABLE SMART ANALYTIC APPLICATION BUILDER FOR SENTIENT CITIES**

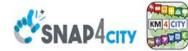

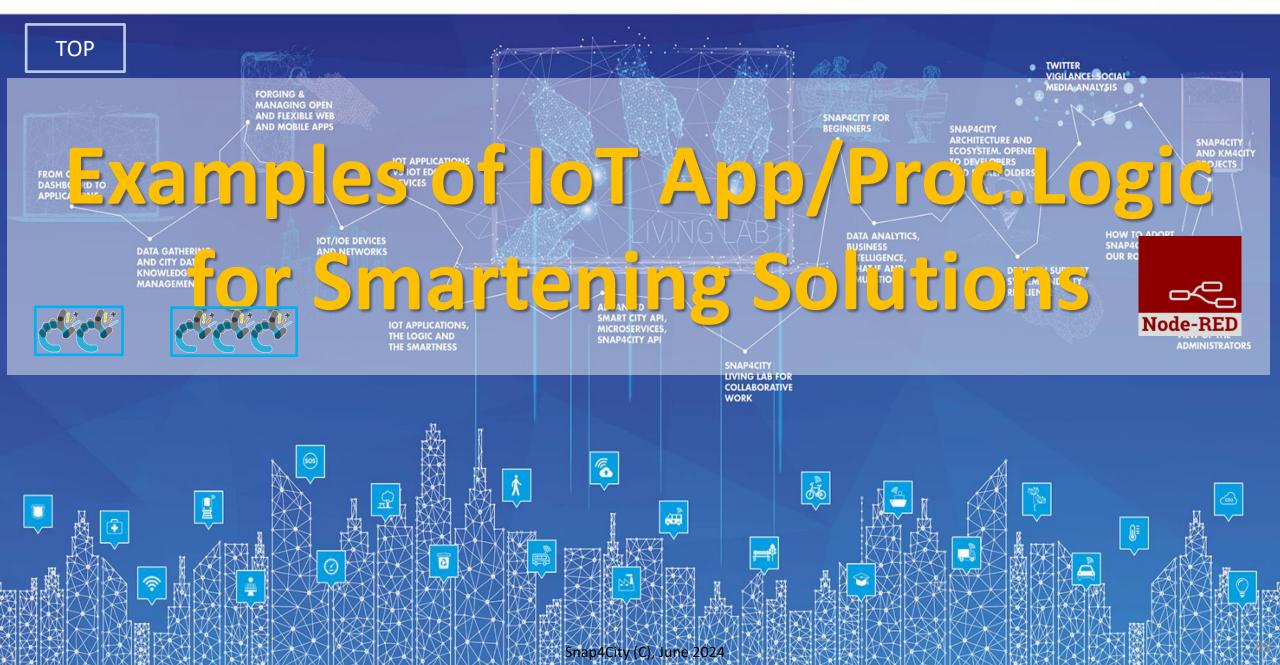

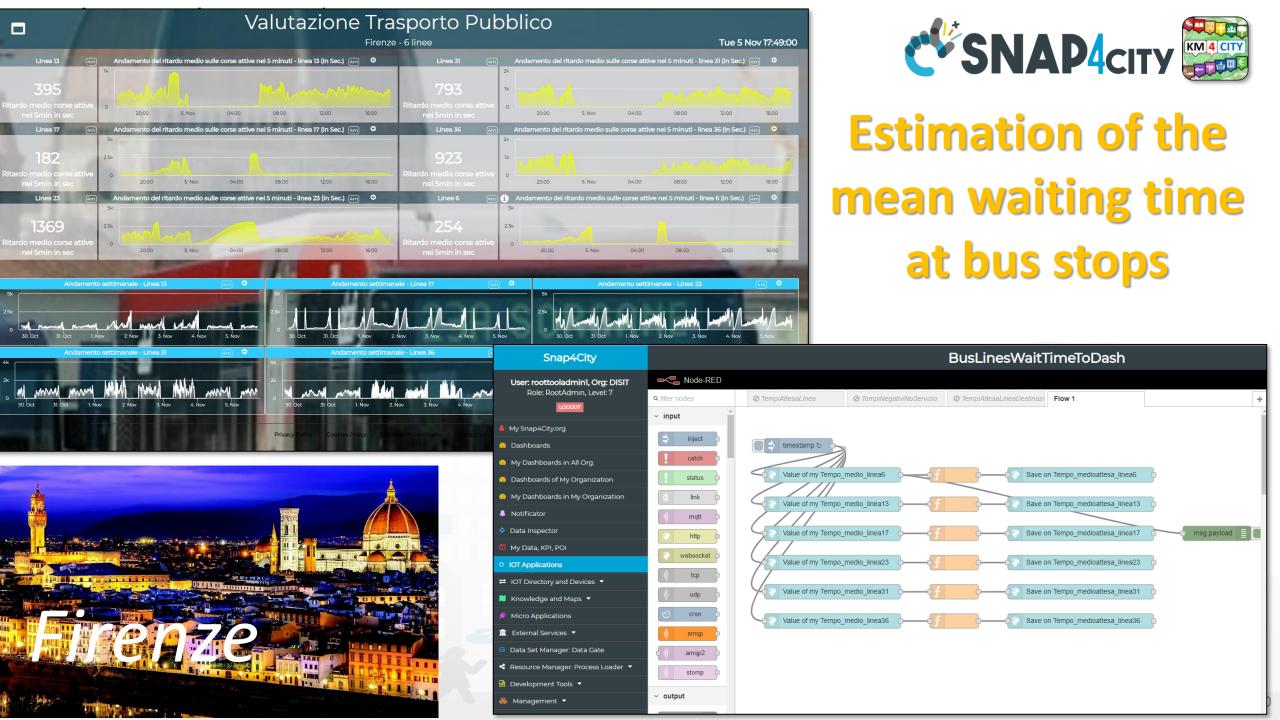

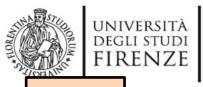

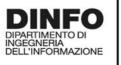

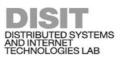

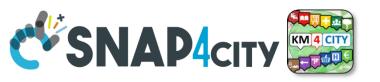

## IoT App Smartening Devices and Dashboards

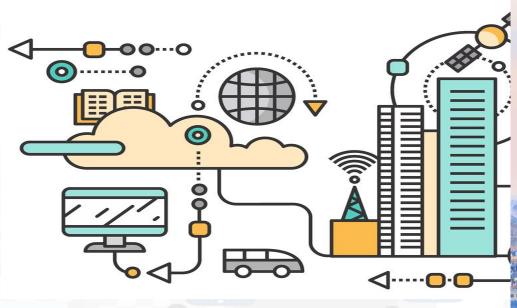

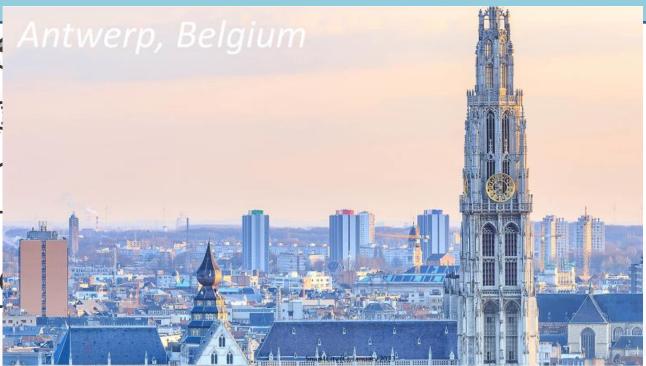

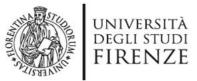

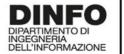

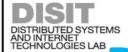

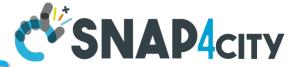

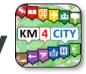

## PaxCounter devices SNAP4city

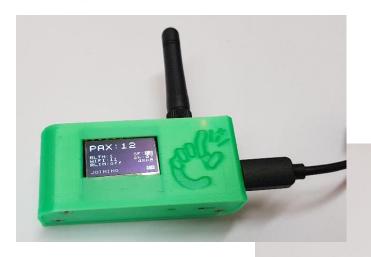

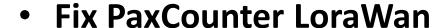

- sniffing on: Wi-Fi, Bluetooth
- Sending data via LoraWan

#### **Mobile PaxCounter LoraWan**

- sniffing on: Wi-Fi, Bluetooth
- Sending data via LoraWan

#### Fix PaxCounter, multiple out

- Sending data via LoraWan and Wi-Fi
- sniffing on: Wi-Fi, Bluetooth

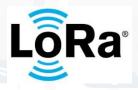

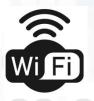

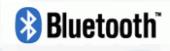

https://www.snap4city.org/456

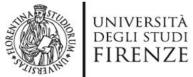

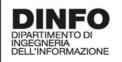

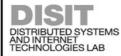

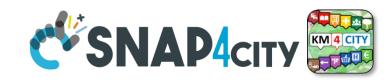

**Programmable PAX counting** 

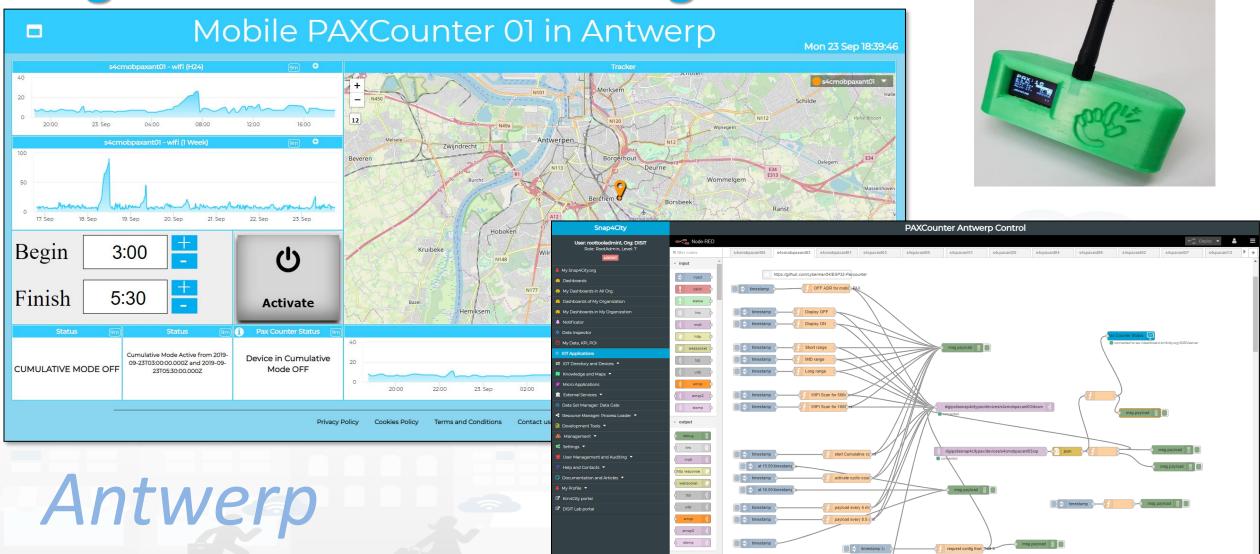

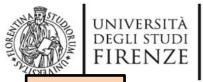

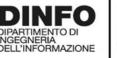

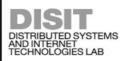

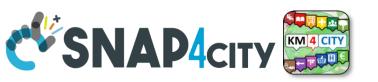

## IoT App Smart Parking

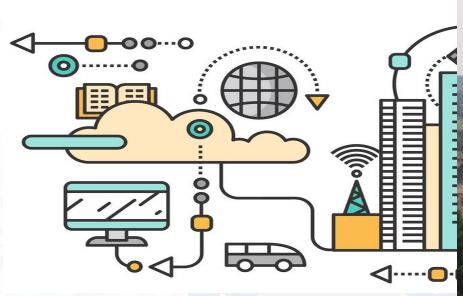

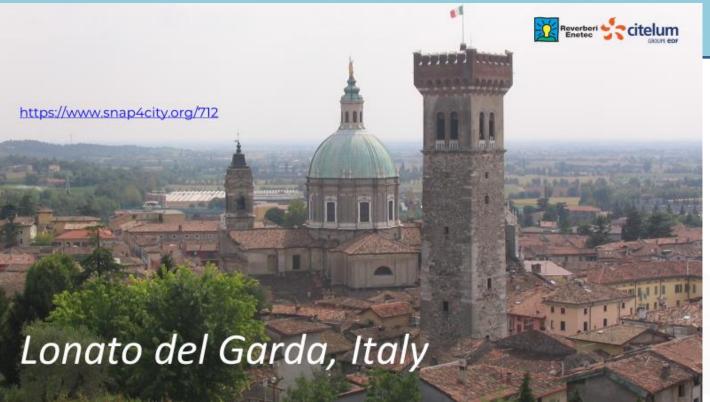

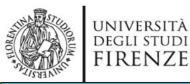

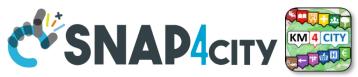

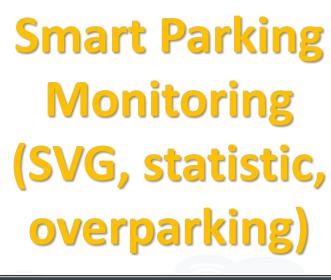

Parcheggi - statico

http

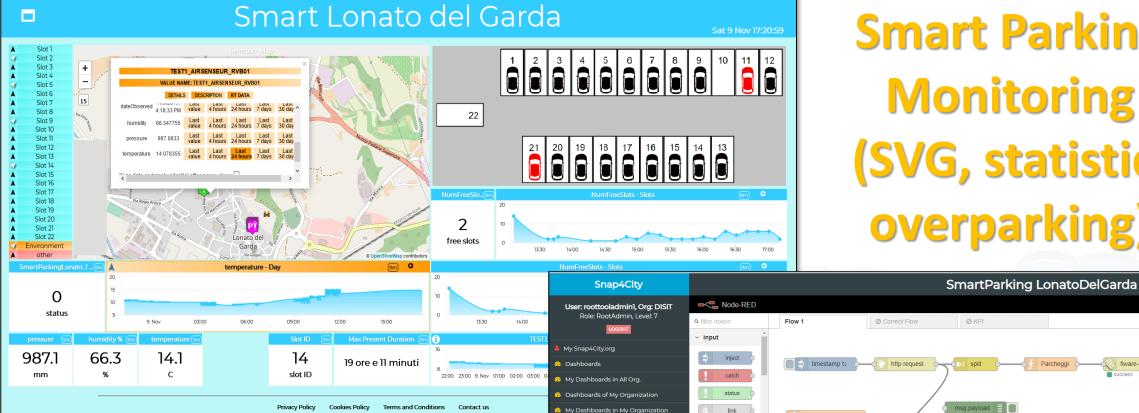

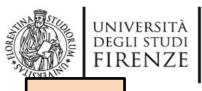

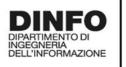

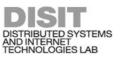

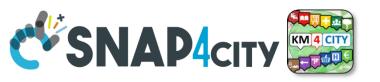

# IoT App Smart Industry 4.0 Snap4Industry

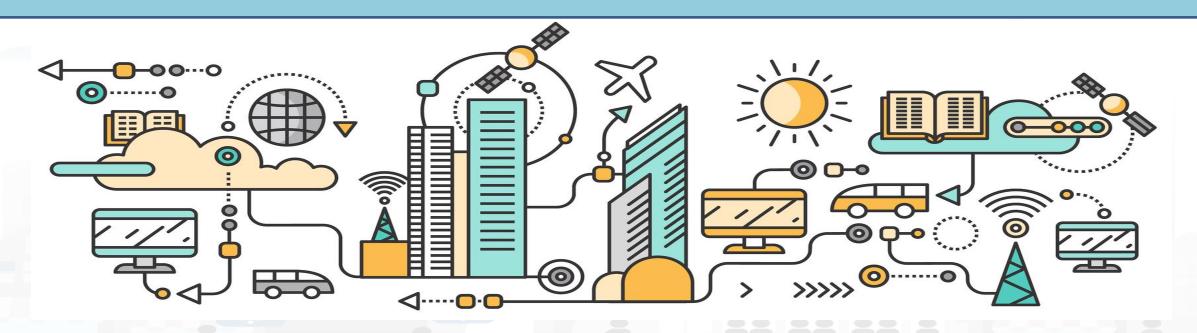

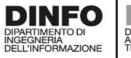

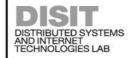

https://www.snap4city.org/369

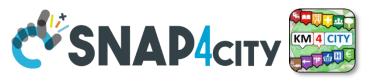

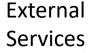

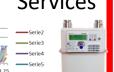

Fleet management

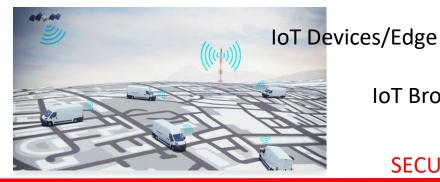

IoT Broker

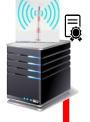

**SECURE** 

#### Internet

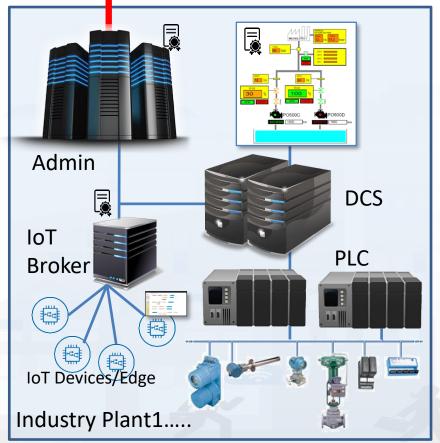

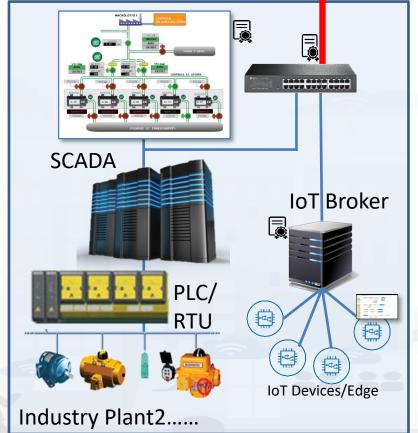

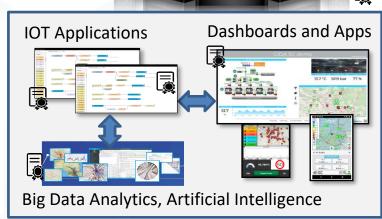

Control and Supervision on Multiple Supply Chains **Industry 4.0 as a Service** 

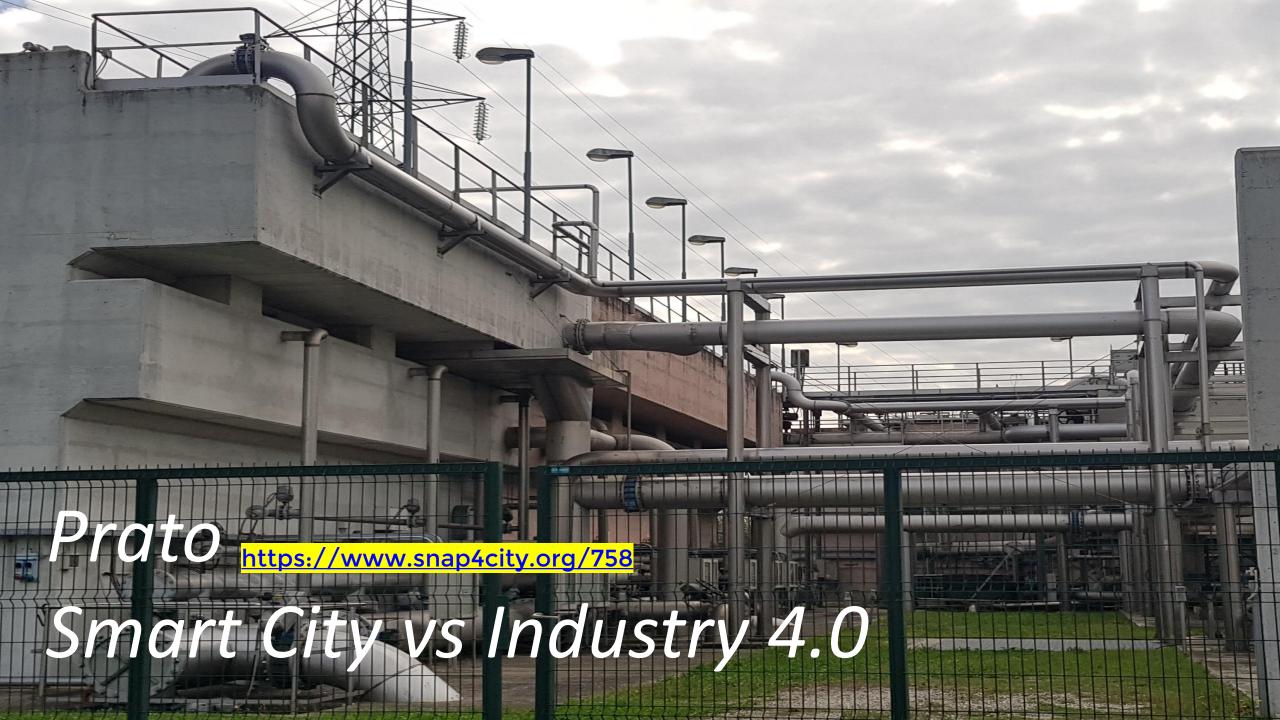

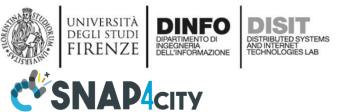

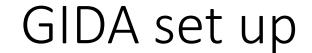

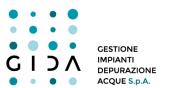

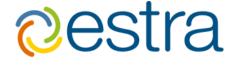

**Smart City** data from many sources

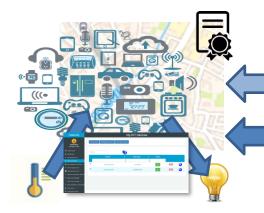

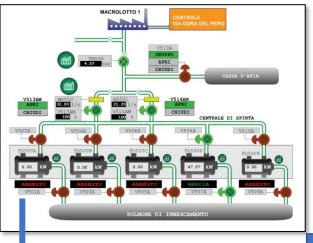

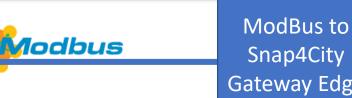

5G network devices

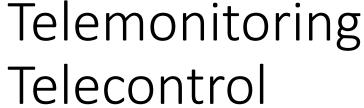

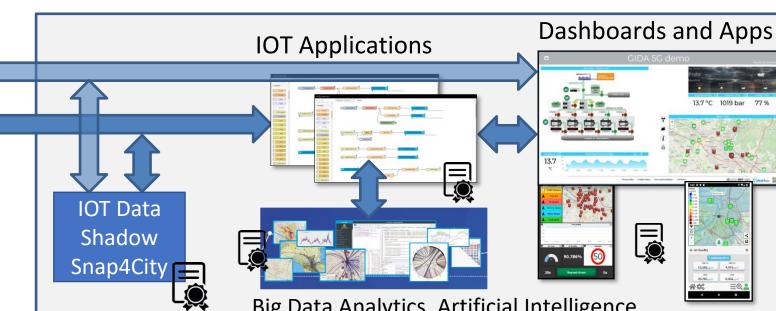

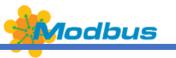

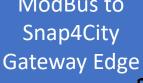

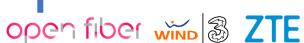

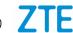

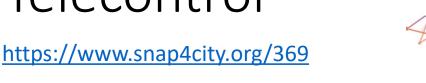

Big Data Analytics, Artificial Intelligence

SNAP4CITY

UNIVERSITÀ
DEGLI STUDI
FIRENZE
DIAFTO
DISTT
DISTRIBUTED SYSTEM
ADD INTERNAZIONE
DISTT
DESTRIBUTED SYSTEM
ADD INTERNAZIONE
DISTRIBUTED SYSTEM
ADD INTERNAZIONE
DISTRIBUTED SYSTEM
ADD INTERNAZIONE
DISTRIBUTED SYSTEM
ADD INTERNAZIONE
DISTRIBUTED SYSTEM
ADD INTERNAZIONE
DISTRIBUTED SYSTEM
ADD INTERNAZIONE
DISTRIBUTED SYSTEM
ADD INTERNAZIONE
DISTRIBUTED SYSTEM
ADD INTERNAZIONE
DISTRIBUTED SYSTEM
ADD INTERNAZIONE
DISTRIBUTED SYSTEM
ADD INTERNAZIONE
DISTRIBUTED SYSTEM
ADD INTERNAZIONE
DISTRIBUTED SYSTEM
ADD INTERNAZIONE
DISTRIBUTED SYSTEM
ADD INTERNAZIONE
DISTRIBUTED SYSTEM
ADD INTERNAZIONE
DISTRIBUTED SYSTEM
ADD INTERNAZIONE
DISTRIBUTED SYSTEM
ADD INTERNAZIONE
DISTRIBUTED SYSTEM
ADD INTERNAZIONE
DISTRIBUTED SYSTEM
ADD INTERNAZIONE
DISTRIBUTED SYSTEM
ADD INTERNAZIONE
DISTRIBUTED SYSTEM
ADD INTERNAZIONE
DISTRIBUTED SYSTEM
ADD INTERNAZIONE
DISTRIBUTED SYSTEM
ADD INTERNAZIONE
DISTRIBUTED SYSTEM
ADD INTERNAZIONE
DISTRIBUTED SYSTEM
ADD INTERNAZIONE
DISTRIBUTED SYSTEM
ADD INTERNAZIONE
DISTRIBUTED SYSTEM
ADD INTERNAZIONE
DISTRIBUTED SYSTEM
ADD INTERNAZIONE
DISTRIBUTED SYSTEM
ADD INTERNAZIONE
DISTRIBUTED SYSTEM
ADD INTERNAZIONE
DISTRIBUTED SYSTEM
ADD INTERNAZIONE
DISTRIBUTED SYSTEM
ADD INTERNAZIONE
DISTRIBUTED SYSTEM
ADD INTERNAZIONE
DISTRIBUTED SYSTEM
ADD INTERNAZIONE
DISTRIBUTED SYSTEM
ADD INTERNAZIONE
DISTRIBUTED SYSTEM
ADD INTERNAZIONE
DISTRIBUTED SYSTEM
ADD INTERNAZIONE
DISTRIBUTED SYSTEM
ADD INTERNAZIONE
DISTRIBUTED SYSTEM
ADD INTERNAZIONE
DISTRIBUTED SYSTEM
ADD INTERNAZIONE
DISTRIBUTED SYSTEM
ADD INTERNAZIONE
DISTRIBUTED SYSTEM
ADD INTERNAZIONE
DISTRIBUTED SYSTEM
ADD INTERNAZIONE
DISTRIBUTED SYSTEM
ADD INTERNAZIONE
DISTRIBUTED SYSTEM
ADD INTERNAZIONE
DISTRIBUTED SYSTEM
ADD INTERNAZIONE
DISTRIBUTED SYSTEM
ADD INTERNAZIONE
DISTRIBUTED SYSTEM
ADD INTERNAZIONE
DISTRIBUTED SYSTEM
ADD INTERNAZIONE
DISTRIBUTED SYSTEM
ADD INTERNAZIONE
DISTRIBUTED SYSTEM
ADD INTERNAZIONE
DISTRIBUTED SYSTEM
ADD INTERNAZIONE
DISTRIBUTED SYSTEM
ADD INTERNAZIONE
DISTRIBUTED SYSTEM
ADD INTERNAZIONE
DISTRIBUTED SYSTEM
ADD INTERNAZIONE
DISTR

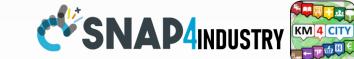

Any kind of notification channel

Contextual (smart city/home) data, Data Analytics

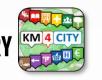

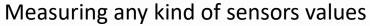

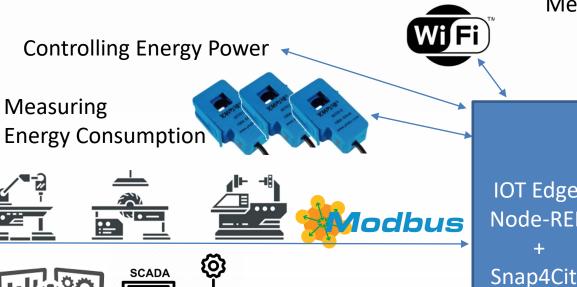

IOT Edge: Node-RED

**Snap4City** 

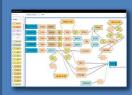

Local Control

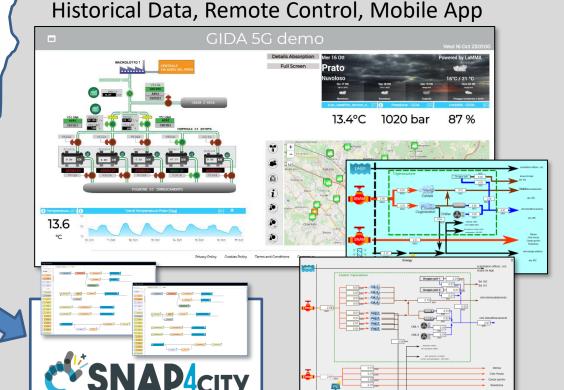

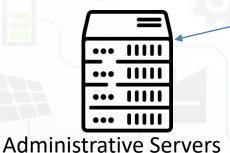

DCS

UNIVERSITÀ

**DEGLI STUDI** 

FIRENZE

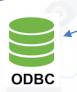

Alexa: Voice Commands

WiFi

Snap4City (C), June 2024

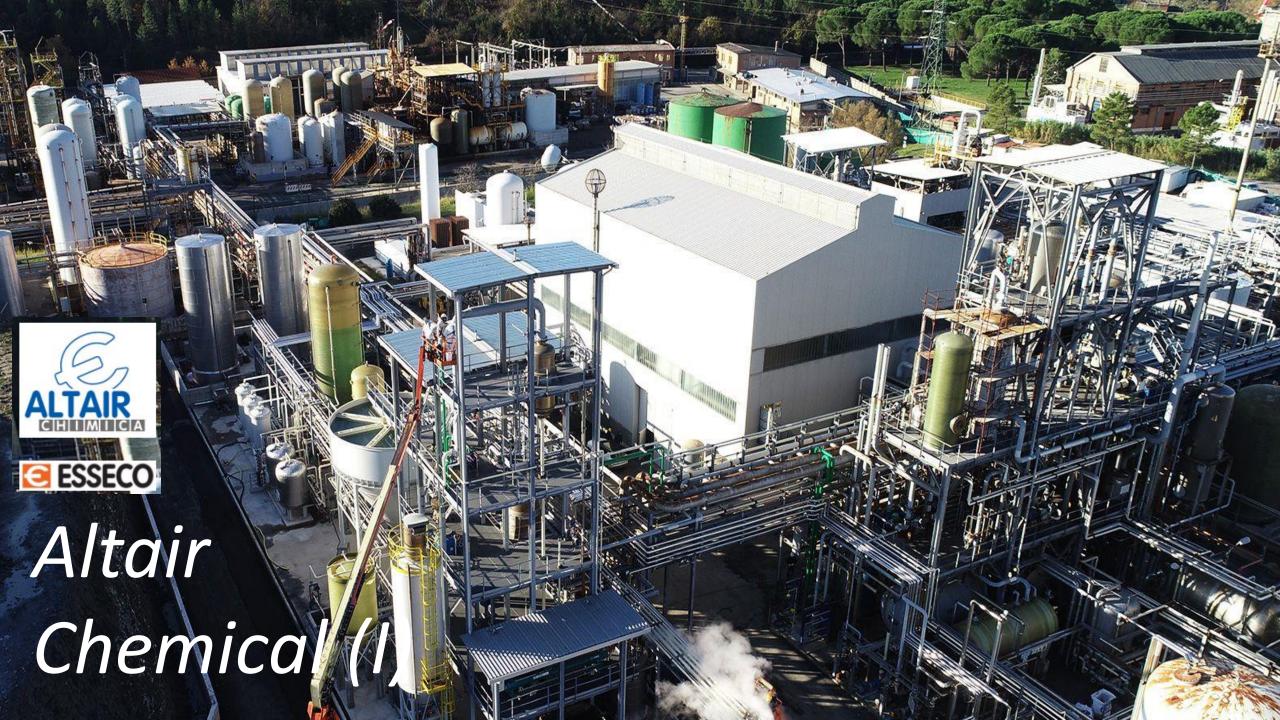

## Snap4Altair Decision Support supervision and control, Industry 4.0

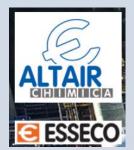

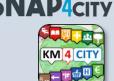

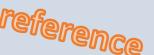

Multiple Domain Data

• Distributed Control System: energy, flows, storage,

chemical data, settings, ...

- Cost of energy, Orders,
- Production Parameters
- Maintenance data
- Multiple Levels & Decision Makers
  - Optimized planning on chemical model
  - Business Intelligence on Maintenance data
- Historical and Real Time data
  - Billions of Data
- Services Exploited on:
  - Multiple Levels, Mobile Apps, API
- Since 2020

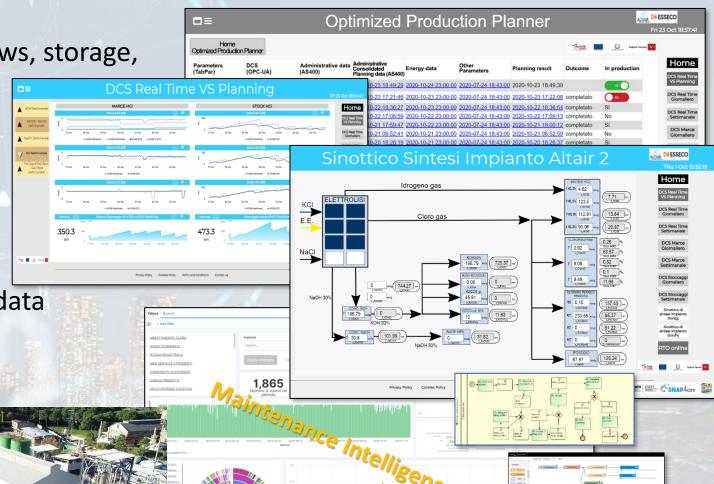

## Industry Plant Supervision and Maintenance

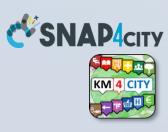

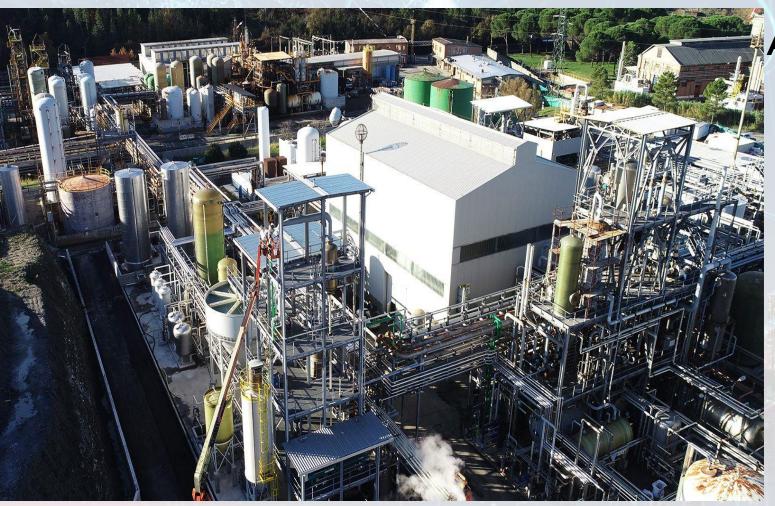

#### Aims

- Control Room: Higher level supervision and monitoring (since 2020)
  - Management of Production Plan Optimization
  - Control of Perimeter with drone and sensors

## Maintenance ticketing (since 2017)

- predictive (in development)
- 3D Digital Twin (in development)

#### MicroService Architecture

**Transformation** 

and.

Data Connections

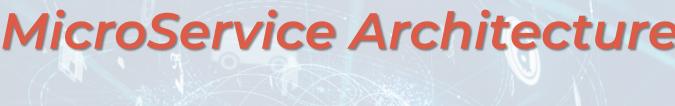

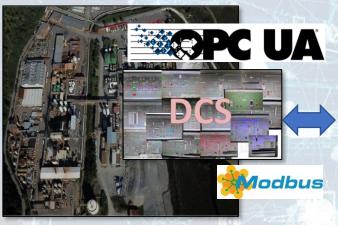

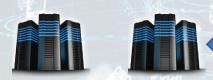

**Energy Service** 

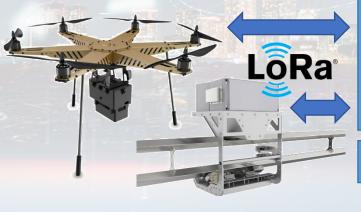

IoT App/DA: Real Time & Stream Processing

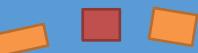

**Predictive Maintenance** 

Prod. Plan Optimization

API/MicroServices

Maintenance Intelligence

Digital Twin Local / BIM

Data Storage

Management, Auth./Autoriz.

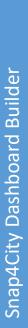

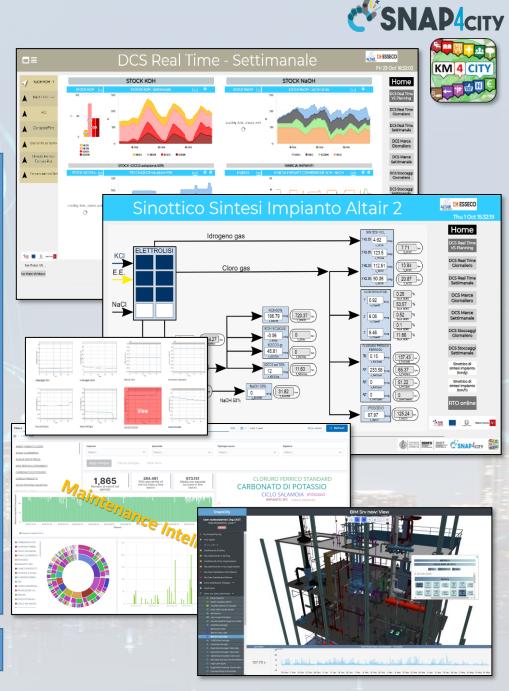

SNAP4city **Snap4City/Industry Detailed Architecture** Production R Studio KeyCloak, LDAP **Parameters Business Logic** Data Analytic **Predicting** IoT App API, MicroServices Builder Dashboards, Visual Analytics, Data Analytic Synoptics, 3D, Maps **IOT APP** IoT App **Planning** ashboard 

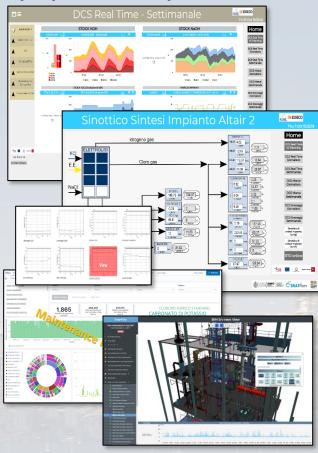

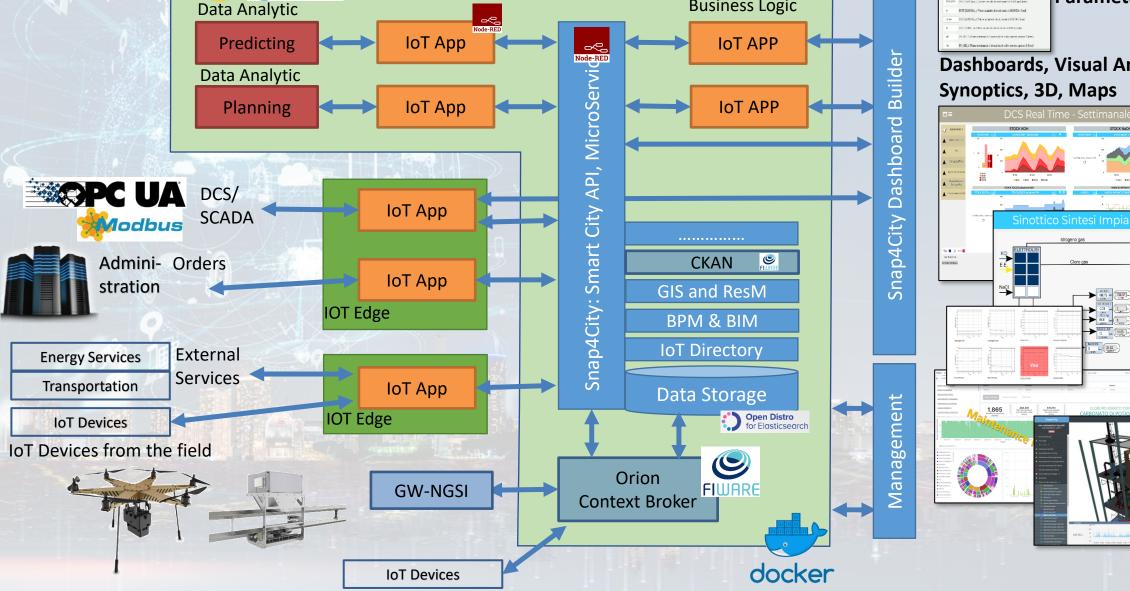

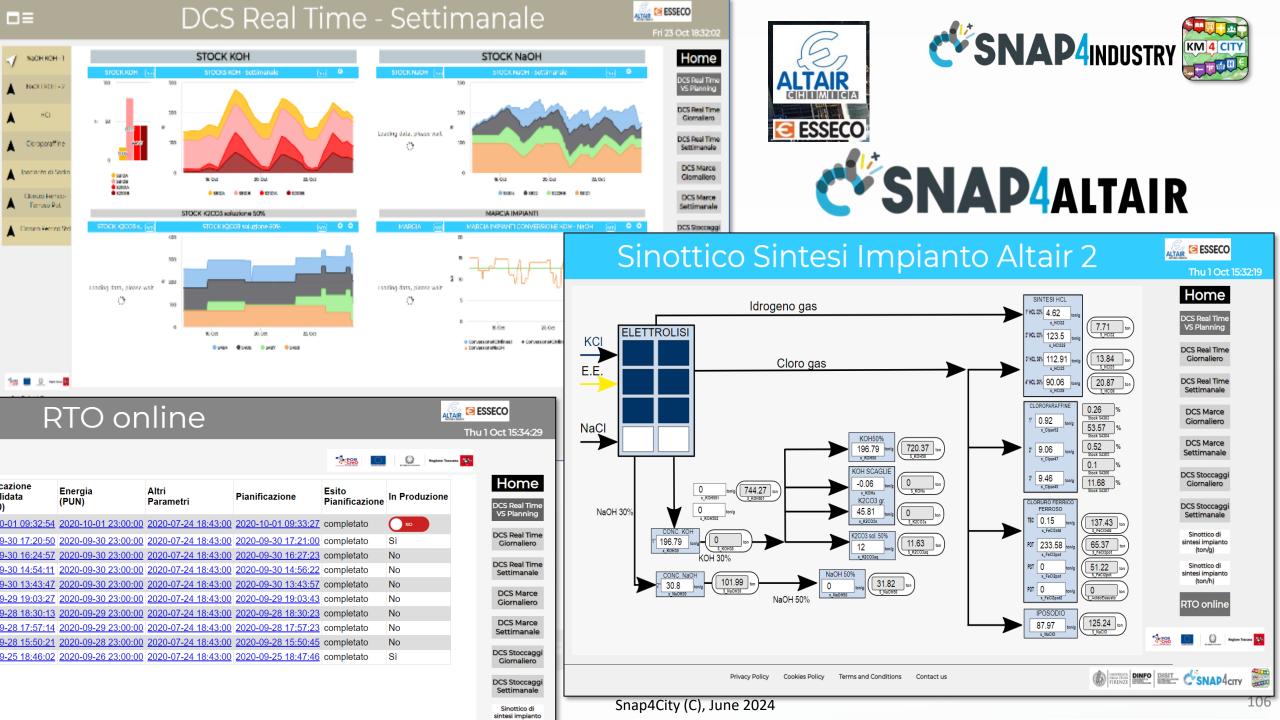

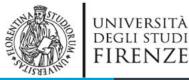

### DINFO DIPARTIMENTO DI INGEGNERIA DELL'INFORMAZIONE

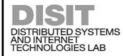

#### **Some Flows**

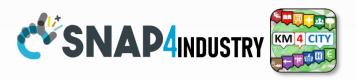

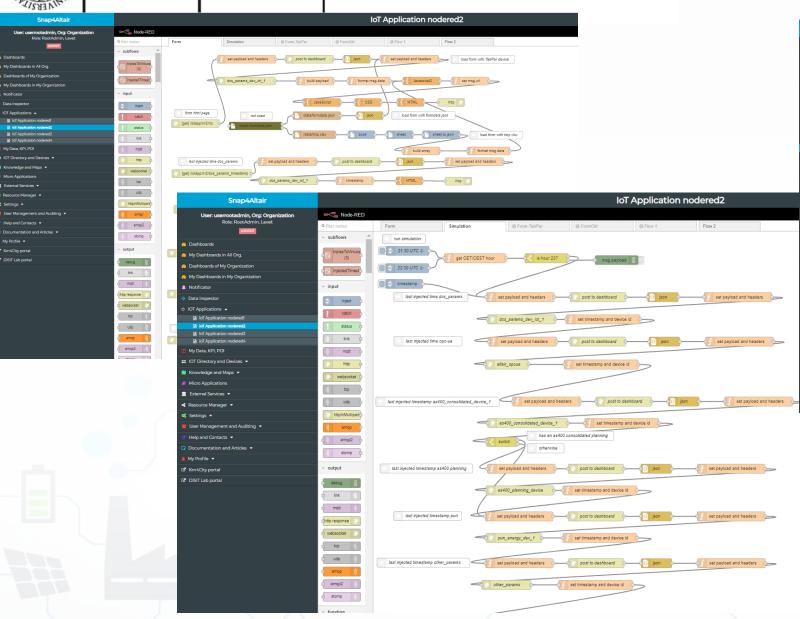

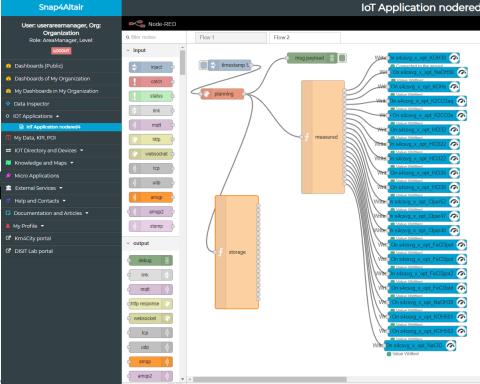

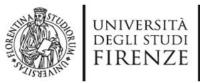

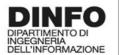

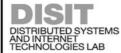

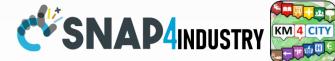

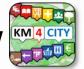

### orkflow for Ticket management

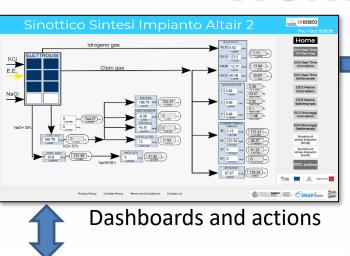

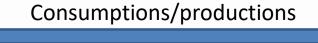

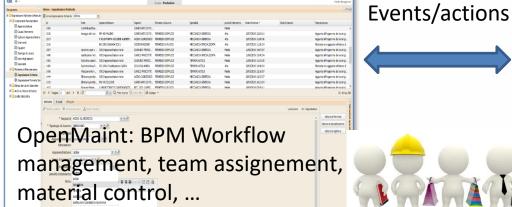

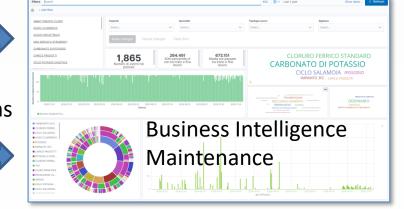

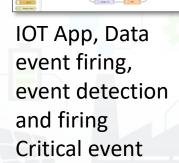

management

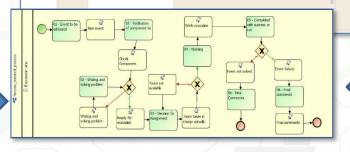

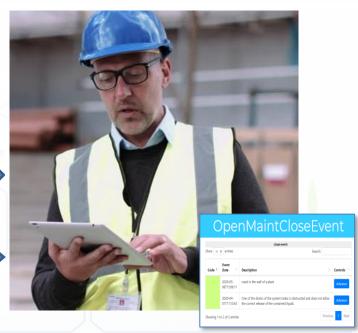

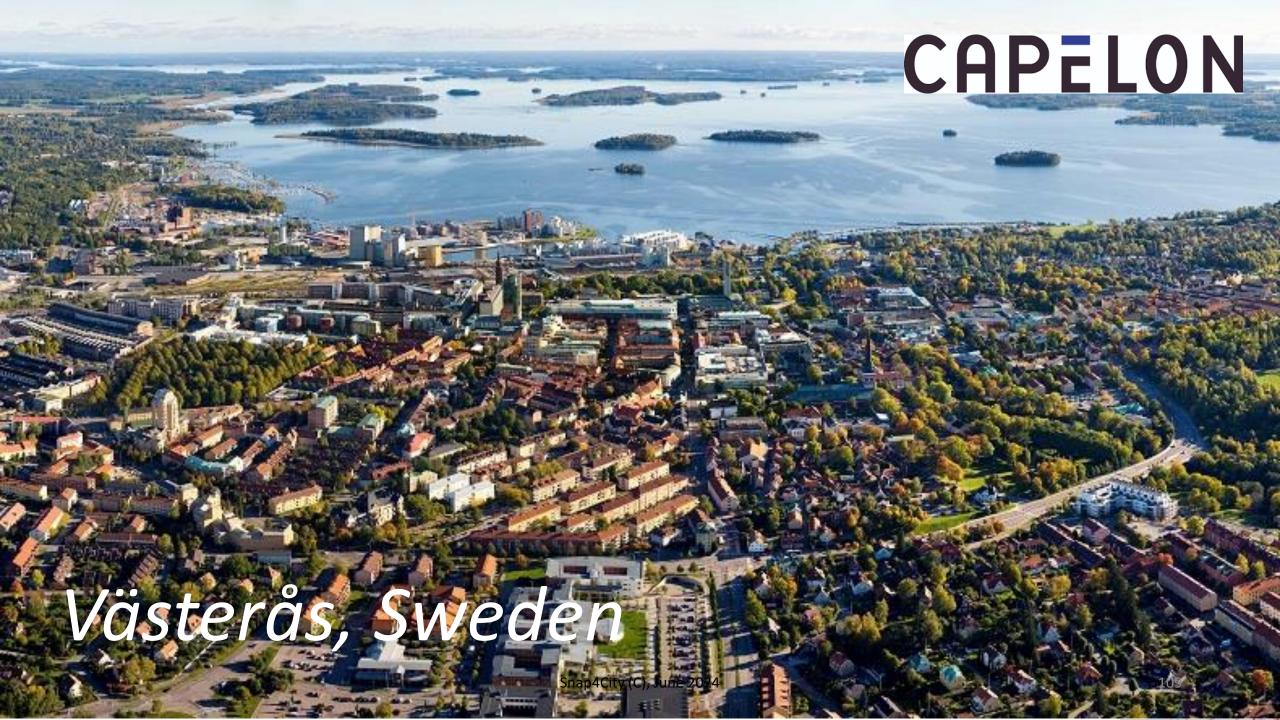

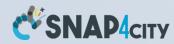

## Smart Light Control of CAPELON

25. Apr

26. Apr

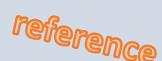

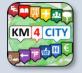

- Energy Domain
  - Smart Light, MQTT, ....
  - IoT Orion Broker FIWARE
- Dashboards
  - Map coverage on Sweden
  - Monitoring and real time control
  - Energy control, analytics
  - Direct control
- Historical and Real Time data
- Services Exploited on:
  - Multiple Levels, API
  - Dashboards
- Since 2020

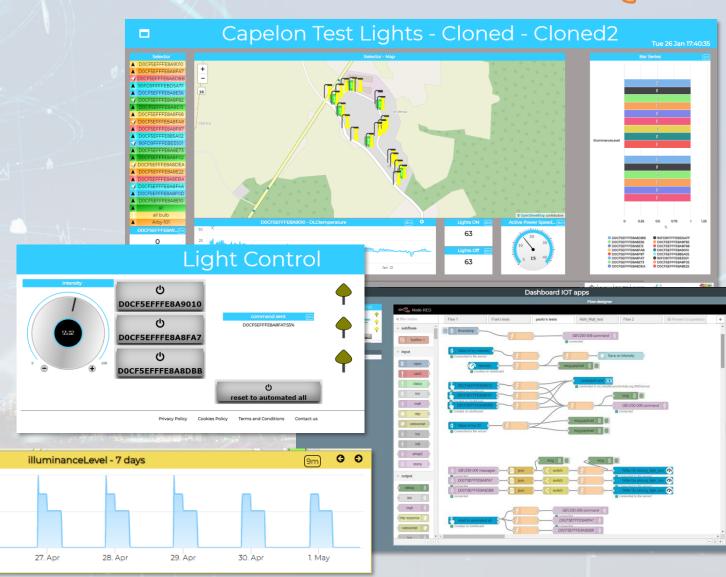

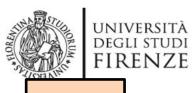

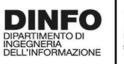

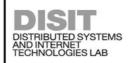

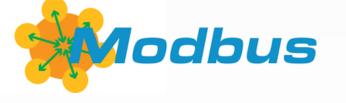

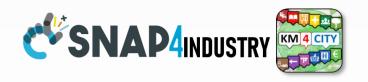

# IoT App Smart Industry 4.0 ModBus Integration

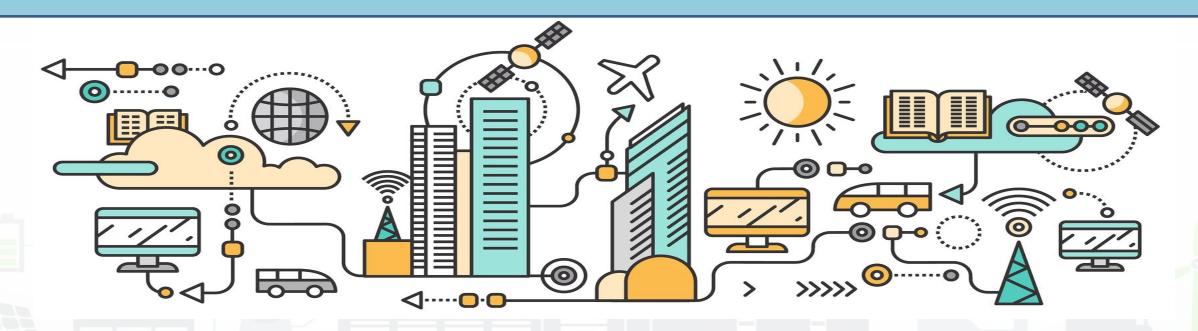

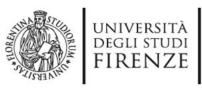

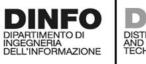

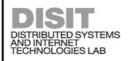

### **Devices**

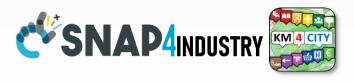

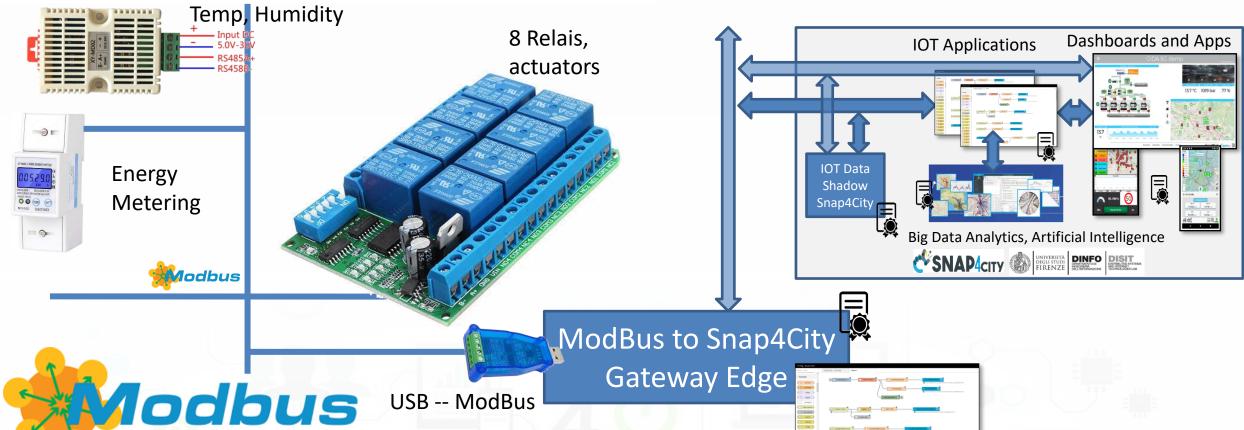

- A large range of devices: sensors and actuators
- Over serial as RS485 and/or IP

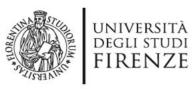

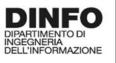

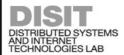

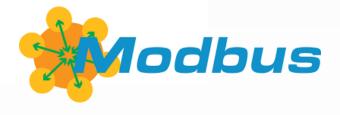

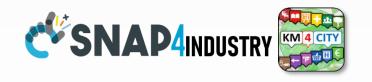

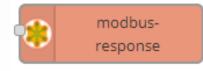

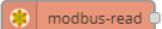

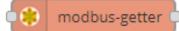

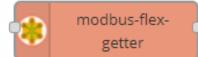

\* modbus-write

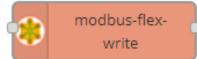

modbus-server (

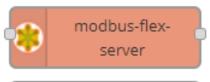

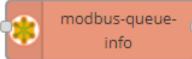

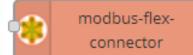

modbus-io-config

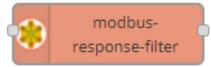

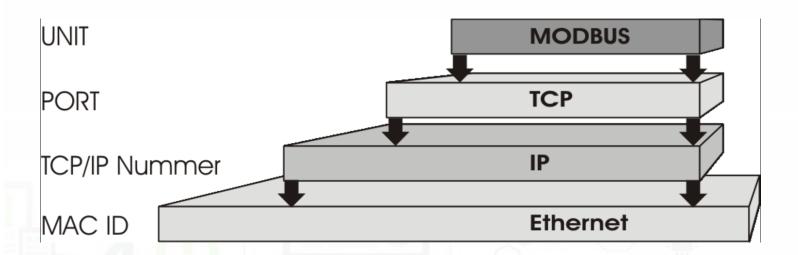

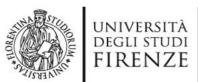

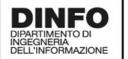

DISTRIBUTED SYSTEMS AND INTERNET TECHNOLOGIES LAB

## Modbus

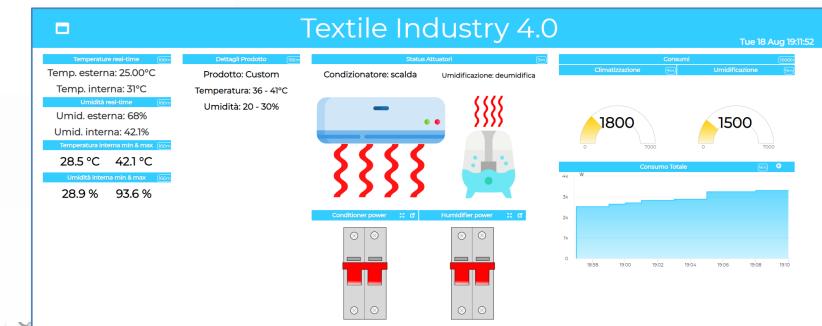

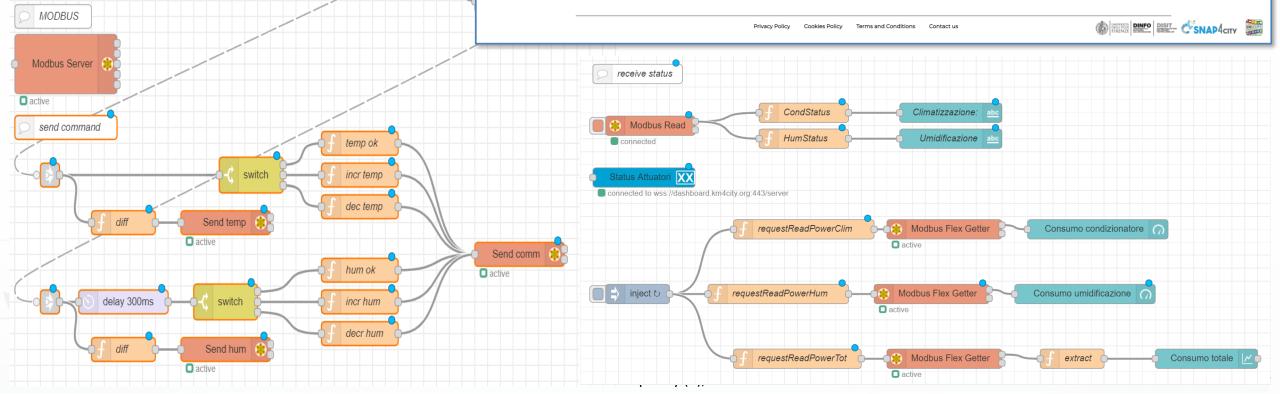

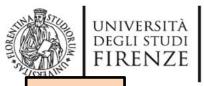

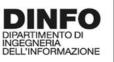

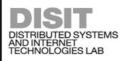

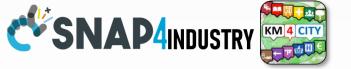

## IoT App vs Smart Home Snap4Home

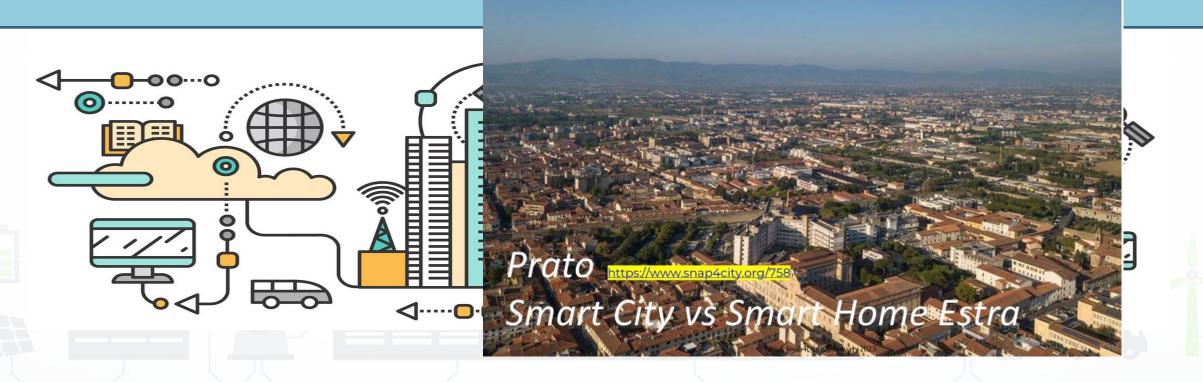

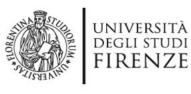

https://www.snap4city.org/620

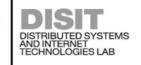

Snap4City (C), June 2024

### **Snap4Home**

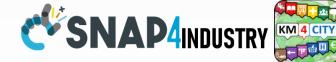

Historical Data, Remote Control, Mobile App

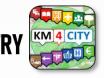

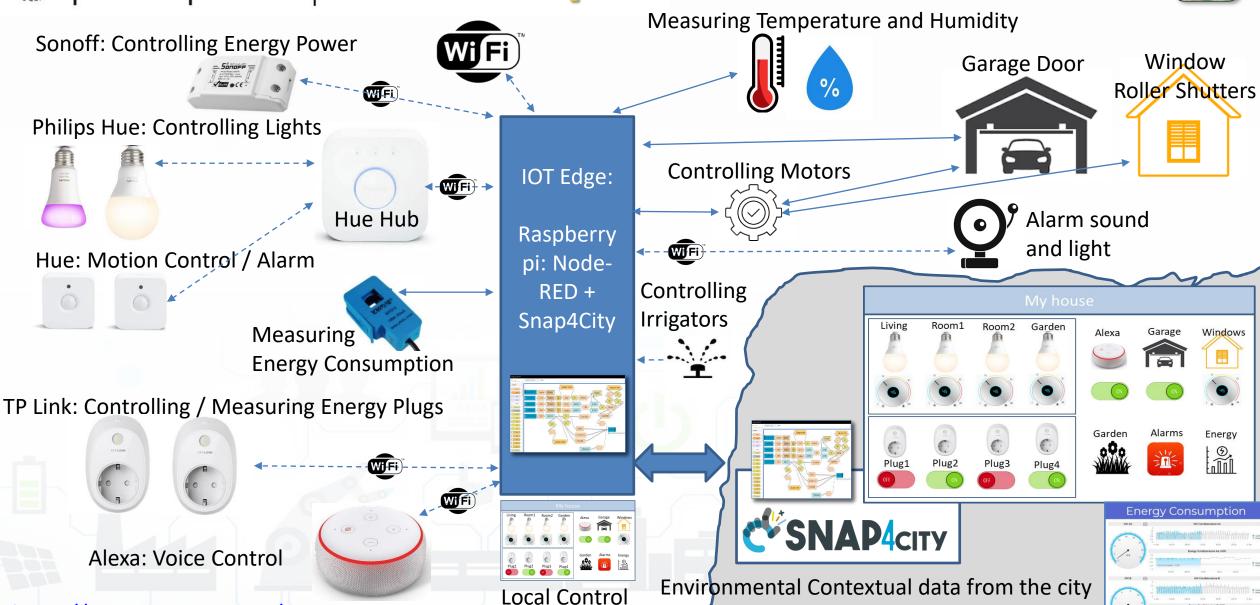

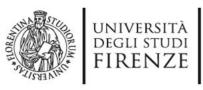

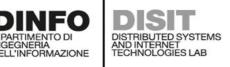

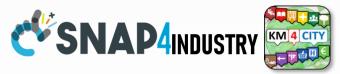

### **Example: IOT App on Snap4Home**

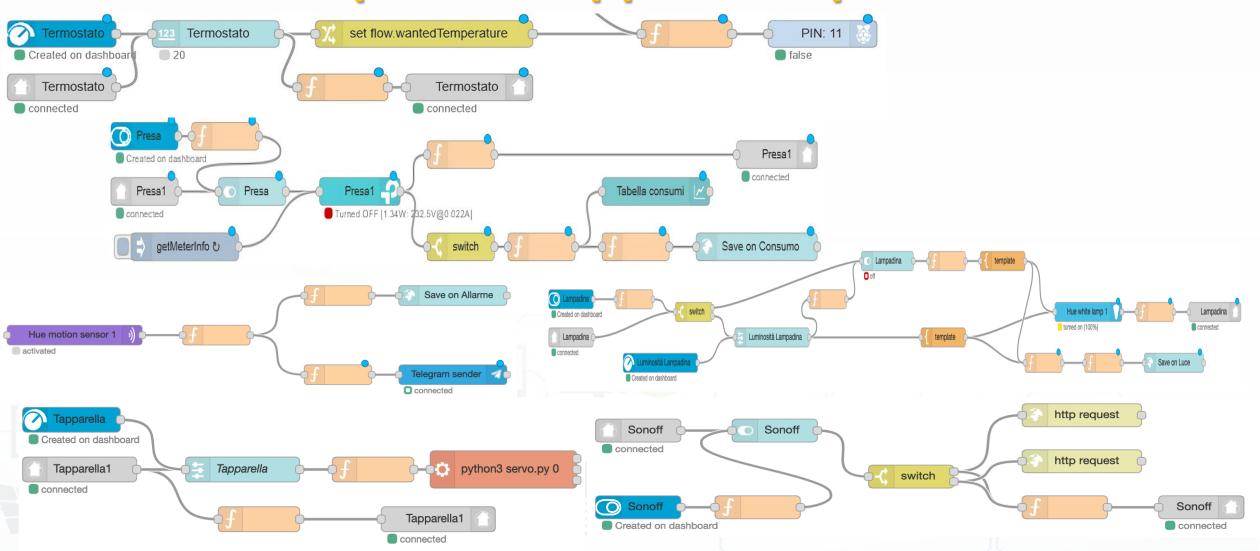

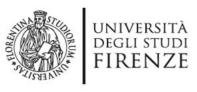

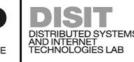

## Snap4Home

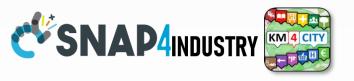

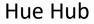

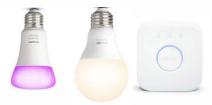

Motion Control / Alarm

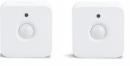

TP Link plugs: meter

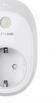

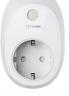

Alexa: Voice Control

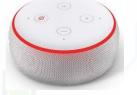

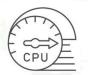

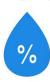

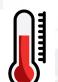

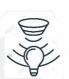

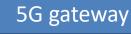

C SNAP4CITY

**IOT Edge:** 

Raspberry pi: **Node-RED Snap4City** MicroServ ice Library

**Environmental** Contextual data from the city. Historical Data, Remote Control, Mobile App

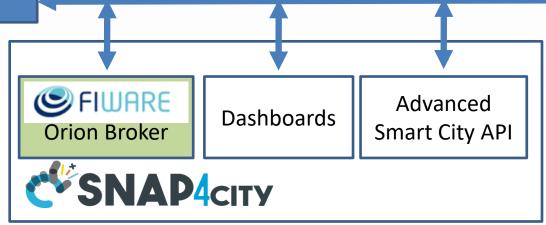

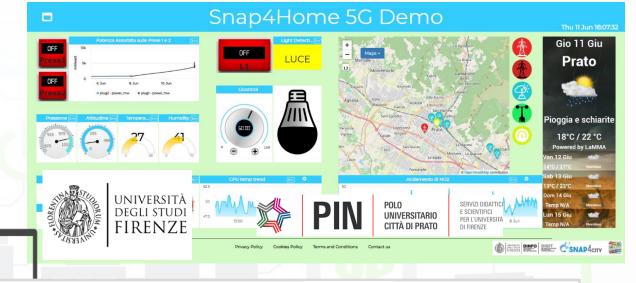

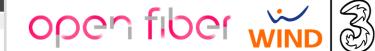

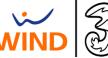

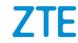

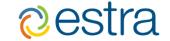

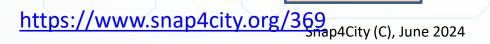

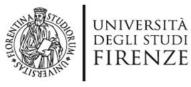

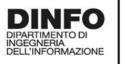

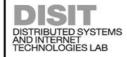

## **Snap4Home**

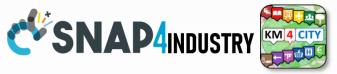

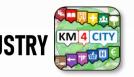

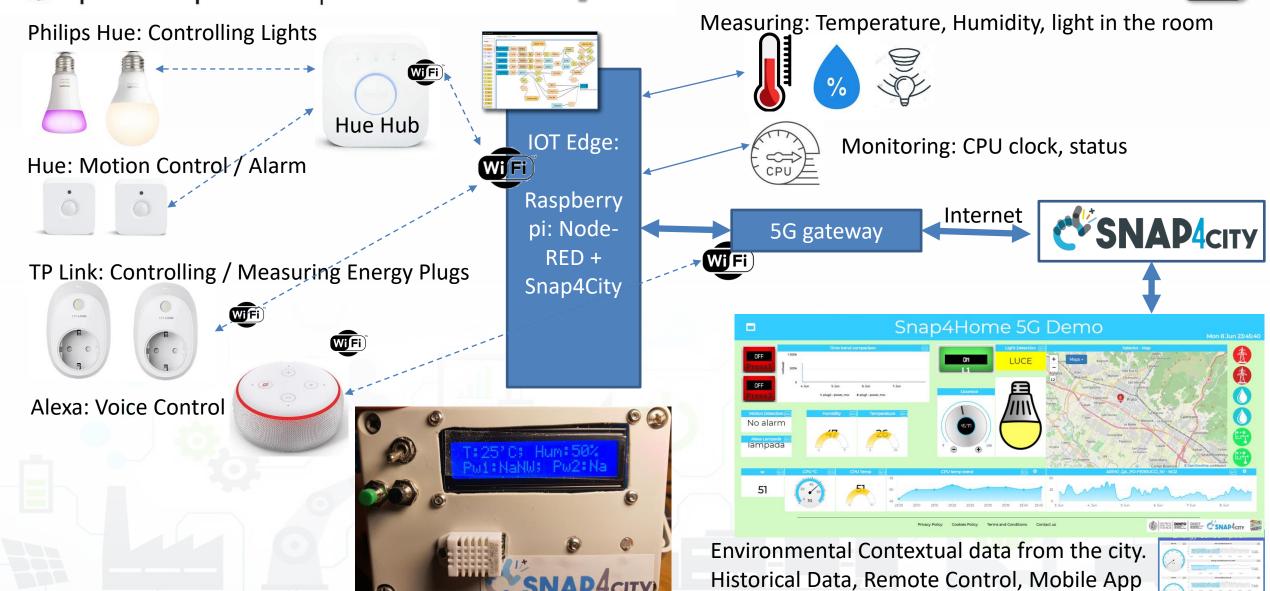

Snap4City (C), June 2024

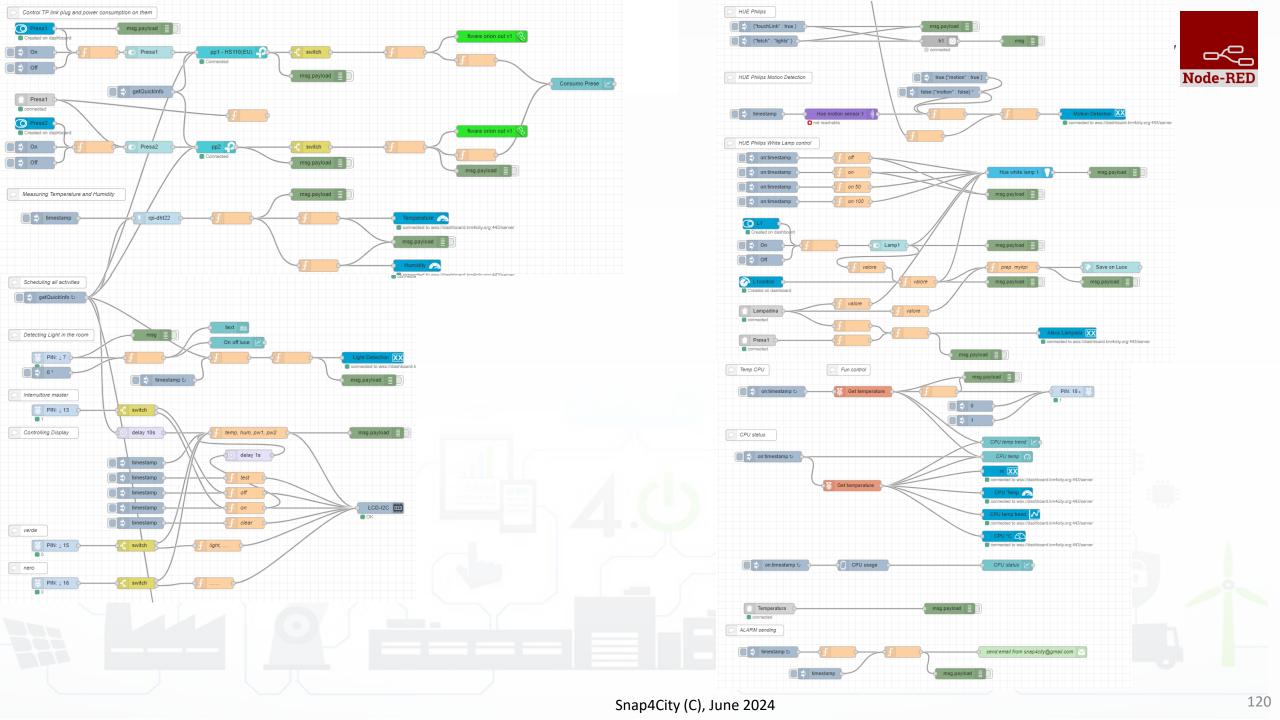

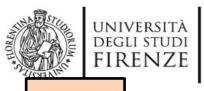

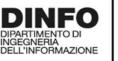

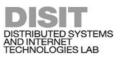

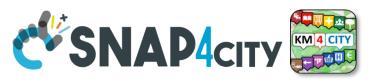

# Moving IoT/WoT Entities, Tracking Devices

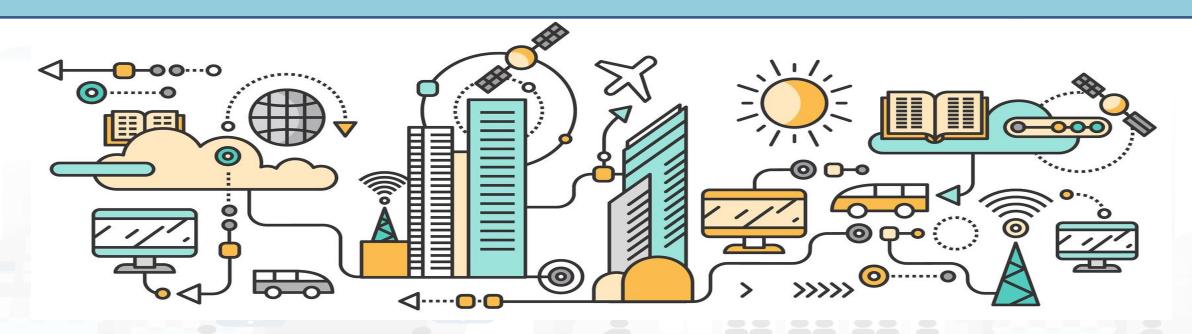

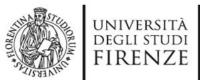

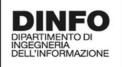

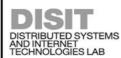

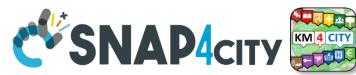

### **Working with Sensor Data from Moving Devices**

- Moving data can be collected by using:
  - MyKPI: in which each
     MyKPI has a
     ValueName, Unit, Type,
     etc.. And also GPS
     location
  - IOT Device in Mobility:
     which generates a new
     HLT SensorMobile

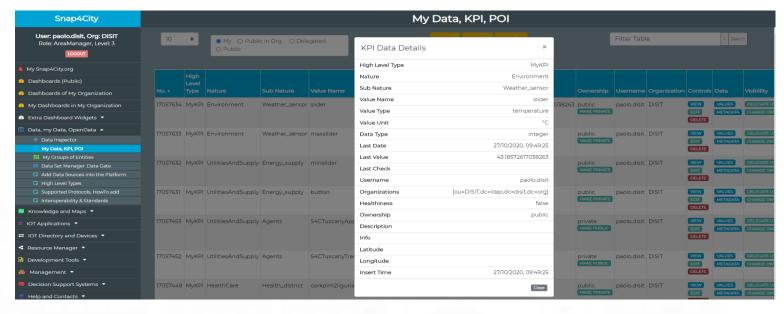

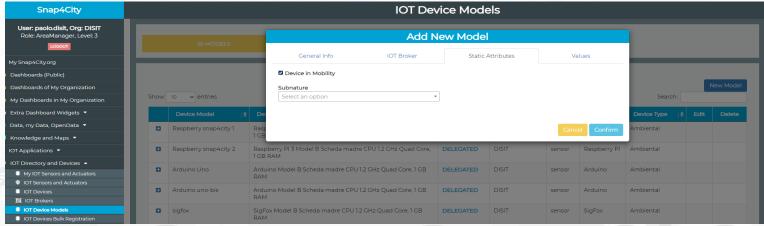

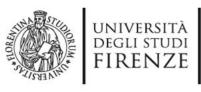

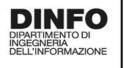

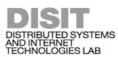

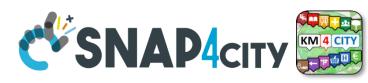

## MyKPI: Tracking of Devices and Mobiles • Real Time Trajectories for

- - Mobile Phone
  - Moving IOT Devices
  - **OBU**, Vehicular Kits
  - Multiple tracks
  - Day by day

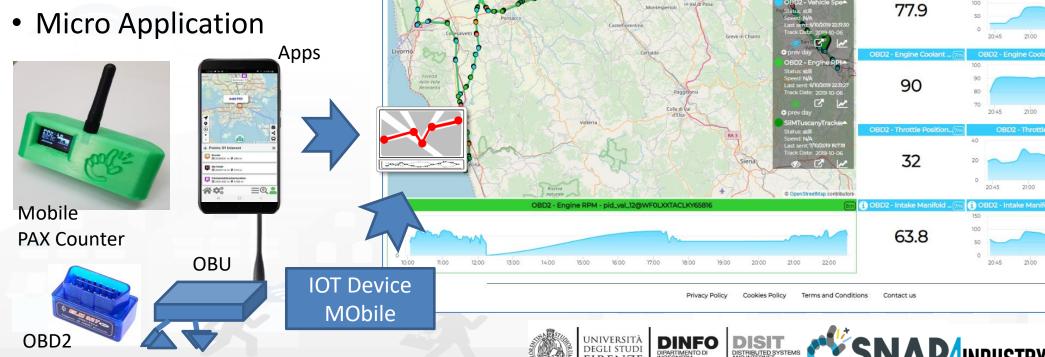

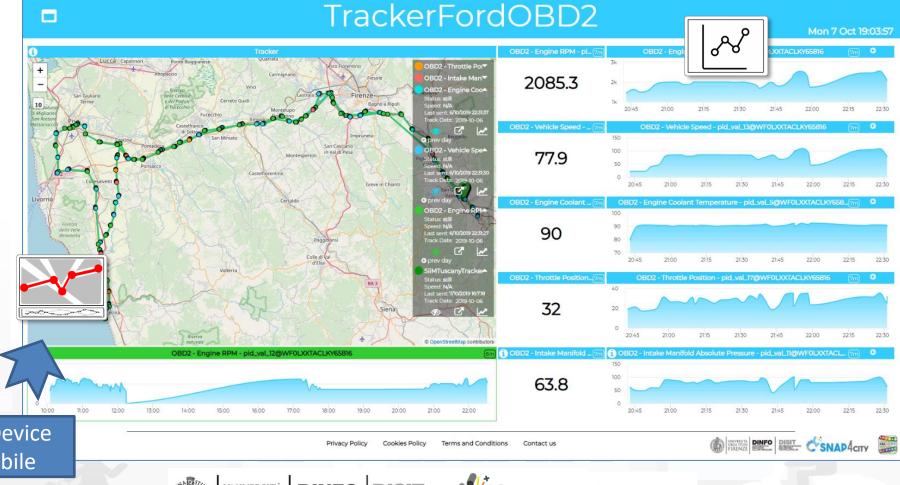

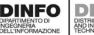

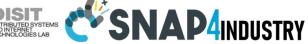

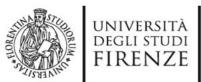

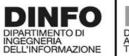

**CANBUS** 

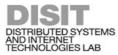

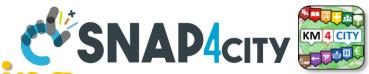

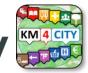

## **IOE – Vehicle Monitoring**

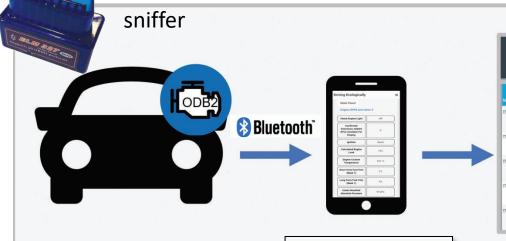

Tuscany in a **Snap Mobile** App on **Android** 

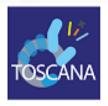

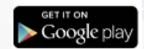

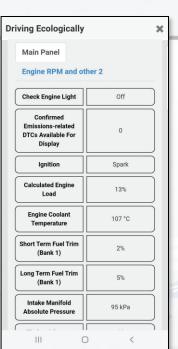

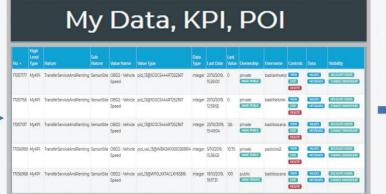

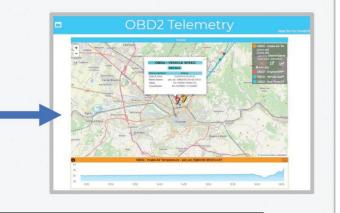

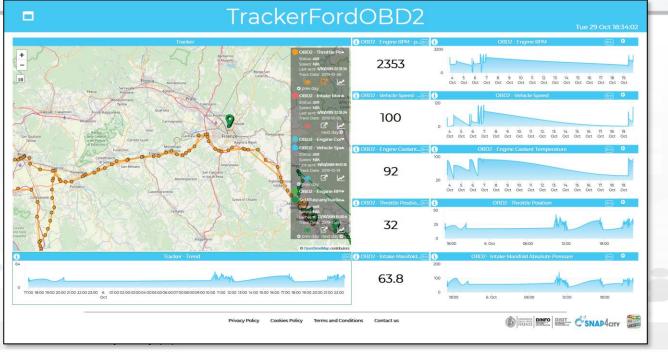

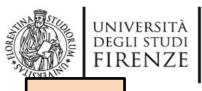

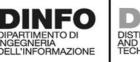

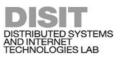

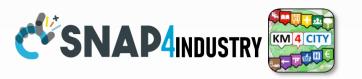

**TOP** 

# 10T App vs Smart City Solutions

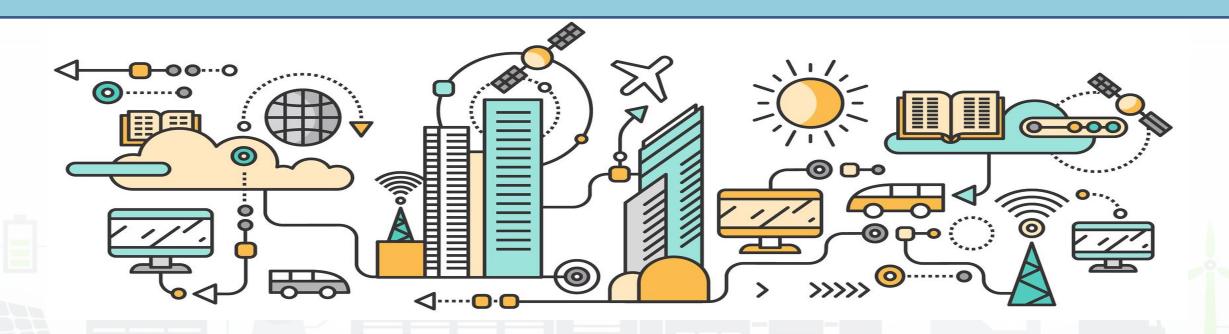

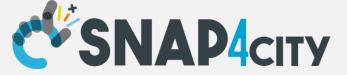

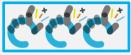

## CVSNAP4city City Dashboard + IOT App

#### **Control Room Operator**

#### Would like to:

- Monitor traffic flow, Environment, Car parking, Cycling, First aid, temp., ..
- **Act and** monitor Dynamic **Plates**
- **Act and** monitor red lights

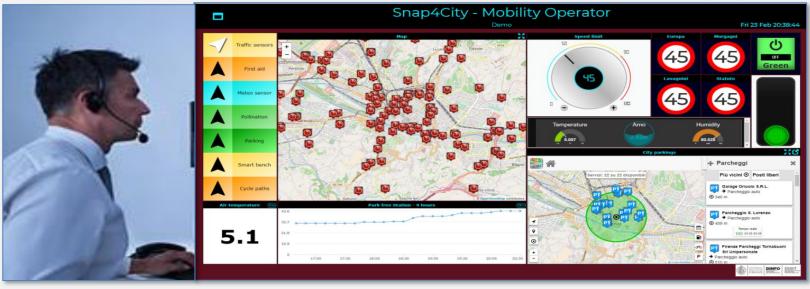

#### **Driver, Policeman**

#### Would like to:

- Monitor traffic, Parking, traffic events, speed limit, ...
- Act and monitor red lights

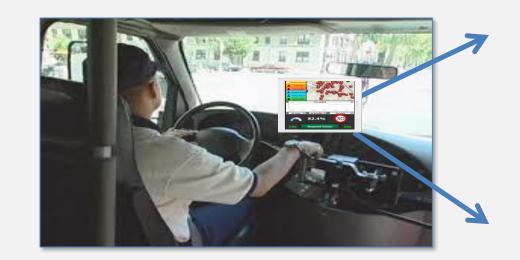

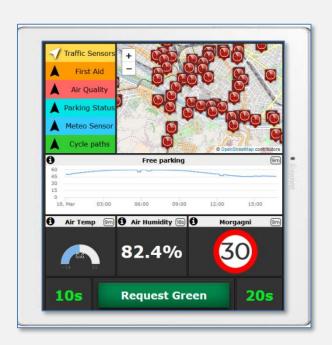

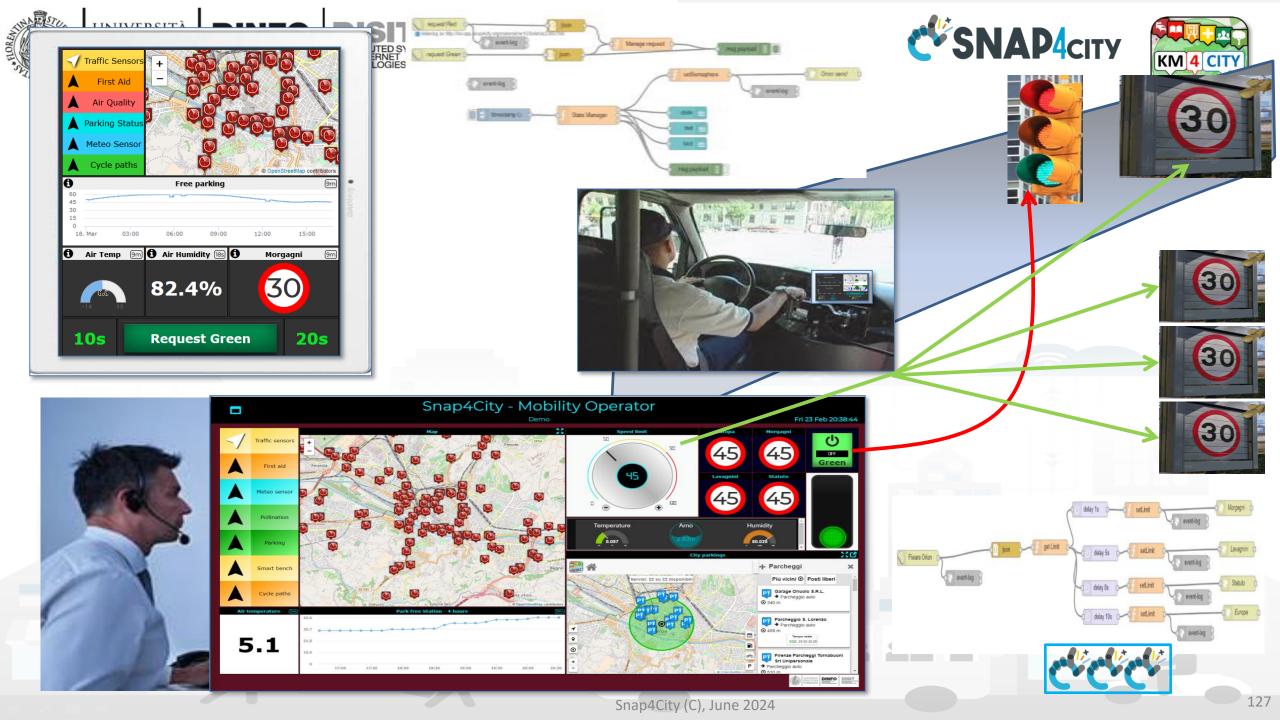

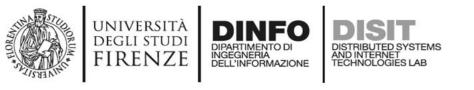

## MicroServices Suite for

## **Smart City**

- Badii, C.; Bellini, P.; Difino, A.; Nesi, P.; Pantaleo, G.;
   Paolucci, M. MicroServices
   Suite for Smart City
   Applications.
- Sensors 2019, 19, 4798.
- https://www.mdpi.com/1424
   -8220/19/21/4798/pdf

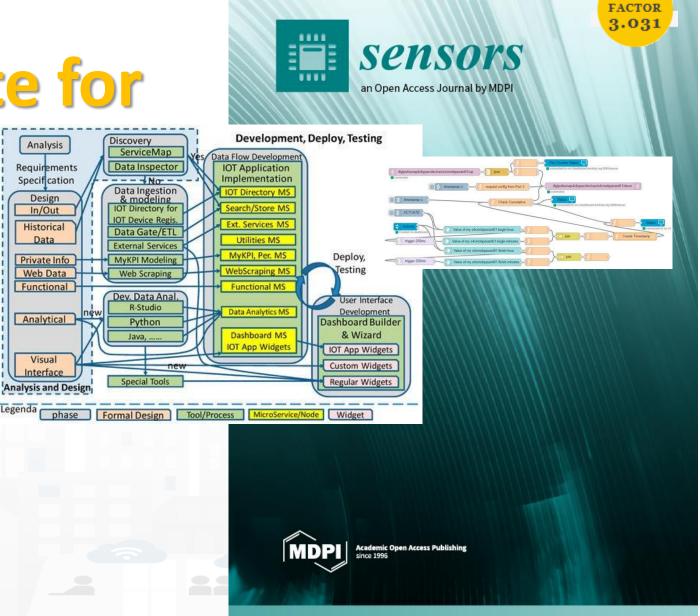

#### SCALABLE SMART ANALYTIC APPLICATION BUILDER FOR SENTIENT CITIES

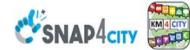

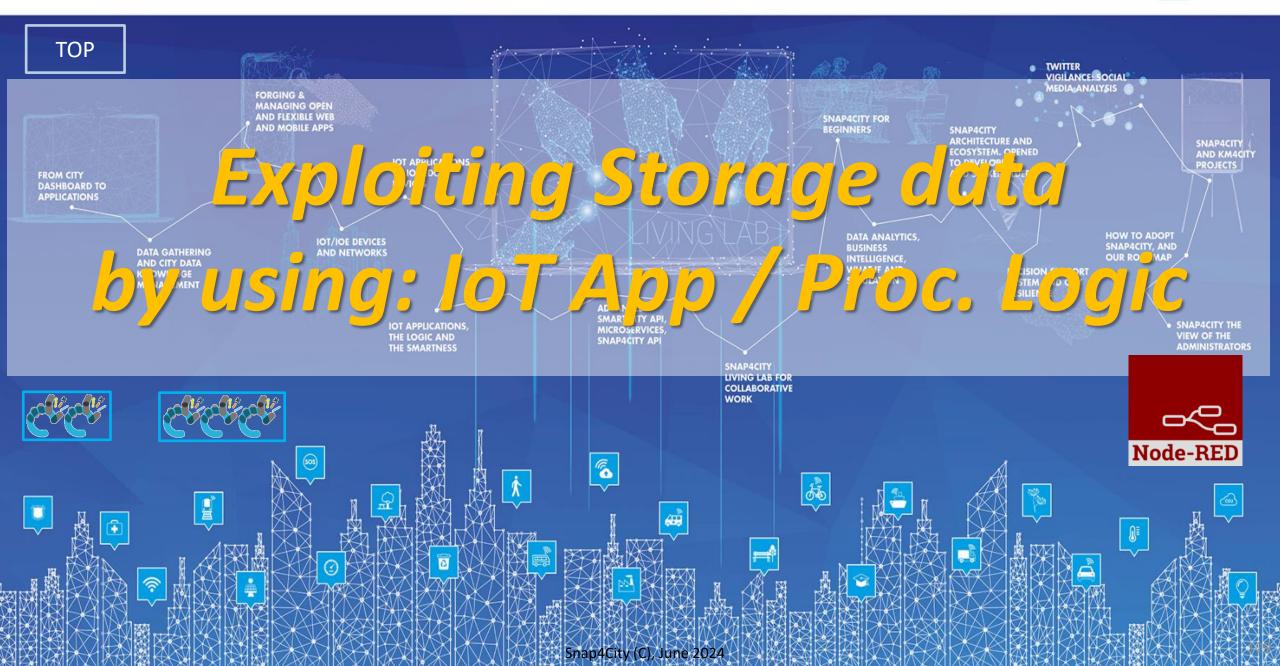

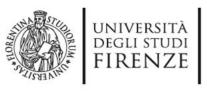

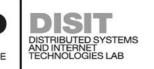

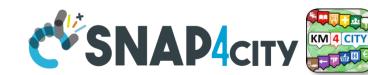

## **IoT App / Proc.Logic**

- Storage → IoT App / Proc.Logic
- External Service ←→ IoT App / Proc.Logic
- Dashboards ←→ IoT App / Proc.Logic

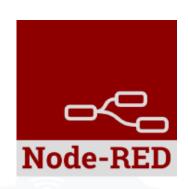

- Data Analytics ←→ IoT App / Proc.Logic Part 4
- Broker → Storage
- IoT App / Proc.Logic → Broker
- Broker → IoT App / Proc.Logic
- IoT App / Proc.Logic → Storage

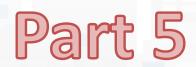

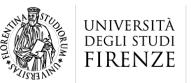

**DINFO** 

DISTRIBUTED SYSTEMS AND INTERNET TECHNOLOGIES LAB DISTRIBUTED DATA INTELLIGENCE AND TECHNOLOGIES LAB

### Tech Arch

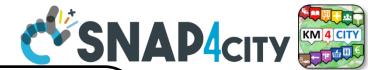

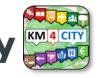

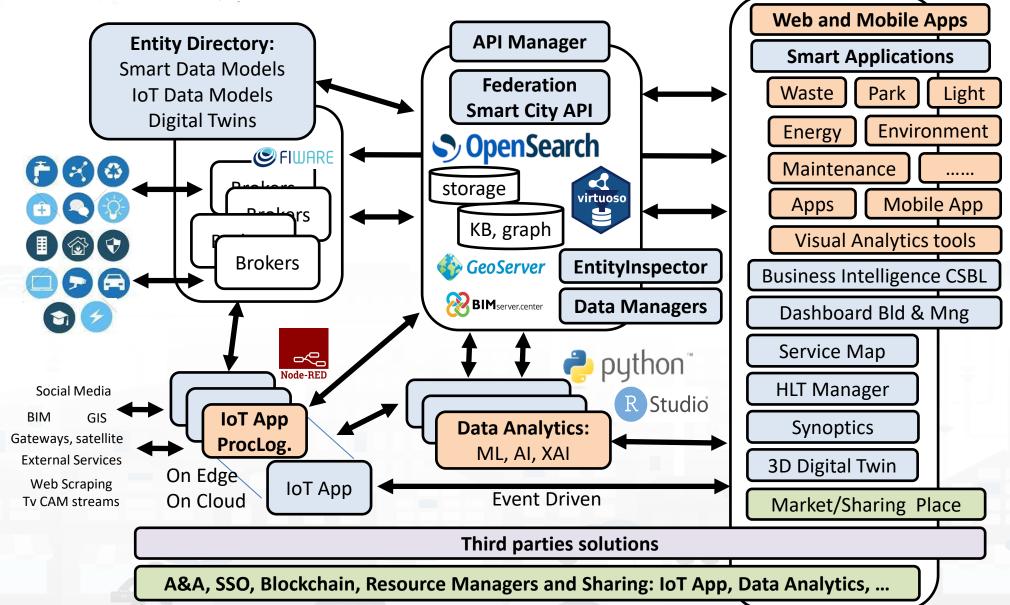

## High Level Types

Snap4City (C), June 2024

- POI, IOT Devices, shapes,...
  - FIWARE Smart Data Models,
  - IoT Device Models
- GIS, maps, orthomaps, WFS/WMS, GeoTiff, calibrated heatmaps, ...
- Satellite data, ..
- traffic flow, typical trends, ...
- trajectories, events, Workflow, ...
- 3D Models, BIM, Digital Twins, ...
- OD Matrices of several kinds, ...
- Dynamic icons/pins, ..
- Synoptics, animations, ..
- KPI, personal KPI,...
- social media data, TV Stream,
- routing, multimodal, constraints,
- decision scenarios, ....

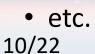

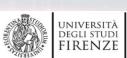

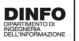

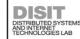

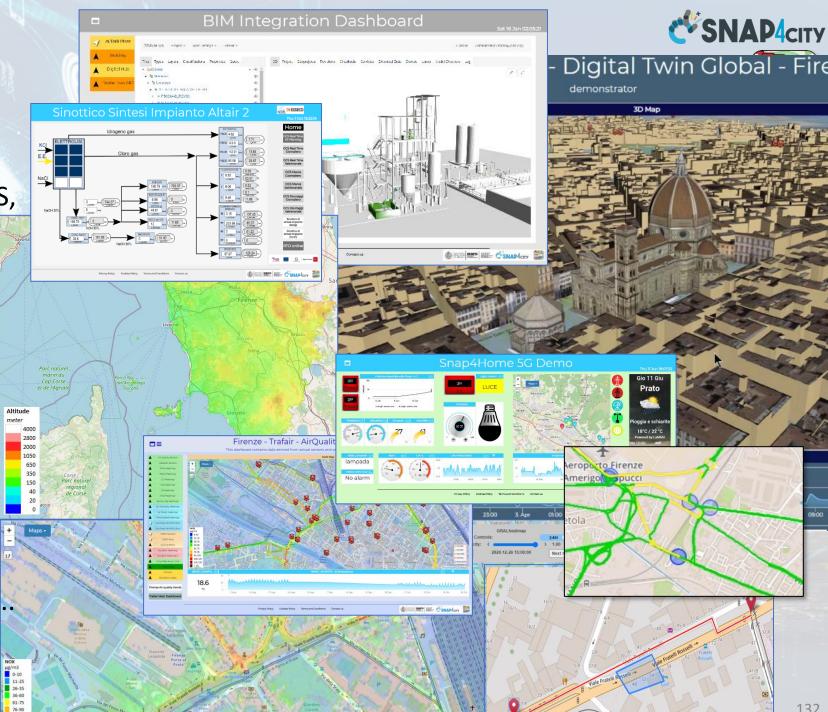

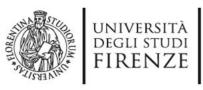

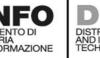

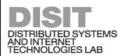

### ServiceMap

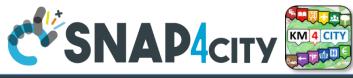

#### • For PUBLIC:

- IOT Devices,Sensors,
- Sensor mobile,
- Actuators,
- Virtual Sensors,
- POI, etc.
- See as
  - ServiceURI

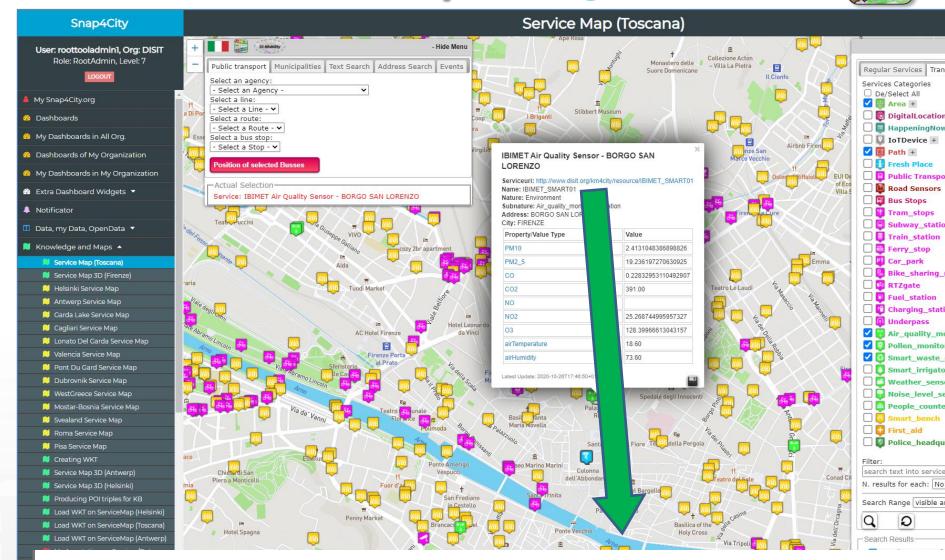

Serviceuri: http://www.disit.org/km4city/resource/IBIMET\_SMART01

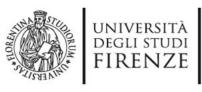

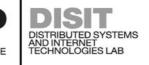

#### **Data Domains**

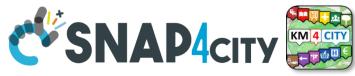

- Street and geoinformation of the territory and details for routing, navigation, ...
- GeoResolution, Environmental data
- Mobility and Transport: public and private, public transport, parking status, fuel stations prices, traffic sensors, etc.
- Culture and Tourism: POI, churches, museum, schools, university, theatres, events in Florence
- **Environmental**: pollution real time, weather forecast, etc.
  - Environmental data geo resolution
- Social Media: twitter data
- Health: hospital, pharmacies, status
   of the first aid triage in major hospitals, ...
- Alarms: civil protection alerts, hot areas, ...

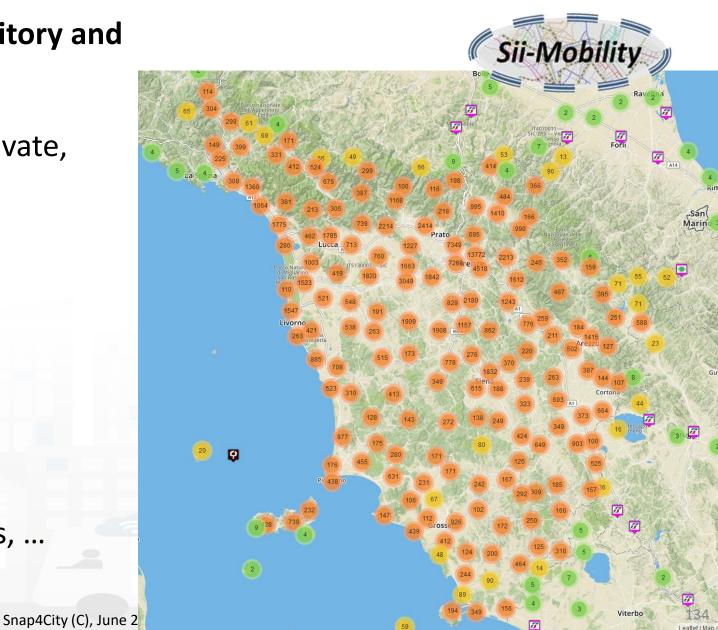

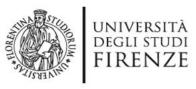

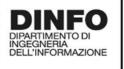

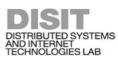

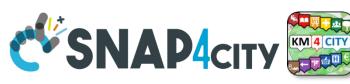

135

Concepts of Services: Macro and subcathegory

ne 2024

₩ineAndFood +

A SKOS area into the Km4Clty Ontology and Knowledge base for modeling POI and any element on map

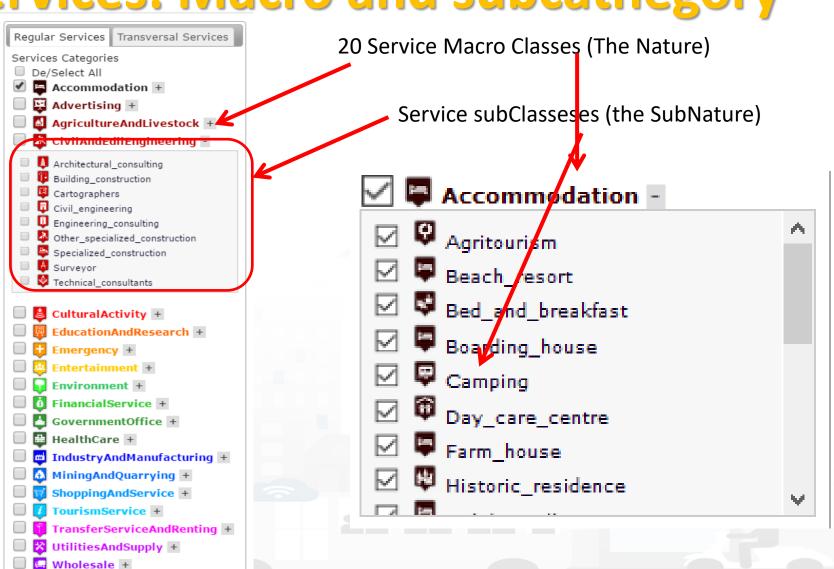

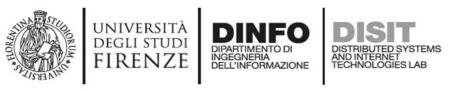

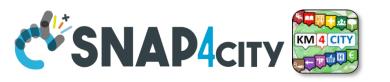

#### **Access to Entities**

- IoT, POI, etc.
- Classify: macro (nature) and subcategories (subnature)
- Position: GPS, address, telephone, fax, email, URL, ...
- Description: textual, multilingual, with images, ...
- Link to dbPedia, Linked Open Data
- Links to other services
- ActionURL: links to actions on data (open, edit, show, etc.)
- Real time data if any: sensors data, timeline, events, prices, opening time, rules of access, status of services, status of queue, etc..
- See transversal services on ServiceMap
  - Regular and in test platform

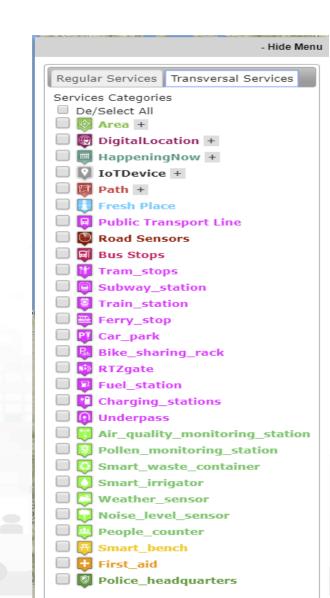

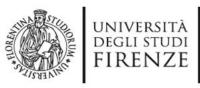

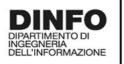

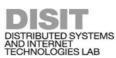

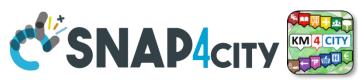

## How the Dashboards exchange data

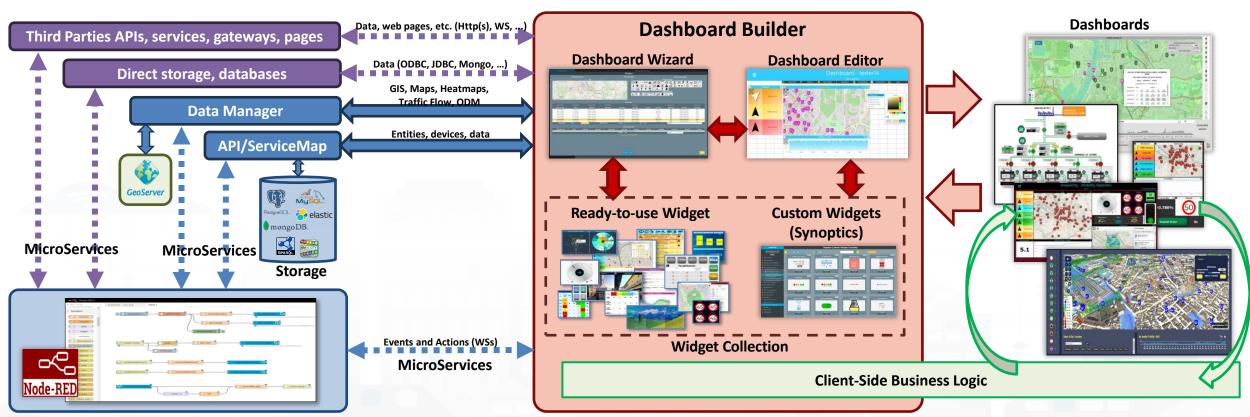

Processing Logic/IoT App (Server-Side Business Logic)

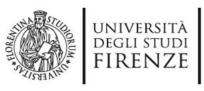

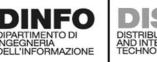

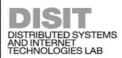

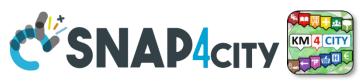

## How the Dashboards exchange data

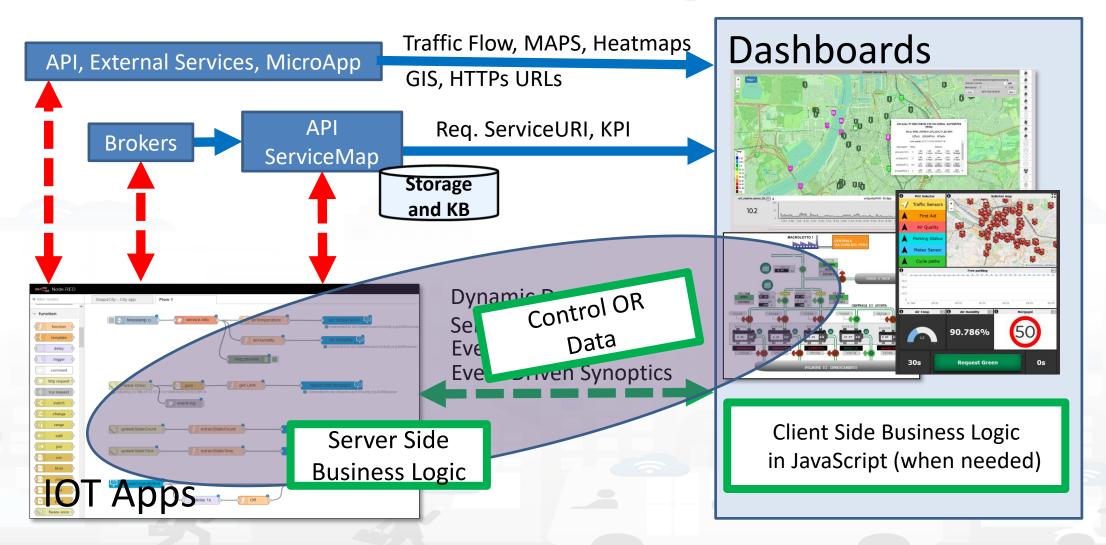

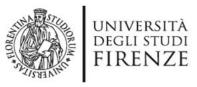

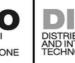

#### S4CSearch

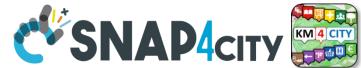

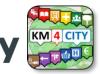

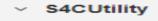

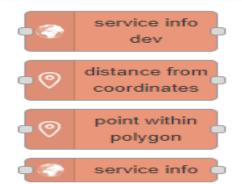

ANY kind of sensors

#### To Get DATA of a Service / POI /sensor

- Historical and real time
- Real Time

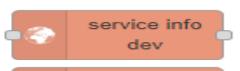

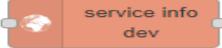

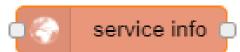

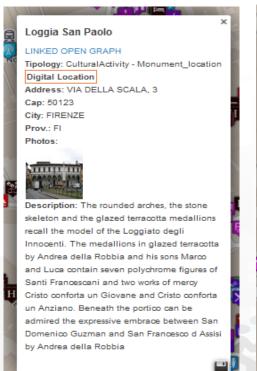

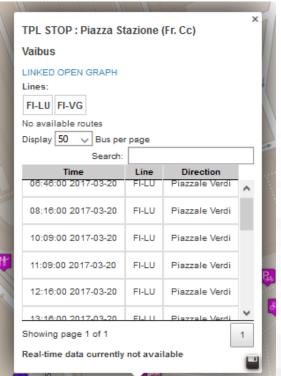

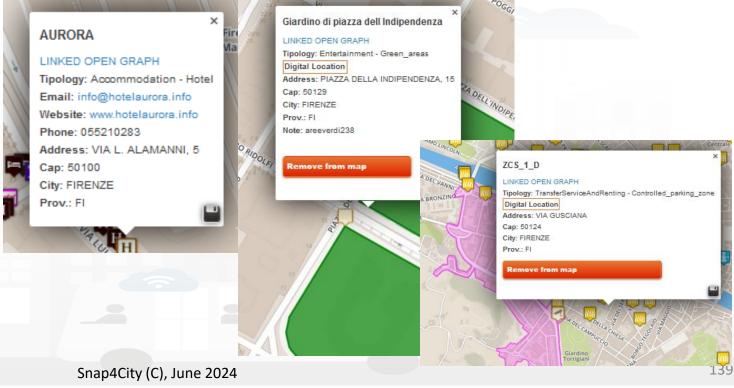

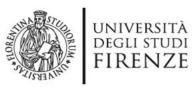

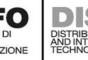

value type

search along

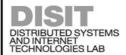

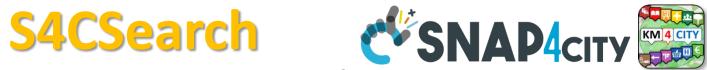

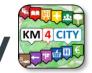

### **Smart City Entities Search**

Simple and Fast

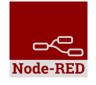

#### For example to search for:

- POIs:
  - near a GPS position, from text, along a path, in an area, etc..
- Public Transport information / data
- Suggestions
- Public Transport Means Routes/Paths
- Events in the area
- Value Type (kind of data)
- Etc.
- To Get DATA of a Service / POI /sensor
  - Real Time

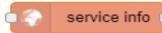

ANY kind of sensors

S4C Search near marker tpl agencies event search search near within circle marker tpl lines event search tpl routes by polygon search within agency circle along path tpl routes by service event search polygon tpl stops by address route search near service tol stop aeometry timeline search near service info recommendation address poi full text within circle search near marker value type address poi search near full text near marker address po circle value type search by text search within within circle full text circle search within bus routes search near value type search within full text bus routes polygon search along search within

bus routes

full text search usr

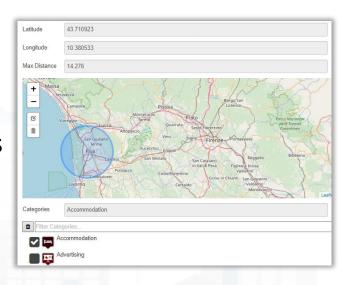

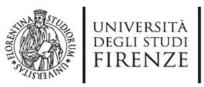

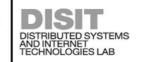

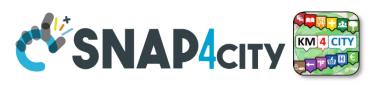

**IOT Discovery on IOT Application Development** 

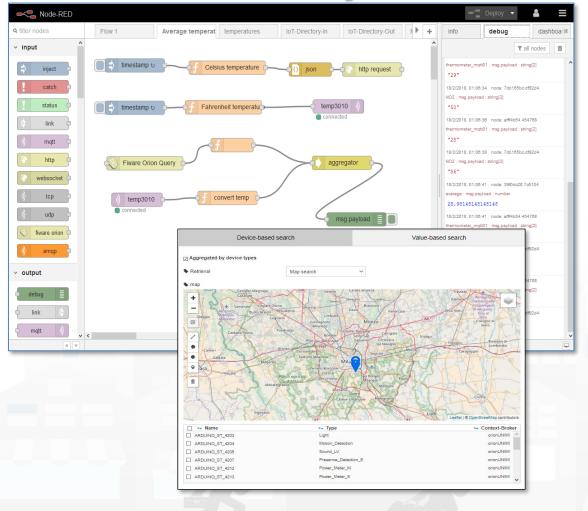

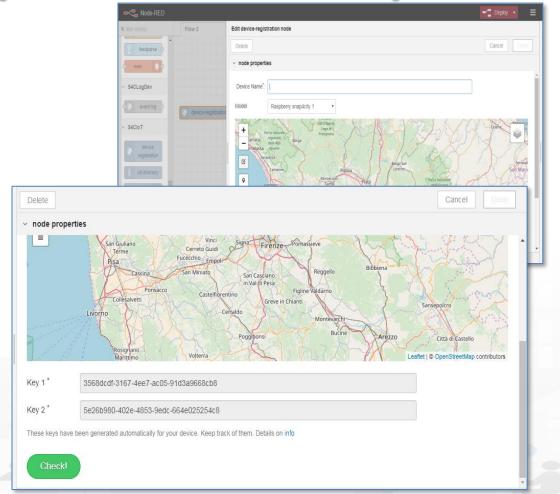

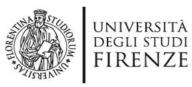

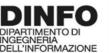

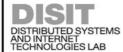

## S4CSearch Adv CSNAP4city SNAP4city

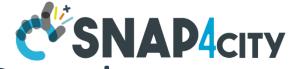

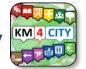

Smart City Entities Advanced Search

**Flexiblity** 

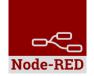

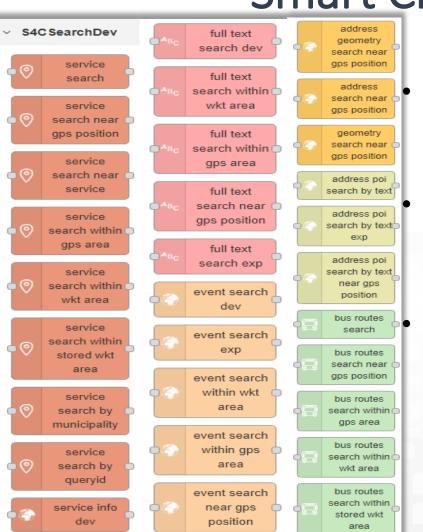

tpl routes

tpl stops

Similar to basic Search functions but with more flexibility of the function for programming the search

Adding Dynamic behavior:

 Getting in input JSON with parameters

To Get DATA of a Service / POI /sensor

- Historical and real time
- ANY kind of sensors

| Latitude                        | 0          |
|---------------------------------|------------|
| Longitude                       | 0          |
| Categories                      | Categories |
| Max Distance<br>(in km)         | 1          |
| Max Results (0 for all Results) | 100        |
| Geometry                        |            |
| Language                        | ~          |

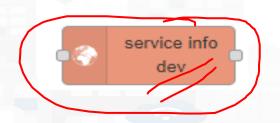

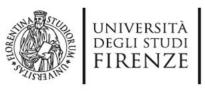

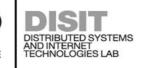

#### **S4CSearch**

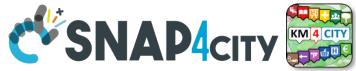

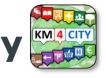

Distance from GPS point

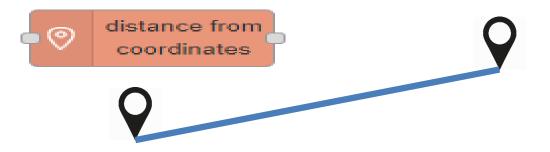

- Point  $\mathbf{\hat{V}}$  is in Polygon?
  - Polyline as WKT

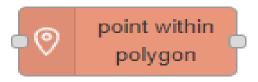

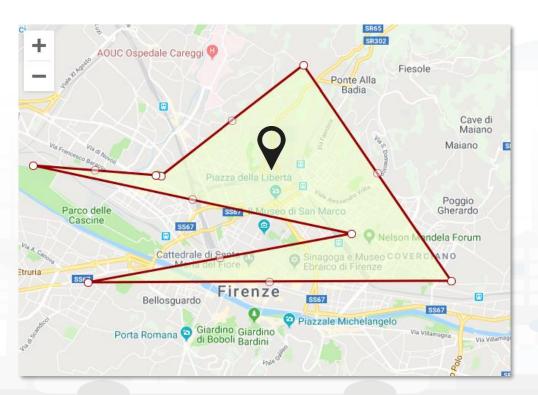

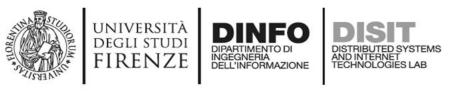

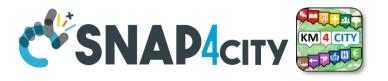

#### On video

- Example of searching of a IoT device on Service map
  - Identification of the service URI
  - Go on Super Service map, multi Org
- Example on Inspector the same device
  - See the Digital Twin view of the inspector
- Example on use Inject → function → service info dev → debug
  - Retrieve a data, retrieve a set of data in the last 24 hours

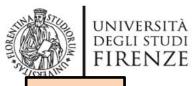

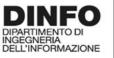

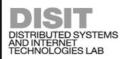

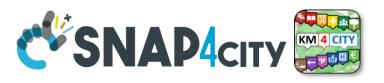

TOP

## search vs services, the ServiceURI

#### Data Management, HLT . Data Inspector My IOT Sensors and Actuators MyKPI, MyData, MyPOI IOT Sensors and Actuators My Groups of Entities Entity Instances, IoT Devices View/Set MyPOI on Tuscany **IOT Brokers** Data Table Loader (Excel) FIWARE Smart Data Models POI Loader (Excel) Entity Models/IoT Devices Harvest Satellite Copernicus Dat... IOT Devices Bulk Registration File Manager Doc: IOT Directory and Devices HeatMap Manage

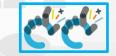

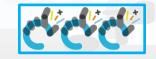

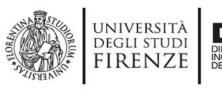

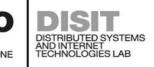

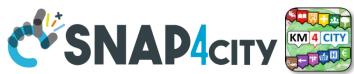

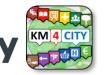

## **Understanding / Testing an Entity/ IoT Device**

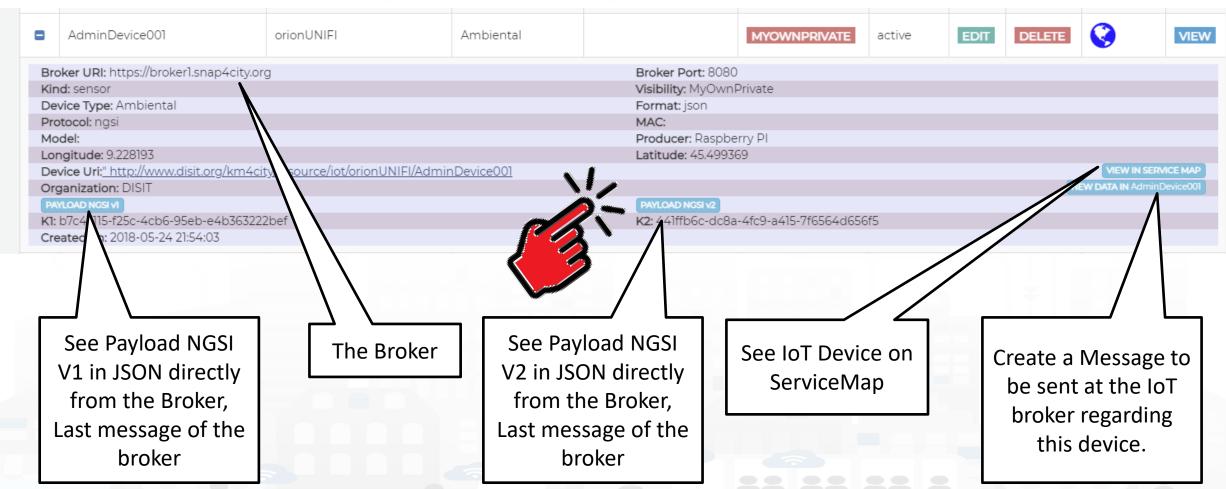

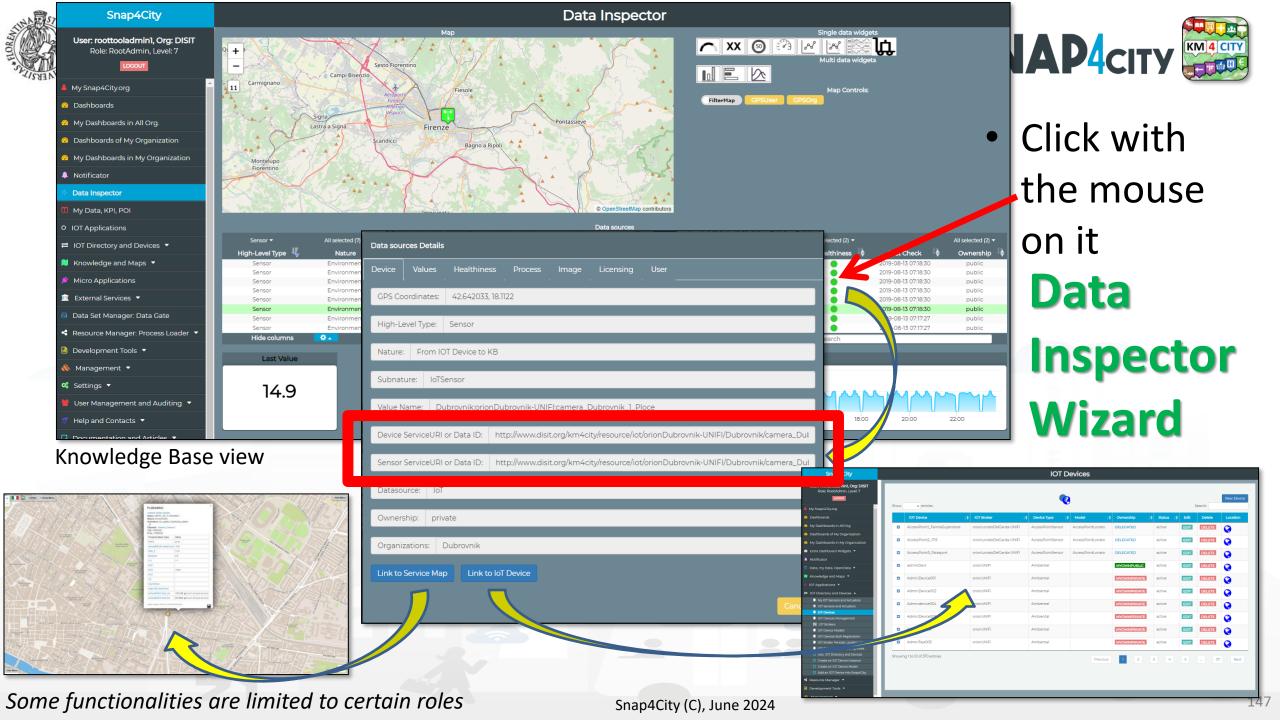

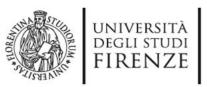

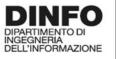

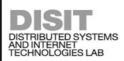

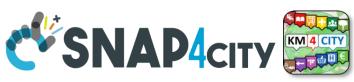

## **Notation Terminology**

| WHERE                                                | Are synonymous at level of service which can be IoT device or entity with data and references to | Are synonymous at level of the single attribute of the entity, device, service, etc. |
|------------------------------------------------------|--------------------------------------------------------------------------------------------------|--------------------------------------------------------------------------------------|
| IoT Directory, Entity Directory                      | IoT Device, Entity Instance, Device URI                                                          | Sensor, Actuator, Attributes, Values (value name)                                    |
| Knowledge Base, ServiceMap,<br>SmartCity API, ASCAPI | Service, ServiceURI, SURI                                                                        | Attribute, Metric                                                                    |
| DataInspector, Wizard, Dashboard                     | Value Name                                                                                       | Sensor, Sensor Actuator, ValueType                                                   |
| IoT App., Proc.Logic, Node-RED                       | ServiceURI, SURI                                                                                 | SURI and its real time results of the objects into the data structure                |

#### ServiceURI, SURI of a sensor device:

- http://www.disit.org/km4city/resource/METRO759
- http://www.disit.org/km4city/resource/iot/orionCAPELON-UNIFI/CAPELON/Streetlight%3A90FD9FFFFEBD5A7F

#### ServiceURI, SURI extended with attribute/variable/value:

- http://www.disit.org/km4city/resource/METRO759&metric=vehicleFlow
- http%3A%2F%2Fwww.disit.org%2Fkm4city%2Fresource%2FMETRO759&metric=vehicleFlow
- In some cases
  - http://www.disit.org/km4city/resource/METRO759/vehicleFlow

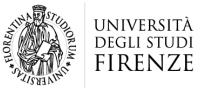

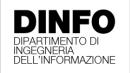

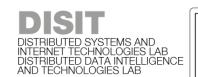

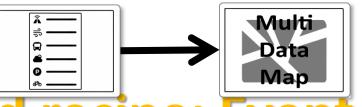

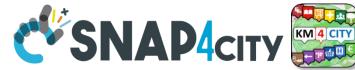

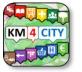

## Dashboard Usage and recipe: Event map target

- Selector to Show on Map a
  - category of Map positioned elements
    - https://servicemap.disit.org/WebAppGrafo/api/v1/?selection=43.08694333811321;8.791809082031252;44.93758500391093;14.065246582031252&cate gories=Traffic sensor&maxResults=0&maxDists=0.1&text=&model=&value type=&format=json
    - https://servicemap.disit.org/WebAppGrafo/api/v1/?queryId=e5f39066cd68ffe259ed8877bcee222b&format=json
  - **Entity by Model** 
    - https://www.disit.org/superservicemap/api/v1?selection=59.36535064975547;13.457822799682619;59.39031474260852;13.566999435424806&model= SmartLightCapelon&format=json
  - **Single Entity** 
    - https://servicemap.disit.org/WebAppGrafo/api/v1/?serviceUri=http://www.disit.org/km4city/resource/iot/orionFirenze2/Firenze/SHT20lab new&format= ison&fromTime=3-day
  - Heatmap among many
    - https://wmsserver.snap4city.org/geoserver/Snap4City/wms?service=WMS&layers=Florence PM10
  - **Traffic flow** 
    - https://wmsserver.snap4city.org/geoserver/Snap4City/wms?service=WMS&layers=FirenzeFIPILITrafficRealtime&trafficflowmanager=true
    - https://firenzetraffic.km4city.org/trafficRTDetails/roads/read.php
  - **Origin Destination Map** 
    - https://odmm.snap4city.org/api/get?precision=communes&from\_date=&organization=Toscana&inflow=True&longitude=11.255751&latitude=43.769710 &od id=mobile Toscana 1000&perc=True
- **Events which are also PIN on map**
- Il Service URI as the unique identifier of the Entity
  - http://www.disit.org/km4city/resource/iot/orionUNIFI/DISIT/METRO632

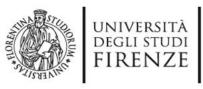

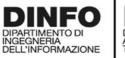

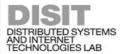

### **IoT Directory**

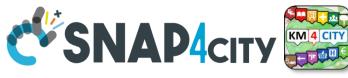

- For:

   IOT Devices,
   Sensors, Sensor
   mobile,
   Actuators,
   Virtual Sensors,
   etc.
- Accessible as
  - ServiceURI
  - Device URI

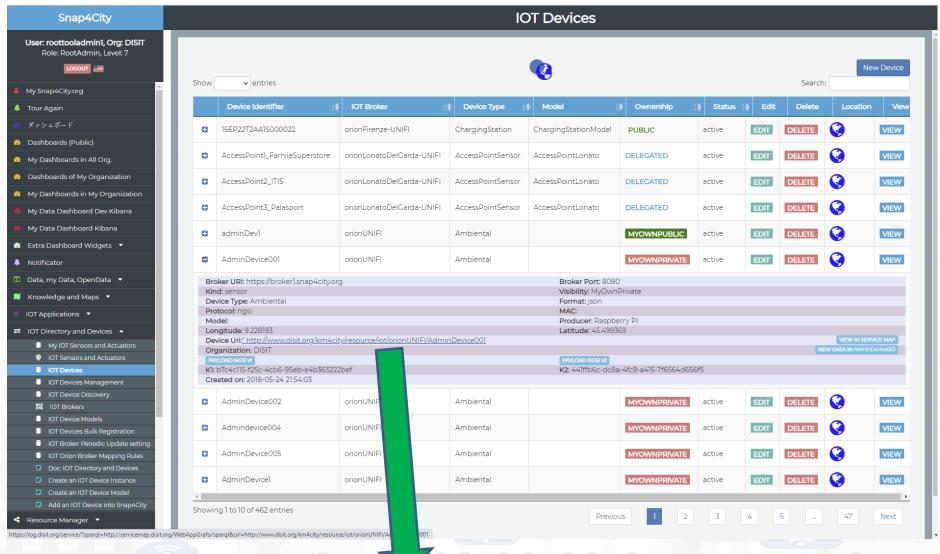

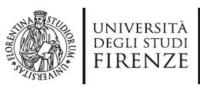

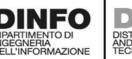

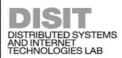

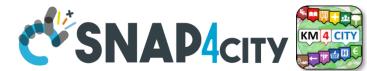

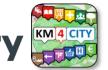

**Data Registration Flow at a Glance** 

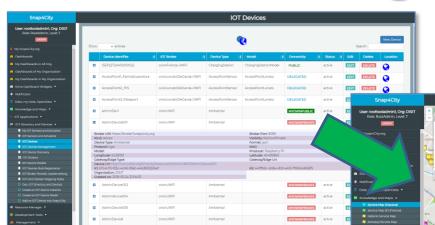

**IOT Directory:** 

Devices...

Sensors..

Actuators...

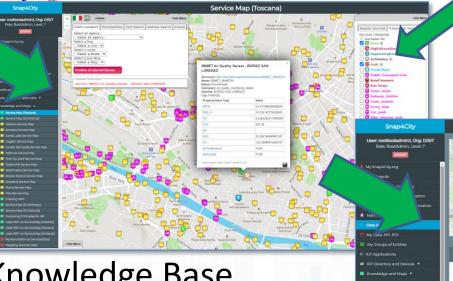

Knowledge Base, ServiceMap, SuperServiceMap SmartCity API, **ASCAPI** 

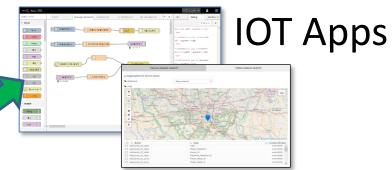

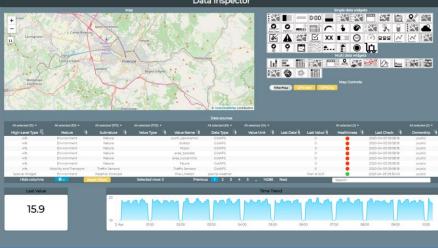

**DataInspector Dashboard Wizard** 

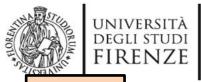

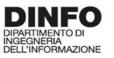

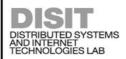

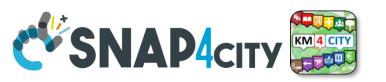

TOP

## MyKPI Nodes

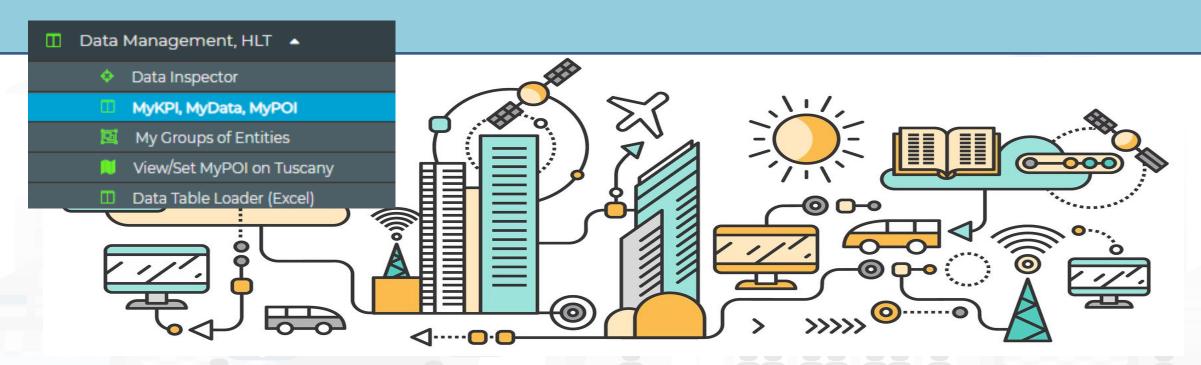

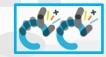

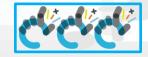

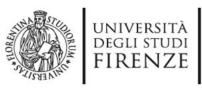

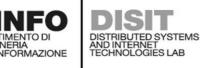

#### **S4C KPI Data**

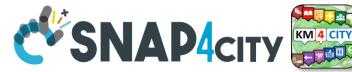

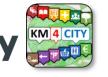

 Save and retrieve MyKPI into the safe personal data storage

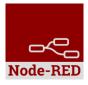

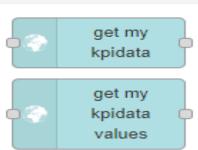

S4CKPIData

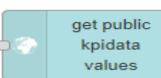

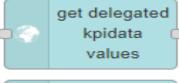

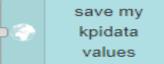

- Access to MyKPI and to those that other user have delegated to Me
- MyKPI are:
  - Time series of data with GPS coordinates that can chage over time
  - Suitable for: moving sensors, trajectories, data from OBU, data from mobile, sensor data (if needed), etc. etc.
- MyPOI are:
  - POI with full metadata description and static coordinates

#### **SCALABLE SMART ANALYTIC APPLICATION BUILDER FOR SENTIENT CITIES**

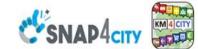

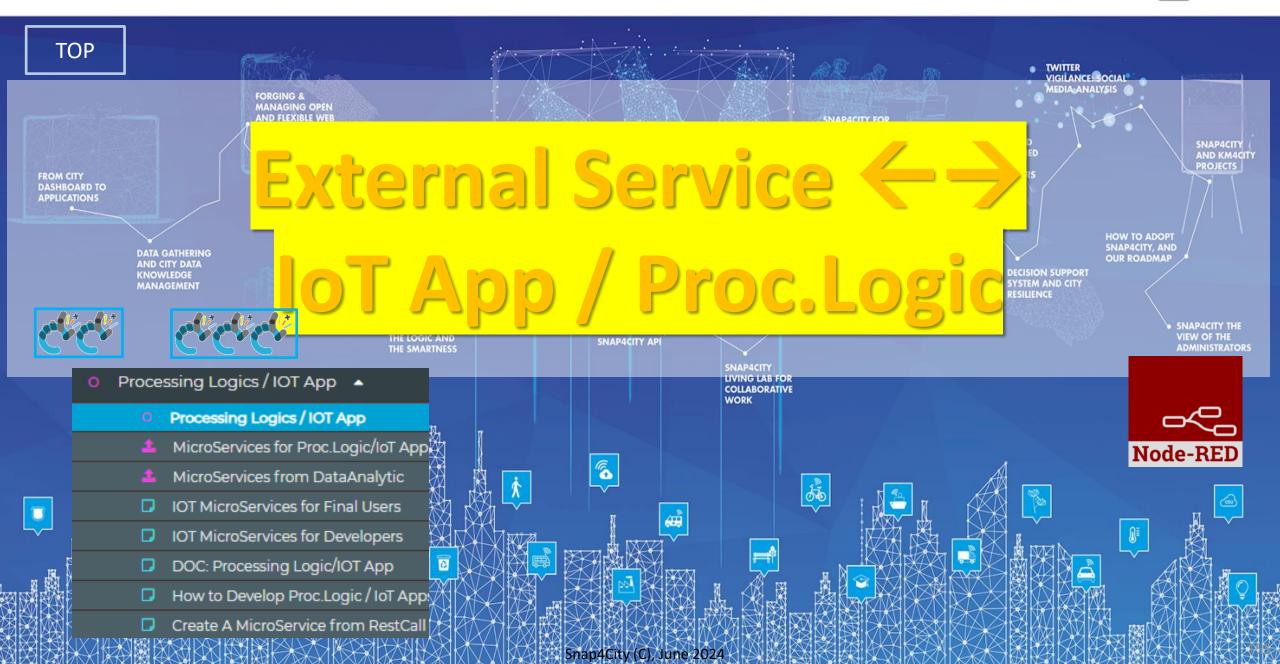

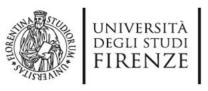

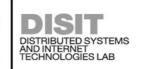

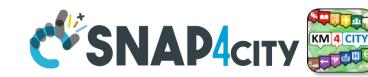

## **IoT App / Proc.Logic**

- Storage → IoT App / Proc.Logic
- External Service ← → IoT App / Proc.Logic
- Dashboards ←→ IoT App / Proc.Logic

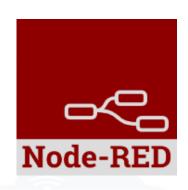

- Data Analytics ←→ IoT App / Proc.Logic Part 4
- Broker → Storage
- IoT App / Proc.Logic → Broker
- Broker → IoT App / Proc.Logic
- IoT App / Proc.Logic → Storage

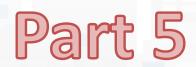

Basic Node.js Blocks on NodeRed on our Advanced IOT Apps

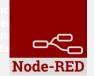

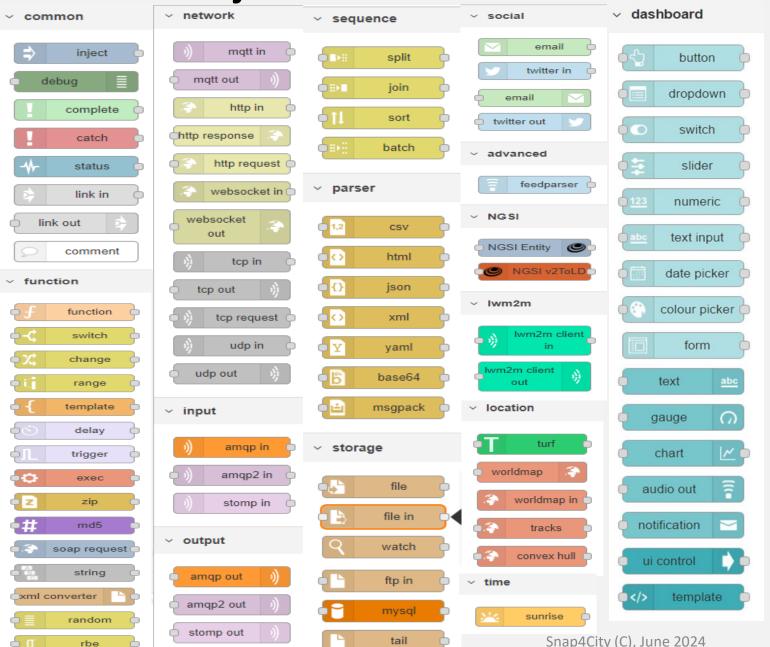

#### + on IOT Edge Raspberry

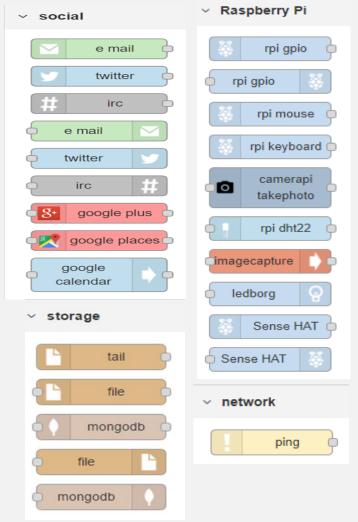

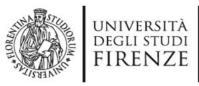

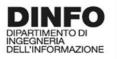

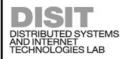

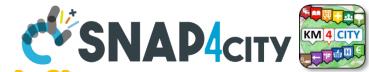

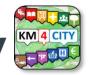

**Example of Integrated workflow** 

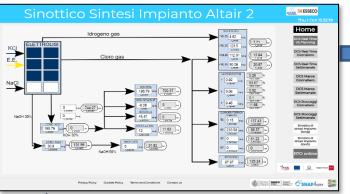

Dashboards and actions

Consumptions/productions

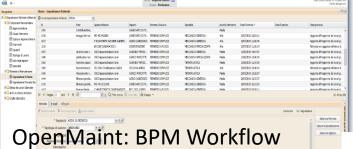

management, team assignement,

**Events/actions** 

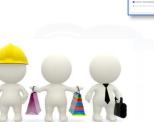

IOT App, Data event firing, event detection and firing Critical event management

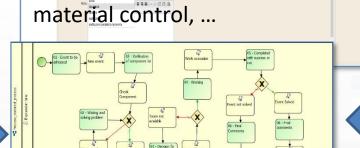

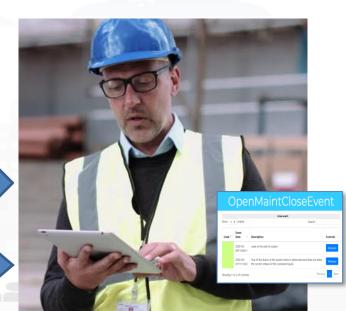

**Business Intelligence** 

Maintenance

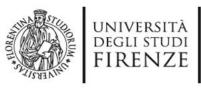

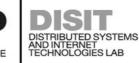

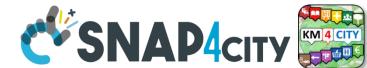

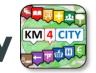

**Snap4City vs CKAN** 

**Snap4City Portal** and **Integrated tools** 

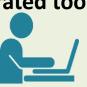

**Datagate** 

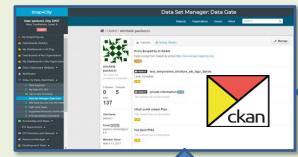

Services

KAN interaction

Harvesting and **Publishing** 

ckan

**Open or Private External CKAN Data Portals** 

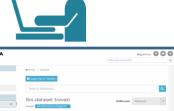

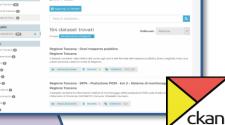

#### **Automatize:**

- Import data from **CKAN to Snap4City**
- **Upload Public Data** from Snap4City to CKAN
- **Data Harvesting**
- Dashboards and Mobile/Web Apps creation

Advanced Snap4City APIs and Mid

ckan

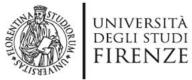

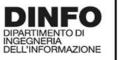

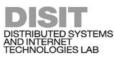

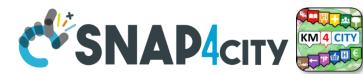

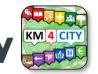

#### **External REST Call API vs MicroServices**

 Each Rest Call API can be automaticaly transformed into e MicroService for the IOT **Applications** 

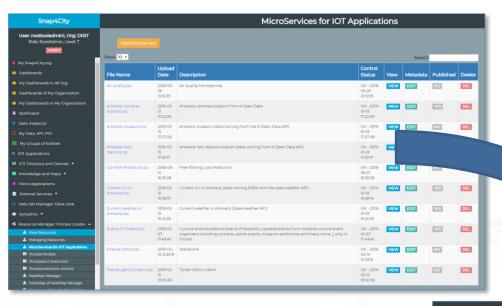

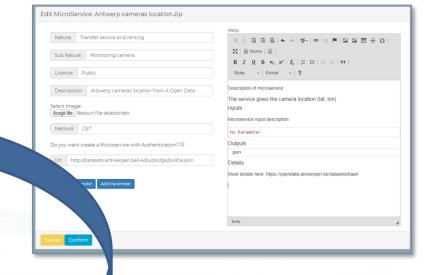

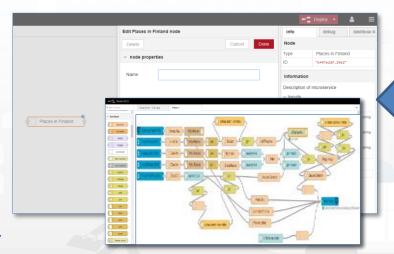

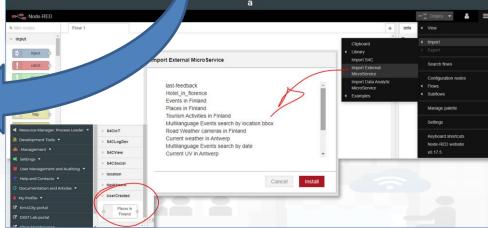

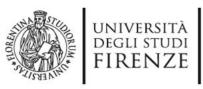

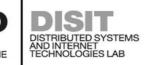

#### SnapBot

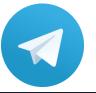

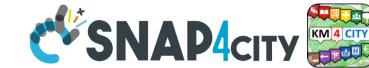

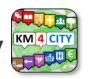

- provides real time smart city services to Telegram users, geolocalized, when you like, what you like
- active on Tuscany in all provinces and cities according to the data accessible on Https://www.snap4city.org
- Services on
  - Public Transport (more than 10 different operators),
  - bike sharing, parking lots,
  - traffic flow, weather warnings,
  - Air quality, pollutant,
  - find your location, etc.

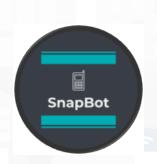

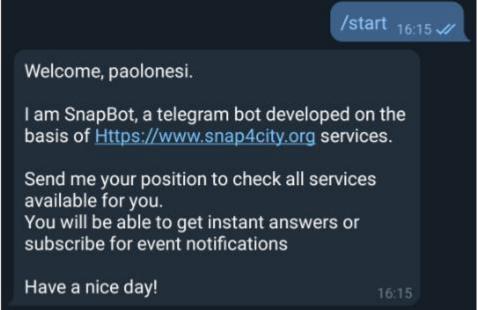

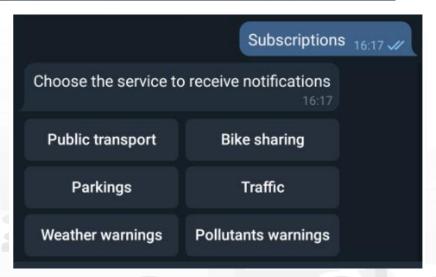

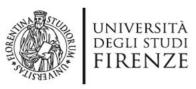

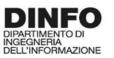

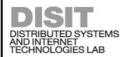

#### **SnapBot**

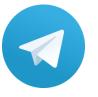

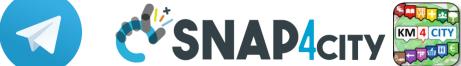

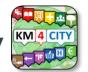

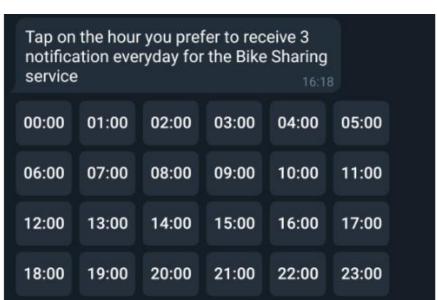

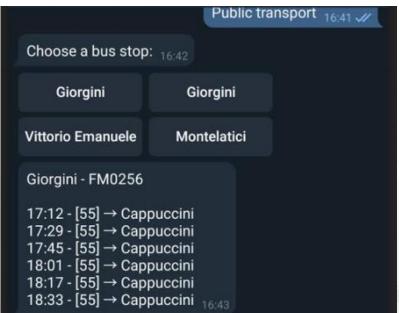

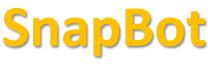

Qualità dell'aria rilevata dal sensore più vicino alla

- Temperatura: 8.10 °C
- Umidità: 97.50%
- $-CO: 0.3 \mu g/m3$

posizione:

- CO2: 499.0 µg/m3
- NO: NaN μg/m3
- NO2: 56.1 µg/m3
- $-03:20.9 \,\mu g/m3$
- PM10: 13.8 µg/m3
- PM2.5: 12.2 μg/m3

Qualità dell'aria 02:22 🕢 **SnapBot** 

Trasporti pubblici 14:53 🕢

Ho trovato 6 linee vicino a te:

24 - ATAF&LINEA Grassina → Bagno A Ripoli Robinson

49 - ATAF&LINEA Grassina 02 → Bagno A Ripoli Robinson

48 - ATAF&LINEA Il Roseto 01 → Bagno A Ripoli Robinson

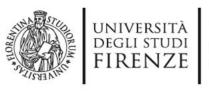

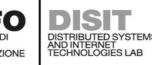

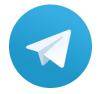

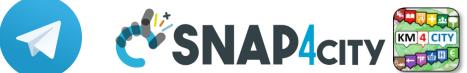

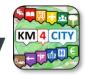

#### **IOT App of SnapBot: OneShot Services**

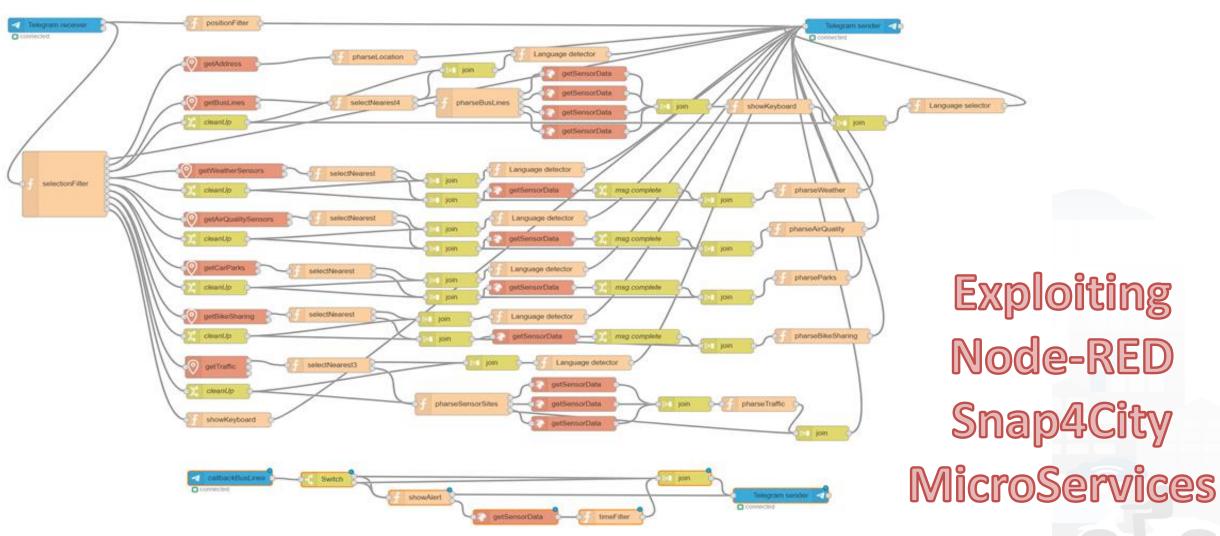

#### SCALABLE SMART ANALYTIC APPLICATION BUILDER FOR SENTIENT CITIES

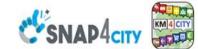

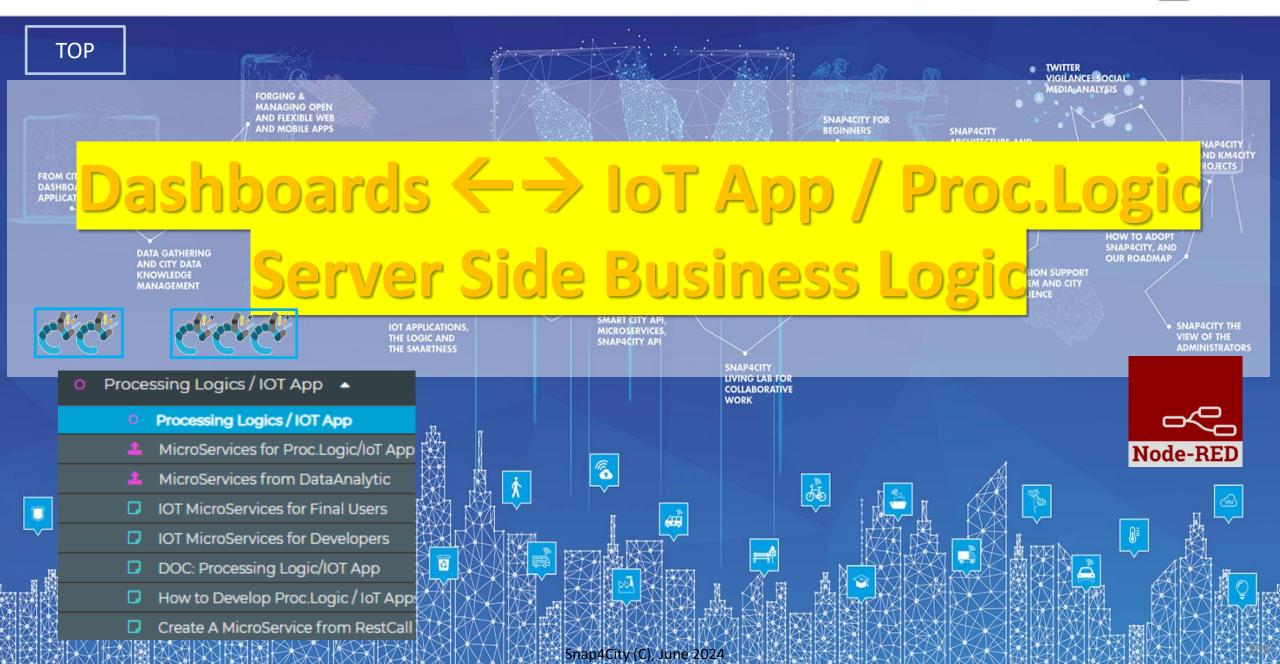

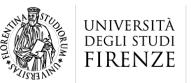

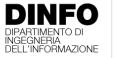

DISTRIBUTED SYSTEMS AND INTERNET TECHNOLOGIES LAB DISTRIBUTED DATA INTELLIGENCE AND TECHNOLOGIES LAB

#### Tech Arch

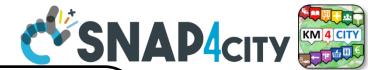

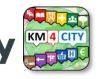

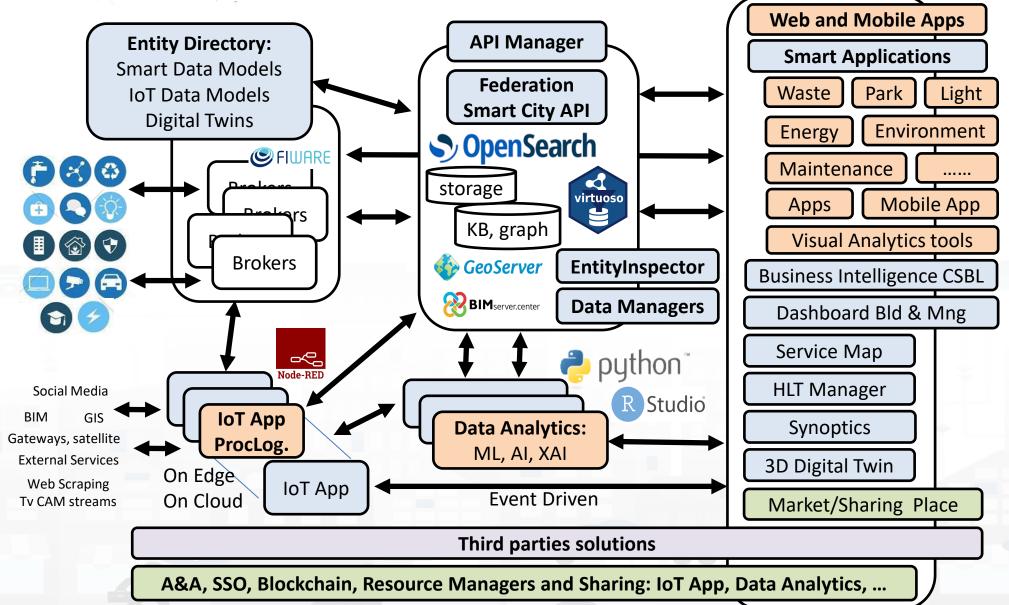

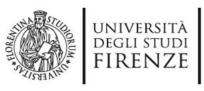

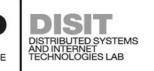

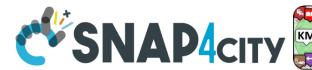

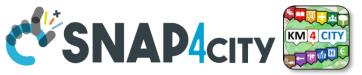

# IoT App / Proc.Logic

- Storage → IoT App / Proc.Logic
- External Service ←→ IoT App / Proc.Logic
- Dashboards ← → IoT App / Proc.Logic

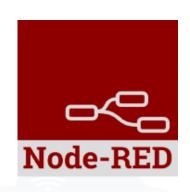

- Data Analytics ←→ IoT App / Proc.Logic Part 4
- Broker → Storage
- IoT App / Proc.Logic → Broker
- Broker → IoT App / Proc.Logic
- IoT App / Proc.Logic → Storage

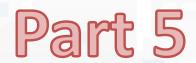

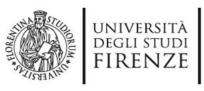

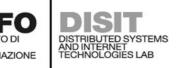

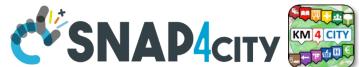

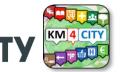

### How the Dashboards exchange data

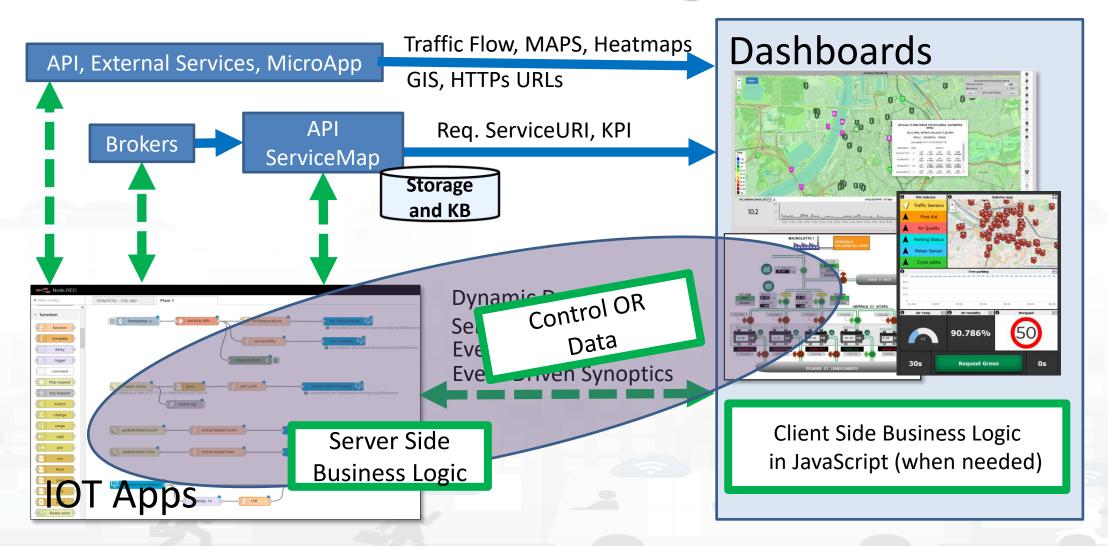

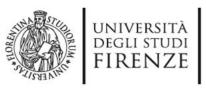

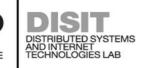

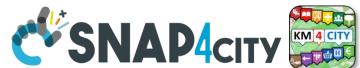

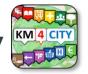

### How the Dashboards exchange data

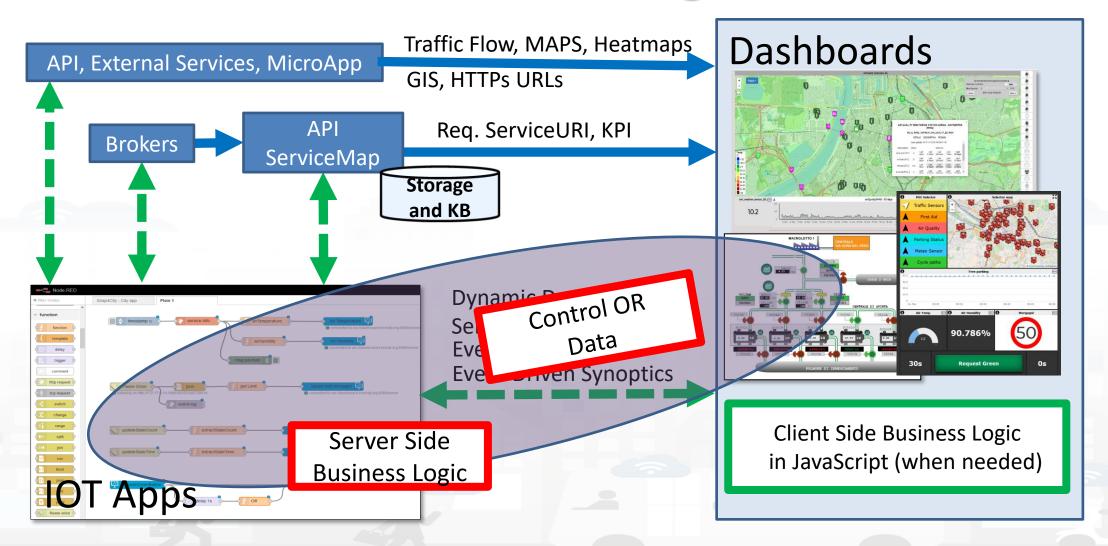

# Snap4City Dashboards main concepts

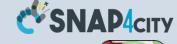

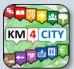

Header

**Dashboard** 

**Interactive Widgets** 

#### **Server Communication**

- Real Time data requests/send
- Event Driven
- Server Side Business Logic
  - See Part 3 of the course

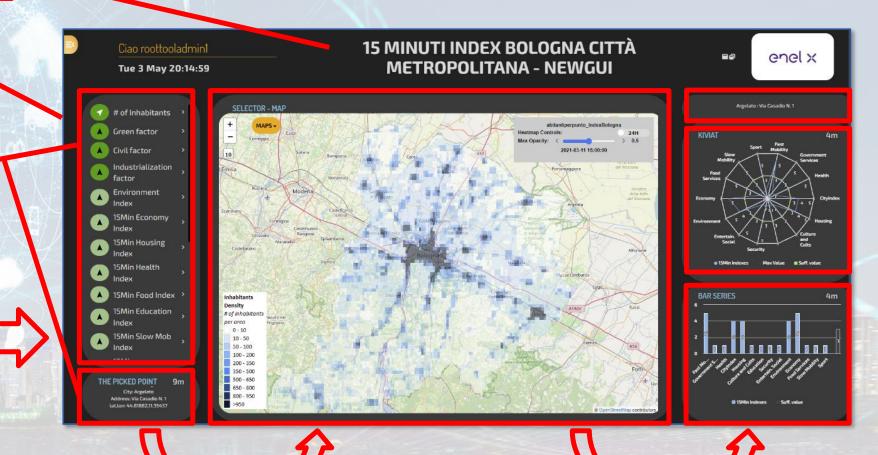

Inter Widget Communication:

Client Side Business Logic See part 8 of the Course

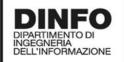

DISTRIBUTED SYSTEMS AND INTERNET TECHNOLOGIES LAB

#### **Dashboard**

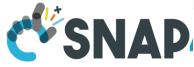

#### dashboard

# button dropdown switch

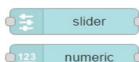

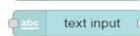

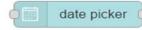

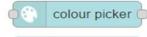

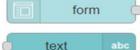

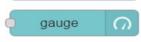

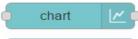

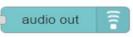

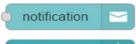

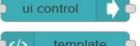

#### **Native Local**

- Input/output
- non secure
- Limited in graphics
- No authentication
- No HLT
- No integration
- No historical data
- No Synoptics
- Etc..
- Local on IOT Edge

# or Snap4City

- Input/output
- Secure
- Advanced in graphics
- Single Sign On
- Several HLT
- Fully integrated
- Historical data
- Full Synoptics
- Etc...

 Remote for IOT Edge via WebSocket Secure

Snap4City (C), June 2024

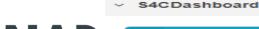

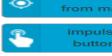

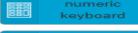

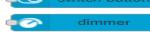

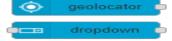

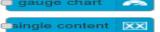

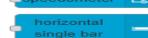

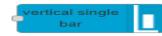

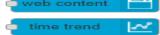

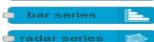

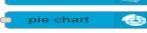

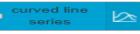

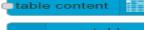

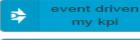

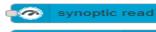

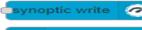

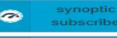

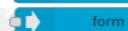

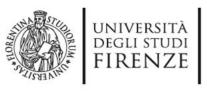

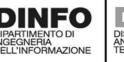

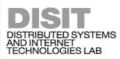

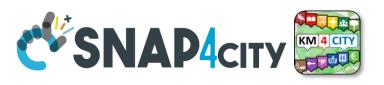

From Dashboard to IoT App

- Widgets:
  - Impulse Button
  - Button
  - Switch
  - Dimer/Knowb
  - KeyPad
  - Geolocator
  - Selection/Dropdown
  - Form
  - Map Picking
- Registered on some **IOT** brokers with NGSI mutual authentication

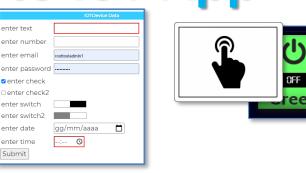

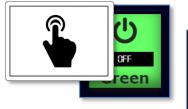

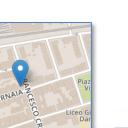

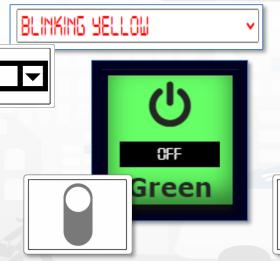

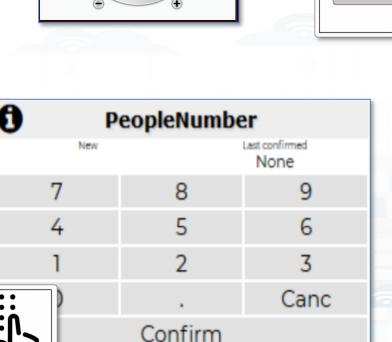

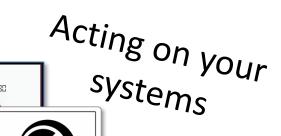

Red

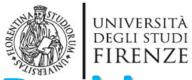

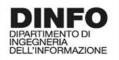

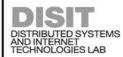

#### **Nature**

impulse

button

numeric keyboard

switch button

dimmer

geolocator

dropdown

form

coordinates

from map

event driven

my kpi

synoptic read

synoptic

subscribe

0

100

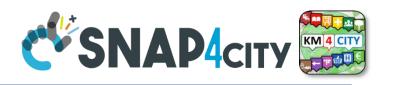

# Dashboard-IoT App

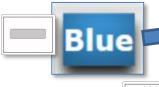

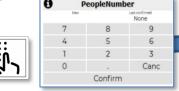

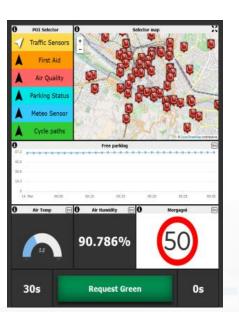

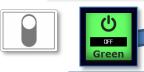

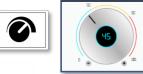

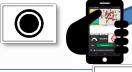

| BLINKING YELLOW | V |
|-----------------|---|
|                 |   |

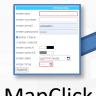

MapClick

MyKPI variable onchange

**Synoptics** 

#### From Dashboard to IOT App

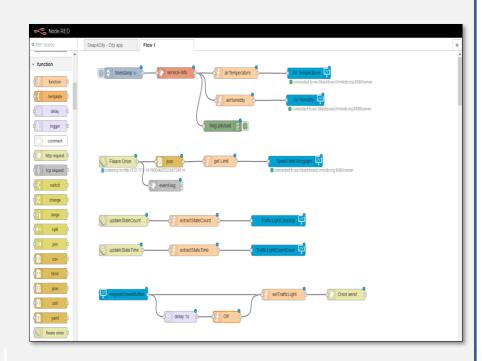

**IOT Application** 

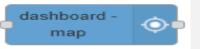

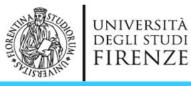

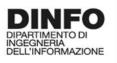

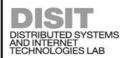

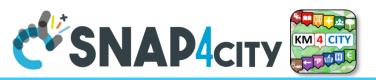

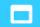

#### SVG Custom Widgets Examples 2

Legenda

Tue 17 Nov 18:46:47

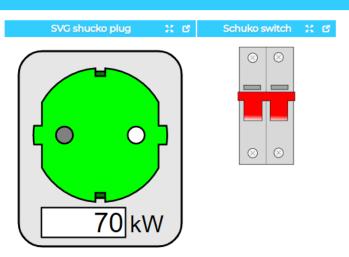

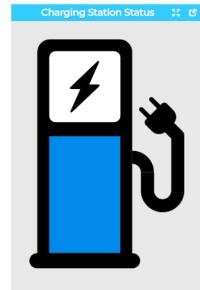

|               | Chargi                                           | ng Station Stat | us   |
|---------------|--------------------------------------------------|-----------------|------|
|               | Set on the keypad one of the<br>following values |                 |      |
|               | 0 = ERROR (RED)                                  |                 |      |
| 1 <b>7</b> 1. | 1 = AVA                                          | AIBLE (GREEN)   |      |
|               | 2 = BO                                           | OKED (YELLOW    | ")   |
|               | 3 = CH/                                          | ARGING          |      |
|               | 9999 = white icon                                |                 |      |
|               | Charging Station status                          |                 |      |
|               | New Last confirmed None                          |                 |      |
|               |                                                  |                 | None |
|               | 7                                                | 8               | 9    |
|               | 4                                                | 5               | 6    |
|               | 1                                                | 2               | 3    |
|               | 0                                                |                 | Canc |
|               | Confirm                                          |                 |      |
|               |                                                  |                 |      |

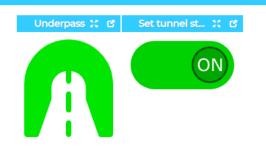

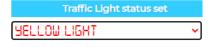

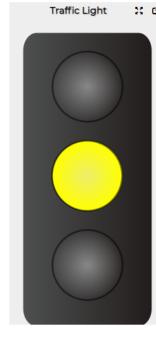

| Speed Little Sec |                     |      |  |  |
|------------------|---------------------|------|--|--|
| New              | Last confirmed None |      |  |  |
| 7                | 8                   | 9    |  |  |
| 4                | 5                   | 6    |  |  |
| 1                | 2                   | 3    |  |  |
| 0                |                     | Canc |  |  |
| Confirm          |                     |      |  |  |

Speed Limit Set

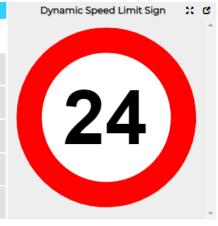

Speed Limit Explaination

#### **Speed Limit Custom Widget example**

Write the speed limit by using the keypad and click CONFIRM.

9999 =white sign.

https://www.snap4city.org/dashboardSmartCity/view/i ndex.php?iddasboard=Mjk4Ng==

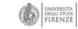

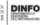

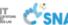

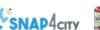

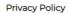

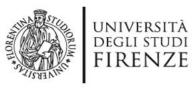

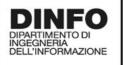

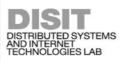

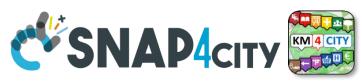

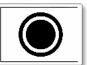

#### **Geolocation of Mobile Device**

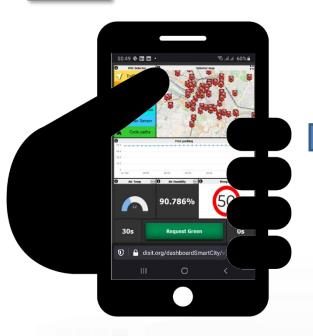

Web Browser GPS data rendering the Snap4City Dashboard can be passed to IOT Applications and saved ©

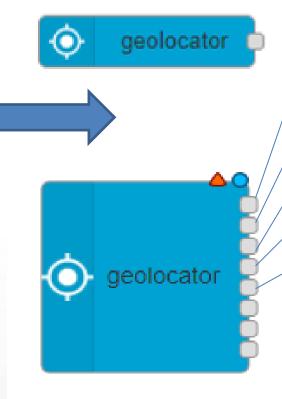

- Complete message
  - Returns a JSON containing all information about geolocation
- Latitude
  - Returns the latitude
  - Longitude
  - Returns the longitude
- Accuracy
  - Returns the accuracy of latitude and longitude
- Altitude
  - Returns the altitude
- Altitude Accuracy
  - Returns the altitude accuracy
- Heading
  - Returns the heading
- Speed
  - Returns the speed

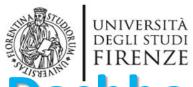

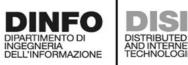

#### **Nature**

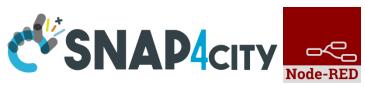

# Dashboard-IOT App

#### From IoT App to Dashboard

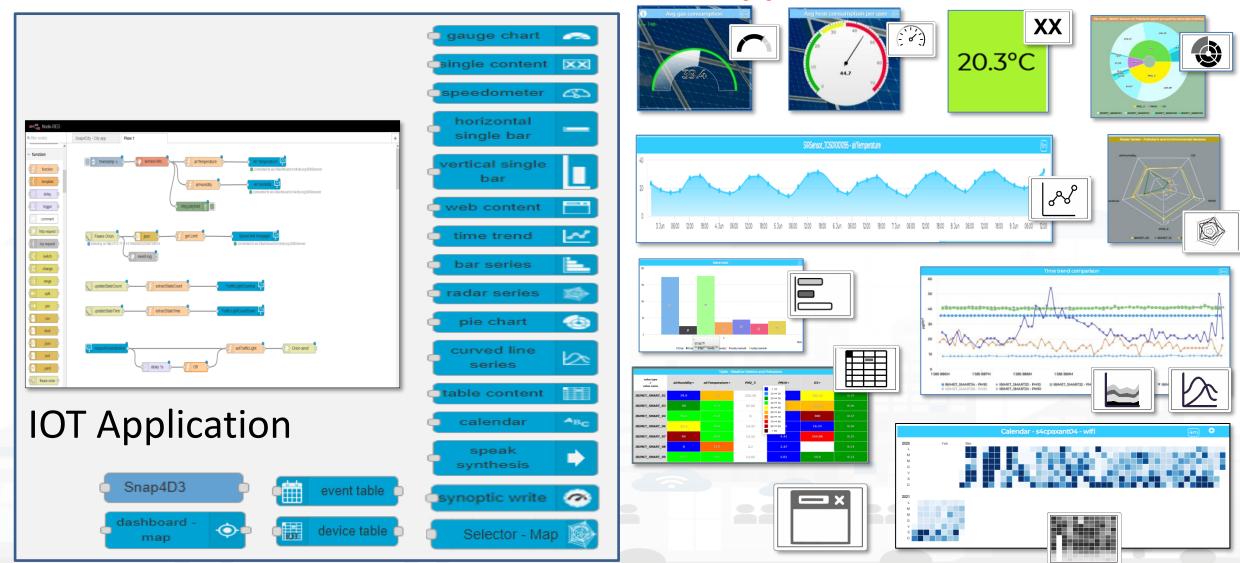

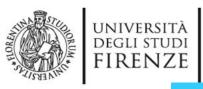

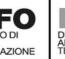

y/view/index.php?iddasboard=MzQ4OQ==

# + D3.JS Widgets

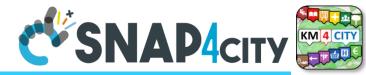

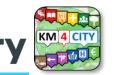

#### D3 library Example

Fri 10 Jun 19:46:06

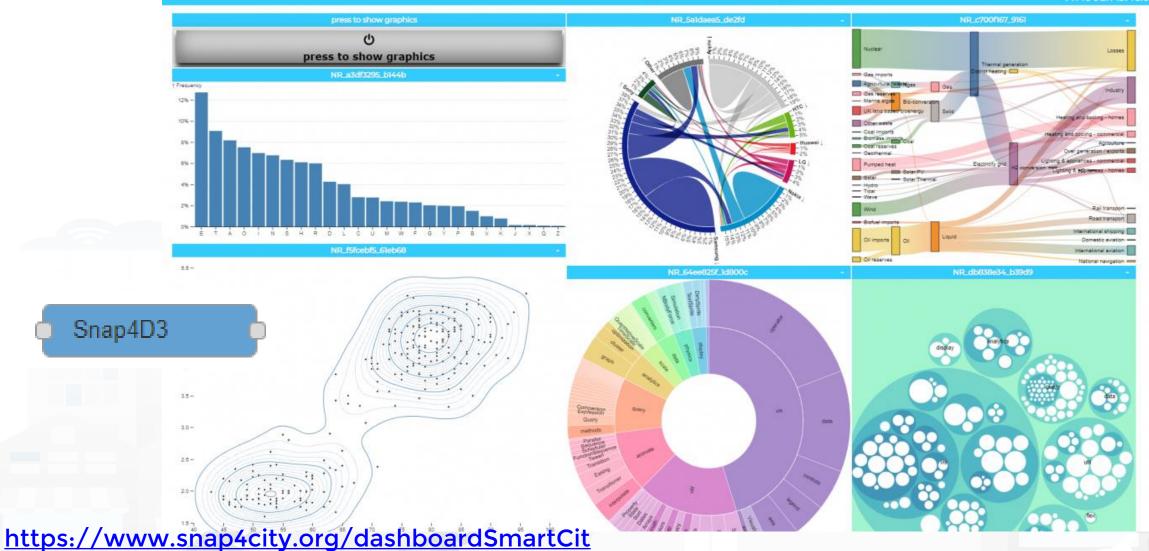

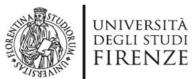

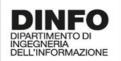

DISTRIBUTED SYSTEMS AND INTERNET TECHNOLOGIES LAB

# D3.js graphs

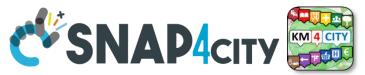

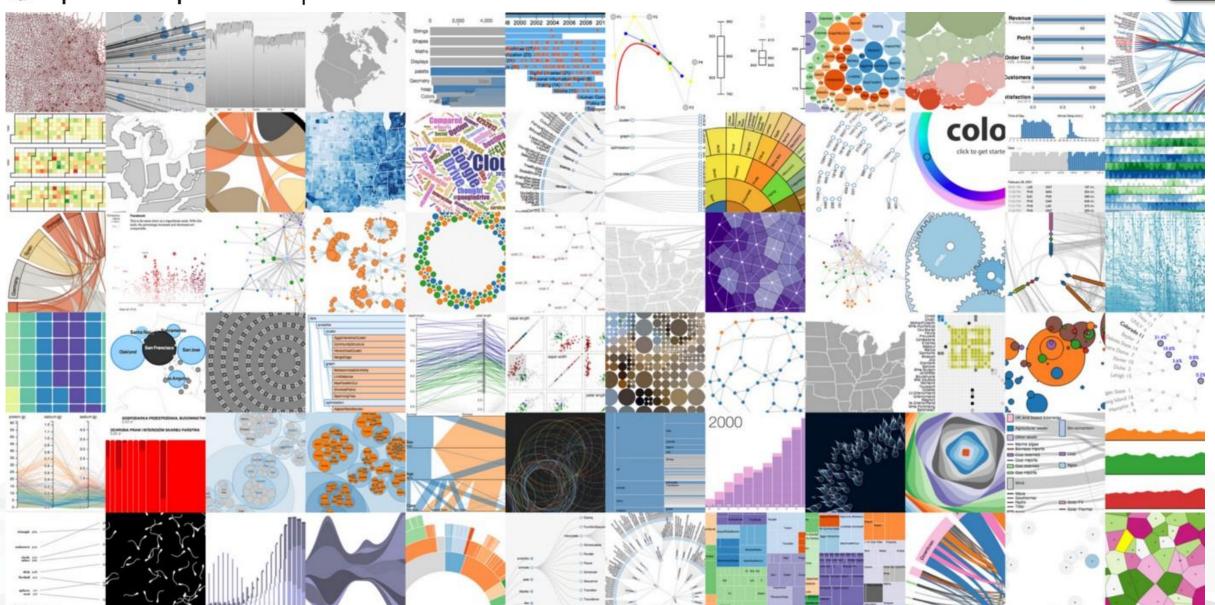

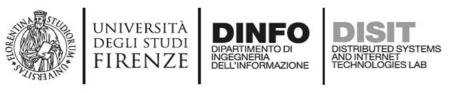

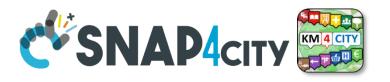

# Single Content Widget (flexibility)

From Dashboard **Editor and IOT** Applications, accepts in input:

- Numbers
- String
- HTML code

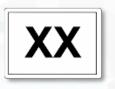

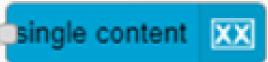

Helsinki:orio... 9r 7.4  $\mu g/m3$ 

20.3°C

11440 Utenti WiFi

Position Updated, press Show My Position

AirQualityPM2\_5Average2HourHelsinkiJ Interpolation and Heatmap Completed 2019-07-01T09:00:00

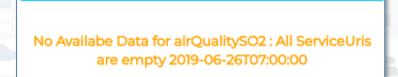

SO2Average24HourFlorence

246 TOT. EVENTI SULLA RETE

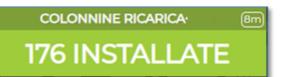

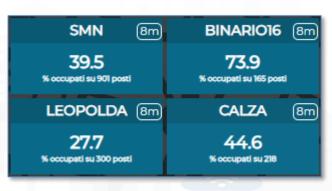

https://www.snap4city.org/578

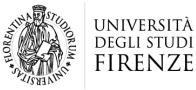

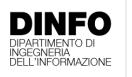

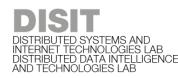

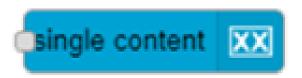

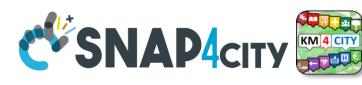

# **Controlling Single Content Wdgs from IoT App**

```
"metricId": [The ID of a KPI], // or [Service Uri Of A Sensor]
"metricHighLevelType": "MyKPI", // or "Sensor"
"metricName": [The name of the MyKPI], // or [The name of the Sensor],
"metricType": [The type of the measure saved in the KPI] // or [A measure recorded by the sensor]
```

#### Two examples:

```
"metricId": "17056579",
"metricHighLevelType": "MyKPI",
"metricName": "OBD2 - Intake Air Temperature",
"metricType": "Temperature"
"metricId": "http://www.disit.org/km4city/resource/tusc weather sensor ow 3166540",
"metricHighLevelType": "Sensor",
"metricName": "tusc weather sensor ow 3166540",
"metricType": "airTemperature"
```

**Send Control** The Widget will get the data from storage

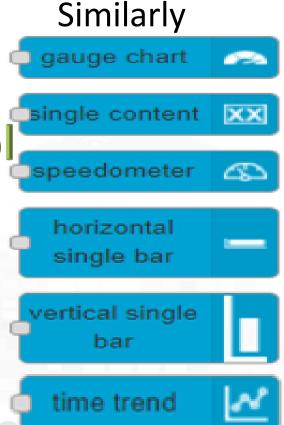

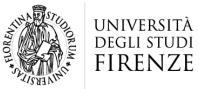

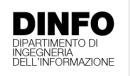

DISTRIBUTED SYSTEMS AND INTERNET TECHNOLOGIES LAB DISTRIBUTED DATA INTELLIGENCE AND TECHNOLOGIES LAB

curved line series

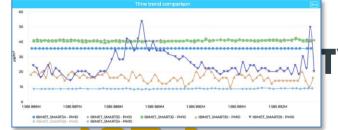

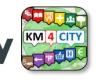

https://www.snap4city.org/575

# **Controlling MultiSeries from IOT App**

#### **Expected JSON in input**

```
"metricHighLevelType": "Sensor",
"metricName": [The name of the Sensor],
"smField": [A measure recorded by the sensor],
"serviceUri": [Service Uri Of A Sensor]
"metricHighLevelType": "MyKPI",
"metricName": [The name of the MyKPI],
"smField": [The type of the measure saved in the KPI],
"serviceUri": [The ID of a KPI]
"metricHighLevelType": "Dynamic",
"metricName": [The name of the dynamic data],
"smField": [The type of the dynamic data],
"metricValueUnit": [The unit of the dynamic data],
"value": [An array of array of timestamp and value]
```

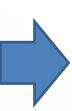

```
"metricId": "http://www.disit.org/km4city/resource/tusc weather sensor ow 3166540",
"metricHighLevelType": "Sensor",
                                      "metricName": "tusc weather sensor ow 3166540",
"metricType": "airTemperature"
  "metricId": "http://www.disit.org/km4city/resource/tusc weather sensor ow 3182522",
"metricHighLevelType": "Sensor",
                                        "metricName": "tusc_weather_sensor_ow_3182522",
"metricType": "airTemperature"
  "metricId": "17057447",
"metricHighLevelType": "MyKPI",
                                         "metricName": "OBD2 - Intake Air Temperature",
"metricType": "Temperature"
  "metricId": "17056579".
"metricHighLevelType": "MyKPI",
                                           "metricName": "OBD2 - Intake Air Temperature",
"metricType": "Temperature"
  "metricId": "",
"metricHighLevelType": "Dynamic",
                                       "metricName": "BatteryGalaxyNote",
"metricType": "Temperature",
                                           "metricValueUnit": "°C",
"measuredTime": "2019-11-21T14:51:00Z",
                                                  "value": 42
  "metricId": "",
"metricHighLevelType": "Dynamic",
                                           "metricName": "Storage",
"metricType": "Space",
                                             "metricValueUnit": "Gb".
"measuredTime": "2019-11-21T14:51:00Z",
                                          "value": 12
```

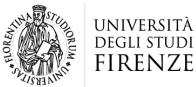

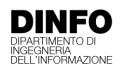

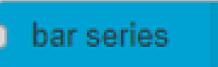

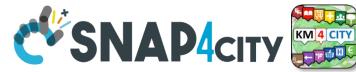

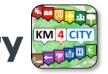

https://www.snap4city.org/575

### **Controlling BarSeries from IOT App**

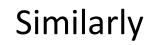

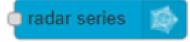

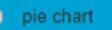

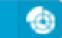

#### **Expected JSON in input**

```
"metricId": [Service Uri Of A Sensor],
"metricHighLevelType": "Sensor",
"metricName": [The name of the Sensor],
"metricType": [A measure recorded by the sensor]
"metricId": [The ID of a KPI],
"metricHighLevelType": "MyKPI",
"metricName": [The name of the MyKPI],
"metricType": [The type of the measure saved in the KPI]
"metricId": "",
"metricHighLevelType": "Dynamic",
"metricName": [The name of the dynamic data],
"metricType": [The type of the dynamic data],
"metricValueUnit": [The unit of the dynamic data],
"measuredTime": [The ISO time of the measure of dynamic data],
"value": [A dynamic value]
```

```
{"metricId":"17056320",
                                                                        able content
      "metricHighLevelType":"MyKPI",
      "metricName": "SiiMTuscanyTrackerLocation",
      "metricType":"Velocity"}.
{"metricId": "http://www.disit.org/km4city/resource/tusc weather sensor ow 3166540",
      "metricHighLevelType": "Sensor",
      "metricName":"tusc_weather_sensor_ow_3166540",
      "metricType":"airTemperature"},
{"metricId": https://servicemap.disit.org/WebAppGrafo/api/v1/?serviceUri=http://www.d...",
      "metricHighLevelType": "Sensor",
      "metricName":"tusc weather sensor ow 3182522",
      "metricType":"airTemperature"},
{"metricId":"",
      "metricHighLevelType": "Dynamic",
                                           "metricName": "BatteryTemperatureGalaxyNote",
      "metricType": "Gradi Centigradi",
                                          "metricValueUnit": "°C".
      "measuredTime": "2019-11-21T14:51:00Z",
      "value":55.395468539280635},
{"metricId":"".
      "metricHighLevelType": "Dynamic",
                                            "metricName": "BatteryTemperaturemia",
      "metricType": "Gradi Centigradi",
                                           "metricValueUnit": "°C",
      "measuredTime": "2019-11-21T14:51:00Z".
      "value":51.396725502373464},
{"metricId":"".
      "metricHighLevelType": "Dynamic",
                                             "metricName": "BatteryTemperaturemia",
      "metricType":"airTemperature",
                                             "metricValueUnit": "°C",
      "measuredTime": "2019-11-21T14:51:00Z".
```

"value":29.150364690965127}

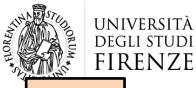

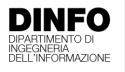

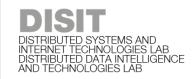

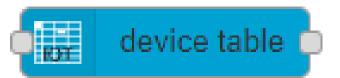

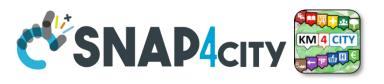

**TOP** 

# Device Tables vs IoT App data Getting data from Dashboards

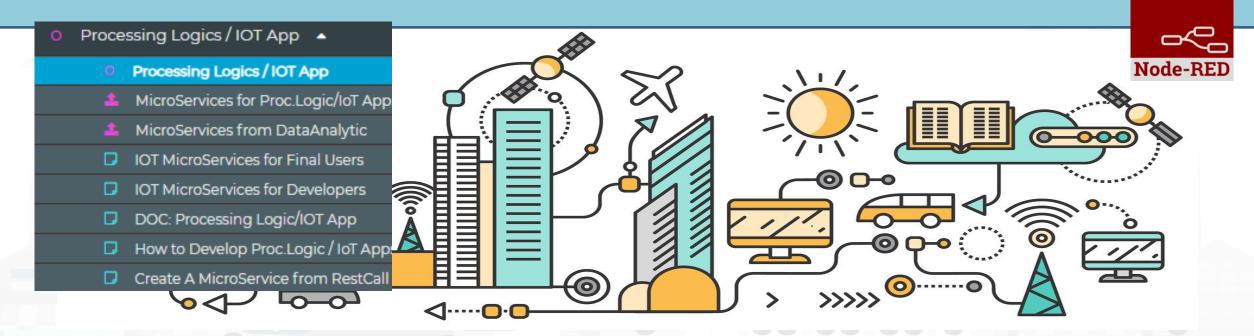

https://www.snap4city.org/795

https://www.snap4city.org/809

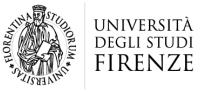

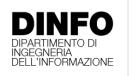

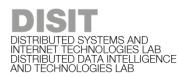

#### **Device Table**

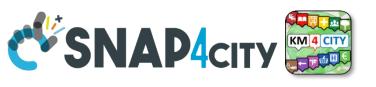

# Similar ma More Generic of the Event Table IoT App block and Widget Device Table Node accepts multiple formats:

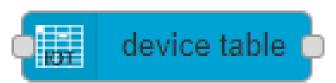

```
msg.payload =
{ ordering: "dateObserved",
query: "https://www.snap4city.org/superservicemap/api/v1/iot-
search/?selection=42.014990;10.217347;43.7768;11.2515&model=metrotrafficsensor&valueFilters=vehicleFlow>0.5;vehicleFlow<300",
actions: ["https://upload.wikimedia.org/wikipedia/commons/thumb/6/6d/Windows_Settings_app_icon.png/1024px-Windows_Settings_app_icon.png", "pin"],
columnsToShow: ["dateObserved", "vehicleFlow"]
}
```

#### Queries can be complex by geo-area, by cathegory, by IoT Device Model, a list of ServiceURI (all the same kind), with filters by value on specific Variables (numeric, and textual in AND):

- query: "https://www.snap4city.org/superservicemap/api/v1/iot-search/?selection=43.77;11.2&maxDists=700.2&model=CarPark",
- query: "https://www.snap4city.org/superservicemap/api/v1/iot-search/?selection=42.014990;10.217347;43.7768;11.2515&model=metrotrafficsensor&valueFilters=vehicleFlow>0.5;vehicleFlow<300",
- query: "https://www.snap4city.org/superservicemap/api/v1/iot-search/?selection=43.77;11.2&maxDists=200.2&model=metrotrafficsensor&valueFilters=vehicleFlow>10;vehicleFlow<400&serviceUri=http://www.disit.org/km4city/resource/iot/orionUNIFI/DISIT/METRO1;http://www.disit.org/km4city/resource/iot/orionUNIFI/DISIT/METRO10;http://www.disit.org/km4city/resource/iot/orionUNIFI/DISIT/METRO13;http://www.disit.org/km4city/resource/iot/orionUNIFI/DISIT/METRO15;http://www.disit.org/km4city/resource/iot/orionUNIFI/DISIT/METRO16;http://www.disit.org/km4city/resource/iot/orionUNIFI/DISIT/METRO19;http://www.disit.org/km4city/resource/iot/orionUNIFI/DISIT/METRO19;http://www.disit.org/km4city/resource/iot/orionUNIFI/DISIT/METRO19;http://www.disit.org/km4city/resource/iot/orionUNIFI/DISIT/METRO2;http://www.disit.org/km4city/resource/iot/orionUNIFI/DISIT/METRO20;http://www.disit.org/km4city/resource/iot/orionUNIFI/DISIT/METRO21;http://www.disit.org/km4city/resource/iot/orionUNIFI/DISIT/METRO22;http://www.disit.org/km4city/resource/iot/orionUNIFI/DISIT/METRO24;http://www.disit.org/km4city/resource/iot/orionUNIFI/DISIT/METRO24;http://www.disit.org/km4city/resource/iot/orionUNIFI/DISIT/METRO24;http://www.disit.org/km4city/resource/iot/orionUNIFI/DISIT/METRO24;http://www.disit.org/km4city/resource/iot/orionUNIFI/DISIT/METRO24;http://www.disit.org/km4city/resource/iot/orionUNIFI/DISIT/METRO24;http://www.disit.org/km4city/resource/iot/orionUNIFI/DISIT/METRO25;http://www.disit.org/km4city/resource/iot/orionUNIFI/DISIT/METRO26</li>

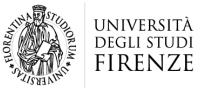

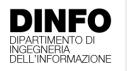

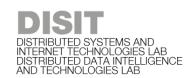

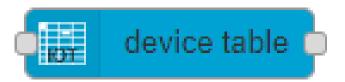

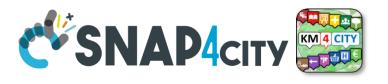

Thu 1 Sep 13:44:38

#### Device Table Testing double

5 🗸 5 🕶 2 3 Next >> Last 2 3 Next >> Last ↓ dateObserved J\$ ↓ capacity Actions ↓ capacity dateObserved Actions 0 8 0 CarParkStazioneFirenzeS.M.N. 877 2022-09-01T11:33:01.681Z CarParkStazioneFortezzaFiera 530 2022-09-01T11:33:01.681Z 0 freeParkingLots 277 CarParkStazioneFortezzaFiera 530 2022-09-01T11:33:01.681Z occupacy occupiedParkingLots 253 8 CarParkS.Ambrogio 379 2022-09-01T11:33:01.681Z status CarParkAlberti 313 2022-09-01T11:33:01.681Z CarParkStazioneFirenzeS.M.N. 877 2022-09-01T11:33:01.681Z 8 CarParkPieracciniMeyer 2022-09-01T11:33:01.681Z CarParkS.Ambrogio 379 2022-09-01T11:33:01.681Z CarParkParterre 1006 2022-09-01T11:33:01.681Z CarParkCareggi 514 2022-09-01T11:33:01.681Z

Privacy Policy

Cookies Policy

Terms and Conditions

Contact us

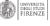

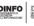

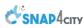

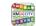

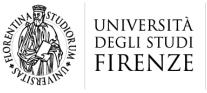

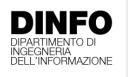

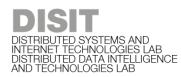

#### **Device Table**

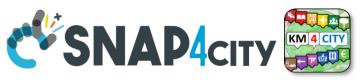

- The Node accepts in Input:
  - Ordering by a variable/attribute
  - List of SURI (one prefix and a number of Names)
  - List of Actions as icons to be clicked
  - List of Columns to be shown on the table
  - Query selection + filters
- Output:
  - The Action clicked by the user with the name of the SURI and ID

msg.payload = {
 ordering: "status",
 prefix: "http://www.disit.org/km4city/resource/iot/orionUNIFI/DISIT/",
 devices: ["Alarm001", "Car001", "Velox001",
 "Earthquake001", "Theater002", "Landslide001", "Theater002",
 "Landslide001"],
 actions: ["pin", "Action1", "Action1", "https://www.aa.org/my.img", ],
 columnsToShow: ["device", "startDate", "endDate", "status"]

```
{"device":"Car001",
"prefix":"http://www.disit.org/km4city/resource/iot/orionUNIFI/DISIT/",
"ordering":"startDate",
"action":"Pin"
}
```

device table

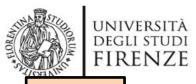

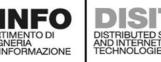

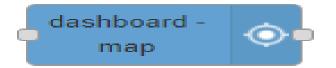

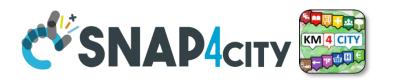

**TOP** 

# Widgets MAP with business intelligence on loT Apps

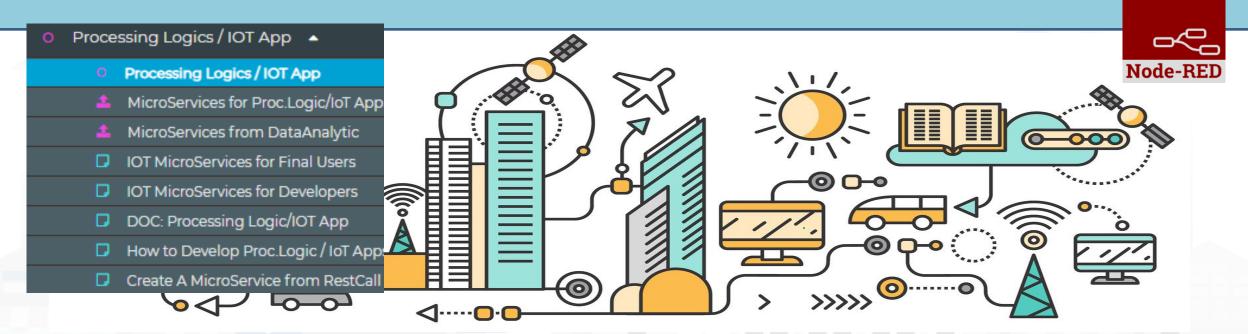

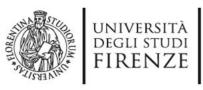

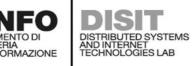

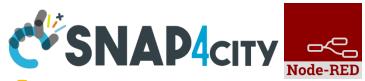

Maps Business Logic vs IOT Apps

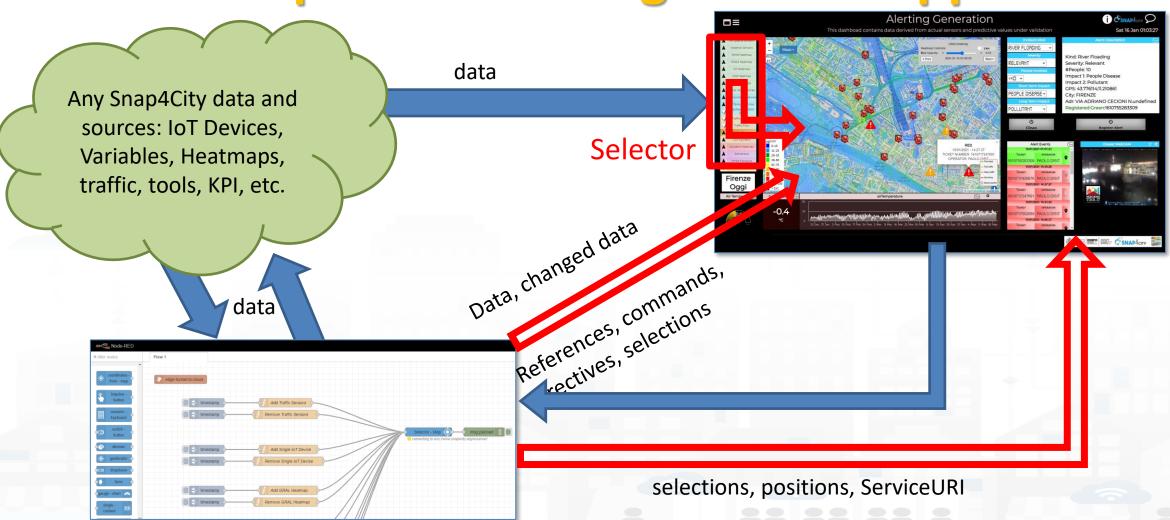

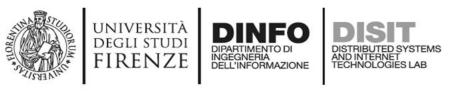

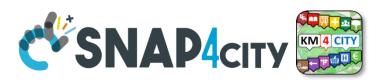

### IoT App, Node-RED nodes: IoT App vs Dashbords

#### Coordinates From Map:

- Get GPS click from Map
- Get Selected ServiceURI from Map

#### SelectorMap:

Send commands, references,
 data to Maps

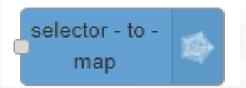

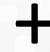

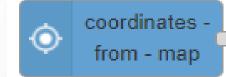

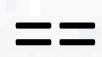

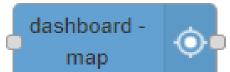

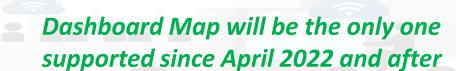

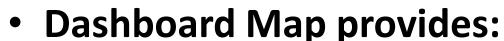

- All Features of
  - Coordinate From Map:
  - SelectorMap:

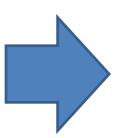

**SelectorMap** and **Coordinates From Map** will be Deprecated from Snap4City Library in late 2022

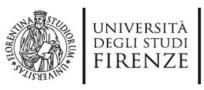

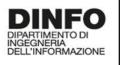

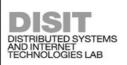

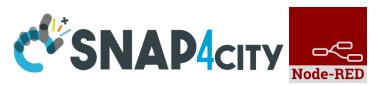

### Multi Data Map GPS Location Picking vs IOT App

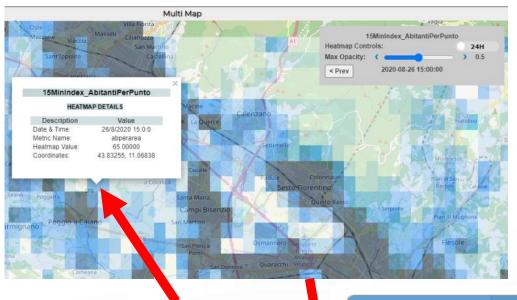

1) Click

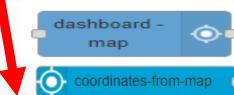

- 2) GET event with:
- -- Lat,Long
- -- ServiceURI

- 3) The click on the map passes GPS coordinates into IOT App. Thus you can use them to:
  - search for location
  - picking the value of one or more heatmaps
  - dynamically change data on widgets and dashboards
  - Etc.

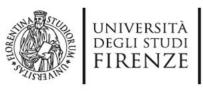

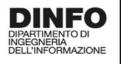

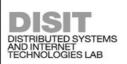

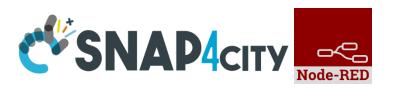

# Multi Data Map ServiceURI selection vs IOT App

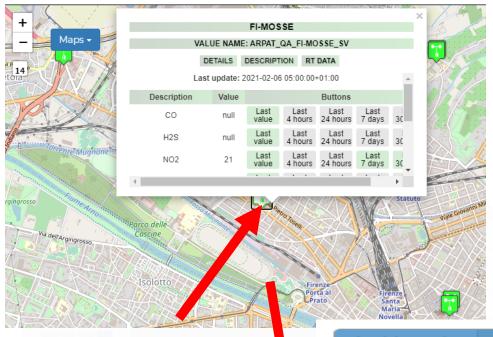

1) Click on PIN

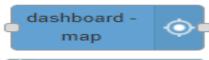

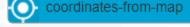

- 2) GET event with:
- Lat, Long
- ServiceURI

- 3) The click on the map passes GPS coordinates into IOT App and the ServiceURI. Thus you can use them to:
  - search for location
  - picking the value of one or more heatmaps
  - dynamically change data on widgets and dashboards
  - Get all the ServiceURI information and exploit them on Business Logic
  - Etc.

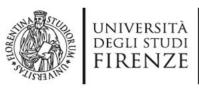

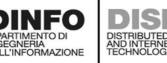

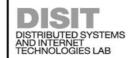

# **Selector Map**

# **CVSNAP4**CITY

### **Controlling Maps from IOT Apps**

- User manual: <a href="https://www.snap4city.org/774">https://www.snap4city.org/774</a>
- To control Multi Data Map from IOT App
  - Add/remove a Category/SubCategory of Entities, via more option query
  - Add/remove a single Device/PIN, MyPOI, MyKPI, Dynamic Pins, moving devices, etc.....
  - Add/remove cycling paths
  - Add/remove OD Matrix
  - Add/remove an Heatmap, a Traffic Flows, ...
  - Add/remove multiple entities with multiple More **Option Queries**
  - Add/remove Special Tools: scenarios, whatif, etc.
  - Add/remove a set/single temporary GeoInfoPin

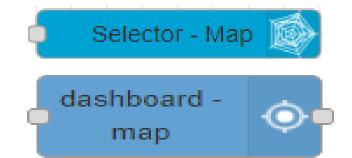

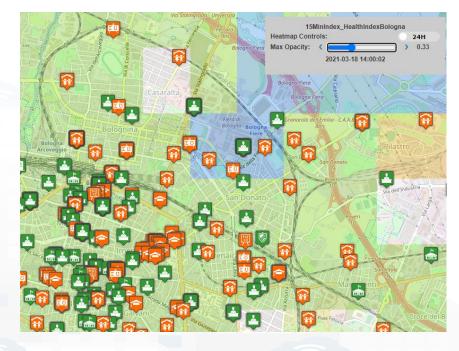

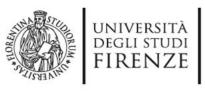

return msg;

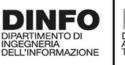

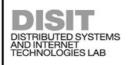

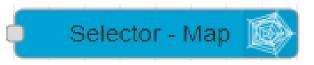

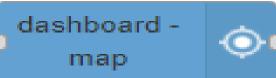

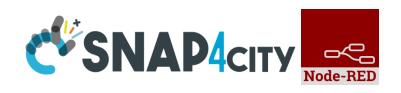

Add MyKPI Add MyPOI

```
msg.payload = {
"type": "addSelectorPin",
"target": "w_Map_956_widgetMap32131",
"passedData": {
        "desc": "my studio temperature - GP -",
        "query": "datamanager/api/v1/poidata/17055853",
        "color1": "#ffdb4d",
        "color2": "#fff5cc",
        "display": "pins",
        "queryType": "MyPOI",
        "pinattr": "square",
        "pincolor": "#959595",
        "symbolcolor": "undefined",
        "iconTextMode": "text",
        "altViewMode": "None",
        "bubbleSelectedMetric": ""
```

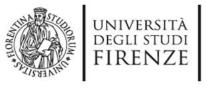

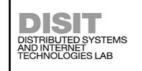

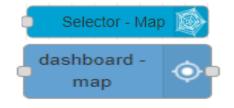

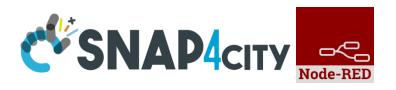

```
msg.payload = {
"type": "addHeatmap",
"target": "w_Map_956_widgetMap32131",
"passedData":"https://wmsserver.snap4city.org/geoserver/Snap4City/wms?service=WMS&layers=FirenzeTrafficRealtime&
trafficflowmanager=true",
"passedParams": {
    "desc": "Traffic Heatmap",
    "color1": "rgba(0,179,61,0)",
    "color2": "rgba(114,235,133,1)"
   }}
msg.payload = {
"type": "removeHeatmap",
"target": "w_Map_956_widgetMap32131«,
"isTrafficHeatmap": true
```

# **Add Heatmap**

#### **Remove Heatmap**

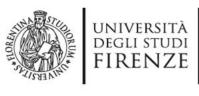

}}

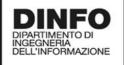

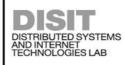

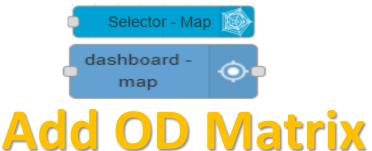

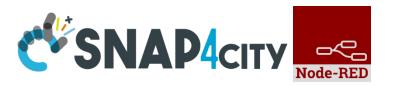

```
payload = {
"type": "removeOD",
"target": "w_Map_956_widgetMap32131",
}
```

#### **Remove OD Matrix**

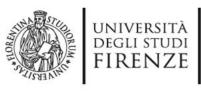

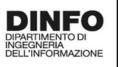

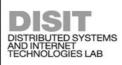

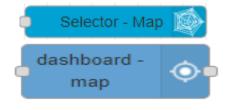

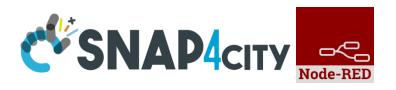

```
payload : {
"type": "addGeoInfoPin",
"target": "w_Map_956_widgetMap32131",
"passedData": [{
    "id": "GeoInfoPin-01",
    "eventType": "GeoInfoPin",
    "textHtml": "<b>Title</b><br>Text Info2.<br><a href='http://www.disit.org/' target='_blank'>DISIT Lab</a>",
    "lat": " 43.76950".
    "lng": "11.125835" }, ... ]
payload : {
"type": "removeGeoInfoPin",
"target": "w_Map_956_widgetMap32131",
"passedData": [{
    "id": "GeoInfoPin-01",
    "eventType": "GeoInfoPin",
    "lat": " 43.76950",
     "lng": "11.125835"
    }, ....]
```

# **Add GeoInfoPin** set of

**Remove GeoInfoPin** set of

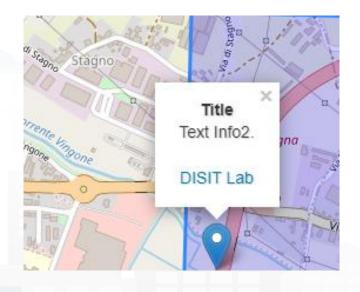

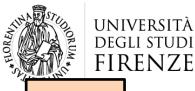

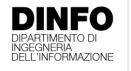

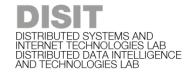

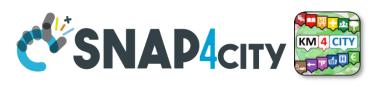

**TOP** 

### Selector and Forms vs IOT App data Getting data from Dashboards

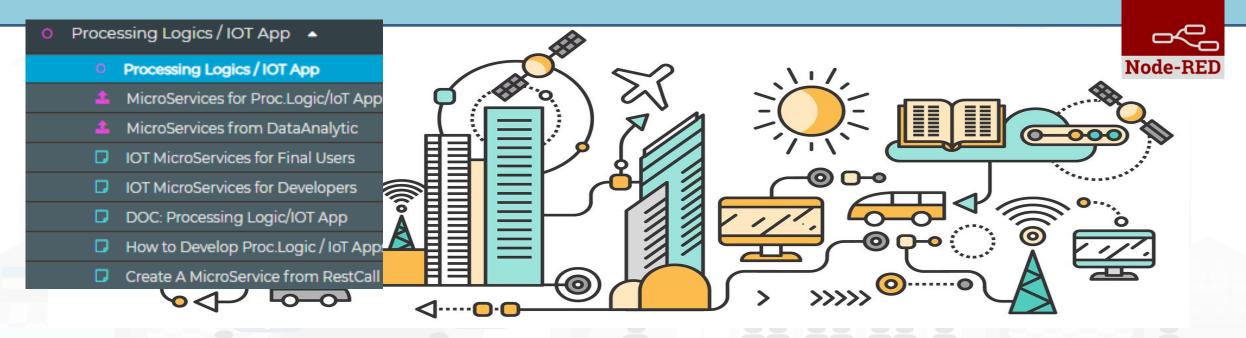

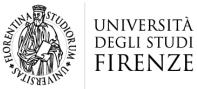

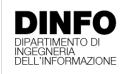

#### **Selector**

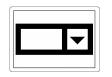

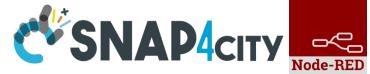

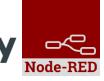

| <b>⚠</b> Dashboard                 |                          |         |     |
|------------------------------------|--------------------------|---------|-----|
| Name SVG Custom Widgets Examples 2 |                          |         |     |
| Widget Name                        | Traffic Light status set |         |     |
|                                    |                          |         |     |
| OFF                                |                          | 0       | ×   |
|                                    |                          |         |     |
| RED LIGHT                          |                          | 1       | ×   |
| RED and YELLOW LIGHT 2             |                          |         | _ x |
| RED and YELLOW LIGHT               |                          |         |     |
| YELLOW LIGHT                       |                          | 3       | ×   |
|                                    |                          |         |     |
| YELLOW and GREEN LIC               |                          | 4       | ×   |
| GREEN LIGH                         | Т                        | 5       | - x |
| + add                              |                          |         |     |
| Edit Dashboard View Dashboard      |                          |         |     |
| Edit Dashboard                     | view Da                  | shboard |     |

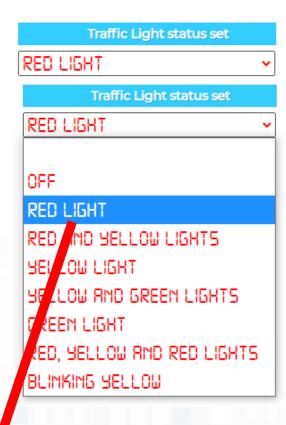

Selecting MSG to be sent on the Business Logic IOT **Application** 

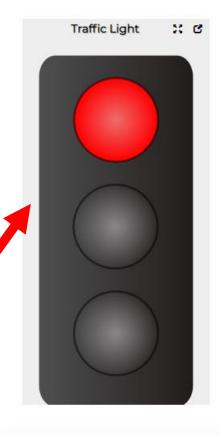

Traffic Light status set

RED LIGHT

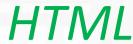

| Traffic Light status set                            | Traffic Light status |
|-----------------------------------------------------|----------------------|
| connected to ws://dashboard.km4city.org:8080/server | Value Written!       |

msg.payload = {value:JSON.parse(msg.payload).selected}; Snap4City (C), June 2024 return msg;

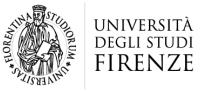

HTML

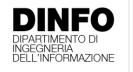

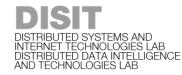

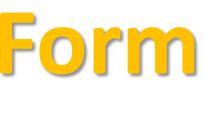

```
msg.payload ={ "form": { "options": [
{ "label": "enter text", "value": "", "type": "text", "required": true },
{ "label": "enter number", "value": "", "type": "number", "required": false },
{ "label": "enter email", "value": "", "type": "email", "required": false },
{ "label": "enter password", "value": "", "type": "password", "required": false },
{ "label": "enter check", "value": "checked", "type": "checkbox", "required": false },
{ "label": "enter check2", "value": "", "type": "checkbox", "required": false },
{ "label": "enter switch", "value": "on", "type": "switch", "required": false },
{ "label": "enter switch2", "value": "", "type": "switch", "required": false },
{ "label": "enter date", "value": "", "type": "date", "required": false },
{ "label": "enter time", "value": "", "type": "time", "required": true }
], "selected": [] } }
return msg;
                                                                form
```

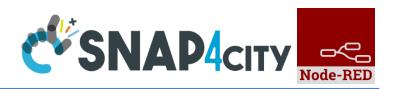

|                | IOTDevice Data |
|----------------|----------------|
| enter text     |                |
| enter number   |                |
| enter email    |                |
| enter password |                |
| ☑ enter check  |                |
| □enter check2  |                |
| enter switch   |                |
| enter switch2  |                |
| enter date     | gg/mm/aaaa 📋   |
| enter time     | : <b>O</b>     |
| Submit         |                |

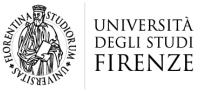

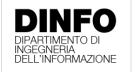

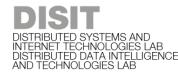

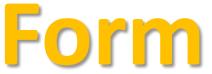

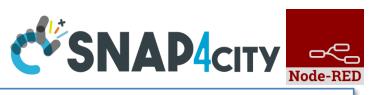

```
msg.payload ={ "form": { "options": [
{ "label": "enter text", "value": "", "type": "text", "required": true },
{ "label": "enter number", "value": "", "type": "number", "required": false },
{ "label": "enter email", "value": "", "type": "email", "required": false },
{ "label": "enter password", "value": "", "type": "password", "required": false },
{ "label": "enter check", "value": "checked", "type": "checkbox", "required": false },
{ "label": "enter check2", "value": "", "type": "checkbox", "required": false },
{ "label": "enter switch", "value": "on", "type": "switch", "required": false },
{ "label": "enter switch2", "value": "", "type": "switch", "required": false },
{ "label": "enter date", "value": "", "type": "date", "required": false },
{ "label": "enter time", "value": "", "type": "time", "required": true }
], "selected": [] } }
return msg;
                                                                form
```

|                | IOTDevice Data      |
|----------------|---------------------|
| enter text     | a text              |
| enter number   | 123                 |
| enter email    | paolo.nesi@unifi.it |
| enter password | •••••               |
| ✓ enter check  |                     |
| □enter check2  |                     |
| enter switch   |                     |
| enter switch2  |                     |
| enter date     | 19/03/2021          |
| enter time     | 09:38 🔘             |
| Submit         |                     |

HTML

<mark>"selected":["</mark>a text","123", "paolo.nesi@unifi.it","aaaaaa", " "checked","","on","","2021-03-19","09:38"]

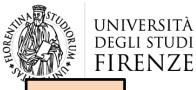

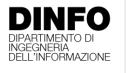

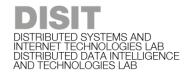

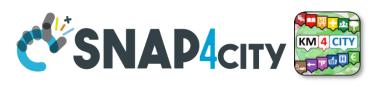

**TOP** 

### Talk to your users Producing voice on Dashboards

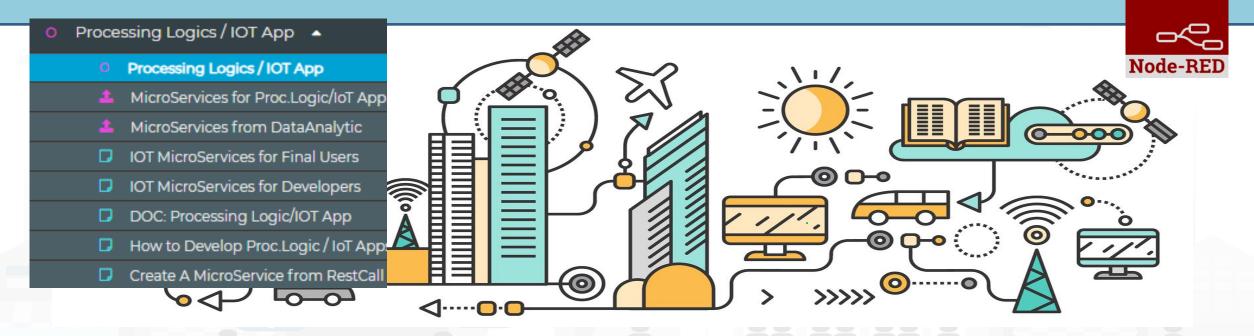

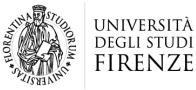

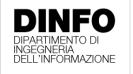

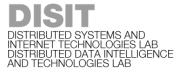

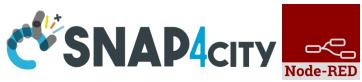

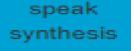

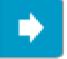

### Send Voice Messages on Dashboards

- Connectable on all «String» Variables
- Controllable from IoT Applications
- Play button on Dashboard

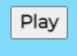

- Configurable as:
  - Voice Language and male, female, ...
  - rate, pitch

**—** ..

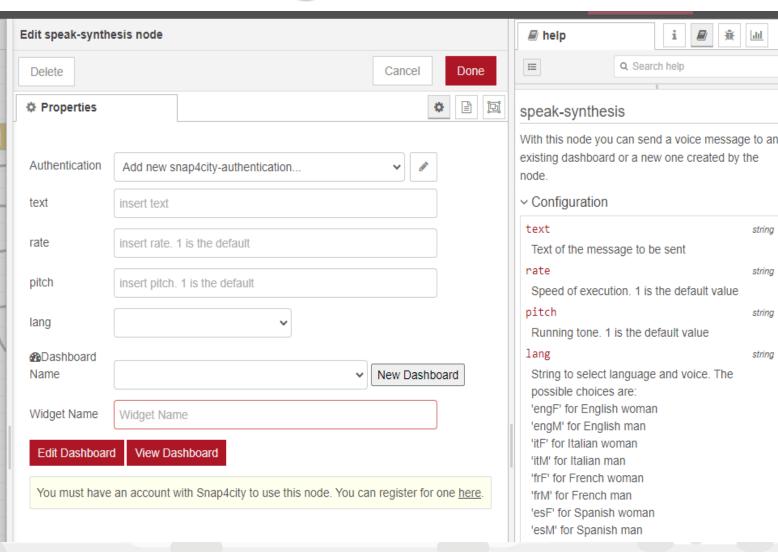

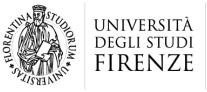

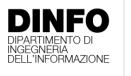

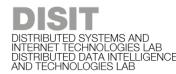

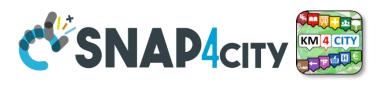

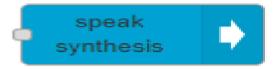

#### Send Voice Messages on Dashboards

- Connectable on all «String» Variables
- Controllable from IoT Applications
- Simple Play button on Dashboard Widget
- Configured as:
  - Voice Language
  - Voice timbre: male, female, ...
  - Voice Tone
  - Voice Volume

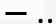

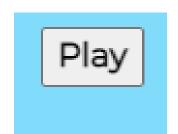

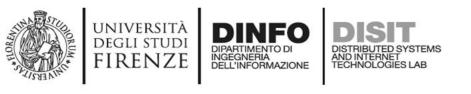

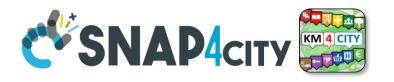

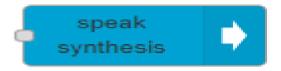

#### Send Voice Messages on Dashboards

- Connectable on all «String» Variables
- Controllable from IoT Applications
- Simple Play button on Dashboard Widget
- Configured as:
  - Voice Language
  - Voice timbre: male, female, ...
  - Voice Tone
  - Voice Volume

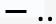

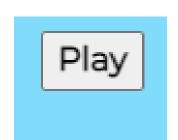

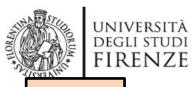

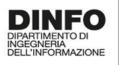

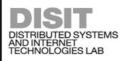

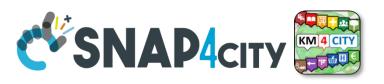

TOP

# Dynamic Widgets data on Dashboard from IOT Applications

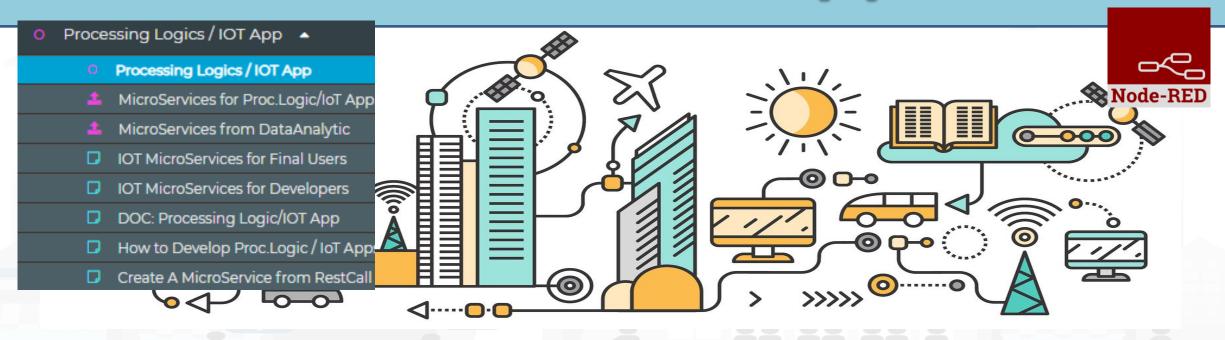

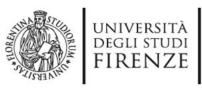

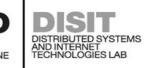

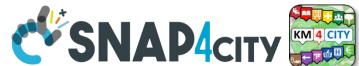

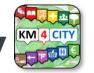

#### How the Dashboards exchange data

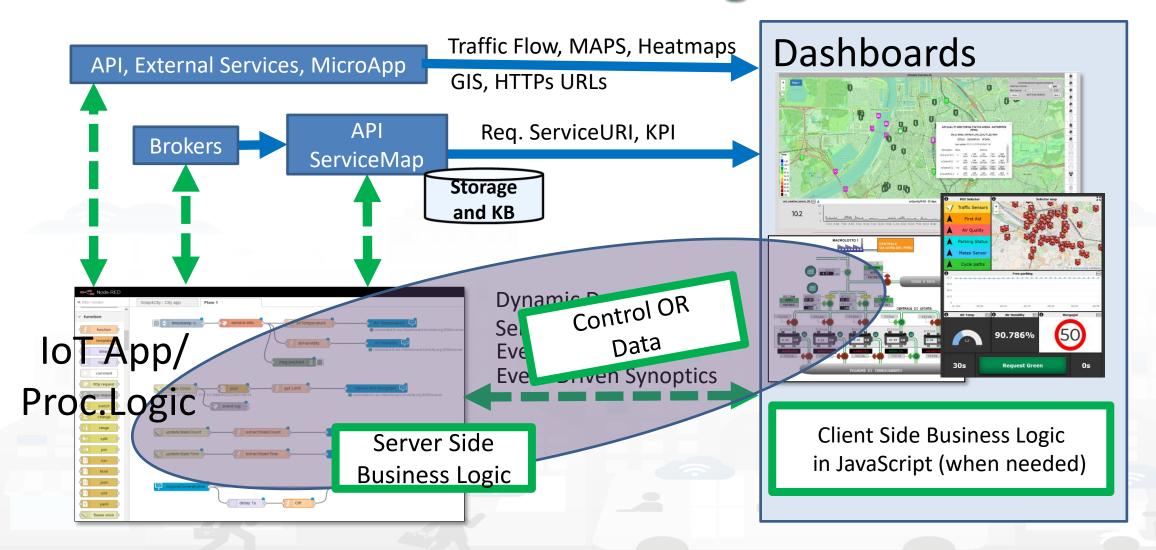

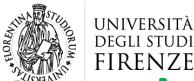

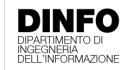

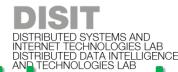

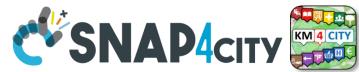

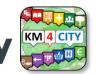

### FIRENZE DIPARTIMENTO DI INGEGNERIA DISTRIBUTED SYSTEMS AND INTERNET TECHNOLOGIES LAB DISTRIBUTED DATA INTELLIGENCE AND TECHNOLOGIES LAB NO TECHNOLOGIES LAB DISTRIBUTED SYSTEMS AND INTERNET TECHNOLOGIES LAB DISTRIBUTED SYSTEMS AND INTERNET TECHNOLOGIES LAB D

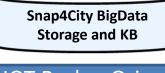

ServiceMap Super ServiceMap

Req. ServiceURI

**IOT Broker Orion** Quantum Leap

Metric, KPI

MyKPI, MyPOI, ...

API, External Services, MicroApp

IoT App for Server Side **Business Logic**  Proc.Logic

Req. KPI, Metric ID

Req. MyKPI ID

Traffic Flow, MAPS, Heatmaps GIS, HTTPs URLs

ServiceURI (ID)

MyKPI, Metric (ID)

Dynamic Data, computed into IOT Application

Rx. Dynamic Data

**Event Driven Synoptics** 

Actions, Show

#### Dashboards

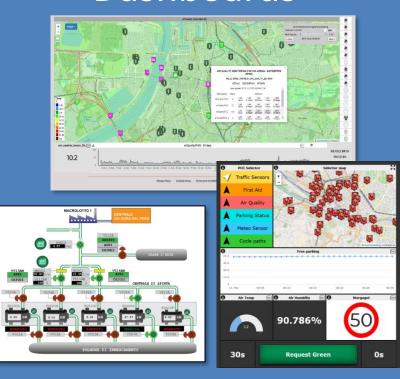

+ Client Side Business Logic in JavaScript (when needed)

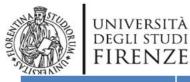

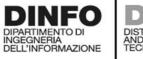

DISTRIBUTED SYSTEMS AND INTERNET TECHNOLOGIES LAB

### Dynamic (6/23)

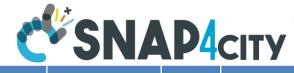

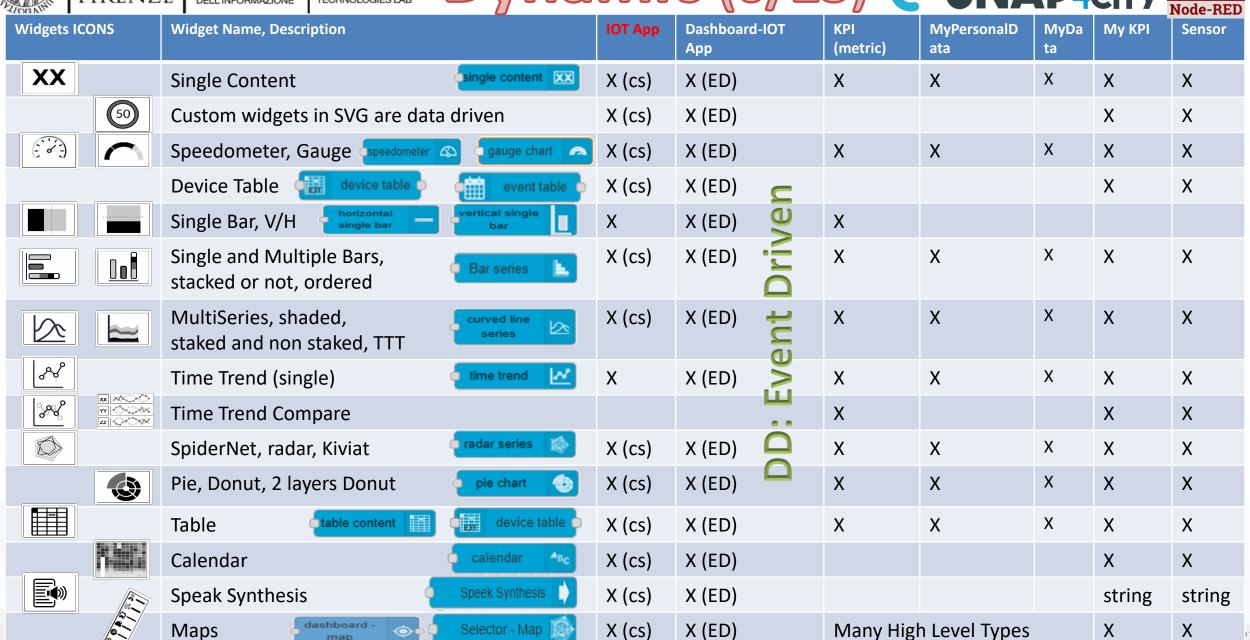

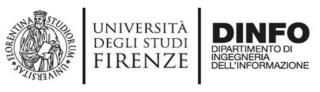

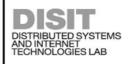

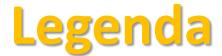

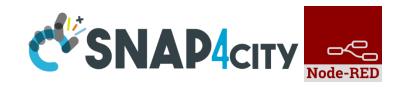

#### IoT App / Proc.Logic column in previous table:

- X: means that from the IoT App you can send a new value or array to the widget directly, without the need to have is stored into Sensor or MyKPI variable, etc.
- CS, widget supports Change (data) Source, in the sense that: from the IoT App is possible to send a command to the Widget to change the data source.
   E.g., selecting sources among: Sensors (serviceURI), MyKPI (ID), any value produced on the IoT App directly. (cs) recent additions

#### Dashboard IoT App column in previous table:

- X: there is a MicroService / node on IoT App to act on those widgets on dashboard. The data are visualized.
- ED, widget is Data/Event Driven, in the sense that new data in push can be sent and the widget is updated in real time on web page without web page reloading

<u>TC4.9: New Support Widgets for Bars, Barseries, Trend, and Series, on Dashboards and IOT Applications</u> (partially obsolete)

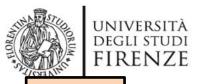

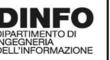

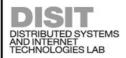

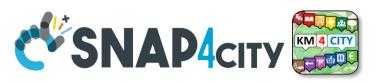

TOP

## Demo IoT Application exploiting Snap4City Dashboard

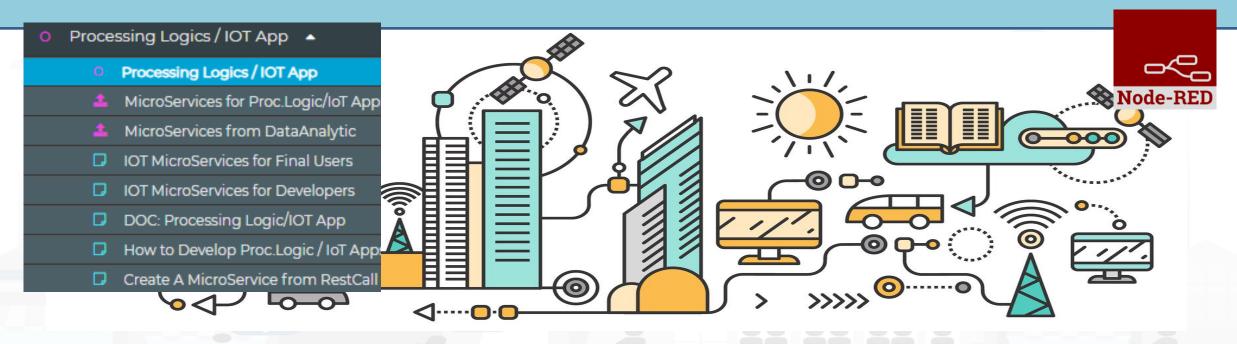

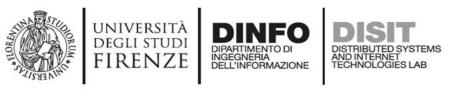

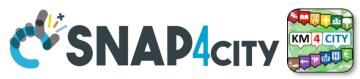

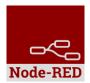

#### **Example of complex IOT Application**

In this demo let's create an IoT Application that:

- send random values on Snap4city's Dashboard
- create complex widget based on MyKPI e SURI

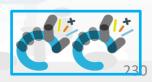

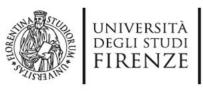

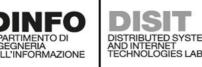

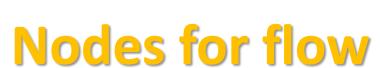

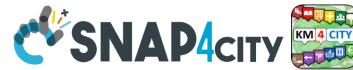

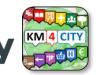

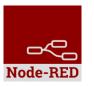

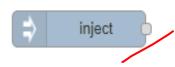

Generates an input for the other nodes. It can be repeated at predefined intervals, entered manually and of various types (timestamp, string, number, boolean, JSONetc)

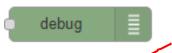

Each message that enters the debug node is shown in the "debug" tab on the right of nodered (you can choose which part of the message to show)

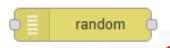

Generates a random number. You can configure the number generation interval and the type (integer or float).

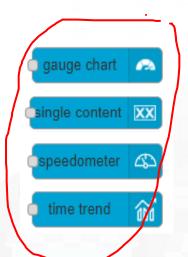

Display values in different modes on a dashboard. The node called single content accepts strings, numbers and html. The others only accept numbers.

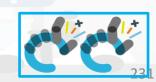

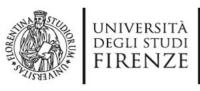

Observe

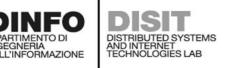

#### Step 1

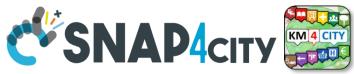

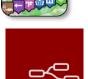

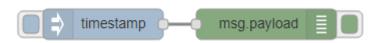

Inject and Debug debug Payload timestamp Connect **■** Topic C Repeat interval Configure minutes ✓ Inject once at start? **─**∕☐ Deploy Deploy dashboarok debug info Click timestamp (

|                                                            | Deploy - | <b>&amp;</b> |         |
|------------------------------------------------------------|----------|--------------|---------|
| info                                                       | debug    | das          | shboaro |
|                                                            |          | ▼ all nodes  | Û       |
| 22/7/2019, 11:37:57<br>msg.payload : numb<br>1563787350396 | er       | 56.4e6698    | 1       |
| 22/7/2019, 11:38:44<br>msg.payload : numb<br>1563787396951 | er       | 56.4e6698    |         |
| 22/7/2019, 11:38:49<br>msg.payload : numb<br>1563787402326 | er       | 56.4e6698    |         |

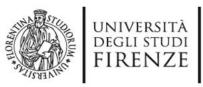

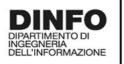

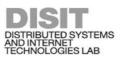

random

msg. payload

a whole number - integer

#### Step 2

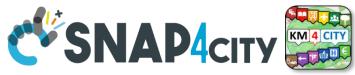

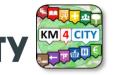

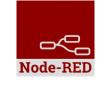

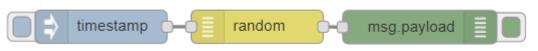

□ Generate

◆ From

**↑** To

Name

- Random
- Connect
- Configure

**─**∕☐ Deploy debug dashboarok

Name

100

Click

Deploy

- timestamp
- Observe

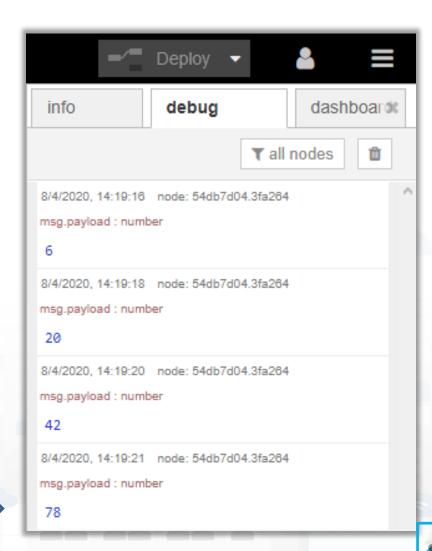

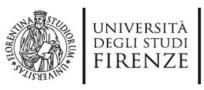

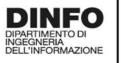

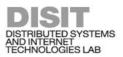

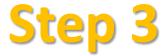

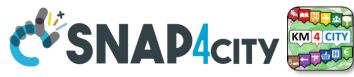

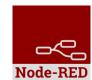

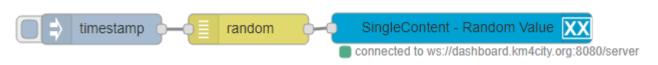

- Single content single content XX Dashboard DemoTrainingCourse2020 Name Create New Connect Widget Name SingleContent - Random Value Configure **Edit Dashboard** View Dashboard **─**✓ Deploy Deploy debug dashboar% Click timestamp
- Observe

72

SingleContent - Random Value

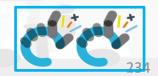

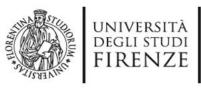

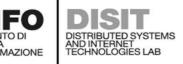

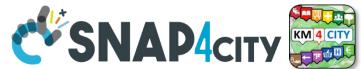

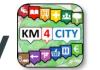

#### **Nodes configuration**

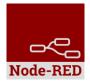

| inject Payload   Topic  C Repeat interval   every 15  minutes   Inject once at start?                                                     | debug  |
|----------------------------------------------------------------------------------------------------|--------|
| gauge chart Name DemoTrainingCourse2020 Create New single content Widget Name SingleContent - Random Value  Edit Dashboard View Dashboard | random |

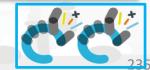

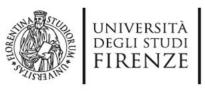

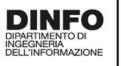

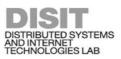

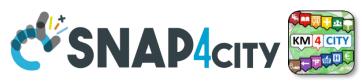

#### **Nodes connections**

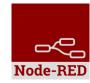

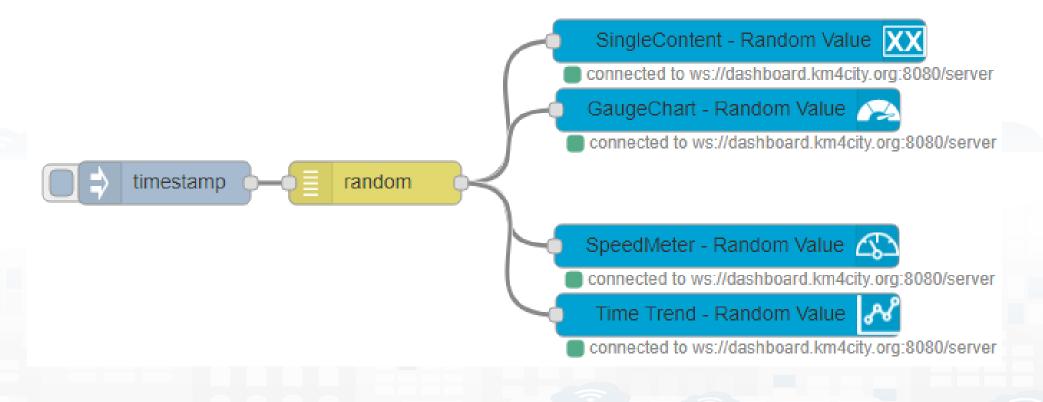

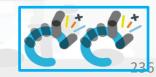

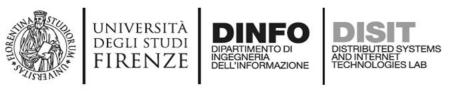

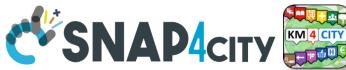

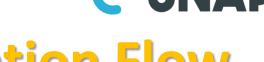

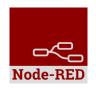

**Explaining: IOT Application Flow** 

- On Click or Every 15 minutes the timestamp node sends a message to the random node.
- When the message arrives, the *random* node generates a random number as output message.
- The Number can be sent to Different kinds of nodes to show it on NodeRed Dashboard.

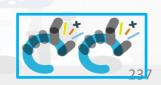

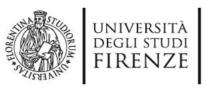

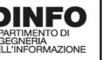

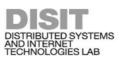

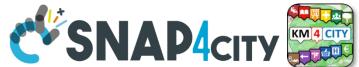

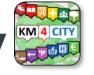

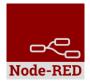

#### **Resulting Dashboard**

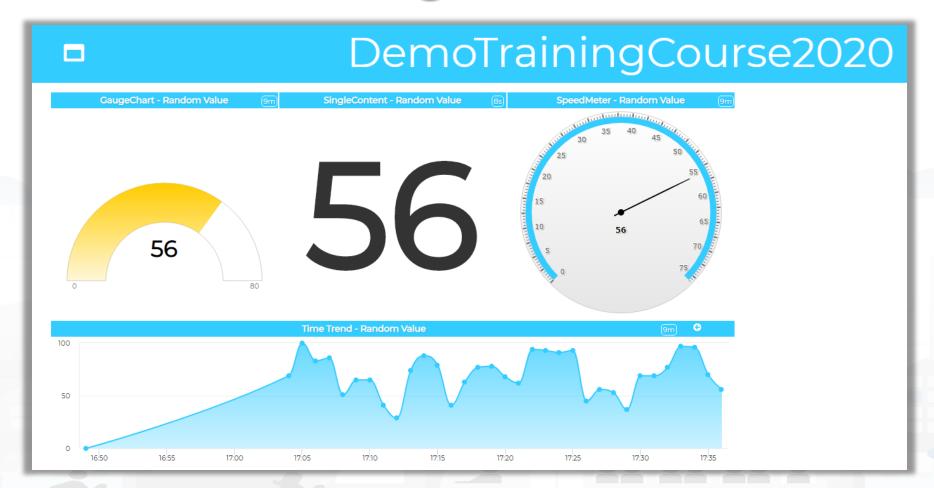

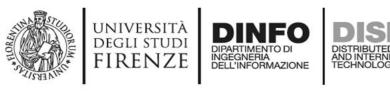

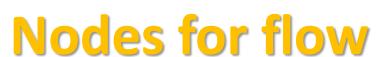

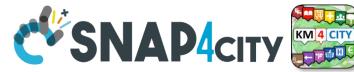

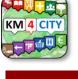

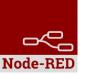

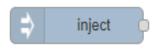

Generates an input for the other nodes. It can be repeated at predefined intervals, entered manually and of various types (timestamp, string, number, boolean, JSONetc)

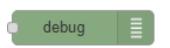

Each message that enters the debug node is shown in the "debug" tab on the right of nodered (you can choose which part of the message to show)

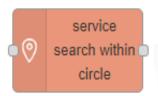

Search in around a certain point of the indicated service. It returns:

- servicesUri of all the services found,
- a GeoJSON containing a minimum of information about the services found, including the coordinates and the name of the service.

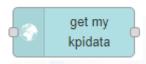

Retrieve the information about My KPIData saved on the Snap4city platform

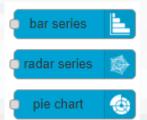

Display values in different modes on a dashboard. Check info of the node in the Node-RED tab.

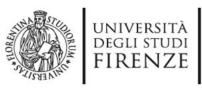

Observe

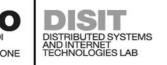

#### Step 1

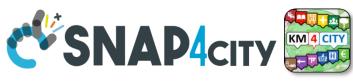

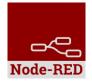

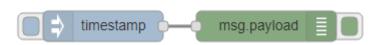

Inject and Debug inject debug Payload timestamp Connect **Topic** C Repeat interval Configure minutes ✓ Inject once at start? **─**✓ Deploy Deploy dashboarok info debug timestamp ( Click

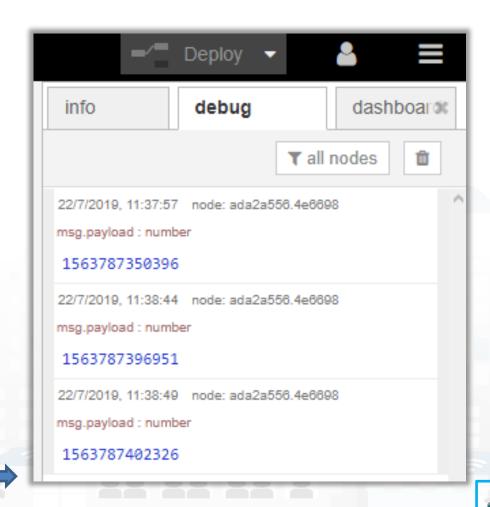

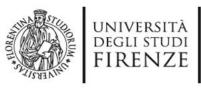

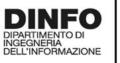

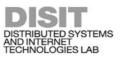

#### Step 2

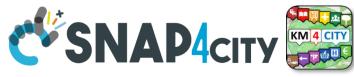

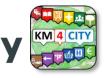

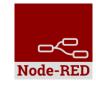

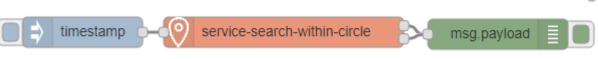

Service Search Within Circle

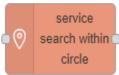

- Connect
- Configure

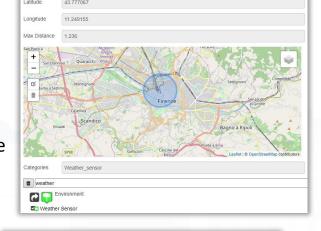

Deploy

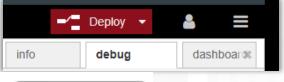

Click

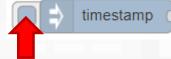

Observe

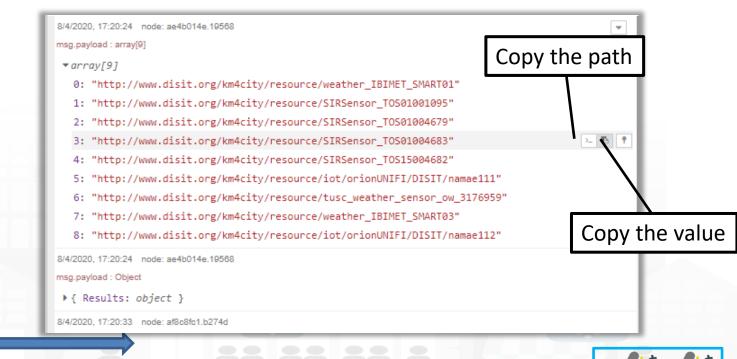

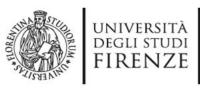

Observe

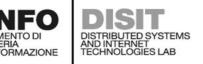

#### Step 1 Bis

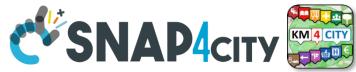

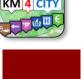

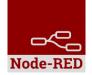

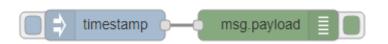

Inject and Debug inject debug Payload timestamp Connect **Topic** C Repeat interval Configure minutes ✓ Inject once at start? **─**✓ Deploy Deploy dashboarok info debug timestamp ( Click

info debug dashboar T all nodes 22/7/2019, 11:37:57 node: ada2a556,4e6698 msg.payload: number 1563787350396 22/7/2019, 11:38:44 node: ada2a556.4e6698 msg.payload: number 1563787396951 22/7/2019, 11:38:49 node: ada2a556.4e6698 msg.payload: number 1563787402326

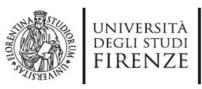

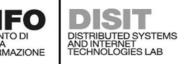

#### Step 2 Bis

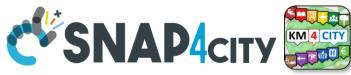

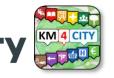

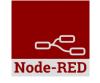

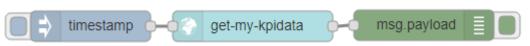

Get My KPIData

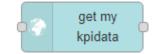

Connect

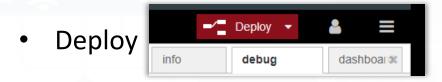

timestamp

Observe

```
id: 17057458
     description: ""
     healthiness: "false"
     highLevelType: "MyKPI"
     info: ""
     insertTime: 1586359858000
     valueName: "Room 1"
     lastDate: 1586359858000
     lastValue: "0.054644625420117166"
     latitude: ""
     longitude: ""
     valueType: "Temperature"
     valueUnit: "°C"
     nature: "Environment"
     organizations: "[ou=DISIT,dc=ldap,dc=disit,dc
     ownership: "private"
     subNature: "Weather_sensor"
     dataType: "float"
     username: "badii"
▼[40 ... 40]
  ₹40: object
     id: 17057459
     description: ""
     healthiness: "false"
     highLevelType: "MyKPI"
     info: ""
     insertTime: 1586359858000
     valueName: "Room 2"
     lastDate: 1586359858000
     lastValue: "1.3839476707239307"
```

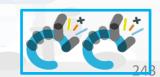

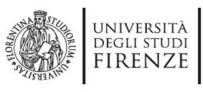

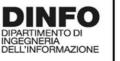

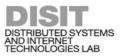

#### Step 3

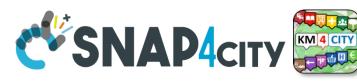

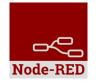

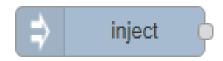

- Inject Node inject
- Configure with data of
   Weather Sensors and
   MyKPI retrieved at the
   previous steps

```
"metricId": "http://www.disit.org/km4city/resource/tusc weather sensor ow 3166540",
            "metricHighLevelType": "Sensor",
            "metricName": "tusc weather sensor ow 3166540",
             "metricType": "airTemperature"
            "metricId": "http://www.disit.org/km4city/resource/tusc weather sensor ow 3182522",
10
            "metricHighLevelType": "Sensor",
11
            "metricName": "tusc weather sensor ow 3182522",
12
            "metricType": "airTemperature"
14 -
15
            "metricId": "17057458",
            "metricHighLevelType": "MyKPI",
16
            "metricName": "Room 1",
17
            "metricType": "Temperature"
18
19 -
20 -
21
            "metricId": "17057459",
            "metricHighLevelType": "MyKPI",
22
23
            "metricName": "Room 2",
             "metricType": "Room Temperature"
24
25 ^
26 ^
```

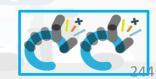

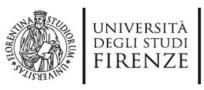

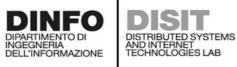

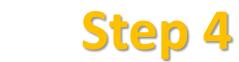

Create New

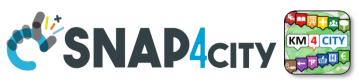

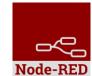

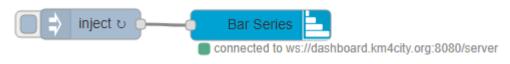

- Bar Series
- bar series

Bar Series

DemoTrainingCourse2020

View Dashboard

dashboar%

♠Dashboard 
Name

Widget Name

Edit Dashboard

**─**∕ Deploy

debug

- Connect
- Configure
- Deploy

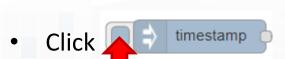

Observe

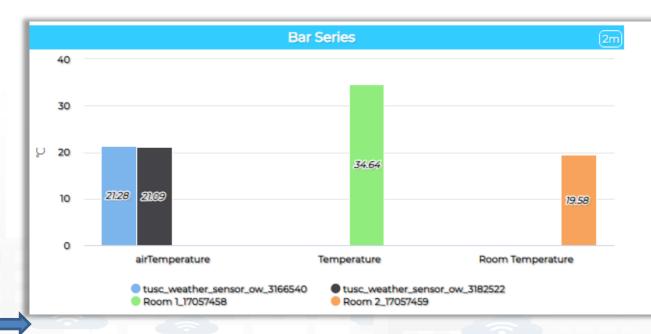

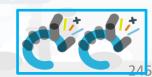

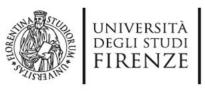

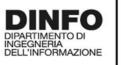

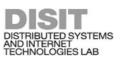

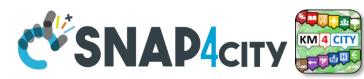

#### **Nodes connections**

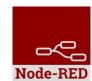

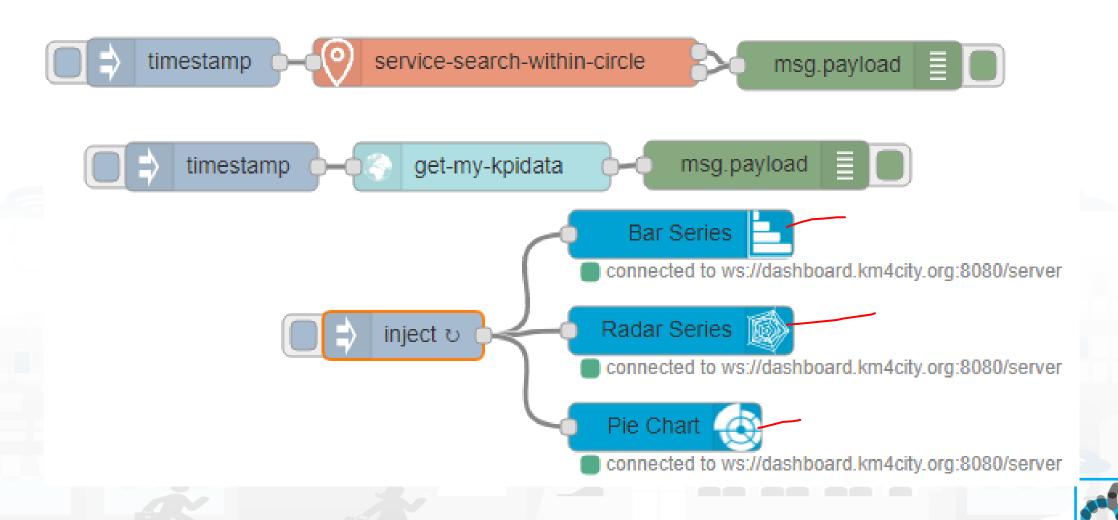

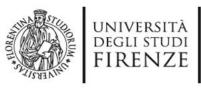

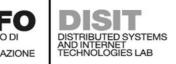

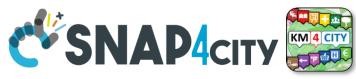

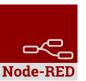

#### **Resulting Dashboard**

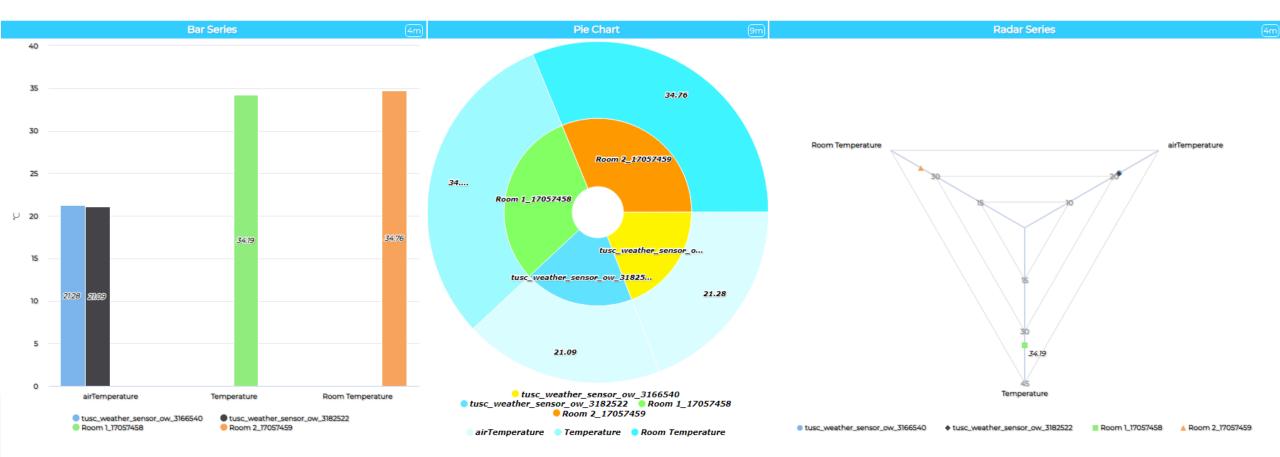

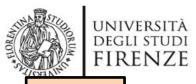

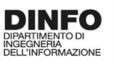

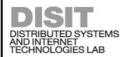

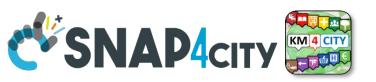

TOP

# IoT Application Integration with Synoptics

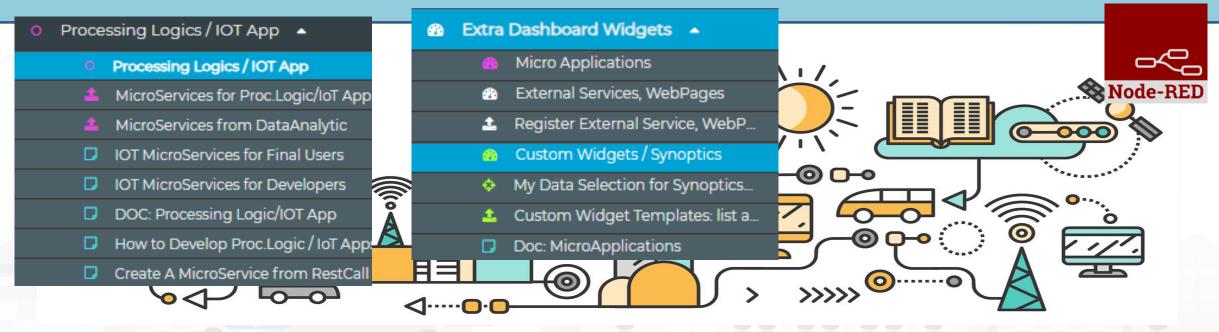

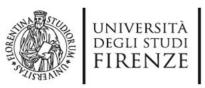

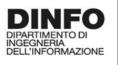

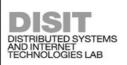

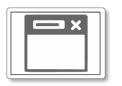

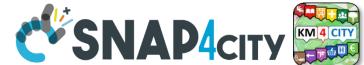

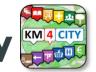

From-To Custom Widgets / Synoptics to Storage in WS

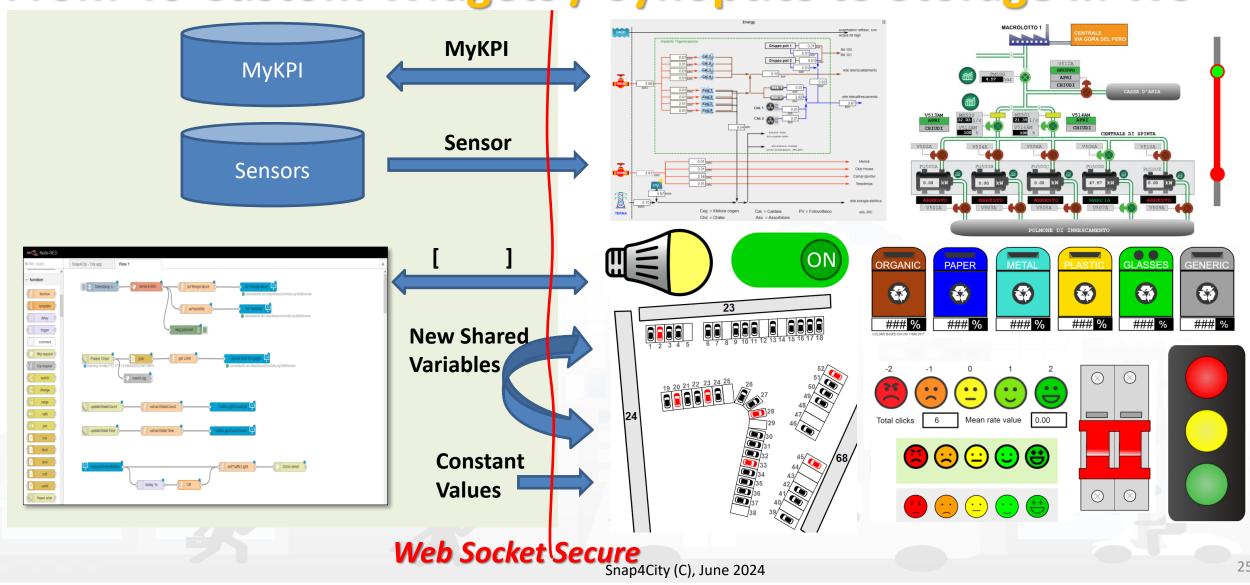

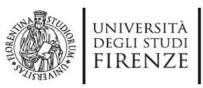

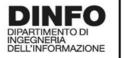

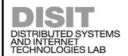

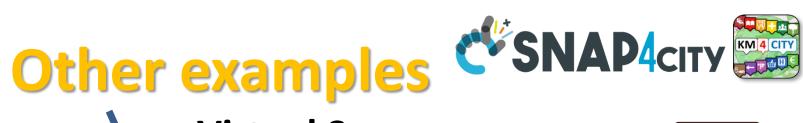

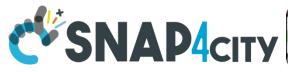

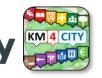

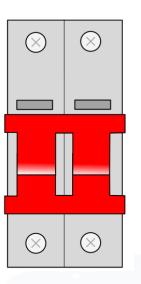

**Virtual Actuators** (sensor-actuator)

– From: Dashboard

- To: IOT App, MyKPI, other Synoptics

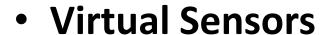

- From: MyKPI, Sensors, IOT App, other Synoptics

- To: Dashboards

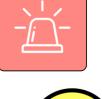

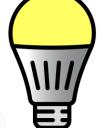

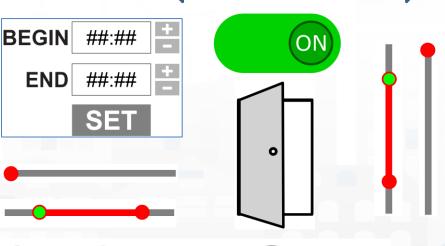

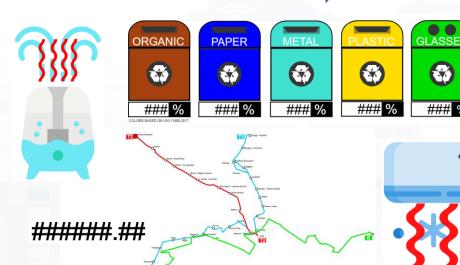

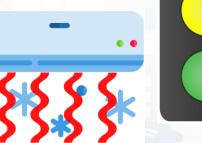

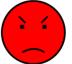

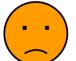

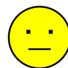

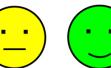

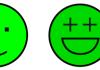

https://www.snap4city.org/663

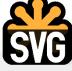

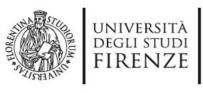

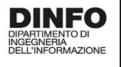

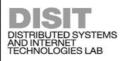

Case 1

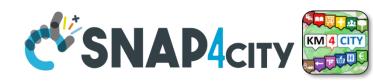

Case 3

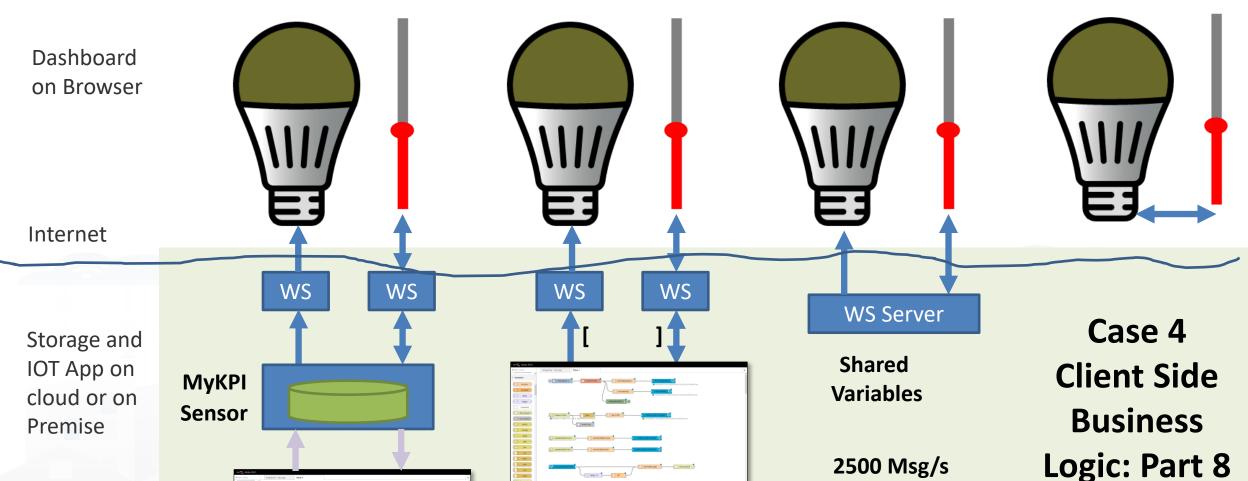

Case 2

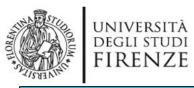

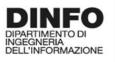

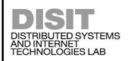

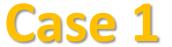

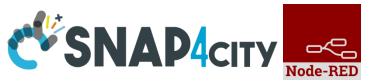

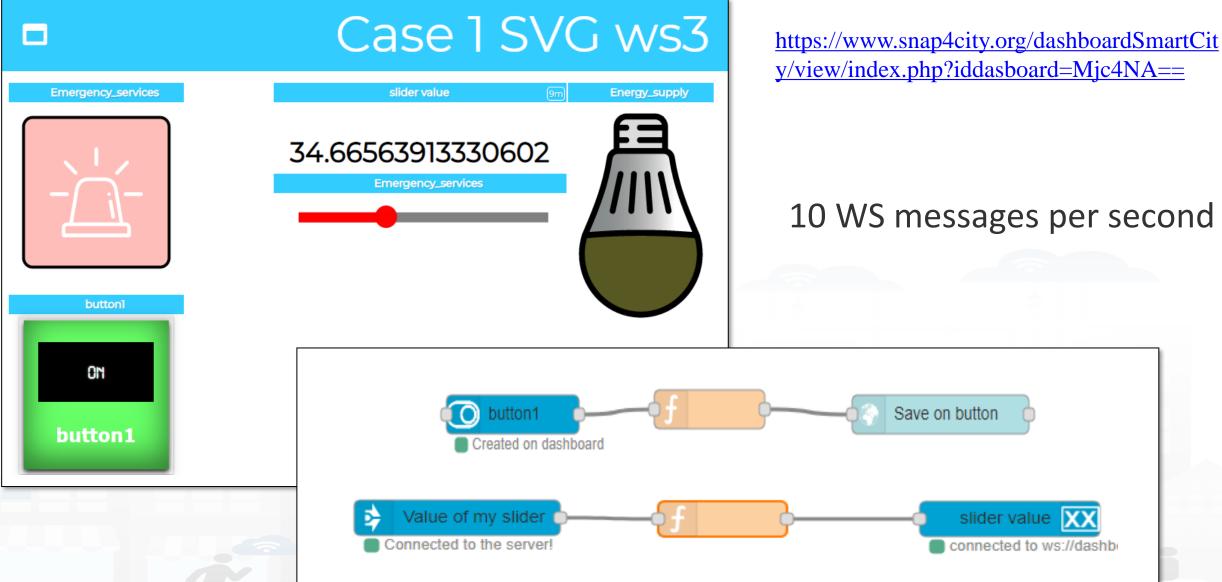

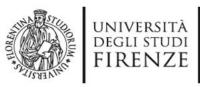

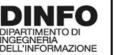

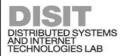

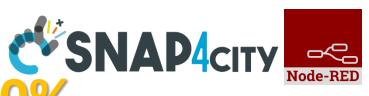

### Case 2: Event Driven 100%

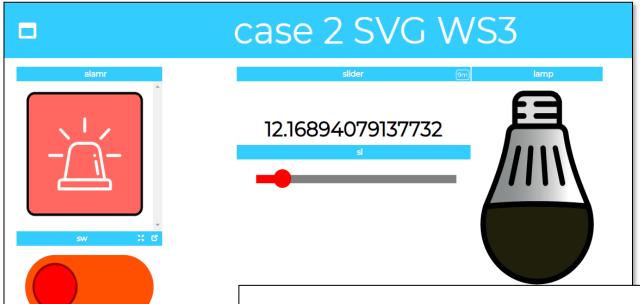

https://www.snap4city.org/dashboardSmartCity/vie
w/index.php?iddasboard=Mjc4NQ==

40 messages per second

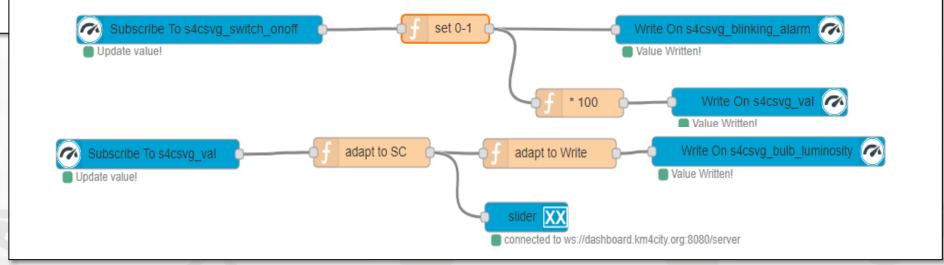

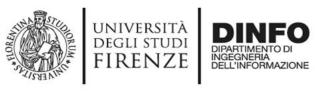

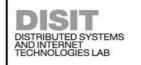

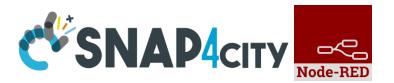

### Read more on

- TC9.19: Custom Widgets / Synoptics controlled by IOT Applications
- Custom Synoptics and Widgets for Dashboards
- Scenario: 5G Enabled Water Cleaning Control
- Snap4Industry: Snap4City for Industry 4.0
- TC1.22: Create and configure a Snap4City SVG Custom Widget for real-time interaction

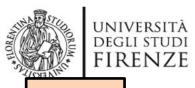

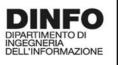

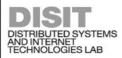

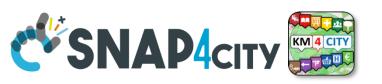

TOP

# HTML on Dashboards: the last choice if none of the solutions satisfy your needs

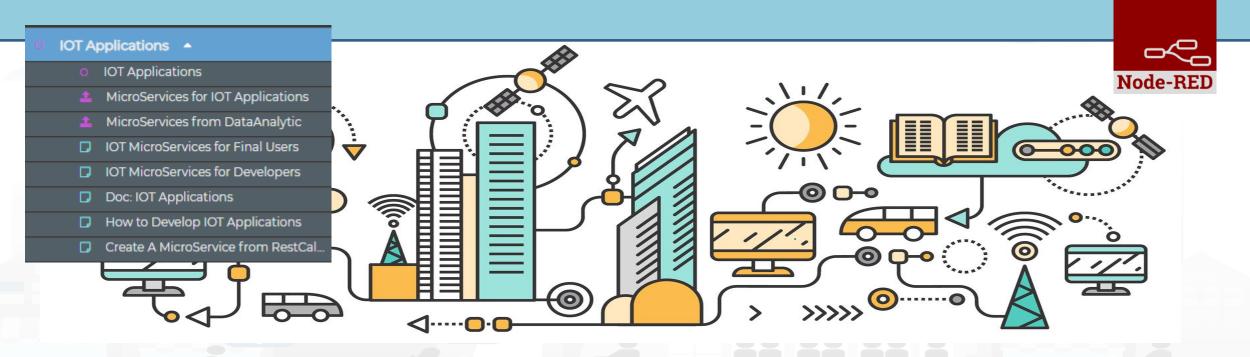

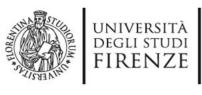

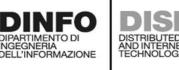

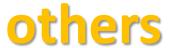

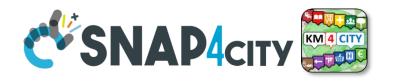

 You can send to the Web Content Widget an URL, a link to the web page to be loaded into an External Content Widget

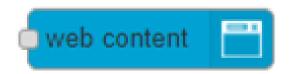

- You can create an HTML page by using the IoT App HTTP nodes
  - and then also send of the WebContent the URL to ask at the dashboard to show the HTML you created ©

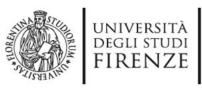

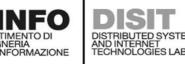

### **Business Logic**

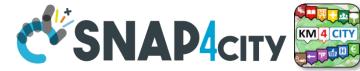

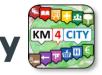

# **Advanced IOT Applications**

**Synoptics** Custom Widgets

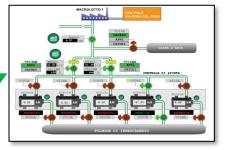

- Synoptics can .....
  - do all ☺
- Widgets can
  - send/receive dynamic data,
  - change data sources, etc.
  - Provide interactive maps
- HTML pages can
  - be dynamically generated
  - provide forms to produce data for IOT Applications
  - Collect files on web and system
  - produce files on web ad system
  - have CSS and AJAX control

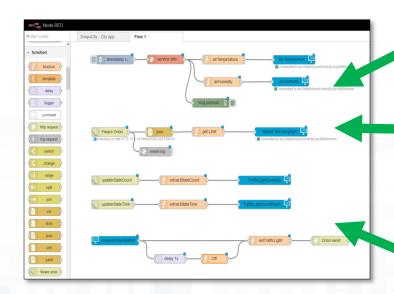

Widgets Maps **Buttons Keypads** Controls

HTML pages **HTML Forms Tables** 

HTML

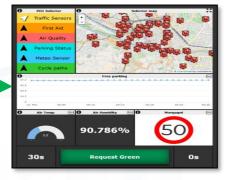

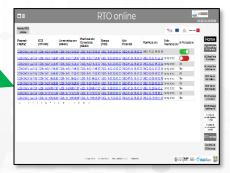

https://www.snap4city.org/394

https://www.snap4city.org/596

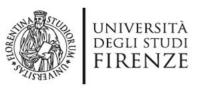

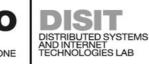

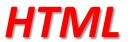

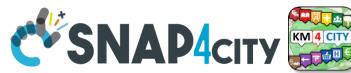

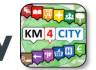

## **App with Dynamic Web Pages**

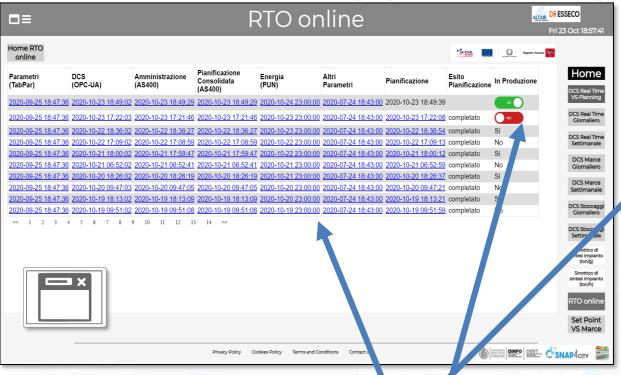

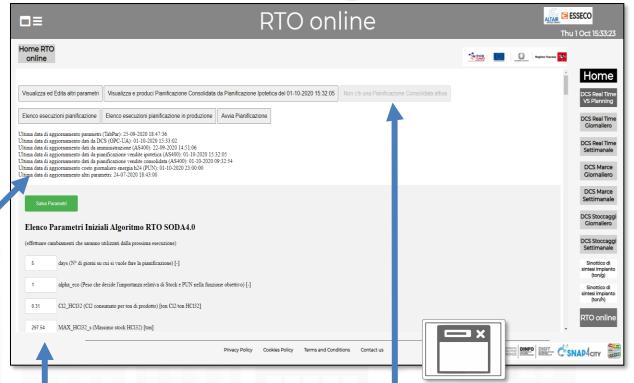

- HTML pages can
  - be dynamically generated from the IOT App
  - provide forms to produce data to the IOT App, also including interactive elements
  - collect file from users, and produce files to web and to the system
  - have CSS and AJAX controls

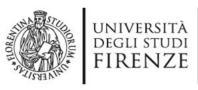

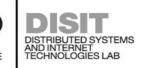

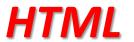

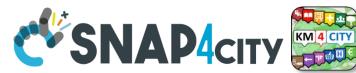

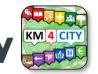

# From IoT App to HTML pages

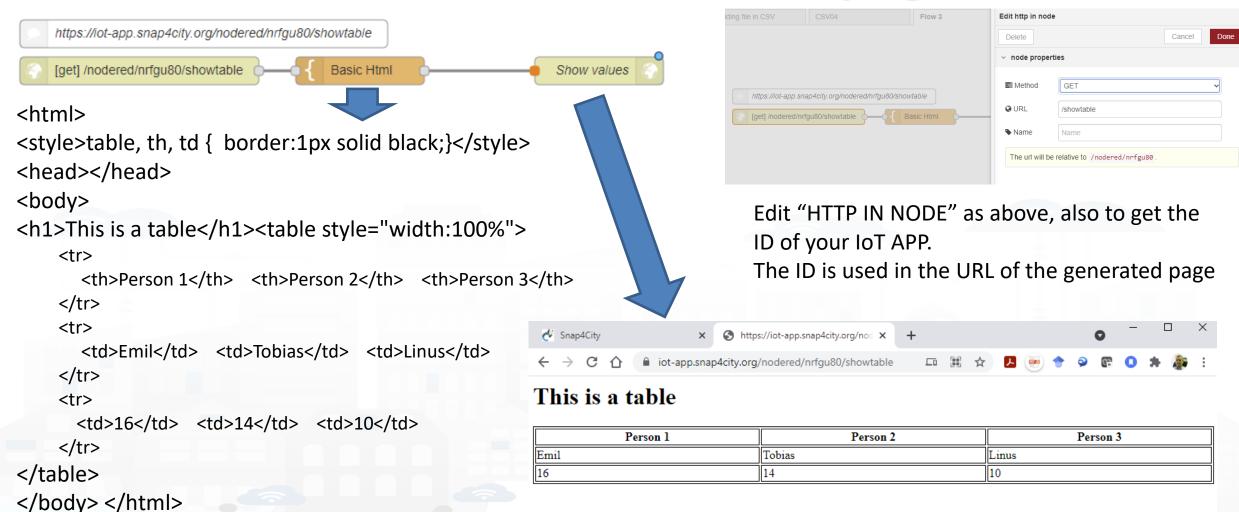

### **SCALABLE SMART ANALYTIC APPLICATION BUILDER FOR SENTIENT CITIES**

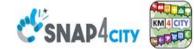

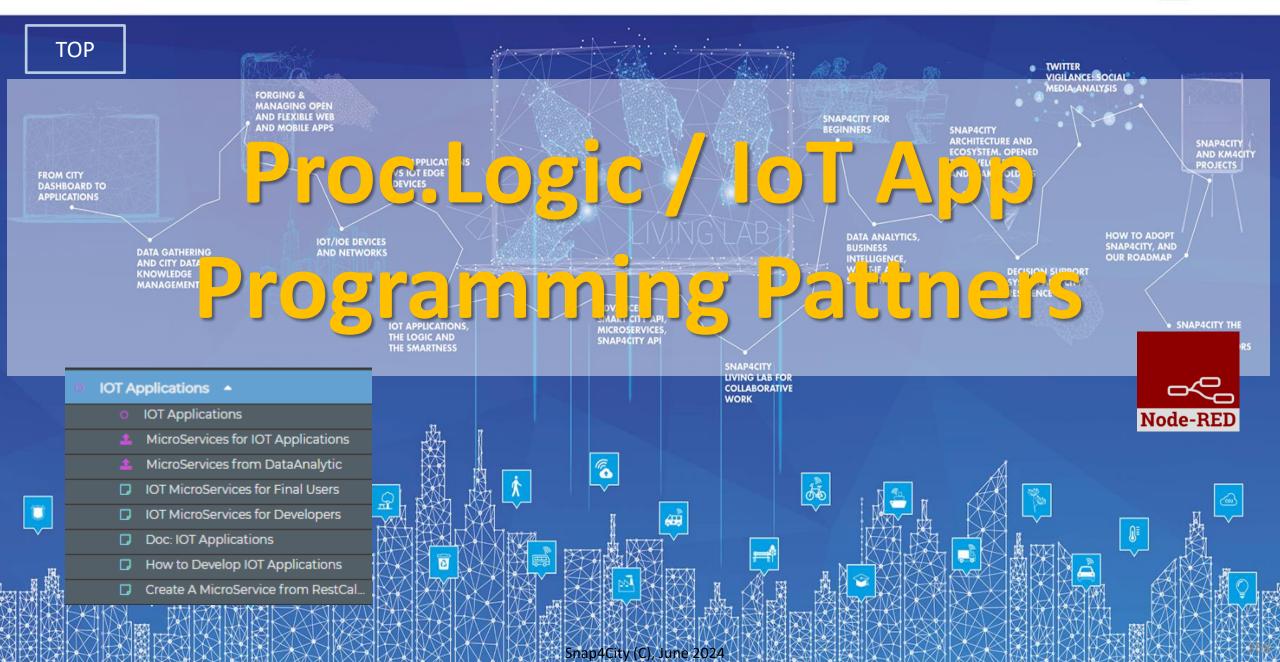

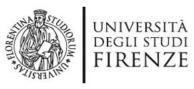

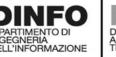

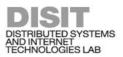

# examples

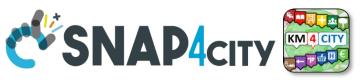

| Node shape                    | Description                                                                                                    | Snap4City<br>or<br>standard |        |   |
|-------------------------------|----------------------------------------------------------------------------------------------------|-----------------------------|--------|---|
| inject                        | To generate injection messages into a flow, scheduled or on manual demand by click it on left.                                                                                                    | standard                    |        |   |
| function                      | A java script function, from a JSON input to one or more JSON outputs, which can be produced by setting it.                                                                                                    | standard                    |        |   |
| fiware orion<br>out api v2    | To send an Entity Message of an Entity Instance into the storage. The Entity Instance has to be registered on Entity Directory (IoT Directory) and you have to be the owner or to be delegated in READ-WRITE to send messages to it. The node represents the broker, so that the same node can be used to send any Entity Message you need.                                                 | Snap4city                   | Part 5 |   |
| fiware orion subscribe api v2 | To subscribe the Processing Logic (IoT App) to receive event-driven notifications related to Entity Instances changes. The node is substantially a listener connected to an Orion Broker. You can subscribe to many Entities and then to get all of them from the output of the listener. The new version will go to provide an input port to send at this listener multiple subscriptions. | Snap4city                   | Part 5 | 5 |
| service info<br>dev           | Query call to Smart City API to get any information about a SURI, ServiceURI. There are many other Nodes which can be used to pose Smart City API queries in very simple manner and recover vectors of ServiceURIs.                                                                                                    | Snap4city                   |        |   |
| service - search              | To perform queries on the storage to obtain a list of ServiceURI. The nodes of this family can allow you to perform searching queries by filtering for distance, area, subnature/category, values of attributes, time period, etc.                                                                                                    | Snap4city                   |        |   |
| email 🔛                       | Send email. With other nodes you can send Telegram, SMS, etc.                                                                                                    | standard                    |        |   |
| http request                  | To send a REST CALL (get, post, etc.). Please USE THIS NODE ONLY for the access at external API and not to access at the Snap4City API for which a lot of MicroServices are accessible as NODEs/Blocks in the Processing Logic and they as an accessible as NODEs/Blocks in the Processing Logic and they as a series of the second and ready to use.                                       | standard                    | 37     |   |

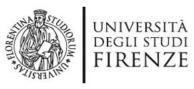

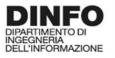

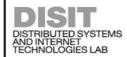

# examples

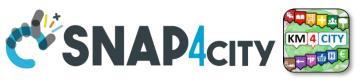

| Node shape                         | Description                                                                                                    |           |
|------------------------------------|----------------------------------------------------------------------------------------------------|-----------|
| debug                              | A block which is printing on debug view the data JSON passed in its input. Please note that the node can be tuned to provide only msg.payload or the full JSON message.                                                                                                    | standard  |
| iotdirectory new device from model | To create a Entity Instance (device instance) from a model prepared on Entity Directory (IoT Directory).                                                                                                    | Snap4city |
| change<br>ownership my<br>device   | To change the ownership of an Entity Instance (IoT Device).                                                                                                    | Snap4city |
| delegate my<br>device              | To delegate a certain Entity Instance (IoT Device) to some other user for which you have to know the Nickname. Delegations can be: Read_access, Read_write, Modify (to modify the Entity Instance structure).                                                                   | Snap4city |
| single content XX                  | To show something on Snap4City dashboard with a simple widget. A large set of dashboard nodes to send and retrieve data to/from dashboards. This specific Nodes allows to send on dashboard HTML formatted messages with some limitations. Full HTTP widget is also accessible. | Snap4city |
| nqtt in                            | MQTT broker listener, to receive messages from the Broker. Another similar node can be used to send MQTT messages to the MQTT broker. This node allows to perform a subscription to a topic of the MQTT broker.                                                                 |           |
| python - data<br>- analytic        | Request performed on a Container including a Python data analytics, which is loaded into the node and the container is created at the first Deploy of the Processing Logic. Similar Approach is performed for RStudio Data Analytics. Snap4City (C), June 2024                  | Snap4city |

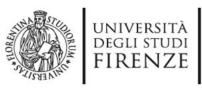

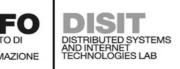

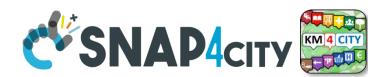

### Some patterns

1) Hello world of node-red, the inject may provide a string to the debug.

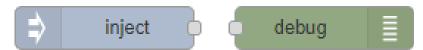

2) Hello world of node-red at two steps, the inject provides a push while a JSON is created into the function as  $msg.payload = \{.....\}$  and sent/shown to/by the debug.

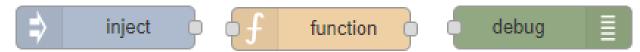

3) Event data reception from an MQTT broker, transformation and send it to the storage pushing data into the Orion Broker V2.

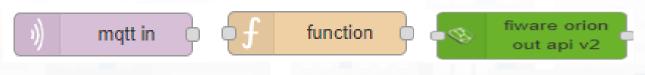

Part 5

4) request on inject of a SURI to the storage to see data on debug.

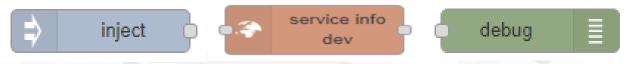

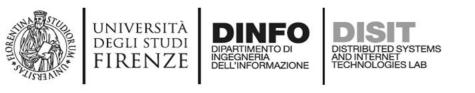

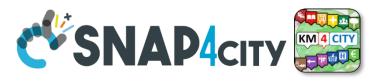

1) Preparation of data request on function, query to the storage and see data result on debug.

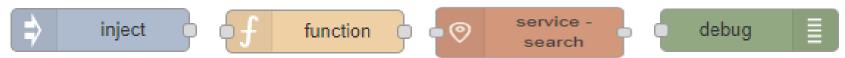

2) Event data reception from an MQTT broker, transformation to create an Entity Instance from a known Entity Model, debug to see eventual errors, for example if the device is already present (to avoid production of error, one may verify if the Entity Instance is already present by posing a query on the system):

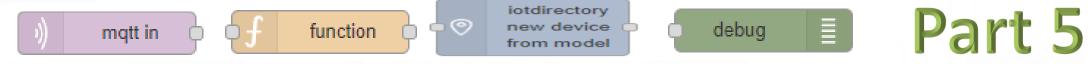

3) Preparation of data parameters on function, request computing Data Analytic, see data result on debug.

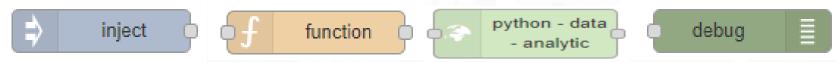

### SCALABLE SMART ANALYTIC APPLICATION BUILDER FOR SENTIENT SNAP4INDUSTRY

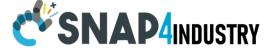

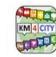

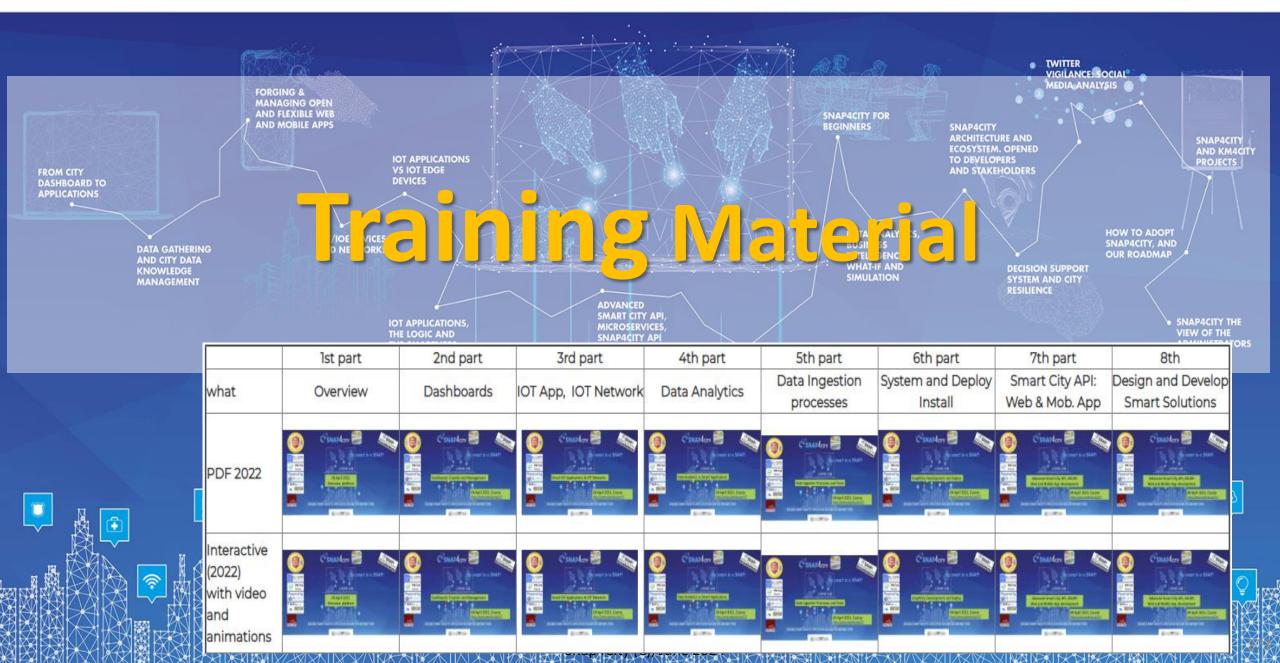

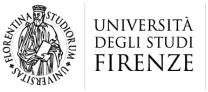

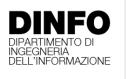

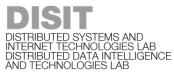

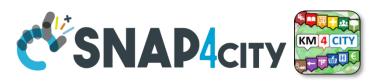

### In Part 5 and 6 we have

- Broker → Storage
- IoT App / Proc.Logic → Broker
- Broker → IoT App / Proc.Logic
- IOT Network Management and Control
- IOT Devices hardware-software integration
- Using Data Models:
  - FIWARE Smart Data Models, Snap4City IoT Device Models
- Data Exchange and Distributed,
  - computing on multiple Snap4City Domains
- IOT end-2-end Secure Stack, IOT ← → Dashboards

# Any other

Request

### https://www.snap4city.org/944

### On Line Training Material (free of charge)

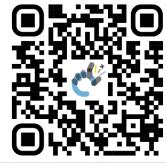

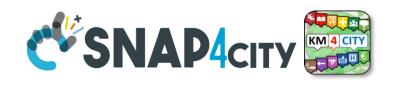

| 1st part                                                                                                    | 2nd part                                                                                                    | 3rd part                                                                                                    | 4th part                                                                                                    | 5th part                                                                                                    | 6th part                                                                                                    | 7th part                                                                                                    | 8th                                                                                                    |
|----------------------------------------------------------------------------------------------------|----------------------------------------------------------------------------------------------------|----------------------------------------------------------------------------------------------------|----------------------------------------------------------------------------------------------------|----------------------------------------------------------------------------------------------------|----------------------------------------------------------------------------------------------------|----------------------------------------------------------------------------------------------------|----------------------------------------------------------------------------------------------------|
| Overview                                                                                                    | Dashboards                                                                                                    | IOT App, IOT Network                                                                                                    | Data Analytics                                                                                                    | Data Ingestion processes                                                                                                    | System and Deploy<br>Install                                                                                                    | Smart City API:<br>Web & Mob. App                                                                                                    | Design and Develo<br>Smart Solutions                                                                                                    |
| COMMANDE DE LA COMMANDE DE LA COMMANDE DEL COMMANDE DEL COMMANDE DE LA COMMANDE DE LA COMMANDE D | CSNAPAGN E                                                                                                    | CHAPAGE BAR                                                                                                    | CENANON E                                                                                                    | SHADAIN STANDARD STANDARD STAN | COMMANDE DESCRIPTION OF THE PROPERTY OF THE PROPERTY OF THE PR | C SNAMOR STATE OF THE STATE OF THE STATE OF  | CENANTON EN PARTIE DE LA CONTROL DE LA CONTROL DE LA CONTR |
| SHAP4OTY STORES IN C. SOARS  STORES OF THE CONTROL OF THE CONTROL  | C SMANAGOV WE SHARE THE PROPERTY OF THE PROPERTY OF THE PROPER | COMMAND TO THE PROPERTY OF THE PROPERTY OF THE | CERANGEY STATE OF STATE OF STA | C'SHAMOR POPULATION DO NOT THE STATE OF THE STATE OF THE  | SHAPAON STATE OF STATE OF STAT | CESAAMORY CONTROL TO STATE OF THE STATE OF THE STATE OF T | CERLANDOR DE CONTROL DE CONTROL D |

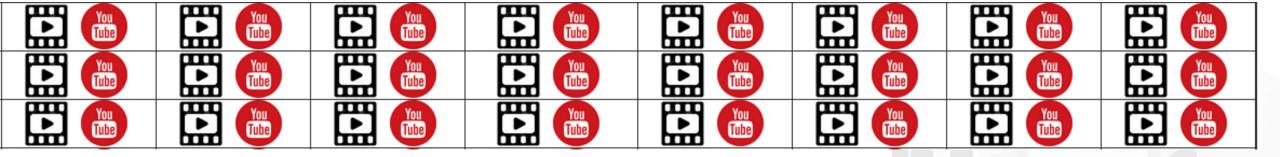

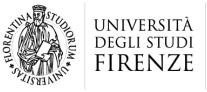

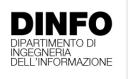

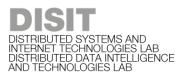

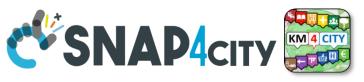

# **Note on Training Material**

- Course 2023: <a href="https://www.snap4city.org/944">https://www.snap4city.org/944</a>
  - Introductionary course to Snap4City technology
- Course https://www.snap4city.org/577
  - Full training course with much more details on mechanisms and a wider set of cases/solutions of the Snap4City Technology
- Documentation includes a deeper round of details
  - Snap4City Platform Overview:
    - <a href="https://www.snap4city.org/drupal/sites/default/files/files/Snap4City-PlatformOverview.pdf">https://www.snap4city.org/drupal/sites/default/files/files/Snap4City-PlatformOverview.pdf</a>
  - Development Life Cycle:
    - https://www.snap4city.org/download/video/Snap4Tech-Development-Life-Cycle.pdf
  - Client Side Business Logic:
    - https://www.snap4city.org/download/video/ClientSideBusinessLogic-WidgetManual.pdf
- On line cases and documentation:
  - https://www.snap4city.org/108
  - https://www.snap4city.org/78
  - https://www.snap4city.org/426

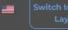

Home How and Why To Use it ▼ Tools ▼

Tutorials and Videos ▼

### **HOW ARE YOU GOING** TO BUILD THE FUTURE?

Snap4City: a framework for rapid implementation of Decision Support Systems and Smart Applications.

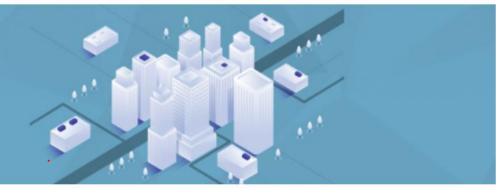

Home / Snap4City: Smart aNalytic APp builder for sentient Cities and IOT

### Snap4City: Smart aNalytic APp builder for sentient Cities and IOT

You can't delete this newsletter because it has not been sent to all its subscribers.

**GET YOUR PASS** 

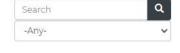

**Training on Tools** 

and Platform

Username: paolo.disit

Search

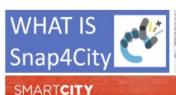

15 - 17 NOVEMBER 2022

"

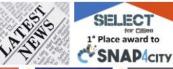

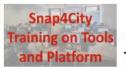

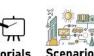

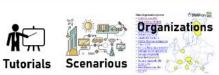

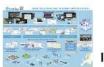

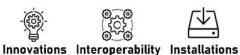

API

Living Lab Smart City API

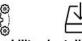

Smart City

Ontology

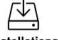

Work with Us

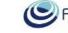

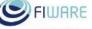

Powered by www.km4city.org

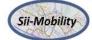

#### Organization Groups

DISIT

- Developer
- Operativo

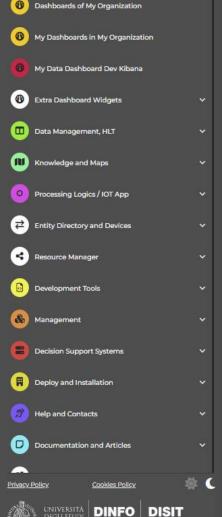

Dashboards (Public)

www.snap4solutions.org

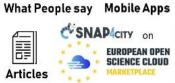

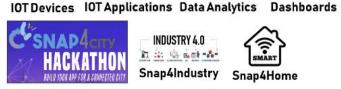

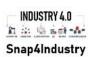

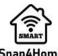

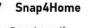

- TECHNICAL OVERVIEW: https://www.snap4city.org/download/video/Snap4City-PlatformOverview.pdf
- Development Life Cycle: https://www.snap4city.org/download/video/Snap4Tech-Development-Life-Cycle.pdf
- Client-Side Business Logic Widget Manual: https://www.snap4city.org/download/video/ClientSideBusinessLogic-WidgetManual.pdf - Realist Data Applytics Span (Salutions: https://www.span/city.org/download/video/DDI\_SNAD/SOLUIndf

### 2023 booklets

Smart City

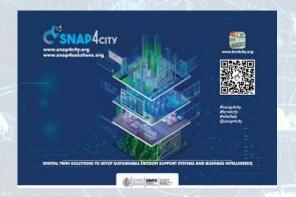

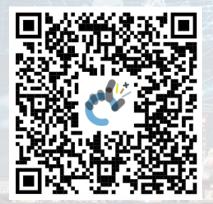

https://www.snap4city.org /download/video/DPL SN AP4CITY.pdf Industry

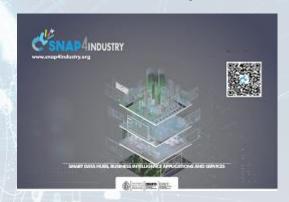

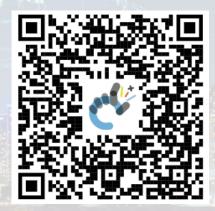

https://www.snap4city.org/download/video/DPL SNAP4INDUSTRY.pdf

Artificial Intelligence

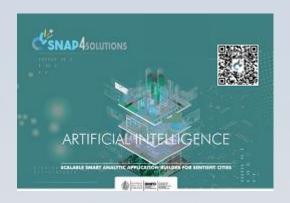

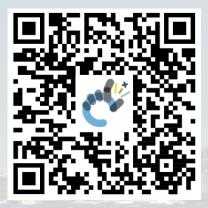

https://www.snap4city.o rg/download/video/DPL SNAP4SOLU.pdf

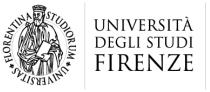

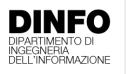

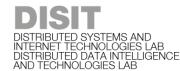

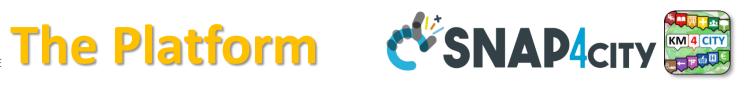

### Free Registration on Snap4City.org

- Please select DISIT ORG to be sure to access at the examples
- Most of the cities / tenant are private and they do not left much visible
- What you get is probably the 10% of what is on the platform ©
- Training: <a href="https://www.snap4city.org/577">https://www.snap4city.org/577</a>
- Scenarious: <a href="https://www.snap4city.org/4">https://www.snap4city.org/4</a>
- Publications: <a href="https://www.snap4city.org/426">https://www.snap4city.org/426</a>
- WEB pages: https://www.snap4city.org/78
- SEARCH on the right side

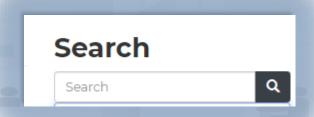

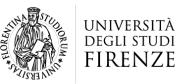

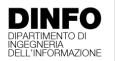

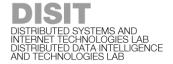

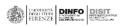

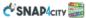

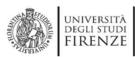

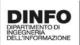

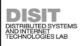

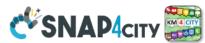

### **Snap4City Platform**

#### **Technical Overview**

 $\textbf{From} \colon \mathsf{DINFO} \ \mathsf{dept} \ \mathsf{of} \ \mathsf{University} \ \mathsf{of} \ \mathsf{Florence}, \ \mathsf{with} \ \mathsf{its}$ 

DISIT Lab, Https://www.disit.org with its Snap4City solution

#### Snap4City:

- Web page: <u>Https://www.snap4city.org</u>
- https://twitter.com/snap4city
- https://www.facebook.com/snap4city

#### Contact Person: Paolo Nesi, Paolo.nesi@unifi.it

- o Phone: +39-335-5668674
- o Linkedin: https://www.linkedin.com/in/paolo-nesi-849ba51/
- Twitter: <a href="https://twitter.com/paolonesi">https://twitter.com/paolonesi</a>
- o FaceBook: https://www.facebook.com/paolo.nesi2

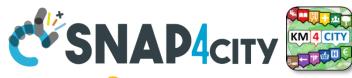

# **Tech Overview**

 https://www.snap4city.o rg/drupal/sites/default/f iles/files/Snap4City-PlatformOverview.pdf

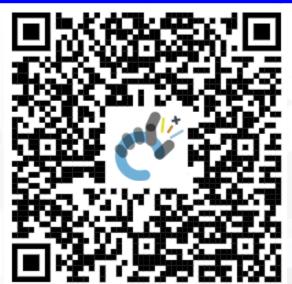

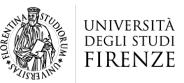

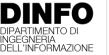

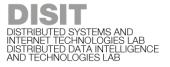

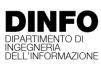

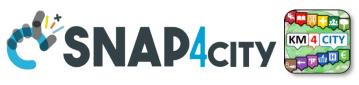

# Development

https://www.snap4city.org/d ownload/video/Snap4Tech-**Development-Life-Cycle.pdf** 

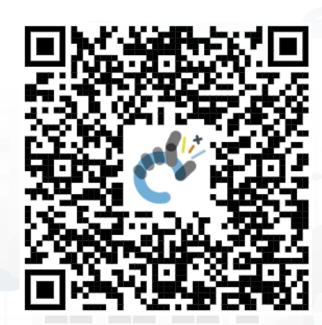

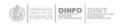

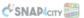

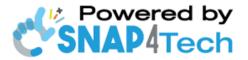

### **Development Life-Cycle**

https://www.snap4city.org/download/video/Snap4Tech-Development-Life-Cycle-v1-1.pdf

#### From Snap4City:

- We suggest you to read the TECHNICAL OVERVIEW:
  - https://www.snap4city.org/download/video/Snap4City-
- https://www.snap4city.org
- https://www.snap4industrv.org
- https://twitter.com/snap4city
- https://www.facebook.com/snap4city
- https://www.youtube.com/channel/UC3tAO09EbNba8f2-u4vandg

#### Coordinator: Paolo Nesi, Paolo.nesi@unifi.it

DISIT Lab, https://www.disit.org DINFO dept of University of Florence, Via S. Marta 3, 50139, Firenze, Italy

Phone: +39-335-5668674

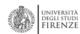

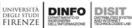

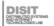

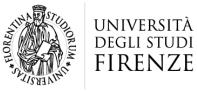

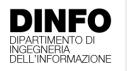

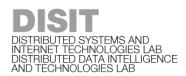

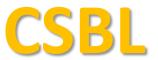

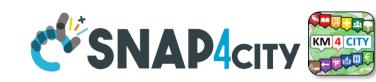

# **Client Side Business Logic**

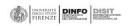

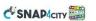

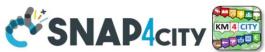

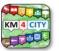

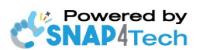

### **Client-Side Business Logic Widget Manual**

#### From Snap4City:

- We suggest you read <a href="https://www.snap4city.org/download/video/Snap4Tech-">https://www.snap4city.org/download/video/Snap4Tech-</a> Development-Life-Cycle.pdf
- We suggest you read the TECHNICAL OVERVIEW
  - https://www.snap4city.org/download/video/Snap4City-
- https://www.snap4city.org

Coordinator: Paolo Nesi, Paolo.nesi@unifi.it

DISIT Lab, https://www.disit.org DINFO dept of University of Florence, Via S. Marta 3, 50139, Firenze, Italy

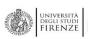

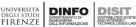

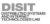

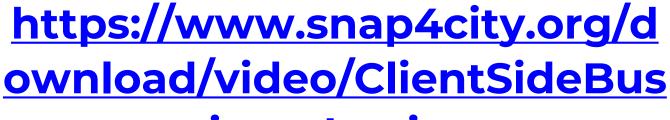

inessLogic-

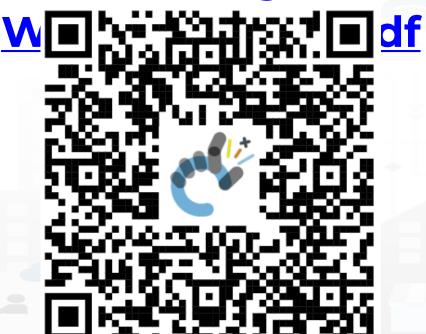

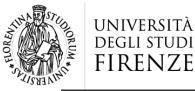

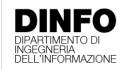

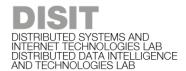

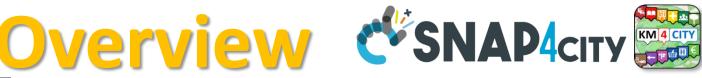

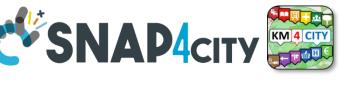

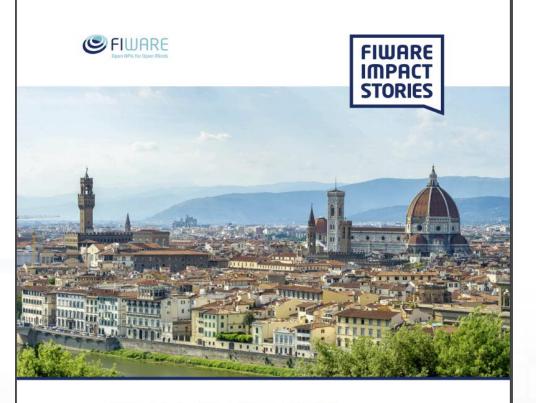

SMART CITIES AND SMART INDUSTRY

**Snap4City: FIWARE** powered smart app builder for sentient cities

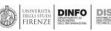

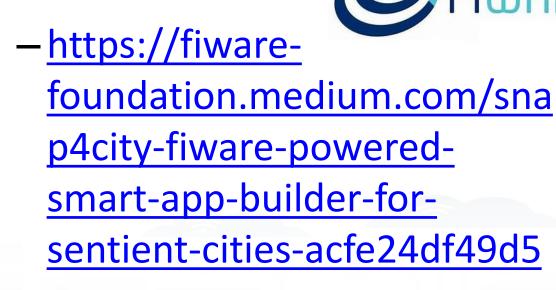

-https://www.snap4city.org/d rupal/sites/default/files/files /FF ImpactStories Snap4Cit y.pdf

### **SCALABLE SMART ANALYTIC APPLICATION BUILDER FOR SENTIENT CITIES**

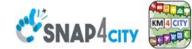

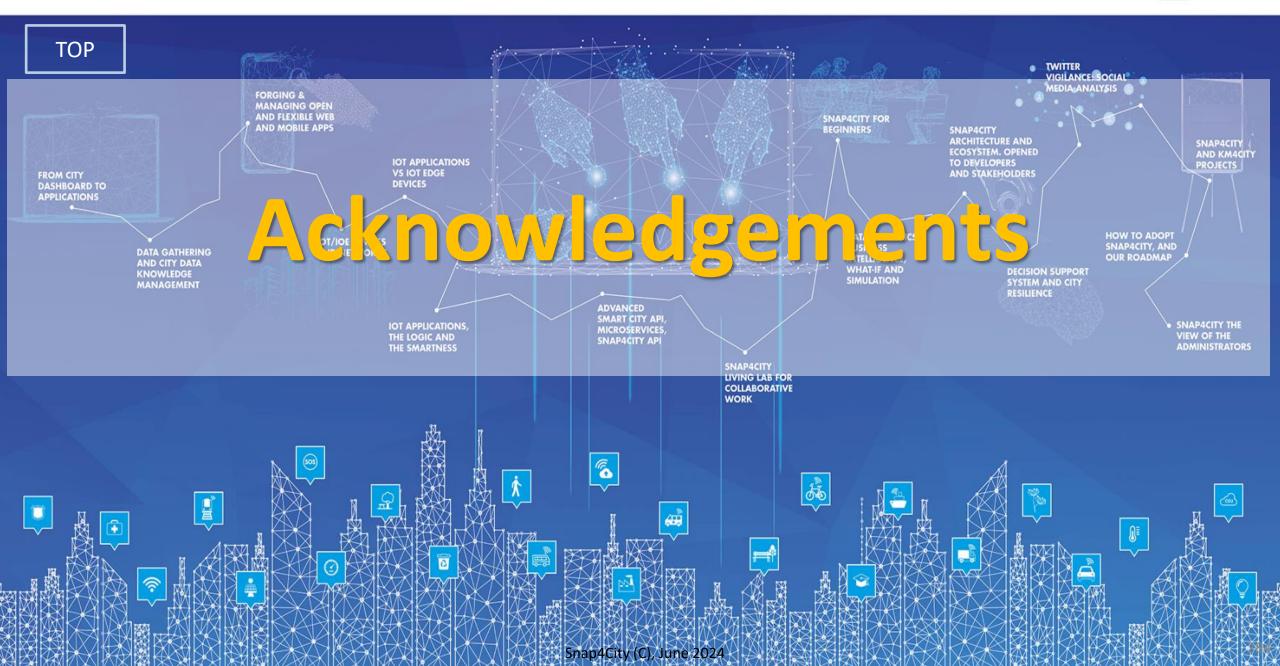

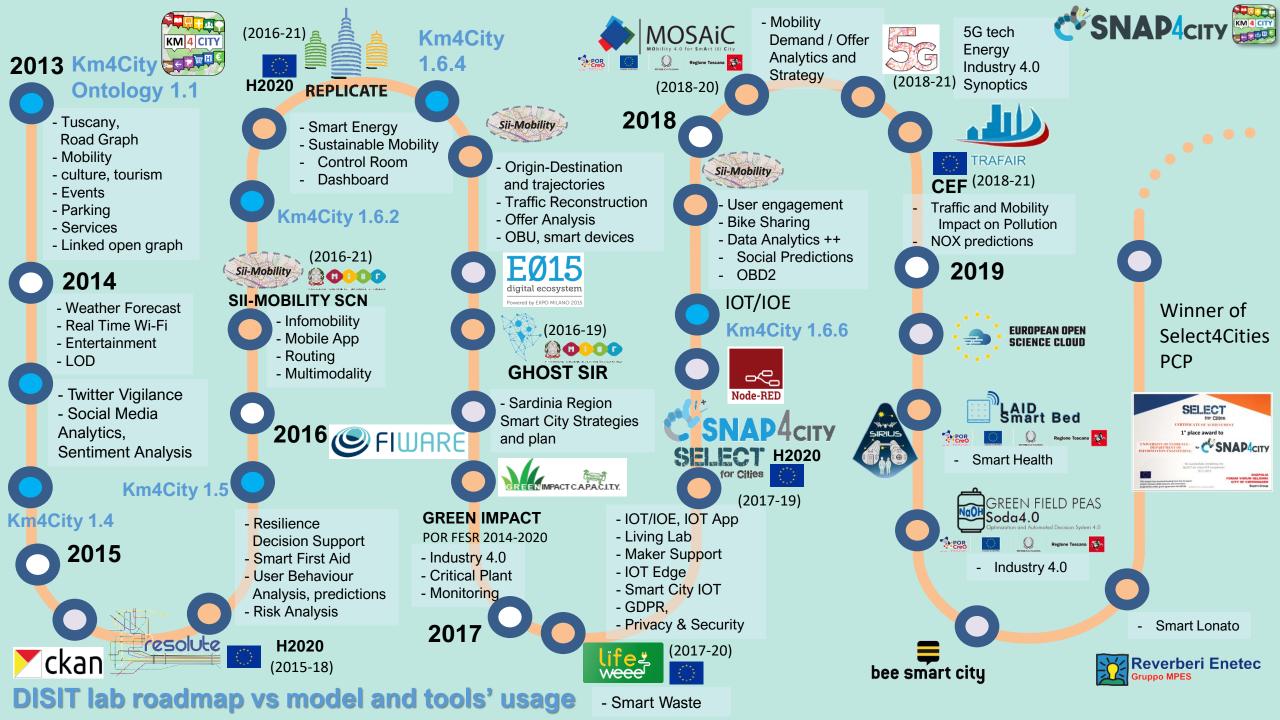

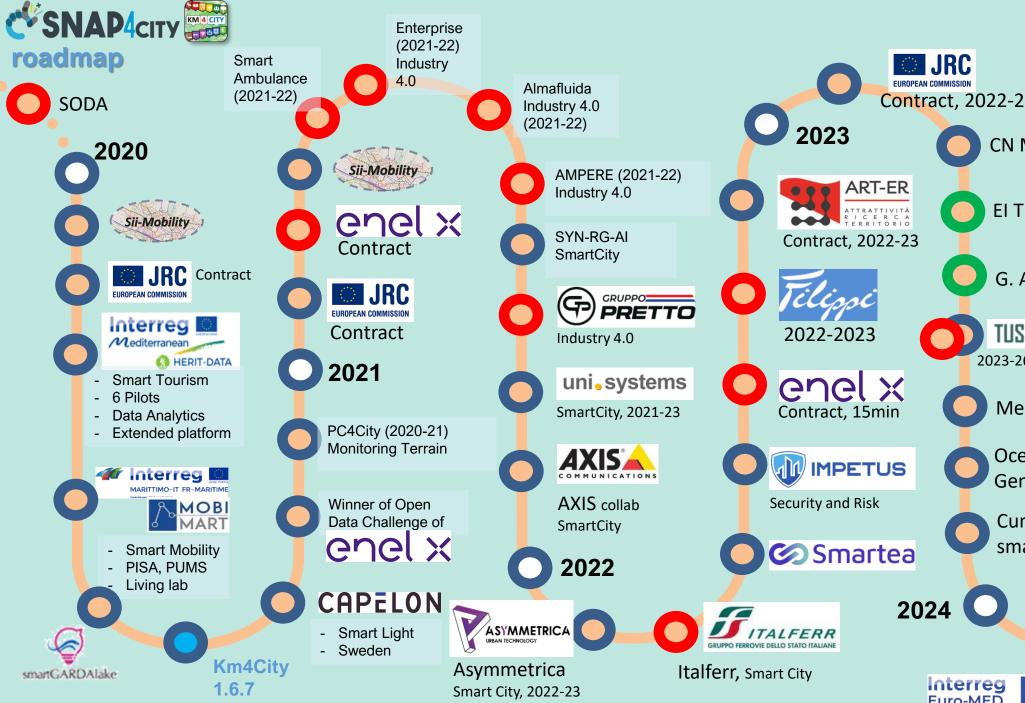

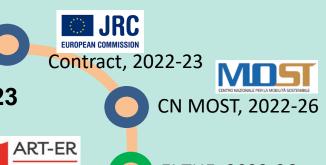

EI THE, 2022-26

G. Agile, 2021-23

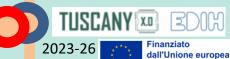

Merano, smart light

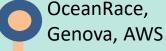

Cuneo, smart city

Rhodes, smart city

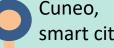

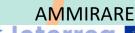

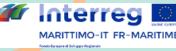

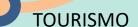

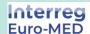

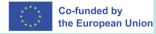

TOP

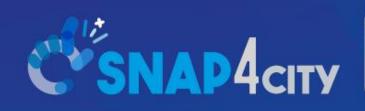

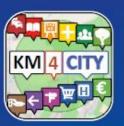

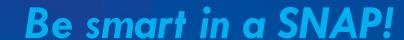

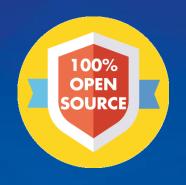

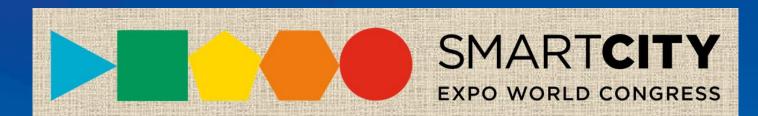

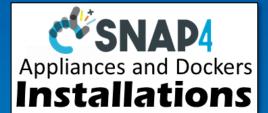

#### CONTACT

DISIT Lab, DINFO: Department of Information Engineering Università degli Studi di Firenze - School of Engineering

Via S. Marta, 3 - 50139 Firenze, ITALY https://www.disit.org

www.snap4city.org

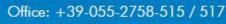

Cell: +39-335-566-86-74 Fax.: +39-055-2758570

Email: snap4city@disit.org

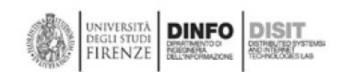